Programming Languages: Communicating With Your Computer

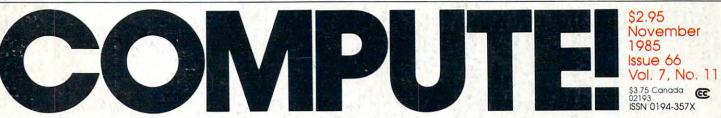

The Leading Magazine Of Home, Educational, And Recreational Computing

# Amiga's Amazing Graphics

Telecommunications Software Overview: 72 Inexpensive Packages For Commodore, Atari, Apple, Macintosh, IBM

Commodore 64 3-D Animated Graphics Simple Commands To Create And Move Your Own Shapes

Apple Program Protector Shield Your Programs From Prying Eyes

Atari REMover Automatically Delete REMs From BASIC

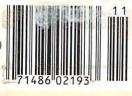

www.commodore.ca

A message from a leading software publisher.

## WHY ELECTRONIC ARTS

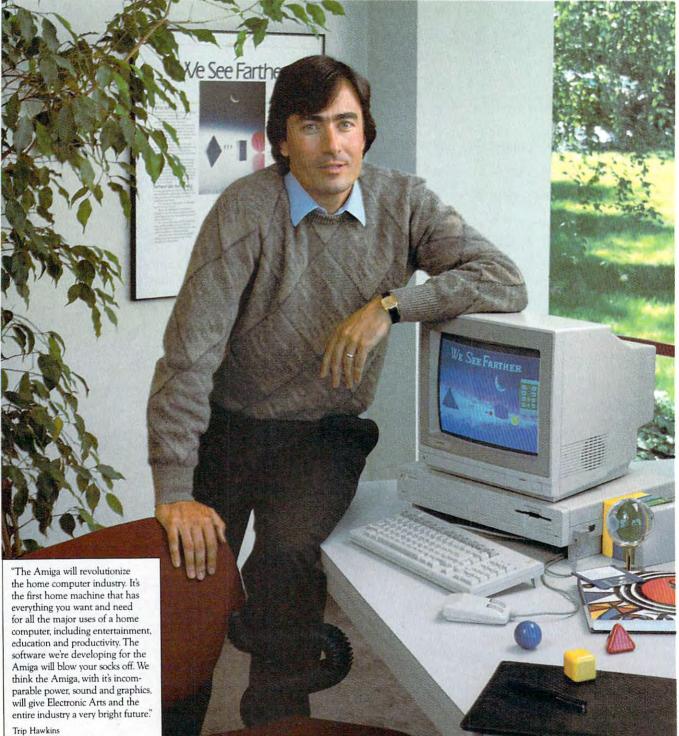

President, Electronic Arts

Cwww.commodore.ca

## IS COMMITTED TO THE AMIGA.

In our first two years, Electronic Arts has emerged as a leader of the home software business. We have won the most product quality awards – over 60. We have placed the most *Billboard* Top 20 titles – 12. We have also been consistently profitable in an industry beset by losses and disappointments.

Why, then, is Electronic Arts banking its hard won gains on an unproven new computer like the Amiga?

#### The Vision of Electronic Arts.

We believe that one day soon the home computer will be as important as radio, stereo and television are today.

These electronic marvels are significant because they bring faraway places and experiences right into your home. Today, from your living room you can watch a championship basketball game, see Christopher Columbus sail to the New World, or watch a futuristic spaceship battle.

The computer promises to let you do much more. Because it is interactive you get to participate. For example, you can play in that basketball game instead of just watching. You can actually be Christopher Columbus and feel firsthand what he felt when he sighted the New World. And you can step inside the cockpit of your own spaceship.

But so far, the computer's promise has been hard to see. Software

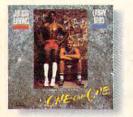

Dr J and Larry Bird Go One-On-One The number one software sports game of all time. Shoot as accurately as Larry Bird, slam dunk like the Doctor while you're cheered on by the victory chants of the Boston Garden crowd.

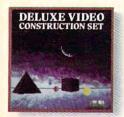

Deluxe Video Construction Set™ Be your own video director for business presentations or just for fun. Set up special effects, animated computer graphics, sound effects and titles – even record them to videotape for use with a VCR.

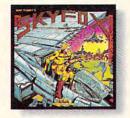

Skyfox<sup>™</sup> Get in the spaceship and fly. Out your window or on your radar screen you have but split-seconds to appreciate the fierce beauty of enemy jets and tanks.

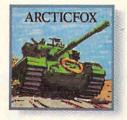

Arcticfox™ You command the advanced and deadly tank of the future – the Arcticfox. A first person tank combat game with all the stunning graphics and sound of the best 3-D simulations.

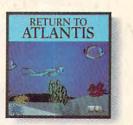

Seven Cities of Gold"

Be Christopher Columbus and discover

the New World. Learn history and

geography, or generate your own random

new worlds to explore.

Return to Atlantis™ Play Indiana Cousteau, oceanic hero, in this three dimensional simulation under the seven seas.

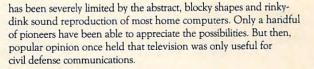

#### A Promise of Artistry.

The Amiga is advancing our medium on all fronts. For the first time, a personal computer is providing the visual and aural quality our sophisticated eyes and ears demand. Compared to the Amiga, using some other home computers is like watching black and white television with the sound turned off.

The first Amiga software products from Electronic Arts are near completion. We suspect you'll be hearing a lot about them. Some of them are games like you've never seen before, that get more out of a computer than other games ever have. Others are harder to categorize, and we like that.

For the first time, software developers have the tools they need to fulfill the promise of home computing.

Two years ago, we said, "We See Farther." Now Farther is here.

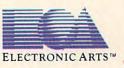

Archon A new kind of computerized board game, like chess with wizards and dragons for pieces. But when one lands on another, they have to fight a white-knuckled action battle.

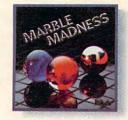

Marble Madness™ For the first time, the home version of a coin-op arcade game is just as good as the original. Same graphics. Same sound. And you can play it in your bathrobe.

For details about availability, see your Amiga software dealer or call us at (415) 572-ARTS. For a product catalog send \$ 50 and a stamped, self-addressed envelope to: Electronic Arts, Amiga Catalog Offer, 2755 Campus Drive, San Mateo, CA 94403. Amiga is a trademark of Commodore Business Machines. Skyfox, Sever Cities of Gold, Deluxe Video Construction Set, Arcticfox, Return to Atlantis and Electronic Arts are trademarks of Electronic Arts. And a stamped, self-addressed envelope to: Electronic Arts, Amiga Catalog Offer, 2755 Campus Drive, San Mateo, CA 94403. Amiga is a trademark of Atari Games, Inc.

See Dealer Listing on Page 88.

Gwww.commodore.ca

# Left Brain.

The DRIDATA 120 Personal Printer Free Glats, a signatory, largest Cospanion to the Demodere Cospiler, cospanion to the Demodere Cospiler available obvious cheller -- but not the right see. Because obvious cheller -- but not the right see. Because

Mataling for 4069, the Dhidda 100 delivers exceptional menformance and versatility. The Ddirectional utility used of 100 characters per second is fatter then any ender wollfolg of the second second second second rists wollfolg costs its welling. The Dhidda 100 Also rists wollfolg costs its welling in a Character Attracter and a Second Second Second Attracter cable and a starter wooly of paper.

Let's take a closer look at this 8.8 pound heavyweight and gersonal printers:

Rational. Functional. Precise.

Introducing the OKIDATA 120, the logical printer for your Commodore<sup>\*</sup> computer.

Get results fast. With a utility mode that zips through letters and reports at twice the speed of any Commodore printer.

Switch to the enhanced mode. And print your most important ideas with typewriter clarity. Or illustrate your rationale with the 120's bit image graphics for high resolution charts, graphs and drawings.

Stay on target. With a self-inking "Clean Hands" ribbon cartridge. And Okidata's famous full year warranty on parts, labor and printhead.

The OKIDATA 120. At \$269\*, it's the only Commodorecompatible printer that makes sense.

For more information, call 1-800-OKIDATA (in New Jersey 609-235-2600). Mt. Laurel, NJ 08054.

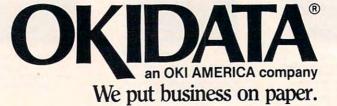

Commodore is a registered trademark of Commodore Business Machines, Inc. OKIDATA is a registered trademark of OKI AMERICA, INC. •Manufacturer's suggested retail price.

#### Get the OKIDATA 120

at these fine stores: Advantage Computer Accessories (Canada) Childworld/Children's Palace **Consumers** Distributing Crazy Eddie David Weis Electronics Boutique/ Games & Gadgets Federated Fred Meyer Lionel/Kiddie City/ Lionel Playworld Montgomery Ward (at participating stores) S.E. Nichols Service Merchandise Toys 'R Us

OKIDATA

# **Right Brain.**

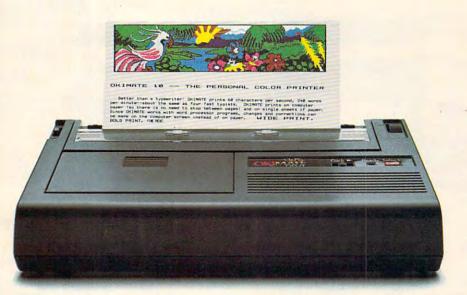

#### Effervescent. Colorful. Outrageous.

Meet the OKIMATE 10, the \$208\* color printer that takes your Atari<sup>®</sup> or Commodore<sup>®</sup> computer over the rainbow!

Dazzle 'em. With brilliant printing in over 36 eye-tickling colors. Reds, greens, golds and blues that breathe life into everything: from charts and graphs to original drawings and overhead transparencies.

And when you're forced to work in black and white, the OKIMATE 10 prints crisp, clean reports and papers—at 240 words per minute. You can even add spice with wide, bold and fine print.

Everything you need for color printing comes with the OKIMATE 10 and its Plug 'n Print package. Including a data cable, Learn to Print and Color Screen Print software diskettes, a color ribbon cartridge, a black ribbon cartridge and paper.

So c'mon, print on the wild side. With the OKIMATE 10 Personal Color Printer from Okidata.

For more information, call 1-800-OKIDATA (in New Jersey 609-235-2600). Mt. Laurel, NJ 08054.

**OKIDATA**<sup>®</sup> an OKI AMERICA company We put business on paper.

\*Manufacturer's suggested retail price. Atari is a registered trademark of Atari, Inc. Commodore is a registered trademark of Commodore Business Machines, Inc. OKIDATA is a registered trademark of OKI AMERICA, INC. OKIMATE and Plug 'n Print are trademarks of OKI AMERICA, INC. To run Plug 'n Print software, the Commodore 64, 128 and PLUS 4 require disk drive. Atari requires disk drive and a 48K memory.

#### Buy Now! \$15 Manufacturer's rebate on OKIMATE 10.

Offer good from October 1, 1985 through January 31, 1986. See the following participating stores for details.

Advantage Computer Accessories (Canada) Arthur's Jewelers Best Catalog Showrooms Brendle's Caldor Childworld/Children's Palace **Consumers** Distributing Crazy Eddie David Weis Dolgins Catalog Showrooms Electronic Boutique/ Games & Gadgets Ellman's Evans Federated Fred Meyer Fred P. Gattas G.C. Murphy/Murphy Mart G.I. Joe Great Western Catalog Showrooms J. Triesman Jafco Catalog Showrooms LaBelles Catalog Showrooms Lionel/Kiddie City/ Lionel Playworld McDade Meijers (Michigan only) Montgomery Ward (at participating stores) Prange Save-Rite Sears, Roebuck & Co. (at participating stores) Service Merchandise Stereo Village Stokes Toys 'R Us Videoland Witmark Wizards Electronics Zayre

C+www.commodore.ca

## **IF YOU CAN FIND A BETTER PROGRAM** WE'LL BUY IT FOR YOU!

TIMEWORKS

Data Manager

128

The second second secon

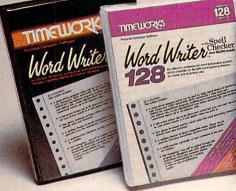

#### WORD WRITER Checker Now with 85,000 word Spelling Checker

- An efficient, 80-column professional word processing system which includes a spelling checker and built-in calculator.
- Contains all the features you'll need for everyday word processing, plus most of the sophisticated features found in more expensive programs: document chaining, form letter printout, page separations, horizontal and vertical scrolling, and more.

#### With Timeworks you get more power for your dollar

You can use each program alone. Or interface this trio - one at a time if you like - into a completely integrated productivity system that delivers all the power and features most of you will ever need . . . at a cost that lets you enjoy their use.

Look for these and other Timeworks programs at your favorite dealer. Or contact Timeworks, 444 Lake Cook Road, Deerfield, IL 60015. Phone: (312) 948-9200.

#### **DATA MANAGER 2** Faster, more efficient, more versatile

TIMEWORKS

Data Manager 2

- A complete general information storage and retrieval system with report-writing, graphics, statistics, and label-making capabilities.
- Exclusive X-SEARCH, X-SORT, and X-CHART features allow you to crosssearch any category of information; sort items alphabetically, numerically, or by date; break down statistical information into categories; and graphically view your results.

#### With Timeworks you get more than software

#### You Get Our Customer Technical Support Team

At the other end of our toll-free hotline, you'll find our full-time Customer Technical Support Team. Free of charge to all registered users.

You Get Our Liberal Trade-Up Policy You'll find the details inside each package.

#### SWIFTCALC with SIDEWAYS

SIDEWAYS.

TIMEWORKS

SwiftCalc.

128 KUORKS

*ift*C

SIDEWAYS

#### New easy-to-use spreadsheet for home and small business use

- The SIDEWAYS option lets you print all your columns on one, continuous sheet . . . sideways.
- 250 rows and up to 250 columns (128K) version) provide up to 62,500 cells (locations on the spreadsheet) in which to place information.
- Performs mathematical functions up to 17 digits. Allows the use of minimum and maximum values, averages, sums, integers, absolute values and exponential notation.

#### \* With Timeworks you get our **Money Back Guarantee**

If you can find anything that works better for you, simply send us your Timeworks program, your paid receipt, and the name of the program you want, along with your check or credit card number for any retail price difference. If it's available, we'll buy it for you.\*\*

## For Apple, IBM, Commodore 128 (128K) These programs interface these with each other with each other 128 Now available 128 & Commodore 64 Computers

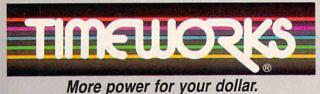

#### **Other Timeworks Programs:**

- The Evelyn Wood Dynamic Reader
- Sylvia Porter's Personal Finance Series
- Swiftax = Cave of the Word Wizard
- Business Systems . Wall Street
- The Electronic Checkbook
- The Money Manager

\*\* Offer valid for 90 days from date of purchase.

Registered trademarks of Apple Computer, Inc., International Business Machines Corporation, and Commodore Computer Systems © 1985 Timeworks, Inc. All rights reserved.

#### www.commodore.ca

COMPUTE NOVEMBER 1985 VOLUME 7 NUMBER 11 ISSUE 66

#### **GUIDE TO ARTICLES** FEATURES AND PROGRAMS 18 Trends in Telecomputing ..... Selby Bateman An Overview of Telecommunications 22 Software ..... Selby Bateman and Kathy Yakal 27 Programming Languages: 30 Communicating with Your Computer ..... Todd Heimarck and Kathy Yakal Puzzler ..... Mark Tuttle and Kevin Mykytyn 64/VIC/+4/16/AT/AP/ 44 PC/PCjr/TI 64/AT/AP/PC/PCjr.TI 62 Skyscape ..... Robert M. Simons **REVIE** 80 Crossword Magic ...... Karen McCullough AP/64/AT/PC/PCir AT/64/128 Grolier Online Encyclopedia Dan Gutman BASIC Lightning & White Lightning for Commodore 64 Roark Dority 87 64 88 Gato for Apple and IBM ..... Michael B. Williams AP/PC/PCjr/Mac 90 90 Atari PaperClip ...... Robert L. Riggs AT **DLUMNS AND DEPARTMENTS** The Editor's Notes ..... Richard Mansfield 6 10 Readers' Feedback ...... The Editors and Readers of COMPUTE! 60 HOTWARE: Software Best Sellers 132 Computers and Society: Personal Computers and Personal Freedom ..... David D. Thornburg 133 Telecomputing Today: Faster Than a Speeding Byte ..... Arlan R. Levitan 134 The World Inside the Computer: The Case of the Phantom Programmers ..... Fred D'Ignazio 135 AT 136 PC/PCir TI THE JOURNAL 92 Commodore 64 3-D Animated Graphics ..... Christian-Marc Panneton 64 102 IBM Graphics on a Monochrome Monitor ..... Thomas G. Hanlin, III PC 106 Commodore Dynamic Keyboard, Part 2 ..... Jim Butterfield 64/128/V/+4/16/P 108 Simple Assembling with IBM DEBUG Tim Victor 111 Save-with-Replace: Debugged at Last, Part 2 P. A. Slaymaker PC/PCjr 64/128/V/+4/16/P 115 Atari REMover ..... Jeff Stefanski AT 116 Plus/Term for Commodore 1660 Modem ..... Mark Wood 64 117 AT 119 AM 125 64 127 AT 129 Apple Program Protector ...... Boris Troyanovsky AP 139 **COMPUTEI's Guide to Typing In Programs** AP Apple, Mac Macintosh, AT Atari, V VIC-20, 64 Commodore 64, +4 Commodore Plus/4, 16 Com-modore 10, 128 Commodore 128, P PET/CBM, TI Texas Instruments, PC IBM PC, PC/I BM PC/r, AM Amiga, "General interest. 142 MLX Machine Language Entry Program for Commodore 64 NOTE: See page 139 144 CAPUTEI Modifications or Corrections to Previous Articles before typing in programs. 145 News & Products TOLL FREE Subscription Order Line 800-334-0868 (In NC 919-275-9809) 160 Advertisers Index

COMPUTE! Publications, Inc. abc one of the ABC Publishing Companies: ABC Publishing, President, Robert G. Burton 1330 Avenue of the Americas, New York, New York 10019 Address all inquiries to: P.O. Box 5406, Greensboro, NC 27403 **COMPUTE!** The Journal for Progressive Computing (USPS: 537250) is published monthly by COMPUTE! Publications, Inc., P.O. Box 5406, Greensboro, NC 27403 USA. Phone: (919) 275-9809. Editorial Offices are located at 324 West Wendover Avenue, Greensboro, NC 27408. Domestic Subscriptions: 12 issues, \$24. POSTMASTER: Send address changes to: **COMPUTE!** Magazine, P.O. Box 10955, Des Moines, IA 50950. Second class postage paid at Greensboro, NC 27403 and additional mailing offices. Entire contents copyright ©1985 by COMPUTE! Publications, Inc. All rights reserved, ISSN 0194-357X.

### Editor's Notes

This month's Editor's Notes are written by Richard Mansfield, senior editor. We suggest that he does not mean to imply that "mouseketeers" are mousy; perhaps a rebuttal in the months ahead?

-Robert C. Lock, Editor in Chief

Ever since the Macintosh was introduced, the computing community has been debating about ease of learning versus ease of use: mice, menus, and icons are easy to learn, but typewriter keys, written commands, and control codes are often easier to use in the long run.

These two philosophies are represented rather neatly by two manufacturing giants, IBM and Apple. When you turn on an IBM, you are in the DOS environment. It's much like a programming language. There are dozens of words you can type which control the computer's behavior. Type DIR and you see a list of all the files on a disk. TIME will give you the time of day. CLS clears the screen. Beyond this, you can combine some of the commands: DIR > FILE sends a copy of the directory into a file named FILE. DIR | SORT will print a sorted directory. Essentially, you are given a rich language with which to communicate your particular instructions to your machine. But you pay a price for this richness-it takes longer to learn how to work with PC-DOS than it does to learn to use menu-driven systems like the Macintosh.

You may have seen the ads. A formidable tome crashes down next to a PC, graphically illustrating that running PC-DOS is a complicated affair. Then the Macintosh manual, light as a leaf, softly settles next to Apple's menudriven computer. They're right, of course. You can be mousing around with the Macintosh within minutes, effortlessly deleting files, sorting directories, and activating applications programs.

Atari has chosen to configure its new ST computer quite like the Macintosh. The familiar elements are all in place. The ST displays icons (pictorial representations) so you can tell at a glance when something's a data file. It will look like a tablet with the edges of the pages turned up. On an IBM, by contrast, you must learn that filename extensions like .EXE or .COM signify a program that can be run. Extensions like .DOC indicate a data or text file.

On the IBM, you delete a file by typing DEL NAME. On the ST, it's a bit difficult to describe. You use the mouse controller to move a pointer on the screen to open a disk directory. Then you move the mouse to the target filename and click the mouse, highlighting the name. Then you click the mouse again and drag a picture of the filename until it's on top of a picture of a trash can. A warning window opens and asks you if you, in fact, do want to delete the file. You must either click the mouse in a box labeled CANCEL or in another box labeled OK. During this process, you must be able to see the filename and the trash can. Thus, if something is covered up, you must move it to some available space on the screen before you can access it. This can add steps to the above process. You might need to make some windows smaller or move them to a different part of the screen.

It sounds pretty intimidating, but skilled mouseketeers can fly around the screen, popping windows open and closed at quite a clip. You do need a fair amount of clear desk space to the side of the computer where you might otherwise have a book. But, one of the ideas behind windows, icons, and mice is that you won't need a book. Everything is on screen: windows covering older windows, menus popping out of other menus, "dialog" boxes appearing on top of menus. Your desktop is clean (for the mouse), but your screen can get pretty busy.

Although early STs are currently being shipped without software or documentation offering an alternative to the mouse environment, there is a command program which allows you to talk to the ST directly in the IBM style. In this mode, you can list a directory with the simple command LS. And you can quickly see everything in any data file via TYPE NAME. It's too early to tell whether or not this facility will be made part of the ultimate ST package. But that is the solution to the debate: offer both styles. For people who prefer not to type, offer mice. For people who don't like mice, offer command control. For people who prefer words like DEL, offer text-only screens. For people who prefer pictures, offer the trash can illustration.

Similarly, when you go to buy a word processor, one of the major factors in your decision will be whether you want a menu-driven or controlcode-driven package. For example, some software pops up with a menu every time you want to change the margin: 1. Indent? 2. Flush right? 3. Single line? and you type the number signifying your choice. Additional menus might then appear asking how much you want to indent. Conversely, control-code style software requires that you memorize a pattern. To indent ten spaces, you might type CONTROL-I 10. This is a lot faster than responding to menus, but it is harder to learn and remember. If you indent often and are a good typist, however, you will likely prefer the efficiency of control codes. For one thing, your fingers don't leave the keyboard so commands to the word processor don't require that you look at the keys.

The best software offers the user a choice of either menus or control codes. Perhaps the best computers will offer optional mice, windows, and icons, but will provide a command-driven mode as well. When both styles are available, we can have the best of worlds.

Richand Manufield

Senior Editor

# Network Personal of the Scores a bull's-eye" with critics and you!

"Until Your Personal Net Worth came into our lives, our budget was non-existent, and our financial planning was reminiscent of the Stone Age."

Betsy Byrne Albuquerque, NM HL CALO

. this comprehensive package is much more than a method of adding up one's accumulated financial worth as its title might imply. It's an extremely flexible home-budgeting and accounting program, with a wellwritten manual that explains simple accounting principles for the uninitiated." Family Computing

"Congratulations! **Your Personal Net** Worth is the best home budget program I have seen vet. Walter C. Repak Bloomfield, NJ

"A program that is powerful and versatile, yet very easy to use... Tribune, San Diego The Scarborough System. The home money manager. The program that manages important money matters; income, exp and budgets...quickly and easily it's all

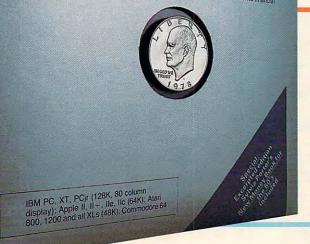

**"Your Personal Net** Worth, from Scarborough Systems, is easy to like, if not love. It's home accounting without tears...Best of all, the program's probably tax-deductible. PC World

"First, let me congratulate you on an excellent program.. yours is by far the most professional, fastest, and most comprehensive." Ronald J. Misk Beaverton, OR "This program was written exclusively for individuals...It has scored a bull's eye by providing them with a helpful, flexible, easy-to-understand financial program that makes money management simple and fast." PC Magazine

**Try Your Personal Net** Worth yourself and see how versatile and infinitely usable it is. It's only business is managing your home finances. No other program does it more quickly, more easily, more directly. You can even track your investments and household inventories. With more great features than programs selling at twice the price, Your Personal Net Worth is sure to score points with you too.

> Get a free subscription to Money or Fortune when you buy this program.

www.commodore.ca

© Scarborough Systems, Inc., 55 S. Broadway, Tarrytown, N.Y. 10591.

| Publisher<br>Editor In Chief<br>Director of Administration                                                                                                    | James Casella<br>Robert C. Lock<br>Alice S. Wolfe                                                                                                    | Coming In Futur<br>All Machine Langue<br>Spreadsheet With S                                                                                      | ige<br>SpeedScript                               | COMPUTE! Publications, Inc. publishes:<br>COMPUTE!<br>COMPUTE!<br>COMPUTE!S<br>GAZEPPE<br>GAZEPPE<br>Greensboro, NC 27408 USA<br>Molling address: COMPUTE |
|----------------------------------------------------------------------------------------------------|----------------------------------------------------------------------------------------------------|----------------------------------------------------------------------------------------------------|--------------------------------------------------|----------------------------------------------------------------------------------------------------|
| Senior Editor<br>Managing Editor<br>Editor                                                                                                    | Richard Mansfield<br>Kathleen Martinek<br>Tom R. Halfhill                                                                                                    | Integrator For Com<br>64/128, Apple, Ata                                                                                                    |                                                  | COMPUTE!Books<br>COMPUTE!'s<br>@ A Z E 型 平 E DISK                                                                                                    |
| Assistant Editor<br>Production Director<br>Production Editor<br>Editor, COMPUTEI's GAZETTE<br>Technical Editor<br>Assistant Technical Editors<br>Program Editor<br>GAZETTE<br>Assistant Editor, COMPUTEI's<br>GAZETTE<br>Assistant Features Editor<br>Programming Supervisor | Philip Nelson<br>Tony Roberts<br>Gail Cowper<br>Lance Elko<br>Oftis R. Cowper<br>John Krause, George Milier<br>Charles Brannon<br>Selby Bateman<br>Todd Heimarck<br>Kathy Yakal<br>Patrick Parrish | Balloon Crazy:<br>Frantic Arcade Gar<br>For Atari, Commode<br>Apple, IBM PC/PCjr<br>SpeedScript Revisit<br>Updates And Hints<br>For Commodore 64 | ore 64,<br>, Tl<br>led:                          | Subscription Orders<br>COMPUTEI<br>P.O. Box 10955<br>Des Moines, IA 50950<br>FOLL FREE Subscription Order Lin<br>800-334-0868<br>In NC 919-275-9809       |
| Editorial Programmers<br>Submissions Reviewer<br>Programming Assistant<br>Copy Editors                                                                                                    | Tim Victor, Kevin Mykytyn<br>Mark Tuttle<br>David Florance<br>Joan Rouleau, Ann Davies                                                                                                    | Atari, Apple<br>Million-Color Palett<br>For IBM PC & PCjr                                                                                        | e                                                | COMPUTE! Subscription Rates<br>(12 Issue Year):                                                                                                    |
| Executive Assistant<br>Administrative Assistants<br>Associate Editors                                                                                                    | Debi Nash<br>Julia Fleming, Iris Brooks, Jan<br>Kretlow<br>Jim Butterfield<br>Toronto, Canada                                                                                                    | Computed GOTOs &<br>For Commodore 64<br>Atari Fine Scrolling                                                                                     |                                                  | US (one yr.) \$24<br>(two yrs.) \$45<br>(three yrs.) \$65<br>Canada and Foreign                                                                           |
|                                                                                                    | Harvey Herman<br>Greensboro, NC<br>Fred D'Ignazio<br>Roanoke, VA<br>David Thornburg                                                                                                    | Apple Hi-Res Scree                                                                                                    | n Dump                                           | Surface Mail \$30<br>Foreign Air<br>Delivery \$65                                                                                                    |
| Contributing Editor                                                                                                    | Los Altos, CA<br>Bill Wilkinson                                                                                                    |                                                                                                    | Advertis                                         | sing Sales                                                                                                    |
| COMPUTEI's Book Division<br>Editor<br>Assistant Editor<br>Administrative Assistant<br>Director, Book Sales &<br>Marketing<br>Assistant                                                                                                    | Stephen Levy<br>Gregg Keizer<br>Laura MacFadden<br>Steve Voyatzis<br>Carol Dickerson                                                                                                    | 25                                                                                                    |                                                  | The second                                                                                                    |
| Production Manager<br>Art & Design Director<br>Assistant Editor, Art & Design<br>Mechanical Art Supervisor<br>Artists<br>Typesetting<br>Illustrator                                                                                                    | Irma Swain<br>Janice R. Fary<br>Lee Noel<br>De Potter<br>Debbie Bray, Dabney Ketrow<br>Terry Cash, Carole Dunton<br>Harry Blair                                                                    |                                                                                                    |                                                  | 4 22                                                                                                    |
| Director of Advertising Sales<br>Production Coordinator<br>Administrative Assistant                                                                                                    | Ken Woodard<br>Patti Stokes<br>Kathleen Hanlon                                                                                                    | 6                                                                                                    |                                                  | - For                                                                                                    |
| Promotion Assistant                                                                                                    | Caroline Dark                                                                                                    |                                                                                                    | ~                                                |                                                                                                    |
| Customer Service Manager<br>Dealer Sales Supervisor<br>Assistants<br>Individual Order Supervisor<br>Assistants                                                                                                    | Philippa King<br>Gail Jones<br>Liz Krusenstjerna, Rhonda<br>Savage<br>Judy Taylor<br>Betty Atkins, Gayle Benbow,<br>Mary Hunt, Jenna Nash, Chris<br>Patty                                          | <b>1. New England</b><br>Jonathan M. Just<br>Regional Manager<br>212-315-1665                                                                    | L'                                               | Land                                                                                                    |
| Receptionist<br>Warehouse Manager<br>Staff                                                                                                    | Anita Armfield<br>Lonnie Arden<br>Harold Ayers, Steve Bowman,<br>Larry O'Connor, David Hensley                                                                                                    | 2. Mid Atlantic<br>John Saval<br>Eastern Advertising<br>Manager<br>212-315-1665                                                                  | 4. Midwest<br>Gordon Benson                      | <b>Director of Advertising Sales</b><br>Ken Woodard                                                                                                    |
| Data Processing Manager<br>Assistant                                                                                                    | Leon Stokes<br>Chris Cain                                                                                                    | Kathy Hicks<br>Marsha A. Gittelman                                                                                                    | 312-362-1821<br>5. Northwest/                    | COMPUTEI Home Office 919-275-9809                                                                                                    |
| Assistant                                                                                                    | and the second second                                                                                                    | 215-646-5700<br>Brian S. Rogers                                                                                                    | Mountain/Texas<br>Phoebe Thompso<br>408-354-5553 | Address all advertising materials to:<br>Patti W. Stokes<br>Advertising Production Coordinator                                                            |
| Vice President, Finance &<br>Planning<br>Director, Finance & Planning<br>Accountant                                                                                                    | Robert L. Bean                                                                                                    | 212-674-0238                                                                                                    |                                                  | COMPUTEI Magazine                                                                                                    |
| Vice President, Finance &<br>Planning<br>Director, Finance & Planning                                                                                                    | R. Steven Vetter<br>Robert L. Bean<br>Karen K. Rogalski<br>Dale Branch, Jill Pope<br>Barry L. Beck<br>Sybil Agee, Anne Ferguson, Pat<br>Fuller, Doris Hall, Linda Miller,                          |                                                                                                    |                                                  | <b>COMPUTE</b> ľ Magazine<br>324 West Wendover Avenue,<br>Greensboro, NC 27408                                                                            |
| Vice President, Finance &<br>Planning<br>Director, Finance & Planning<br>Accountant<br>Financial Analyst<br>Staff<br>Credit Manager                                                                                                    | R. Steven Vetter<br>Robert L. Bean<br>Karen K. Rogalski<br>Dale Branch, Jill Pope<br>Barry L. Beck<br>Sybil Agee, Anne Ferguson, Pat                                                               | 212-674-0238<br>3. Southeast & ForeIgn<br>Harry Blair<br>919-275-9809                                                                            | 6. Southwest<br>Ed Winchell<br>213-378-8361      | 324 West Wendover Avenue,                                                                                                    |

Authors of manuscripts warrant that all materials submitted to COMPUTEI are original materials with full ownership rights resident in said authors. By submitting articles to COMPUTEI, authors acknowledge that such materials, upon acceptance for publication, become the exclusive property of COMPUTEI Publications, Inc. No portion of this maga-zine may be reproduced in any form without witten permission from the publisher. Entire contents copyright © 1985, COMPUTEI Publications, Inc. Rights to programs developed and submitted by authors are explained in our author contract. Unsolicited materials not accepted for publication in COMPUTEI will be returned if author provides a self-addressed, stamped envelope. Programs (on tape or disk) must accompany each submission. Printed listings are op-tional, but helpful. Articles should be turnished as typed copy (upper- and lowercase, please) with double spacing. Each page of your article should bear the title of the article, date and name of the author. COMPUTEI assumes no liability for errors in articles or advertisements. Opinions expressed by authors are not necessarily those of COMPUTEI. PET, CBM, VIC-20 and Commodore 64 are trademarks of Commodore Andit Bureau

Business Machines, Inc. and/or Commodore Electronics Limited Apple is a trademark of Apple Computer Company IBM PC and PCjr are trademarks of International Business Machines, Inc.

Member ABC

of Circulations

Magazine Publishers Association

ATARI is a trademark of Atari, Inc. TI-99/4A is a trademark of Texas Instruments, Inc. Radio Shack Color Computer is a trademark of Tandy, Inc.

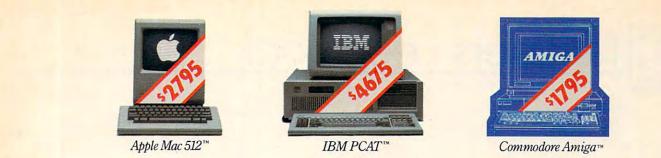

# **THERE'S ONLY ONE WORD FOR THESE PRICES: RIP-OFF.**

### Introducing the Atari 520ST personal computer system. \$799.95\* complete.

Go ahead. Compare those other machines with the new Atari 520ST.™ They cost hundreds of dollars more, but you don't get much in return. That's what we call a rip-off.

For \$799.95,\* the 520ST comes complete with high-resolution monochrome

|                                                                   | ATARI**<br>520ST       |                          | APPLE™<br>Macintosh™ |                              |
|-------------------------------------------------------------------|------------------------|--------------------------|----------------------|------------------------------|
| Price                                                             | \$799                  | \$4675                   | \$2795               | \$1795                       |
| CPU<br>Speed MHz                                                  | 68000<br>8.0           | 80286<br>6.0             | 68000<br>7.83        | 68000<br>7.16                |
| Standard RAM                                                      | 512K                   | 256K                     | 512K                 | 256K                         |
| Number of Keys                                                    | 95                     | 95                       | 59                   | 89                           |
| Mouse                                                             | Yes                    | No                       | Yes                  | Yes                          |
| Screen Resolution<br>(Non-Interlaced Mode)<br>Color<br>Monochrome | 640 x 200<br>640 x 400 | 640 x 200<br>720 x 350** | None<br>512 x 342    | 640 x 200***<br>640 x 200*** |
| Color Output                                                      | Yes                    | Optional                 | None                 | Yes                          |
| Number of Colors                                                  | 512                    | 16                       | None                 | 4096                         |
| Disk Drive                                                        | 3.5"                   | 5.25"                    | 3.5"                 | 3.5"                         |
| Built-in Hard Disk<br>(DMA) Port                                  | Yes                    | Yes                      | No                   | No                           |
| MIDI Interface                                                    | Yes                    | No                       | No                   | No                           |
| No. of Sound Voices                                               | 3                      | 1                        | 4                    | 4                            |

\*\*With optional monochrome board (non bit-mapped) \*\*\*Interlace Mode – 640 x 400 monitor, 2-button mouse, 3.5" disk drive, TOS™ Operating System, including GEM™ Desktop, plus Logo™ and Atari BASIC programming languages. \$200 more gives you an RGB color monitor with 512 glowing colors.

Choose innovative business, entertainment, education, systems management, and integrated package software. Expand your 520ST with industry standard parallel printers, modems, MIDI controlled synthesizers and key-

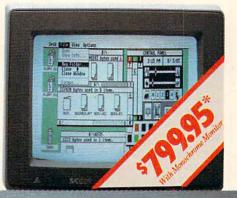

boards, 1 megabyte floppies, 10 MB and larger hard disks, and more. All available now. At re-

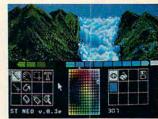

markably low prices.

So, go ahead. Compare the ST system to those other guys. Only Atari gives you so much. For so little.

For the dealer nearest you, write Atari Corp., Customer Services, 1196 Borregas Ave., Sunnyvale, CA 94086.

\*Plus applicable local taxes: \$999.95 with color monitor. All prices are manufacturer's suggested retail list.

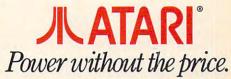

IBM & PCAT are registered trademarks of International Business Machines Corp. Commodore & Amiga are trademarks of Commodore Electronics LTD. Apple & Macintosh are trademarks of Apple Computer, Inc. GEM is a trademark of Digital Research, Inc. Atari, TOS & Logo are trademarks of Atari Corp.

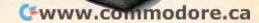

**Readers Feedback** 

The Editors and Readers of COMPUTE

If you have any questions, comments, or suggestions you would like to see addressed in this column, write to "Readers' Feedback," COMPUTE!, P.O. Box 5406, Greensboro, NC 27403. Due to the volume of mail we receive, we regret that we cannot provide personal answers to technical questions.

#### Falling Through Trapdoors

I have a question about the placement of NEXT in a program. After typing in "Devastator" (COMPUTE!, August 1984) I made a few changes. In lines 1293–1294 (shown here) I tried moving the NEXT from line 1294 to the end of 1293. But now the program doesn't erase text the way it should. I thought it wouldn't make any difference which line the NEXT was on. Can you explain?

1293 FORT=1024T01400:IF PEEK(T )<160THEN POKE T,32 1294 NEXT:GOSUB1300

#### Alfred Glasser, Jr.

The answer to your question applies to virtually every computer with BASIC. When the computer finds an IF statement, it immediately tests the expression after IF to determine whether it's true or false. If the expression is true, the computer performs whatever comes after THEN on that line. If the expression is false, the computer ignores everything after THEN and goes directly to the next program line. When an IF test proves false, it's as though a trapdoor opens at THEN. The computer immediately falls through (proceeds) to the next program line and performs what it finds there.

The lines shown here test screen memory locations 1024–1400. In plain English the part before GOSUB 1300 means "Check every location from 1024 to 1400. If a location doesn't contain a reverse space character (160), replace it with a blank (32). Otherwise ignore it." If the expression PEEK(T)<160 is true, the computer executes POKE T,32 before going to NEXT in line 1294. If the expression is false—if the location contains a reverse space—the computer skips the part after THEN and immediately falls through to 1294. Note that NEXT is always performed whether the IF statement is true or false. Moving NEXT to the end of 1293 causes it to be executed only when the IF test is true—clearly not what the programmer intended.

Because the computer falls through an IF-THEN statement when the test proves false, be careful what you add to IF lines. Don't add statements to the end of the line unless you want them to be performed only when the IF test is true. For similar reasons you shouldn't put anything on the same line after a GOTO statement (which immediately sends the computer somewhere else in the program). These two lines demonstrate the error: The GOTO in line 10 prevents NEVER from being printed.

10 GOTO 20:PRINT "NEVER" 20 PRINT "ALWAYS"

#### Atari Disk Speedup

I have a solution for Duyen Nguyen, who asked for a way to speed up his Atari disk drive ("Readers' Feedback," July 1985). Enter POKE 1913,80 to disable the verify function. Your drive will run faster.

Jim Noland

Thanks for pointing this out. This POKE dramatically speeds up write operations and has been widely used by Atari owners for years. In fact, some Disk Operating Systems, such as OS/A+ and DOS XL, incorporate this modification by default. The POKE works by modifying DOS to turn off the write-with-verify function. Normally, location 1913 contains the value 87, which tells DOS to verify each sector as it is written. This assures an error-free SAVE but also slows things down considerably. Disabling this function with POKE 1913,80 can make a noticeable difference. Although you might expect the modification to increase the likelihood of errors, in practice this is extremely rare. Atari programmers at COMPUTE! have been using this technique for many years without problems.

To save yourself the trouble of performing this POKE each time you boot your system, you can save the modified DOS on disk. After entering the POKE, type DOS. When the DOS menu appears, select option H, "Write DOS Files."

The new Atari DOS 2.5 disables

write-with-verify by default. It also lets you change this function without making any POKEs. Simply run the DOS 2.5 utility file SETUP.COM and select the option "Change System Configuration." This is safer than POKEing around in DOS, because a mistyped POKE command could mess up something.

#### ProDOS Date And Time

I have numerous books covering my Apple IIc and the ProDOS operating system, but nowhere have I been able to find out how to set the ProDOS date and time. Can you help me with this?

#### Stanley Moody

ProDOS keeps information about the current date and time in its System Global Page, a 256-byte block of memory starting at location 48896 (\$BF00). On an Apple IIe this information can be updated by a clock card. The Apple IIe User's Disk also has a utility to let you set these locations. The following program permits you to set date and time on the IIc.

A LO DEN OFT TIME AND DATE

| 95 20 PRINT "TODAY'S DATE (MM/DI     |
|--------------------------------------|
| /YY) ->";: INPUT D\$                 |
| # 30 IF LEN (D\$) < > 8 THEN GOS     |
| UB 1000: GOTO 20                     |
| 2A 40 Y = VAL (MID\$ (D\$,7)) * 2    |
| :M = VAL ( MID\$ (D\$,1,2)):         |
| IF M > 12 THEN GOSUB 100             |
| : GOTO 2Ø                            |
| 68 50 IF M > 7 THEN Y = Y + 1:M      |
| = M - 8                              |
| $B_{3} 55 D = VAL (MID (0 , 4, 2)):$ |
| IF D > 31 THEN GOSUB 1000            |
| GOTO 20                              |
| BC $60 D = D + M * 32$               |
| 92 70 POKE 49041, Y: POKE 49040, 1   |
| 19 BØ PRINT "TIME TO STAMP ON F      |
| LES (HH/MM) ->";: INPUT T            |
| C9 90 IF LEN (T\$) < > 5 THEN GOS    |
| UB 1010: GOTO 80                     |
| 40 100 H = VAL ( MID\$ (T\$,1,2));   |
| IF H > 24 THEN GOSUB 10              |
| Ø: GOTO 8Ø                           |
| EF 110 M = VAL ( MID\$ (T\$,4,2)):   |
| IF M > 59 THEN GOSUB 10              |
| Ø: GOTO 8Ø                           |
| CO 120 POKE 49043, H: POKE 49042.    |
| M                                    |
| 8F 13Ø END                           |
| CD 1000 PRINT "BAD FORMAT FOR DA     |
| TE": RETURN                          |
| 02 1010 PRINT "BAD FORMAT FOR T      |
|                                      |

са

# You've Stumbled Into AnUnknown Computer System. NowWhat?

Welcome To The Next Generation Of Home Computer Software.

get to start with.

there, it's up to you.

If you're clever enough and

smart enough,

you could

iscover a world

Deve

fore experienced

your computer.

ry tempting.

That's it. From

TEMPTATION.

"Plunge into every hacker's dream." -Rick Manning/Louisville Times

"... the most mysterious game ever." -Rawson Stovall/"The Vid Kid"

"An open screen says 'logon please." That's it, no instructions." -Technology Notebook/Gannett News Service

Hacker

To stumble into

somebody else's

computer system

To be some-

place you're

really not sup

to be

And to get the

"Just like in real life, there are no rules, no clues, no instructions."

-David Greising/Technology Memo

What more can we say? Well, someone as clever and smart as you certainly wouldn't want any hints, right? So all we'll say is it was created by legendary designer, Steve Cartwright.

HOME COMPUTER SOFTWARE

The Next Generation.

Commodore 64 and 128 are trademarks of Commodore, Inc. Apple is a trademark of Apple Computer. Atari 800, XE and XL are trademarks of Atari Corporation. © 1985 Activision, Inc.

#### www.commodore.ca

Created for the Commodore 64/128,

and compatible systems.

Apple II series and Atari 800, XE, XL

#### You can find Mindscape's The Halley Project at these fine stores:

Missouri (cont) Software To Go St. Louis and Clayton

Montana Colhorn School Supply Co.

National Available at all Child World and Children's Palace Stores Federated Group Sears - Most larger stores Waldenbooks - Most locations

Alabama Software City Huntsville The Computer Shoppe

Huntsville Alaska Computer Express Fairbanks

Arkansas The Computer Shoppe Little Rock California

California Access to Software San Francisco Affordable Computer Systems Santa Clara and San Jose Alamo Computer Center upertino Alamo Electronic Components San Jose Applied Computer Skills Van Nuys B. Dalton Software Etc. Concord, San Diego, Bakersfield, Torrance, Montclair, Northridge Books & Bytes Cypress Boot's Camera Electronics Fresno Border Software Chulavista Brown Knows Computer Redlands Candy Computer Elk Grove Computer Outlet San Diego Computermart Diamond Bar Computertime Citrus Hts. Computer time Corporate Micro Services San Francisco Crown Book & Software Los Angeles, Santa Monica, Marina Del Rey, Studio City, Santa Ana, Redondo Beach, Hollywood, Glendale, Culver City, South Pasadena, Thousand Oaks, Torrance, Huntington Beach, Downey, Sherman Oaks, Encino, El Toro, Long Beach, Palos Verdes, Northbridge Verdes, Northbridge Verdea, Westminster, Woodland Hills, Ventura, Lakewood Lakewood Egghead Software Lawndale, Pasadena, Orange, Sherman Oaks, San Diego Family Discount Computer Escondido Future Vision San Louis Obispo Futurvision Nana H.T. Electronic, Inc. Home Computing Centers San Bruno, San Leandro Learning Tree Computer Santa Ana Sunnyvale Softwaire Centre Int'I Costa Mesa, Santa Ana Softwaire Shoope Huntington Beach Software First San Rafael and Santa Rosa Software Galeria Orange Software House Fresno Software Service Center Tustin Software Solution Chico Software Solutions El Cerrito Software Station Costa Mesa Software Supermarket Lawndale, Los Angeles, Sherman Oaks Software World Redding

Software, Etc. Novato Sysware San Diego Colorado Citadel Computer Colorado Springs Colorado Springs Colborn School Supply Co. Denver Colorado Computer Systems Westminster

Software Center Concord Connecticut Connecticut Caldor Vest Norwalk, Old Saybrook, Enfield, Mildord, W. Hartford, Vernon, Riverside, Norwalk, Brookheid, Trumbull, Mansheid, Norwich, Hamden, Waterbury, Manchester, Stamford, Wallingford, Avon, Rocky Hill, Ridgeheld, Torrington, Branford, Bristol, Meddletown, Fairfield, Groton, New Britan, Derby, Southington Crazy Eddie Crazy Eddie Norwalk Norwalk Danbury Video & Computer Danbury Derric Electronics Hamden Kiddytown Norwalk Personal Computer Center Norwich Petzold's Seymour Softown Inc. Danbury Software City Stamford, Orange Software Kingdom E. Hartford, E. Windsor Video Connection Bridgeport Delaware Software Kingdom Dover District of Columbia Crown Book & Software (3 locations) Florida Computer Chip Sarasota Computer Generation Plantation Computers, Etc. Lakeland Discount Disks Shalimar Florida Micro Media Pompano Beach Games 'N Gadgets Clearwater, Jacksonville, Tallahassee, Orange Park Maxicat Miami Program Store Clearwater, Pinellas Park Software Cellar Fort Lauderdale Software Shops Brandon Georgia Academic Software Roswell Alpha Information Systems Fayetteville Cardinal Computers Dalton Electronics Boutique Atlanta — Lenox Square, Cumberland Mall Games 'N Gadgets Atlanta — North Lake Mall, Perimeter Mall Software Atlanta Atlanta (2 locations) Software City Atlanta Versatile Video Atlanta and Roswell Hawaii Software Library Honolulu Idaho Software Galeria Idaho Falls Stokes Brothers, Inc. Boise Illinois ABC Diskette Chicago Asoftware Store Oaklawn Apprat Computers Arlington Heights B. Dalton Software Etc. Chicago C02 Enterprises Chicago Complete Computing

Computer Outpost Schaumburg

Colorado (cont) DMA Computer Solutions Colorado Springs

Kazoo & Company

Denver

Illinois (cont) ComputerLand Niles 
 Niles
 St. Lou:

 Computerworld
 Montana: Colborn

 Chicago
 Software

 Orland Park, Niles, Wheaton, Newada
 Century

 Chicago, Stokie, Deerfield
 Century

 Chicago, Stokie, Deerfield
 Century

 Park, Naperville, Hoffman
 Carson I

 Park, Naperville, Hoffman
 Carson I

 Disk-Niech
 Carson I

 Orland Park
 Software
 F.D. Software & C.A.D.S. Roselle Family Software Glendale Heights Software and Beyond Schaumburg Software City Arlington Heights Software Plus West Hanover Park Susie Software Mount Prospect Indiana B. Dalton Software Etc. B. Datton So Indianapolis Burkat Computer Center South Bend Computer Corner Merrillville Microcomputer, Inc. Indianapolis Kentucky Software Source Louisville The Computer Shoppe Louisville (2 locations) Videovisions Louisville Louisiana B. Dalton Software Etc. New Orleans PFL Computer Center Monroe Software Mart Metairie Maryland Buried Treasure Rockville Rockville Caldor Timonium, Baltimore, Severna Park, Elicott City Crown Book & Software Wheaton, Columbia, Laurel, Kensington, Silver Springs, Bowie, Bethesda, Greenbelt, Gaithersburg, Annapolis, Rockville Rockville Electronics Boutique Baltimore Games 'N Gadgets Columbia, Baltimore (White Marsh Mall, Security Square Mall, Eastern Ave.) Greetings and Readings Towson Massachusetts Atlantic Computers Waltham Barnes & Noble Bookstore Boston Caldor Chelmsford, Westborough, Swansea, Pembroke, Westfield, Auburn, Malden, Norwell, Brockton, Canton, Berghton, Jaunton, Salem, Chicopee, Stoneham, Springfield, Framingham, Northampton, Worcester, Weymouth, Saugus, Methuen, Burlington Computer Concepts Boston Computer Concepts Hanover Computer, Etc. Peabody Electronic Boutique Holyoke Softpro Burlington Software City West Springfield Software Galeria Boston The Whiz Westboro Michigan Micro-World Livonia and Milford Vor-Tech Computer Center Pontiac

Minnesota B. Dalton Software Etc. Brooklyn Park, Minnetonka, Roseville, Edina, Minneapolis Missouri Forsyth Computers St. Louis

Century 23 Las Vegas Computer House Sparks Sparks Computer-Video-Electronic Carson City Software City Las Vegas New Hampshire Caldor Bedford Micon Computer Londenderry Neba Computer Plaistow Portsmouth Computer Center Portsmouth Soft Spot Manchester New Jersey Bamberger's Menlo Park, Cherry Hill, Paramus, Livingston, Wayne Caloor Eatontown, S. Plainfield, West Orange, Toms River, Watchung, Paramus, Morris Plain, Woodbridge, Brick Town, N. Brunswick, W. Paterson Cla CIA S. Plainfield Circuit Services Newton Computer Pro's Wayne Computer Software Ocean Crazy Eddie Paramus, E. Brunswick, Union, Totawa, Woodbridge Disk-of-the-Month Club Fair Lawn Fair Lawn Electronics Boutique Voohrhees, Rockaway, Woodbridge Family Computer Centres Fairfield, South Orange Fairfield, South Orange Games 'N Gadgets Livingston, Burlington, Wayne Glossy Photo New York Gemini Enterprises Cedar Knolls Golden Hedge Inc. Cherry Hill Igor Software Teaneck Kearny Electronics Kearny Prince Range Livingston Program Store Eatontown and Wayne Softec Newton Newton Leigh's Co Software City New York Redbank, Linwood, Ridgefield, Lloyd's Summit, Teaneck, Bergenfield, New York Parsippany, Linwood Lloyd Cor Software Spectrum New York North Plainfield London Li Software Station Morristown and Rockaway Video Dynamics Ridgewood Videomania/Computers Plus Bloomfield Village Computer Center Cedar Knolls Wayne Software Wayne Wolsten's Inc. East Orange New Mexico Academy Computer Albuquerque B. Dalton Software Etc. Albuquerque Colborn School Supply Co. Albuquerque New York 17 Software Street Vailsgate 45th Electro New York 47th St. Photo, Inc. New York (3 locations) Advanced Camera New York Annex Outlet New York Barnes & Noble Bookstore New York (2 locations)

New York (cont) B. Daiton Software Etc. Yonkers and New York Yonkers and New York Big L Electronics W. Hempstead, W. Babylon, Syosset, New Hyde Park, Patchogue Binary Orchard Inc. Hamburg, West Seneca Broadway Computers New York Bute Shon Byte Shop Merrick Wetrick Caldor Lake Ronkonk, East Patchogue, Wappingers Falls, Riverhead, Rocky Point, Bridgehampton, Valls Gate, Glens Falls, Kingston, Middletown, Latham, Mahopac, Bedford Hills, Albany, Vorktown Heights, Peekskill, Pelham Manor, Schenetady, Nauet, White Plains, Yonkers, Newburgh, Port Chester, Poughkeepsie, W. Babylon, Levittown, Coram, Clifton Park ClA Software Flushing Computer Discount of America Huntington Huntington Computer Software Plus Brooklyn Computer Tech. Brooklyn Computerware East Meadow Computerworld Bayshore Crazy Eddie Nesconset, Mass, New York, Syosset, Elmhurst, Brooklyn, Carle Place, Hartsdale, Bronx. Nanuet East 33rd Typewriter New York Electronic Man New York Electronics Boutique Albany Executive Photo & Supply New York Focus Electronic Brooklyn (2 locations) Four Guys New York Games 'N Gadgets Garden City, Huntington, Nanuet Great American Software Flushing Home Software Albany Intercontinental Flushing Island Video & Computer Coram J&R Computer Outlet New York J&S Electronic New York Leigh's Computers, Inc. New York Lloyd Cornei New York London Luggage New York Micro Co. New York Micro Electronics Valley Stream Montgomery Grant New York Park Avenue Video New York Photo Sound New York Programs Plus Brentwood Quartz Electronics New York Quo Vadis Ridgewood Show & Tell Video Bayshore Softwaire Centre Forest Hills Software City Mount Kisco, Syracuse, Wappinger Falls, Brooklyn, Flushing, Tonawanda, Spring Valley Software Link White Plains Software Seller Harrison Staten Island Software Staten Island Sysut-I, Inc. Brooklyn Thruway Market Walden

New York (cont) Wall Street Camera New York Willoughby's New York World Trade Bayside North Carolina Byte Shop Greensboro Games 'N Gadgets Raleigh Oasis Software Wilmington North Dakota Colborn School Supply Co. Grand Forks Software House Fargo Ohio Abby's Software Fairborn B. Dalton Software Etc. Columbus Big Bytes Computers Poland Computers Plus of Ohio Mansfield Disk Drive Toledo Electronic Connexion Kettering Electronic One Columbus Games 'N Gadgets N. Randall Magic One Computer Barberton Microwave Magic Fairfield North Coast Programming Willoughby and Solon Program Store Columbus Software and More Cincinnati Software City Columbus Swallens Cincinnati Sylvan Enterprises Cincinnati Video Computer World Oregon Video H.Q. Cleveland Oklahoma Computer Software Center Oklahoma City Home Software Tulsa and Oklahoma City Videocomp Lawton Oregon At Computers Klamath Falls Egghead Software Beaverton Link Three, Inc. Beaverton Software Galeria Beaverton Pennsylvania Dalton Software B. Danon Monroeville Bamberger's Whitehall, King of Prussia Black Sun Emmause De Re Computers Harrisburg Electronics Boutique Langhorne, King of Prussia, Whitehall, Exton Floppy Disk Mechanicsburg Games 'N Gadgets Lancaster, West Mifflin, King of Prussia, Media, Philadelphia Rhode Island Caldor Woonsocket, Warwick, Lincoln Future Images Woonsocket Software Connections Warwick South Carolina Horizon Commodore Super Store Greenville (2 locations) Software Solutions Charleston Tennessee Games 'N Gadgets Memphis

Tennessee Inacomp Brentwootd Software Store Memphis The Computer Shoppe Nashville, Knoxville, Memphis, Chattanooga, Madison Texas B. Dalton Software Etc Houston Babbages Dallas, Houston, Plano, Mesquite, Fort Worth, Irving, Hurst Casa Computer Lubbock Compurite Houston (2 locations) Computer City San Antonio Computer Experience San Antonio The Computer Store San Angelo Data Pro Computer Center Wichita Falls Edu-Tron Fort Worth Floppy Wizard Houston Frisco Electronics San Antonio, Austin Home Software Friendswood National Video Austin Austin (4 locations) Software & Things Austin Software Store San Antonio Videoland All locations Utah Software Center Salt Lake City Software Hut Salt Lake City Stokes Brothers, Inc. Salt Lake City, West Valley, Orem, Ogden, Layton Virginia Virginia Computer Works Petersburg Crown Book & Software Alexandria, Woodbridge, Reston, Springfield, Vienna, Manassas, Mclean, Falls Church, Fairfax Family Computer Center Fairfax Games 'N Gadgets Hampton, Virginia Beach L&Y Electronics Woodbridge Next Generation Computer Williamsburg Program Store Falls Church Software Central Norfolk Software Mart Springfield Softwarecenter, Inc. Vienna University Bookstore Blacksburg Washington Butler's T.V. and Computer Service Federal Way Egghead Software Tukwila, Bellevue Nibbles and Bites Tacoma Wisconsin Computer Software Center Milwaukee Computer Warehouse Milwaukee Romeyn Software Janesville Software Source Brookfield TMW Software Wausau Wyoming Colborn's of Wyoming Casper Canada Compusoftware Vancouver, BC Note: Not all formats available at all locations.

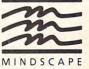

If no dealer in your area, phone 1-800-221-9884 for information. (Illinois - 1-800-942-7315)

C-www.commodore.ca

## Just tell your friends you're going on a very long trip.

Kiss your earthbound buddies goodbye and travel the solar system in the most exciting space program ever envisioned.

The Halley Project: A Mission In Our Solar System™ is history's first real-time space simulation. Its challenge provides out-ofthis-world stimulation.

Lightweight space jockeys need not apply, this one's for qualified star pilots. A rigorous ten-mission training program will test your knowledge and skill as you navigate by the stars from planet to planet. Complete all ten missions and be invited to face the ultimate challenge: the incredible secret eleventh mission. So take off to a software dealer and join an elite group of space explorers. As for your chums, tell them you'll wave as you fly over.

ss Mach ne

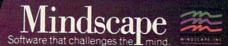

The Halley Project is available on: Apple,<sup>®</sup> Atari<sup>®</sup> and Commodore.<sup>®</sup>

Mindscape, Inc. 3444 Dundee Road, Northbrook, Illinois 60062, 1-800-221-9884 (In Illinois 1-800-942-7315) Copyright © 1985, Mindscape, Inc. All Rights Reserved, Apple, Atari, and Commodore are registered trademarks of Apple Computer Atari and Commodore Russi

PSECRE

#### Hi-Res Characters On The 64

I have written a program that draws charts and graphs on the Commodore 64's high-resolution screen, but have trouble putting numbers and letters on the screen. Plotting every character pixel by pixel takes much too long. Is there any easy way to do this?

#### Sean Wood

One solution is to copy the character definitions directly from the ROM (Read Only Memory) character set into the bitmap. The following program demonstrates the technique. Lines 10-30 enter hi-res mode, lines 100-180 contain the character plotting routine, and line 40 shows how to call the routine. Define the message you want to print as A\$. Variables X and Y determine the row and column where printing begins. Keep X within the range 0-39 and Y in the range 0-24. DX controls the direction of printing. If DX=1, the string prints from left to right; if DX=40, it prints from top to bottom. Other values can be used to print diagonally, from bottom to top, and so on. BK and CH set the background color and character color, respectively. After these variables are defined, GOSUB 100 puts the string on the screen.

Another solution is to look up the article "64 Multicolor Graphics Made Easy" in the October issue of COMPUTEL. It includes a program called "Color Plotter 64" that adds 14 commands to Commodore BASIC for drawing multicolor hi-res graphics and text.

- 10 POKE53265, PEEK(53265)OR32
- 20 POKE 53272, PEEK(53272)OR8:P
- RINT" {CLR}" 3Ø BASE=8192:FORA=BASETOBASE+8
- 192:POKEA, Ø:NEXT:REM CLEAR {SPACE}HIRES SCREEN 4Ø A\$="ABCDEFGHIJKLMNOPQRSTUVW
- 40 AS="ABCDEFGHIJKLMNOPQRSTOWW XYZ1234567890":X=0:Y=0:DX=1 :BK=1:CH=6:GOSUB100
- 50 WAIT198, 1: POKE53272, 21: POKE 53265, 27: PRINT" {CLR}": END
- 100 S=X\*8+Y\*320+BASE:D=1024+X+ 40\*Y
- 110 FOR A=1 TO LEN(A\$):B=ASC(M ID\$(A\$,A,1))
- 120 IF B>63 AND B<96 THEN B=B-64:GOTO 140
- 130 IF B>95 THEN B=B-32 140 C=B\*8+53248:POKE56334,Ø:PO
- KE1,51:POKED,BK+16\*CH 15Ø FORQ=ØTO7:POKES+Q,PEEK(C+Q ):NEXT
- 160 POKE1, 55: POKE56334, 1
- 17Ø S=S+DX\*8:D=D+DX:NEXT
- 18Ø RETURN

#### **Commodore Screen Splitting**

Is there any way to split the Commodore 64's screen between multicolor bitmapping on the top and uppercase text on the bottom?

Brian Sullivan

The picture on your TV or monitor is composed of many horizontal lines called raster lines. The 64 permits you to set up an interrupt at any raster line. When the computer reaches that line, it stops what it's doing and performs a special machine language routine (which you must have prepared in advance). This technique, known as raster interrupt programming, is covered thoroughly in COMPUTE!'s First Book Of Commodore 64 and Mapping The 64. Here's a program that puts a multicolor bitmap display at the top of the screen and uppercase text at the bottom. POKE location 2 with the number of the raster line where you want the change to occur (only lines 50-249 are visible on the screen).

- 10 FORA=828TO913:READB:POKEA,B :C=C+B:NEXT:IFC<>9673THENPR INT"{CLR}DATA ERROR":STOP
- 15 SYS828
- 20 DATA 120,169,88,141,20,3,16 9,3,141,21
- 30 DATA 3,169,1,141,26,208,169 ,27,141,17
- 40 DATA 208,88,169,127,141,13, 220,96,169,1
- 50 DATA 141,25,208,162,59,160, 216,173,18,208
- 60 DATA 197,2,176,9,169,29,141 ,24,208,165
- 70 DATA 2,208,11,162,27,160,20 0,169,21,141
- 80 DATA 24,208,169,0,142,17,20 8,140,22,208
- 90 DATA 141,18,208,173,13,220, 41,1,240,3

100 DATA 76,49,234,76,188,254

#### Commodore Countdown

I am writing a Commodore program and want to add a timer that counts down in minutes and seconds. My problem is that when the timer reaches 0 it flips to 99 instead of 59. Can you help?

#### Chaiyos Gosolsatit

In many cases it's easiest to treat time as seconds rather than minutes and seconds. Then you have only one number to worry about. When you need to display the time, convert the number of seconds into appropriate minute and second values. For instance, if TM represents the number of seconds, the statements MN = INT(TM/60) and SE = TM - 60\*INT (TM/60)calculate the minutes and seconds, respectively.

The following routine demonstrates a simple countdown timer that should work on any Commodore computer. Line 10 sets the computer's internal clock to 000000. The reserved variable TI\$ returns the time (in hours/minutes/seconds format) elapsed since reset. As shown, the example provides a countdown of three minutes (180 seconds). To modify this, change the value of SS (line 10) to the desired number of seconds.

- 2Ø T\$=TI\$:TM=SS-(VAL(MID\$(T\$,3 ,2))\*60+VAL(MID\$(T\$,5,2)))
- 30 MN=INT(TM/60):SE=TM-MN\*60 40 PRINT"{HOME}"MN"{LEFT}"SE"

{LEFT} ":GOTO2Ø

#### Atari Cartridge Dilemma Solved

Like many other Atari owners, after suffering from the bugs in revision B BASIC, I ordered the new revision C BASIC cartridge for my 800XL. However, with the BASIC cartridge in place I can't use the Monkey Wrench II cartridge (a useful BASIC editing aid). My solution is this program, which copies the old BASIC from ROM into underlying RAM with a fast machine language routine, then changes rev B into rev C (only 12 bytes are different). This program runs so fast that it's almost as convenient as plugging in a cartridge, and now I can use my editing cartridge along with the new BASIC. Pressing RESET switches ROM BASIC back in; enter POKE 54017,255 to go back to rev C BASIC in RAM.

- 1 FOR I=Ø TO 43:READ A:PO KE 16384+I,A:NEXT I:A=U SR(16384)
- 2 DATA 104,169,0,133,203, 169,160,133,204,162,32, 160,0,177,203,72
- 3 DATA 167,255,141,1,211, 104,145,203,167,253,141
- ,1,211,136,208,237 4 DATA 230,204,202,48,6,2
- Ø8,230,160,0,208,226,96 5 FOR J=1 TO 13:READ A,B:
- POKE A, B: NEXT J 6 DATA 54017, 255, 43231, 23
- 4,43232,240,43233,17
- 7 DATA 43234,234,47913,0, 49139,0,49140,0,49141,0
- B DATA 49142,0,49143,0,49 144,0,49145,0
- 9 PRINT "BASIC VERSION C ACTIVATED":PRINT "POKE 54017,255 TO REACTIVATE

#### Gregory Latta

Thanks for the program, which should prove useful to Atari owners who wish to use other cartridges with the new BASIC. The revision B bugs, found in the BASIC built into the 600XL and 800XL, are familiar to many Atari users by now. See Bill Wilkinson's "INSIGHT: Atari" column in June 1985 COMPUTE! for a demonstration of the bug that mangles strings. To demonstrate the bug that adds 16 bytes to a program when you load it, run the program above, then enter POKE 54017,253 (or press RESET) to switch the ROM BASIC back in. Now type in and run the following program (a disk drive is required):

1 ? "PROGRAM ENDS AT ";PE EK(140)+256\*PEEK(141):? "# OF BYTES FREE ";FRE (0)

<sup>10</sup> TI\$="ØØØØØØ":SS=18Ø

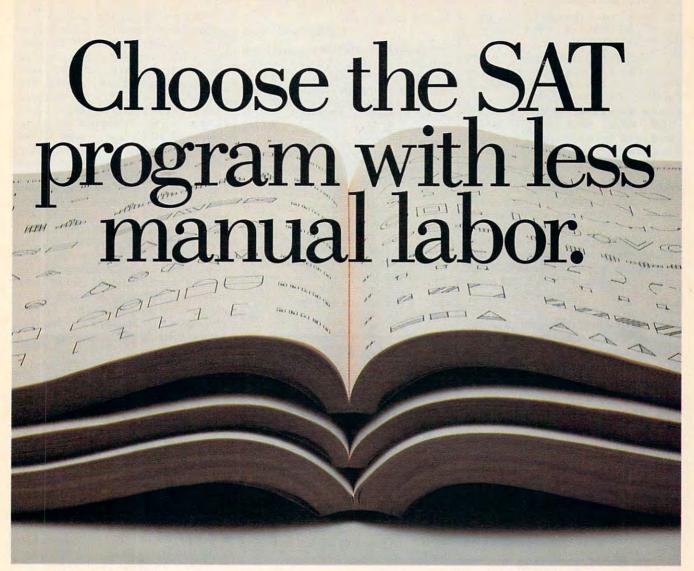

The idea behind choosing a computerized SAT program over a manual is to save you from piles of paperwork. But surprisingly, two of the best-known programs come with big, fat manuals and only 2 or 3 double-sided

disks.

When that much information is put into the manual, what's left to put into the computer?

Why not buy a computer program that's really a computer program? Buy The Perfect Score from Mindscape for just \$69.95.\*

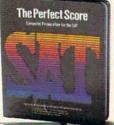

It has 6 double-sided disks and a real skinny manual. It even has printout capability and a continuous on-screen clock. All this makes The Perfect Score more computerized

than those others.

Now, if this cold logic fails to convince you, perhaps an emotional appeal to your sense of patriotism and social consciousness will. Your choice is this. Either you buy their SAT, which kills innocent trees to make all that paper. Or you

buy our SAT with 6 disks and Save America's Trees.

The Perfect Score, \$69.95, from Mindscape

#### 2 SAVE "D:EXPANDER": IF PE EK(53279)<>6 THEN RUN " D:EXPANDER"

The program saves, reloads and runs itself over and over, growing 16 bytes longer every time when rev B BASIC is present. Press the START key when you've seen enough. Now enter POKE 54017,255 (to switch in rev C BASIC), then run it again to confirm that it saves and reloads without changing in size.

#### Atari ML Addresses

I own an Atari 800XL and was interested in the "Commodore ML Addresses" program in "Readers' Feedback," September 1985. Do you have a program for Atari computers that finds the starting and ending addresses of machine language programs on disk and tape? Adam Mercadante

This program prints the starting and ending addresses of most machine language files. Be sure to include the C: prefix (for tape) or D: prefix (for disk) when entering the filename.

```
10 DIM A$(14)
20 PRINT "ENTER FILENAME
 (INCLUDE C: OR D:)":IN
 PUT A$
30 OPEN #1,4,0,A$:GET #1,
A:GET #1,A
40 GET #1,SLB:GET #1,SHB
50 GET #1,ELB:GET #1,EHB
60 PRINT "START ADDRESS =
 ";SLB+256*SHB
70 PRINT " END ADDRESS =
 ";ELB+256*EHB
80 CLOSE #1
```

#### **IBM** Compatible Coverage

Now that the PCjr has died, I begin to worry anew about what little support and information has been forthcoming for the IBM-compatible home computers. (I define that as an MS-DOS-based 8088 chip computer which can be purchased for less than an Apple IIe system.) So far I have been able to run all the PCjr programs in COMPUTE! on my Tandy 1000. And all the programs in your book Easy BASIC Programs for the IBM PC and PCjr run beautifully on my Tandy. I recently bought your machine language book for the PCjr and have not run into problems yet. But now I fear for the future of those books; you might be tempted to pull them off the shelves before they even become available. Please don't. I appeal to your business sense to broaden the spectrum of your coverage and pay some attention to the market so strikingly similar to the IBM market you already cover. Why not change your PCjr coverage into PC/MS-DOS coverage? This surely requires only a minimum of effort and I

think it will pay off. Christopher L. Herd

Our home-oriented IBM coverage in COM-PUTE! already is directed toward compatibles as well as both the PC and PCjr. If your "IBM-compatible" computer is truly compatible, it should run the programs we publish for the PC and PCjr without modifications-as your experience with the Tandy 1000 bears out. The Tandy has proven to be highly compatible with IBM computers. But not all so-called compatibles are created equal. If a program doesn't run, there's almost certainly a slight compatibility problem with your computer, BASIC, or DOS. Since there are dozens of IBM compatibles on the market, it isn't practical for us to test every program on every system. Instead, we design the programs to work on what is considered the common denominator in the IBM-compatible world-the IBM PC itself.

#### Commodore ML Keyboard Input

I'm writing a Commodore 64 machine language program that requires input from the keyboard to be printed on the screen. Neither the CHRIN routine (\$FFCF) nor GETIN (\$FFE4) seem to work properly, and after several weeks of work I'm stumped. The bug in question occurs only when I call the CHROUT routine with JSR \$FFD2. When I JSR to \$F1CA (the address \$FFD2 jumps to), my program works fine. What's the difference between calling CHROUT at \$F1CA instead of \$FFD2?

Jerry Ford

Under normal circumstances it makes no difference which address you use. Since the Kernal call at \$FFD2 simply performs JMP (\$0326) to get to \$F1CA, the result is the same unless you've disturbed the vector at \$0326-0327. We can't debug your program without seeing the code, but you should know that CHRIN and GETIN handle keyboard input quite differently. Here are two brief examples that do the job you describe and show how the two routines differ. You'll need a machine language assembler to type them in (the comments are optional).

|        | LDX #0            | ;Set counter      |
|--------|-------------------|-------------------|
|        | STX TEMP          | ;at zero.         |
| LINE   | <b>JSR \$FFCF</b> | ;Input line/char. |
|        | CMP #13           | ;RETURN           |
|        |                   | character         |
|        | BEQ EXIT          | ;terminates.      |
| STORE  | LDX TEMP          | ;Get counter.     |
|        | STA BUFFER,X      | ;Store char.      |
|        | INC TEMP          | ;Bump counter.    |
|        | BNE LINE          | ;Always branch.   |
| EXIT   | RTS               |                   |
| TEMP   | .BYTE 0           |                   |
| BUFFEI | R = *             |                   |

This routine puts the input string in memory starting at BUFFER and records its length in the variable TEMP. The code may look confusing unless you understand that CHRIN performs two different functions depending on when it's called. The first time you call CHRIN, the computer simply lets you enter a logical line (up to two screen lines). It displays a blinking cursor and allows you to type on the screen, waiting until you press RETURN. When CHRIN terminates, the accumulator holds the first character from the input line. At this point, the routine falls through to STORE to put the first character in BUFFER. BNE LINE goes back to do another JSR \$FFCF, but this time CHRIN doesn't input a line. Instead it puts the second character in the accumulator. Subsequent calls to CHRIN retrieve the remaining characters, so the routine keeps storing and branching back until a carriage return appears. Calling CHRIN after the whole input line has been retrieved starts the process over again.

LDX #0 STX TEMP **GETIT JSR \$FFE4** ;Get character. BEQ GETIT ;Ignore nulls. **CMP #13** BEQ EXIT **ISR \$FFD2** LDX TEMP STA BUF-FER,X INC TEMP BNE GETIT EXIT RTS TEMP .BYTE 0 BUFFER = \*GETIN does nothing but pull a char-

GETIN does nothing but pull a character from the keyboard buffer and return it in the accumulator. Thus, if you want a cursor or editing keys, your program must provide them (we don't have space for a complete example here).

At first, CHRIN seems more useful than GETIN because it provides so many features (cursor, editing keys, etc.) automatically. But you pay a price for all that convenience. The first call to CHRIN traps you in the ROM routine until RE-TURN is pressed. If you type only what the program expects, all is well. But there's nothing to prevent a user from moving the cursor to the wrong line, clearing or scrolling the screen, typing graphics garbage rather than letters, or wreaking other sorts of havoc. To avoid such problems, it's often preferable to write a custom input routine with GETIN, adding code to handle editing keys, screening out unwanted characters, and displaying a cursor. The commented source code in SpeedScript: The Word Processor for the Commodore 64 and VIC-20 (published by COMPUTE! Books) includes two fairly elaborate keyboard routines built around GETIN. 0

## **COMPUTE! FOR CHRISTMAS.**

The New Coussio dore Finy/1: A lice

Give a gift subscription to Compute! and you'll be giving a lot more than just another computer magazine. That's because Compute! comes complete with over 20 FREE programs in each big issue.

Send *Compute!* today and your gift recipient can depend on a steady supply of high quality fun-filled programs like Cash Flow Manager, Speed Ski, Turtle Pilot, Boggler, Text Plot, Retirement Planner and hundreds of other educational, home finance, and game programs the entire family can use all year long.

The free programs alone are worth much more than the low holiday gift subscription price. But there's much more to *Compute!* than just free programs.

*Compute!'s* superb editorial delivers the latest inside word on everything from printers

to interfaces...joy sticks to disc drives. And our up-to-the-minute software reviews are "must reading" for any home user.

ICUTCH.

So whether that "certain someone" is a novice or an experienced user, *Compute!* makes a great stocking stuffer. Especially when you can give twelve big issues for just \$18...that's 25% off the regular subscription rate... less than 8¢ per program.

*Compute!* It's the perfect holiday gift. Give a subscription today by returning the attached subscription card... or by calling 1-800-247-GIFT.

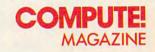

STUFF THEIR STOCKINGS WITH HUNDREDS OF NEW PROGRAMS FOR JUST PENNIES APIECE...

> WITH A GIFT SUBSCRIPTION TO COMPUTE!

#### To Order, Call Toll-Free 1-800-247-GIFT

in Iowa Call 1-800-532-1272

Cwww.commodore.ca

# rends in Telecomputing

If you're a telecomputing enthusiast, how would you like to dial all the long-distance calls you want for only a modest monthly fee? Or access an online information service with color graphics for pennies a day? These and similar experiments may soon boost personal telecomputing to new heights of popularity.

#### Selby Bateman, Features Editor

any companies are betting that telecommunications holds the key to the future of personal computing. Some of these companies are now experimenting with innovative ideas and lower prices.

For example, when you log onto an electronic bulletin board or online information service, minutes have traditionally been measured in dollars and cents. In effect, a meter is running for every moment you spend on the long-distance telephone line or carrier systems such as Telenet, Tymnet, and Uninet.

But now one of those carriers, GTE Telenet, is experimenting in a dozen major cities with a system that could drastically change the telecomputing landscape. For the first time, people in those cities will be able to call bulletin boards, other computer users, and noncommercial databases over the Telenet system for a flat monthly fee of \$25. Without flat-rate billing, many telecomputing fans can amass \$25 in charges in just one evening. The new service is called PC Pursuit.

There are limits to this experiment, however. PC Pursuit is available only during evenings and weekends, and cannot be used to access the commercial online services which have direct links with Telenet, such as CompuServe, The Source, Dow Jones, and others. Those systems have their own hourly rates which include access through Telenet and other longdistance carriers.

Still, PC Pursuit is a significant development for those who frequently call local bulletin boards and fellow computerists. The experiment is now under way in Atlanta, Boston, Chicago, Dallas, Denver, Detroit, Houston, Los Angeles, New York, Philadelphia, San Francisco, and Washington, D.C. Whether or not PC Pursuit expands into a national service depends on how much interest is generated.

#### **Measuring Demand**

"We've seen this as a need, but whether the potential market is great enough, we weren't sure—we still aren't totally sure," says Claudia Houston, a GTE Telenet spokesperson. "We're the first ones to have done this, so there's no proof."

Telenet's primary business is not the evening and weekend access which it makes available to consumers, Houston says. "The reason we're able to offer a rate like this is because we have the Telenet data network in place, a major value-added network service supplying business customers during the day. We're able to handle a billion packets of data a month, equivalent to about 28 million typed pages. So when business closes up at the end of the day, there's plenty of room for other uses."

To use PC Pursuit, you first call the local Telenet number, then enter your name and phone number. Next you enter the name of the city you're calling and the phone number, then hang up. PC Pursuit makes the contacts and calls you back with the connection already established. The service prevents illegal use of the long-distance network for voice connection. Each month, PC Pursuit customers are billed automatically on their Visa or MasterCard accounts.

GTE Telenet is eager to hear

from people who are interested in PC Pursuit, even if you don't live in one of the 12 cities involved in the experiment. A toll-free bulletin board has been set up to distribute more information, and you can also leave a private message about PC Pursuit for Telenet's ongoing market research. The bulletin board number is 1-800-835-3001. For voice phone inquiries between 8 a.m. and 5 p.m. Eastern time, call 1-800-368-4215.

If PC Pursuit catches on, it can be easily extended to other metropolitan areas, Houston adds. In one form or another, the idea behind PC Pursuit will eventually be established, agree observers: easier, cheaper access for nonbusiness personal telecomputing.

#### The Quantum Connection

People who use computers at home are beginning to wake up to the possibilities of telecommunications, says Owen Davies, co-editor of The Omni Online Database Directory, an annual compendium of more than a thousand electronic databases. Business people may now make up the bulk of the traffic, but individuals are finding new applications almost every day. Davies, who closely watches the telecomputing field, has seen plenty of growth during the past year: new online databases in many different areas of interest, easier access for home users, and telecomputing software that's simpler to learn.

Another innovative experiment is QuantumLink, a new telecommunications network to be operated jointly by Commodore International and Control Video Corporation. The official launch date for QuantumLink was scheduled for October 1, although testing has been going on for several months.

"What we'll be doing, initially for the Commodore 64 and 128, is offering a set of services, mostly on a flat-fee basis for \$9.95 a month," says Stephen Case, vice president of marketing for Quantum Computer Services. QuantumLink's offerings will include previews of commercial software that can be downloaded, bulletin boards, a computer information center, news, teleshopping, and interactive telegaming with full-color graphics, says Case. "The \$9.95 a month includes communications charges for some of the services-like the encyclopedia, for example. You can use it [Grolier's American Academic Encyclopedia] all you want and there's no extra charge."

Some services, such as software downloading and the Chat feature—an interactive online conversation—cost an extra six cents a minute. QuantumLink can be accessed through the Uninet carrier network.

Computer owners who register for QuantumLink before the end of 1985 will get Quantum's special terminal software without charge plus a free month of access. After January 1, the signup fee will be \$25, says Case. The special software is necessary because QuantumLink has a graphics interface similar to that of the Macintosh, and telegames such as chess, backgammon, and hangman-which feature full-color graphics and sound—are stored on the disk. (To register online for a free trial, call 1 - 800 - 833 - 9400.

#### **Online Previews**

Commercial programs are not the only products that can now be previewed online. On CompuServe, science fiction fans can read chapters from new books published by Baen Books. There's no charge other than the usual CompuServe connect fees. CompuServe subscribers can reach the Science Fiction and Fantasy Forum by typing GO HOM 29. Baen Books is currently in the forum's Data Library 3 (although that may change by the time you read this). To enter that library, type DL3 and hit RETURN or EN-TER. Then type BRO to browse through the various filenames. Subcommands let you retrieve and read a file. You can even comment on what you've read by leaving a message for Baen Books via its CompuServe user number: 70307,541.

The Baen Books files can be read, copied, and distributed freely, as long as they aren't altered or sold. Local bulletin boards can retrieve the files from CompuServe and offer them to their members without charge.

These experiments and others are changing the ways in which people use their personal computers. In two particular areas—immediate acquisition of information and communication among like-minded individuals—telecomputing is becoming easier every day, says Matthew Lesko, an authority on the use of electronic databases and president of Information U.S.A., a database information company.

"Now I can hook up my computer terminal and be on the floor of the stock market even 5,000 miles away. That's a wonderful application."

Immediate communication among members of different professions has already become a commonplace event, reaping extraordinary results, Lesko adds. "It's like-minded people communicating, getting together and talking. It's how our society takes leaps and bounds."

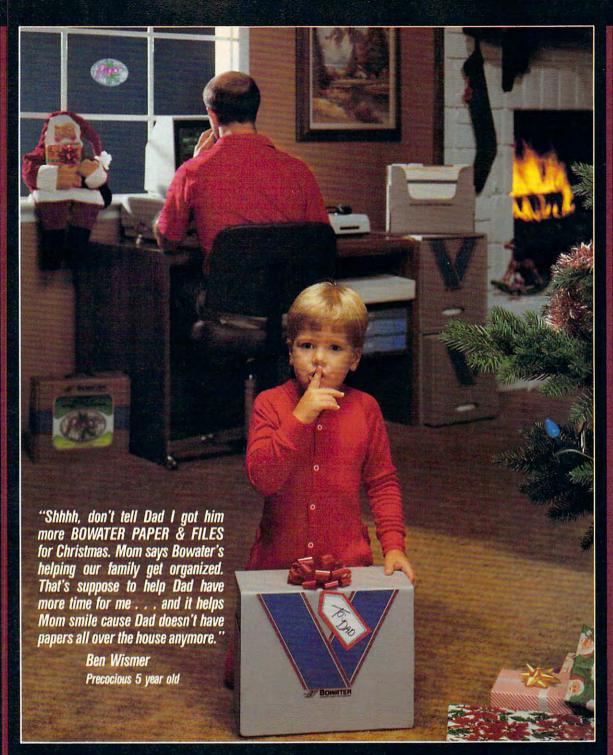

Ben's Mom also bought Bowater's 500 sheet package of computer paper with a FREE Christmas Window Ornament that looks like stain glass. She knows Bowater gives her family **MORE** than just computer paper.

Ask for Bowater Computer Forms at your local office supply, computer dealer, discount or specialty department store. Or, call us and we'll help you locate the Bowater dealer nearest you.

Bowater Paper & Files come in 500, 1000, and 2900 sheet packages in 91/2x11 - 20# bond computer paper.

Bowater Better Image brand with Christmas Window Ornament comes in 500 and 1000 sheet packages of 91/2x11 20# bond computer paper.

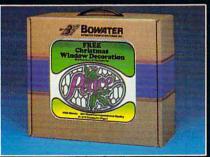

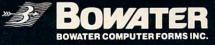

800/527-3412 outside Texas • 214/578-2000 P. O. Bor 899020 • Plano, TX 75096 9020

## An Overview Of Telecommunications Software

The following chart contains information on a variety of telecommunications programs for several different computer systems. There are hundreds more available, but we have limited this guide to software in the under-\$100 price range.

Choose carefully when shopping for a terminal program. The most expensive, multifeatured modem is helpless without adequate software.

Data for this guide was supplied by .MENU—The International Software Database Corporation. For further information and ordering, contact .MENU, 1520 South College Avenue, Fort Collins, CO 80524. Call toll-free 1-800-THE-MENU or 303-482-5000 (in Colorado or outside the U.S.). Telex ISD 454590. When ordering, please use the International Standard Program Number (ISPN).

| Product                                       | Price               | ISPN           | Publisher/<br>Vendor                  | Systems                                     | Description                                                                                                    |
|-----------------------------------------------|---------------------|----------------|---------------------------------------|---------------------------------------------|----------------------------------------------------------------------------------------------------|
| Apple Sourcelink                              | \$29.95             | 74737-<br>0500 | Source<br>Telecomputing<br>Corp.      | Apple II, II+, IIc,<br>IIe                  | Communications software designed to supplement use<br>of The Source                                                                                                    |
| ASCII Express II                              | \$59.95             | 75100-<br>2100 | Roger Wagner<br>Publishing            | Apple II, II+, IIe                          |                                                                                                    |
| Basic Terminal                                | Cassette<br>\$14.95 | 17512-<br>0600 | Practicorp<br>International           | VIC-20                                      | Allows the user with either a plug-in modem or RS-<br>232/modem combination to communicate with a<br>remote time-sharing system                                                                                                    |
| BITS (Basic Interactive<br>Terminal Software) | \$54.95             | 73612-<br>1000 | Software Sorcery                      | Apple II+, IIc, IIe                         |                                                                                                    |
| Busiterm                                      | \$59.95             |                | Skyles Electric<br>Works              | Commodore 64                                |                                                                                                    |
| CHAT                                          | \$40                | 45537-<br>1000 | Lovells                               | Apple II, II+                               |                                                                                                    |
| COMMTALK Ver. 2                               | \$89.95             | 29393-<br>1000 | Enhanced<br>Technology Assoc.         | IBM PC                                      | Has automated communication and information retrieval                                                                                                    |
| Copylink PC                                   | \$99.95             | 84616-<br>1000 | U.S. Digital Corp.                    | IBM PC                                      |                                                                                                    |
| Copylink Ver. 2.41                            | \$99.95             | 83208-<br>2000 | U.S. Digital Corp.                    | Apple II, IBM PC                            |                                                                                                    |
| CW/Term Ver. 1.0                              | \$60                | 13300-<br>0500 | The Code Works                        | IBM PC                                      |                                                                                                    |
| Data Capture IIe                              | \$90                | 74850-<br>1100 | Southeastern<br>Software              | Apple IIc, IIe                              | and the second second second second second second second second second second second second second second second                                                                                                    |
| Data Capture Ver. 5.0                         | \$90                | 74850-<br>1050 | Southeastern<br>Software              | Apple II, II+                               |                                                                                                    |
| Data Express                                  | \$75                | 50500-<br>0970 | Microlab Inc.                         | Apple II, II+, IIc,<br>IIe                  | Has an unattended answer mode                                                                                                    |
| Datalink                                      | \$99.95             | 44850-<br>2000 | Link Systems                          | Apple II, II+, IBM<br>PC                    |                                                                                                    |
| Datalink (enhanced version)                   | \$99.95<br>\$175.00 | 44850-<br>2500 | Link Systems                          | Apple II, II+,<br>IBM PC                    |                                                                                                    |
| Direct.Connect                                | \$95                | 25975-<br>1000 | Direct.Aid                            | IBM PC                                      |                                                                                                    |
| Dow Jones Spreadsheet<br>Link                 | \$99                | 26725-<br>4000 | Dow Jones &<br>Company Inc.           | Apple II, II+, IIe,<br>Macintosh, IBM<br>PC | Download information from Dow Jones<br>News/Retrieval directly into a spreadsheet template<br>set up for analysis                                                                                                    |
| Dow Jones Straight Talk                       | \$95                | 26725-<br>4250 | Dow Jones &<br>Company Inc.           | Mac                                         | Designed to help the user obtain, store, and organize<br>information from Dow Jones News/Retrieval                                                                                                    |
| Flex-I-Term                                   | \$95.95             | 70675-<br>2000 | Source View Corp.                     | Apple II, II+, IIe                          | Section Constraints                                                                                                    |
| Genterm Ver. 2.60                             | \$79.95             | 37600-<br>1000 | Information<br>Analysis Sys.<br>Corp. | IBM PC                                      | Asynchronous communications system with optional terminal evaluation                                                                                                    |
| Habacom                                       | \$69.95             | 33987-<br>0500 | Haba Systems Inc.                     | Mac                                         |                                                                                                    |
| Hello Central                                 | \$99.95             | 67731-<br>2700 | Howard W. Sams<br>and Company Inc.    | Apple II                                    | 1                                                                                                    |
| Home Connection                               | \$49.95             |                | Penguin Software                      | Apple II                                    | and the second second s |
| HomePak                                       | \$49.95             | 07075-295      | Batteries Included                    | Commodore 64                                | Integrated telecommunications-database-word processor                                                                                                    |

#### Cwww.commodore.ca

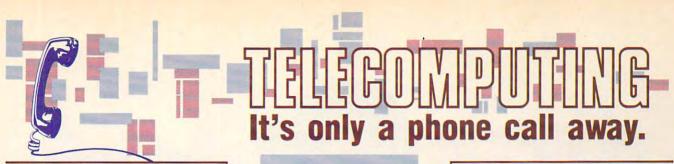

#### MacTalk: Telecomputing on the Macintosh Sheldon Leemon Arlan Levitan

A complete guide to telecomputing on the Macintosh from choosing a modem and software to accessing information services and electronic bulletin boards. **\$14.95** ISBN 0-942386-85-X

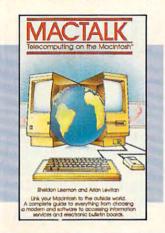

#### COMPUTE!'s Telecomputing on the IBM Arlan R. Levitan Sheldon Leemon

The ins and outs of telecomputing on the IBM PC or PCjr, selecting a modem and evaluating terminal software, how to go online with the major information services. **\$14.95** ISBN 0-942386-96-5

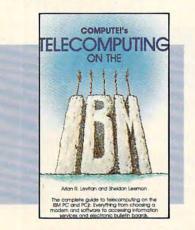

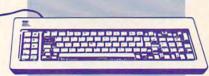

#### COMPUTE!'s Telecomputing on the Commodore 64 Edited

Introduces readers to telecommunications, with sections on buying and using modems, accessing information services and bulletin boards, and uploading and downloading files. There is also a disk available which includes the programs in the book.

\$12.95 ISBN 0-87455-009-2

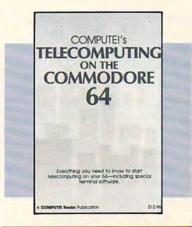

Telecomputing lets you call up computers around the world through a network of telephone lines.

To get you started in telecomputing, COMPUTE! Books offers you five top-selling books. Written for the Apple II-series, Commodore 64, IBM PC and PCjr, and Macintosh, the books give you all the information you need, from selecting software to dialing large databases.

To order your complete guide to telecomputing, give us a call. In the U.S., call toll free 800-334-0868 (North Carolina residents call 919-275-9809).

### COMPUTE! Publications, Inc.

324 W. Wendover Avenue, Suite 200 Greensboro, NC 27408, 919-275-9809. publishes of COMPUTE: COMPUTE's Gazette. COMPUTE's Gazette Disk. COMPUTE' Books. and COMPUTE's Apple Applications

#### COMPUTE!'s Personal Telecomputing Don Stoner

This comprehensive general guide to the world of telecomputing shows how to access databases, receive software, and communicate with others using a personal computer.

\$12.95 ISBN 0-942386-47-7

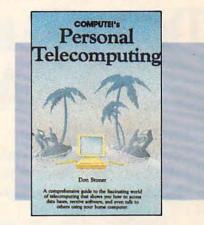

COMPUTE!'s Guide to Telecomputing on the Apple Thomas E. Enright Joan Nickerson Anne Wayman

An informative, easy-to-understand guide to telecomputing on the Apple: covers everything from selecting hardware and software to accessing large databases. **\$9.95** ISBN 0-942386-98-1

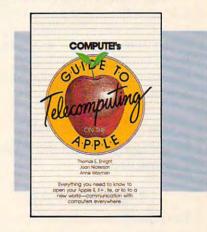

COMPUTEI books are available in the U.K., Europe, the Middle East, and Africa from Holt Saunders, Ltd., 1 St. Anne's Road, Eastbourne, East Suiscannawiw Englogen modore.ca

## Some Historic Breakthroughs Don't Take As Much Explaining As CompuServe.

But then, some historic breakthroughs could only take you from the cave to the tar pits and back again.

CompuServe, on the other hand, makes a considerably more civilized contribution to your life.

It turns that marvel of the 20th century, the personal computer, into something useful.

Unlike most personal computer products you read about, CompuServe is an information service. It isn't software. It isn't

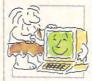

hardware. And you don't even have to know a thing about programming to use it. You subscribe to CompuServe —and 24 hours a day, 7 days a week, it puts a universe of information, entertainment and communications right at your fingertips.

#### A few of the hundreds of things you can do with CompuServe.

COMMUNICATE EasyPlex<sup>™</sup> Electronic Mail lets even beginners compose, edit, send and file messages the first time they get online. It puts friends, relatives and business associates—anywhere in the country —in constant, convenient touch.

**CB Simulator** features 72 channels for "talking" with thousands of other enthusiastic subscribers throughout the country and Canada. The chatter

is frequently hilarious, the "handles" unforgettable, and the friendships hard and fast.

More than 100 Forums welcome your participation in "discussions" on all sorts of topics. There are Forums for computer owners,

gourmet cooks, veterinarians, pilots, golfers, musicians, you name it! Also, Electronic Conferencing lets businesses put heads together without anyone having to leave the shop.

**Bulletin Boards** let you "post" messages where thousands will see them. You can use our National Bulletin Board or the specialized Bulletin Boards found in just about every Forum.

#### HAVE FUN

**Our full range of games** includes "You Guessed It!", the first online TV-style game show you play for real prizes; and MegaWars III, offering the ultimate in interactive excitement. And there are board, parlor, sports and educational games to play alone

or against other subscribers throughout the country.

Movie Reviews keep that big night at the movies from being a five star mistake.

#### SHOP

THE ELECTRONIC MALE<sup>\*</sup> gives you convenient, 24-hour-a-day, 7-day-a-week shopping for name brand goods and services at discount prices from nationally known stores and businesses.

#### SAVE ON TRIPS

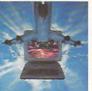

**Travelshopper** som lets you scan flight availabilities (on virtually any airline — worldwide), find airfare bargains and order

tickets right on your computer.

Worldwide Exchange sets you up with the perfect yacht, condo, villa, or whatever it takes to make your next vacation *a vacation*.

A to Z Travel/News Service provides the latest travel news plus complete information on over 20,000 hotels worldwide

#### MAKE PHI BETA KAPPA

#### Grolier's Academic American Encyclopedia's Electronic Edition delivers a complete set of encyclope-

dias right to your living room just in time for today's homework. It's continuously updated ... and doesn't take an inch of extra shelf space.

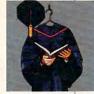

**The College Board,** operated by the College Entrance Examination Board, gives tips on preparing for the SAT, choosing a college and getting financial aid.

#### **KEEP HEALTHY**

Healthnet will never replace a real, live doctor—but it is an excellent and readily available source of health and medical information for the public. Human Sexuality gives the civilization that put a man on the moon an intelligent alternative to the daily "Advice to the Lovelorn" columns. Hundreds turn to it for real answers.

#### **BE INFORMED**

All the latest news is at your fingertips. Sources include the AP news wire (covering all 50 states plus

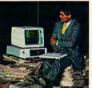

national news), the Washington Post, USA TODAY Update, specialized business and trade publications and more. You

can find out instantly what Congress did yesterday; who finally won the game; and what's happening back in Oskaloosa with the touch of a button. And our electronic clipping service lets you tell us what to watch for. We'll electronically find, clip and file news for you...to read whenever you'd like.

#### INVEST WISELY Comprehensive investment help just might tell you more about the

stock you're looking at than the company's Chairman of the Board knows. (Don't know who he is? Chances are, we can fill you in on that,

too.) CompuServe gives you complete statistics on over 10,000 NYSE, AMEX and OTC securities. Historic trading statistics on over 50,000 stocks, bonds, funds, issues and options. Five years of daily commodity quotes. Standard & Poor's. Value Line. And more than a dozen other investment tools.

Site II facilitates business decisions by providing you with demographic and sales potential information by state, county and zip code for the entire country.

National and Canadian business wires provide continuously updated news and press releases on hundreds of companies worldwide.

#### GET SPECIALIZED INFORMATION

**Pilots** get personalized flight plans, weather briefings, weather and radar maps, newsletters, etc.

**Entrepreneurs** use CompuServe too for complete step-by-step guidelines on how to incorporate the IBMs of tomorrow.

Lawyers, doctors, engineers, military veterans and businessmen of all types use similar specialized CompuServe resources pertinent to their unique needs.

### And now for the pleasant surprise.

Although CompuServe makes the most of any computer, it's a remarkable value. With CompuServe, you get low start-up costs, low usage charges and local phone-call access in most major metropolitan areas.

### Here's exactly how to use CompuServe.

First, relax.

There are no advanced computer skills required.

In fact, if you know how to buy breakfast, you already have the know-how you'll need to access any subject

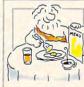

in our system. That's because it's "menu-driven," so beginners can simply read the menus (lists of options) that appear on their screens and then type in their selections.

Experts can skip the menus and just type in "GO" followed by the abbreviation for whatever topic they're after. In case you ever get lost or confused, just type in "H" for help, and we'll immediately cut in with instructions that should save the day.

Besides, you can either ask questions online through our Feedback service or phone our Customer Service Department.

#### How to subscribe.

To access CompuServe, you'll need a CompuServe Subscription Kit, a computer, a modem to connect your computer to your phone, and in some cases, easy-to-use communications software. (Check the

information that comes with your modem.)

With your Subscription Kit, you'll receive:

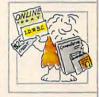

■ a \$25 usage credit.

a complete hardcover Users Guide.

- your own exclusive user ID
- number and preliminary password. a subscription to CompuServe's
- monthly magazine, Online Today.

Call **800-848-8199** (in Ohio, 614-457-0802) to order your Subscription Kit or to receive more information. Or mail this coupon.

Kits are also available in computer stores, electronic equipment outlets and household catalogs. You can also subscribe with materials you'll find packed right in with many computers and modems sold today.

| Please send me additional information.                                                           |
|--------------------------------------------------------------------------------------------------|
| Please send me a CompuServe Subscription Kit.                                                    |
| I am enclosing my check for \$39.95, plus \$2.50 handling. (Add sales tax if delivered in Ohio.) |
| Please make check payable to CompuServe<br>Information Services, Inc.                            |
| Charge this to my VISA/MasterCard                                                                |
| #                                                                                                |
| Expiration Date                                                                                  |
| Signature                                                                                        |
| Name                                                                                             |
| Address                                                                                          |
| City                                                                                             |
| State Zip                                                                                        |
| MAIL TO:                                                                                         |
| CompuServe                                                                                       |
| Customer Service Ordering Dept.                                                                  |
| P.O. Box L-477<br>Columbus, Ohio 43260 PRI-511                                                   |
| An H&R Block Company<br>Ear P as and ELECTRONIC MALL are trademarks of Copylu Serve              |
| Incorporated Wire water a Concernation DOCTOTE.Ca                                                |

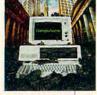

| Product                                        | Price                            | ISPN           | Publisher/<br>Vendor                    | Systems                         | Description                                                                                                    |
|------------------------------------------------|----------------------------------|----------------|-----------------------------------------|---------------------------------|----------------------------------------------------------------------------------------------------|
| ICOMM                                          | \$100                            | 71550-<br>1000 | Smith Educ.<br>Engineering Ser.<br>Inc. | IBM PC                          |                                                                                                    |
| Intelink                                       | \$59.95                          | 27050-<br>4600 | Dynacomp Inc.                           | Atari 24K RAM                   |                                                                                                    |
| Kimber-Link                                    | \$29.95,<br>plus \$3<br>shipping |                | Kimbertek, Inc.                         | Commodore 64                    | Compatible with auto-dial modems                                                                                                    |
| Kwik-Phone                                     | \$19.95                          | 23700-<br>0540 | Datamost Inc.                           | Commodore 64                    | Has automatic answer, built-in phone book, and bulletin board                                                                                                    |
| MacMail                                        | \$59.95                          | 01718-<br>6000 | Aegis<br>Development Inc.               | Мас                             | Send or receive electronic mail (data/program files)<br>automatically. Interact with Apple-Talk and other<br>networks or person to person                                                                                                    |
| MacTerminal                                    | \$99                             | 03900-<br>4150 | Apple Computer,<br>Inc.                 | Мас                             |                                                                                                    |
| Micro Link II                                  | \$99                             | 25400-<br>7600 | Digital Marketing                       | IBM PC                          |                                                                                                    |
| Micro Link II with<br>Newsnet                  | \$99                             | 25400-<br>3700 | Digital Marketing                       | IBM PC                          | Will auto-dial, auto-logon, and capture onto disk any information retrieved                                                                                                    |
| Modem-86                                       | \$89                             | 18600-<br>1250 | Compuview<br>Products Inc.              | IBM PC                          |                                                                                                    |
| Mouse Exchange Terminal                        | \$39.95                          | 26769-<br>5500 | Dreams of the<br>Phoenix Inc.           | Mac                             |                                                                                                    |
| MTerm Ver. 1.40                                | \$79.95                          | 51537-<br>6000 | Micro-Systems<br>Software Inc.          | IBM PC                          |                                                                                                    |
| Omnicomm                                       | \$39.95<br>\$34.95               | 73925-<br>2000 | Oakridge Micro<br>Computer              | Commodore 64,<br>VIC-20         |                                                                                                    |
| Online                                         | \$89.95                          | 75100-<br>4400 | Roger Wagner<br>Publishing              | Apple II, II+, IIe              |                                                                                                    |
| OwlTerm                                        | \$50                             | 59000-<br>5500 | Owl Micro-<br>Communications<br>Ltd.    | Apple II                        | Asynchronous communications package allowing the<br>Apple to behave as a dumb teletype terminal                                                                                                    |
| PC-Dial                                        | \$25                             | 09856-<br>1000 | Jim Button                              | IBM PC                          |                                                                                                    |
| PCModem                                        | \$49.95                          | 74412-<br>1000 | Solution Software<br>Systems            | IBM PC                          |                                                                                                    |
| PC-Talk Version 2.0                            | \$35                             | 34987-<br>1000 | The Headlands<br>Press Inc.             | IBM PC                          | Contraction and the                                                                                                    |
| PC-Talk III                                    | \$35                             | 31418-<br>1000 | Freeware                                | IBM PC                          |                                                                                                    |
| PFS:Access Ver. A.0                            | \$70<br>\$95                     | 73300-<br>1250 | Software<br>Publishing Corp.            | Apple IIc, IIe,<br>IBM PC       |                                                                                                    |
| Pits (PASCAL Interactive<br>Terminal Software) | \$54.95                          | 73612-<br>2000 | Software Sorcery                        | Apple II, II+, IIc,<br>IIe      |                                                                                                    |
| Pretty Good Terminal                           | \$35                             | 13087-<br>6500 | Club Mac User<br>Group                  | Mac                             | Has Mac-to-Mac and XMODEM (Christensen) file<br>transfer protocols                                                                                                    |
| Procom-M Ver. 1.6                              | \$99                             | 63273-<br>4000 | Prometheus<br>Products Inc.             | Apple II, II+, IIc,<br>IIe, Mac | Has XMODEM protocol, phone directory, log-on<br>macro capability, XON/XOFF, capture buffer, text<br>editor, phone log                                                                                                    |
| PTP 1.1                                        | \$69.95                          | 82790-<br>1000 | Trutec Software                         | Apple II, IIe                   |                                                                                                    |
| Reach/86                                       | \$39.95                          | 73950-<br>4190 | The Software<br>Toolworks               | IBM PC                          |                                                                                                    |
| ReadiTerm                                      | \$75                             | 65378-<br>2000 | Readiware<br>Systems, Inc.              | IBM PC                          |                                                                                                    |
| Sixth Sense                                    | \$89.95                          | 53625-<br>0750 | Microtechnic<br>Solutions, Inc.         | Commodore 64                    | Communications package with the capability to<br>perform complex tasks including decision-making                                                                                                    |
| Skiwriter II                                   | \$49.95                          | 70387-665      | Prentice-Hall                           | Commodore 64                    | Cartridge-based telecommunications/word processor                                                                                                    |
| Smart 64 Talking<br>Terminal                   | \$39.95                          | 53625-<br>0950 | Microtechnic<br>Solutions, Inc.         | Commodore 64                    | Operates with the Comvoice Speech Synthesizer for<br>visually impaired people                                                                                                    |
| Smart 64 Terminal +3                           | \$39.95                          | 53625-<br>1000 | Microtechnic<br>Solutions Inc.          | Commodore 64                    |                                                                                                    |
| Smart 64 Terminal +4                           | \$39.95                          | 53625-<br>1050 | Microtechnic<br>Solutions Inc.          | Commodore 64                    |                                                                                                    |
| SourceLink                                     | \$49.95                          | 74737-<br>1000 | Source<br>Telecomputing<br>Corp.        | ІВМ РС                          | Communications package designed by The Source for communication to this and other time-sharing services                                                                                                    |
| Syncomm                                        | \$44.95                          | 77500-<br>7880 | Synapse Software                        | Atari 400/800, XL,<br>XE        |                                                                                                    |
| Talking Termexec                               | \$95                             | 30345-<br>1000 | Exec Software, Inc.                     | Apple II, II+, Ilc,<br>Ile      | A communications package for the visually impaired                                                                                                    |
| Telelink I                                     | 16K-\$29.95<br>8K-\$24.95        | 05750-<br>8400 | Atari Corp.                             | Atari 400/800, XL,<br>XE        |                                                                                                    |
| Telelink II                                    | \$19.95                          | 05750-         | Atari Corp.                             | Atari 400/800, XL,              | NAMES AND ADDRESS OF ADDRESS OF ADDRES |

| Product           | Price   | ISPN           | Publisher/<br>Vendor                | Systems                    | Description                                                                                                    |
|-------------------|---------|----------------|-------------------------------------|----------------------------|----------------------------------------------------------------------------------------------------|
| Tele-Porter       | \$79.95 | 69200-<br>6000 | Sensible Software,<br>Inc.          | Apple II+, IIe             |                                                                                                    |
| TeleText          | \$49.95 | 53425-<br>9000 | Microsparc, Inc.                    | Apple II, II+, IIe         |                                                                                                    |
| Teletext Ver. 1.0 | \$79.95 | 51500-<br>6000 | Microspare, Inc.                    | Apple II, II+, IIe         |                                                                                                    |
| Telpac Ver. 2-0   | \$99    | 84619-<br>1000 | U.S. Robotics, Inc.                 | Apple II, IIe, III         | Can automatic call, logon, transfer files, and make timed calls                                                      |
| Telstar 64        | \$29.95 |                | Eastern House<br>Software           | Commodore 64               |                                                                                                    |
| TermExec          | \$95    | 30345-<br>2000 | Exec Software, Inc.                 | Apple II, II+, IIc,<br>IIe |                                                                                                    |
| TermExec          | \$79.95 | 64475-<br>4000 | Quinsept, Inc.                      | Apple II+, IIc, IIe        |                                                                                                    |
| Terminal.II       | \$60    | 80950-<br>6900 | Telephone<br>Software<br>Connection | Apple II+, IIc, IIe        | Features auto-logon/logon-memorization,<br>automatically records online sessions, review, print,<br>and save to disk |
| Transend          | \$89    | 75500-<br>1000 | Transend<br>Corporation             | Apple II+, IIe,<br>IBM PC  |                                                                                                    |
| Videolink 88      | \$59.95 | 86878-<br>1000 | Windmill<br>Software, Inc.          | IBM PC                     |                                                                                                    |
| VIP Terminal      | \$59.95 |                | Softlaw, Inc.                       | Commodore 64               |                                                                                                    |
| XL                | \$75    | 03184-<br>9000 | AML                                 | Commodore 64               |                                                                                                    |
| Z-Term            | \$99.95 | 75100-<br>8000 | Roger Wagner<br>Publishing          | Apple II, II+, IIe         |                                                                                                    |

# What's New Online?

Kathy Yakal, Assistant Features Editor

The major telecommunications services have added several new features over the past year, and a few new services oriented toward personal computer users have come online. Here are the highlights.

#### American People/Link

Last December, American Home Network premiered American People/Link, a telecommunications network focusing on family entertainment and online conversations. Electronic mail, a CB simulation, and a wide variety of telegames are its main features.

In mid-August, American People/Link started adding online clubs to its other services. Similar to special interest groups (SIGs) on other telecommunications networks, they provide an electronic forum for people with similar interests to share information. Initial clubs cater to such interests as sports, aviation, humor, women's issues, and health.

Subscriber fees are as follows: For the first three hours of nonprime-time use each month, the hourly charge is \$4.78 for 300 bps and \$7.78 for 1200 bps. Additional time costs \$2.95/hour for 300 bps and \$5.95/hour for 1200 bps. Prime-time access is \$9.95 for both 300 and 1200 bps (\$14.95 in some cities).

For more information, contact: American Home Network, Inc., Arlington Ridge Office Center, 3215 N. Frontage Road, Suite 1505, Arlington Heights, IL 60004. 800-524-0100 (Illinois residents call 312-870-5200).

#### CompuServe Information Service

CompuServe, the nation's largest consumer information service, experienced tremendous growth in 1985. Its subscriber base grew by more than 70 percent to nearly a quarter-million, and several new services were added.

*Travelshopper* gives subscribers access to Trans World Airlines' reservation system. You can find the lowest rates and most convenient flights, then make a reservation while online. Tickets can be sent to your home or to the airline ticket counter, or issued by a local travel agency.

The Executive Service Option (formerly called Executive Information Services) is a database of sophisticated financial information

www.commodere.ca

which is now available to all subscribers. It offers a variety of tools for investment and financial planning, as well as special merchandise offers and discounts. There is a one-time charge of \$10 (\$5 for new users) and a \$10 minimum monthly usage fee.

CompuServe has also upgraded and simplified its electronic mail service. *Easyplex* features different modes for different levels of expertise; online instructions; easy editing; and an "address book" which stores names and user IDs of up to 50 people.

Gannett Co., Inc., is now distributing USA TODAY Update through CompuServe. Hotlines, updated hourly from 8 a.m. to 11 p.m., offers business, financial, local, and international news, plus weather reports. Decisionlines, updated daily, is targeted to specific industries and professions such as travel, technology, law, and energy.

Since August 1983, the NCR Universal Credit Union has allowed its members to conduct transactions electronically from anywhere in the world through CompuServe's *Companion at-Home*. In the last year, three additional major credit unions have announced an intention to do the same: Northwest Orient Airlines Employee Credit Union, Pacific IBM Employées Credit Union, and Oak Ridge National Laboratories Employees Credit Union.

For more information, contact: Compu-Serve, P.O. Box 20212, Columbus, OH 43220. 800-848-8199.

#### Delphi

Since June, Delphi has offered service at 2400 bps, for an additional \$5 an hour.

Two new areas of the service have also been developed. Subscribers can now get current news, sports, and financial information on Delphi through AP News Services. And owners of Commodore, Apple II-series, Macintosh, and Atari computers can share information and get technical help through several new online SIGs.

For more information, contact: Delphi, 3 Blackstone Ct., Cambridge, MA 02139. 800-544-4005.

**Dow Jones News/Retrieval** Dow Jones has added two new databases to its information service. Peterson's College Selection Service has profiles on more than 3,000 two- and four-year colleges and universities. And a new medical and drug reference database addresses the diagnosis of hundreds of diseases and offers information on many pharmaceutical drugs.

American Express Advance lets cardholders look up previous statements on their accounts. American Express Shopping And Travel Service offers online shopping and travel information.

In June, Dow Jones' perminute fees for 300 bps changed to 90 cents (prime time) and 20 cents (nonprime time). The 1200 and 2400 bps rates are double the 300 bps rate. Certain business-related databases require an additional 30 cents (prime) and 60 cents (nonprime) per minute. In addition to the \$75 standard membership fee, there's also a \$12 annual service fee.

For more information, contact: Dow Jones News/Retrieval, P.O. Box 300, Princeton, NJ 08540. 800-257-5114.

#### **The Source**

Over the past year, The Source simplified use of its telecommunications network. The updated menu incorporates a self-teaching design to help users find what they're looking for more quickly.

Online assistance has always been available on The Source, but now it's expanded and it's free. The tutorial includes four lessons of graduated difficulty to familiarize new users with the system. Unlimited free access to this assistance allows both new and experienced subscribers to explore areas of the system that they may not have known about before.

In August, officials at The Source announced that individual SIGs would soon be online. Though details have not been fully developed at this writing, the SIGs are expected to address the special interests of personal computer owners. An additional per-minute fee will be charged for this service.

In August, 2400 bps service began in ten major cities. Additional cities will soon be added via Uninet and Telenet. The base rate for prime-time 2400 bps service is 46 cents per minute; nonprime time is 20 cents per minute. A new database contains updated listings for 14,000 domestic and 8,000 international hotels. Each listing contains the hotel's address and telephone number, as well as information on restaurants, convention facilities, sports and leisure services, and rates.

For more information, contact: The Source, 1616 Anderson Road, McLean, VA 22102. 800-336-3366.

#### Viewtron

Viewtron is a new videotex service scheduled to begin this fall for Commodore, Apple, and IBM owners. Operated by Viewdata Corporation, a subsidiary of Knight-Ridder Newspapers, Inc., Viewtron was to start October 1 in most areas of the U.S. with access to a Telenet, Tymnet, or Uninet number, except Massachusetts, New Hampshire, Vermont, and Maine. Viewtron plans to offer news, weather, sports, and current stock prices; book, movie, and software reviews; communication with other subscribers through electronic mail and a CB simulator; and online shopping and banking.

Viewtron is to be the first major news and information service in the U.S. to display color graphics, though only for Commodore users. Because of this feature, Commodore owners need special terminal software designed for the system. IBM and Apple owners can use any terminal software with VT-100 emulation (or Viewtron's package).

To subscribe, you must buy a Viewtron Software Starter Kit (\$9.95) which contains terminal software, one free hour of service, an ID and password, and a user manual. Rates after the first hour are nine cents a minute (after 6 p.m. weekdays, all day weekends) and 22 cents a minute (weekdays before 6). There is no monthly minimum and no extra charge for 1200 bps access.

Viewdata is offering free starter kits with the purchase of some Anchor Automation modems. A 300 bps Westridge 6420 modem with software is \$49.95; a 1200 bps Volksmodem 12 is \$189.95.

For more information, contact: Viewdata Corporation of America, Inc., 1111 Lincoln Road, 7th Floor, Miami Beach, FL 33139. 800-543-5500, Department 9401.

www.commodore.ca

## HOW TO GET OVER \$2000 WORTH OF NEW CAPABILITIES FOR YOUR COMMODORE 64<sup>TM</sup>

## FOR \$599\*

00

The Spartan<sup>™</sup> is the Apple<sup>™</sup> II + emulator for your Commodore 64<sup>™</sup> that will open up a whole new world of hardware and software for you! Imagine adding these features to your Commodore 64<sup>™</sup> for the Spartan<sup>™</sup> price of \$599: \_\_\_\_\_ Apple<sup>™</sup> II + hardware and software capabilities \_\_\_\_\_\_ 64K RAM expansion \_\_\_\_\_\_ four software selectable Commodore 64<sup>™</sup> cartridge slots \_\_\_\_\_\_ non-dedicated 8-bit parallel port \_\_\_\_\_\_ standard audio cassette deck capabilities for your C-64<sup>™</sup>. The suggested retail value of comparable products offering only these capabilities is over \$2200.00\* — but the Spartan<sup>™</sup> gives you much, much more! By building on your investment in your Commodore 64<sup>™</sup> — an excellent introductory computer — you create a whole new system with both C-64<sup>™</sup> and Apple<sup>™</sup> II + capabilities. There is a whole other world out there! The huge selection of Apple<sup>™</sup> II + hardware and software is now yours to explore! Call toll free for the Spartan<sup>™</sup> dealer nearest you.

\*All prices quoted are in U.S. funds, freight and taxes not included. Value of components equivalent to the Spartan "system are quoted from Apple" II + CPU and Apple" II + single disk drive 1983 Itst prices, and from current suggested list prices and component specifications of other peripheral manufacturers. Commodore 64" and Commodore logo are trademarks of Commodore Bectronics Itd. and or Commodore Business Machines, Inc. Apple" II + Is a trademark of Apple Computer Inc. Spartan" is a trademark of Mimic Systems Inc. and has no association with Commodore Electronics or Apple Computer Inc. The Spartan" is manufactured by Mimic Systems Inc. under license granted by ATG Electronics Inc. of Victoria, B.C. Canada. FOR INFORMATION WRITE: MIMIC SYSTEMS INC. 1112 FORT ST., FL. 6N VICTORIA, B.C. CANADA V8V 4V2

Gwww.commodore.ca

TO ORDER CALL: **1-800-MODULAR** (663-8527)

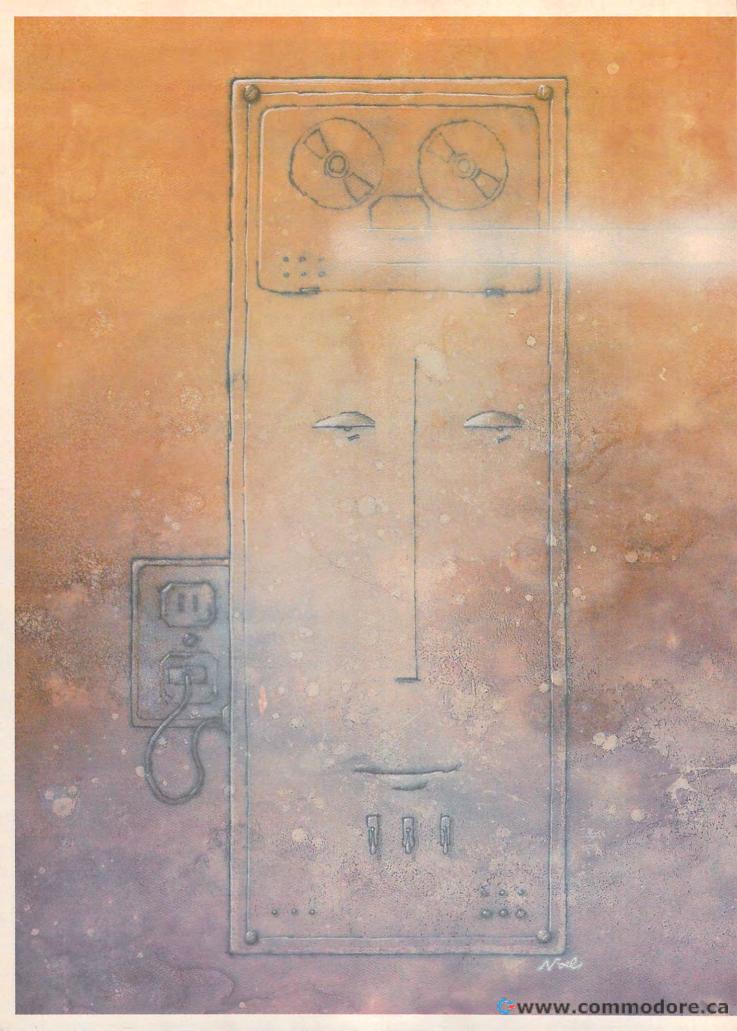

## Programming Languages Communicating With Your Computer

Todd Heimarck, Assistant Editor Kathy Yakal, Assistant Features Editor

BASIC, Logo, Pascal, FORTRAN, COBOL, Forththese and a hundred other odd-sounding names are the languages we use to communicate with computers. Since the beginning of the computer age, scientists and programmers have been striving to make this human-machine interaction easier, faster, and more powerful. Why are there so many languages? Which are best? And what will tomorrow's languages be like? The answers may help you decide which language is best for you.

magine that if every time you asked someone to do something, you had to tediously explain each step of the procedure. Outlining something as simple as taking out the garbage could take ten minutes:

Walk to the garbage can by placing one foot in front of the other and moving forward, Stop. Bend over at the waist, extending both arms out in front of you. Put your hands on either side of the garbage bag and grasp it by curling your fingers and applying pressure to get a good grip. Stand up straight again, holding the bag in front of you. Turn around and face the opposite direction, still holding the bag. Walk toward the back door. Stop. Bend over again and release your grip on the bag. Stand up, extend your right arm, and grasp the doorknob. Apply pressure, twist, and pull until the door opens.... And so on.

Human beings don't need that kind of step-by-step instruction for most tasks. But computers require it for all tasks. Technically, the only way to make a computer do something is to rearrange its internal pathways of electricity by flipping the equivalent of thousands of microscopic on/off switches. By programming at the computer's most fundamental level, -a binary code of ones and zeros which controls those switches—programmers can instruct computers to carry out very simple tasks, like adding two numbers or storing a number in memory. When hundreds or even thousands of these simple commands are combined to form a program, computers can seem to handle tasks of great complexity.

But programming a computer in binary codes can be a daunting job. To make it easier and faster, computer scientists and engineers have spent the last four decades developing scores of programming languages as alternatives to communicating with computers on the binary level. Many of these languages are composed of familiar English words, and they serve as translators or interpreters between the language of the programmer and the language of the machine. For example, many of today's personal computers come with a language called BASIC, which stands for Beginner's All-purpose Symbolic Instruction Code. A typical Englishlike BASIC command is PRINT. When PRINT is followed by some text inside quotation marks, such as PRINT "HELLO", the computer prints the text on the monitor screen. To do the same thing directly in machine language, a programmer might have to write a halfdozen or more commands.

For this reason, languages such as BASIC are known as *high-level languages*—they are relatively far removed from the binary level of the machine. Programming in a high-level language versus programming in machine language is somewhat like the difference between saying "Please take out the garbage" or outlining the whole process step-by-step as shown above.

There are other reasons why high-level languages are continual-

Special programming jobs require specialized tools; the language for writing an accounting program might not be the best for writing an adventure game.

ly being developed, too. Different people have different programming styles, so more languages provide more choices. Also, special programming jobs require specialized tools; the language for writing an accounting program might not be the best for writing an adventure game.

The evolution of these languages, however, has distanced programmers from the inner workings of computers. High-level languages make it easier to write programs, but fewer and fewer people understand what's really happening inside the box-how the electrons are zipping in and out of logic gates. It's like driving a car without thinking about how the gas and air are exploding inside the cylinders, pushing the pistons up and down. Whether or not it's important to know these details is a matter of debate within the computing community.

oday, you can run a program on just about any personal computer without knowing anything about programming. Usually it's as simple as inserting a floppy disk or program cartridge, switching on the system, and perhaps typing a single command to get things started.

This is quite a jump from 40 years ago, when the first electronic digital computer, ENIAC, was built.

ENIAC (Electronic Numeric Integrator and Calculator) was a 30-ton, 100-foot-long machine which contained almost a hundred thousand vacuum tubes, resistors, and capacitors. ENIAC had to be programmed by hard-wiring-engineers rewired it for each new program they wanted to run. There was no memory inside the computer to store programs. And today's mass-storage devices, such as floppy disks and tapes, were not yet imagined. Hard-wiring ENIAC could take days as engineers prepared the monster to solve one type of complex calculation. Once programmed, ENIAC could solve the equations far faster than people. But if a different type of calculation was required, the hard-wiring had to start all over again.

The difficulty of programming a behemoth such as ENIAC meant that only a handful of scientists and engineers could really "talk" to the computer. And they had to communicate completely in the machine's own primitive language of wires and connections.

In addition to being enormously expensive to build and maintain, these early computers were expensive to use because hard-wiring took so much time-time that could be spent on calculations. So engineers borrowed an idea from. computer pioneer John von Neumann-stored programs. Adding memory to a computer to temporarily store a program as it runs is much faster and easier than rewiring the hardware. You can change programs simply by replacing the program in memory with a new one

By mid-1948, British computer scientists had completed the Mark I, commonly recognized as the first stored-program computer. By flipping switches on the front of the Mark I, engineers could enter short programs into the machine. This was a major improvement, but still clumsy. Reportedly, the codes had to be entered *backward*.

ext, a way had to be found to store programs between jobs; there isn't nearly enough memory in a computer to permanently keep all the possible programs that could be written. Also, many programs require data

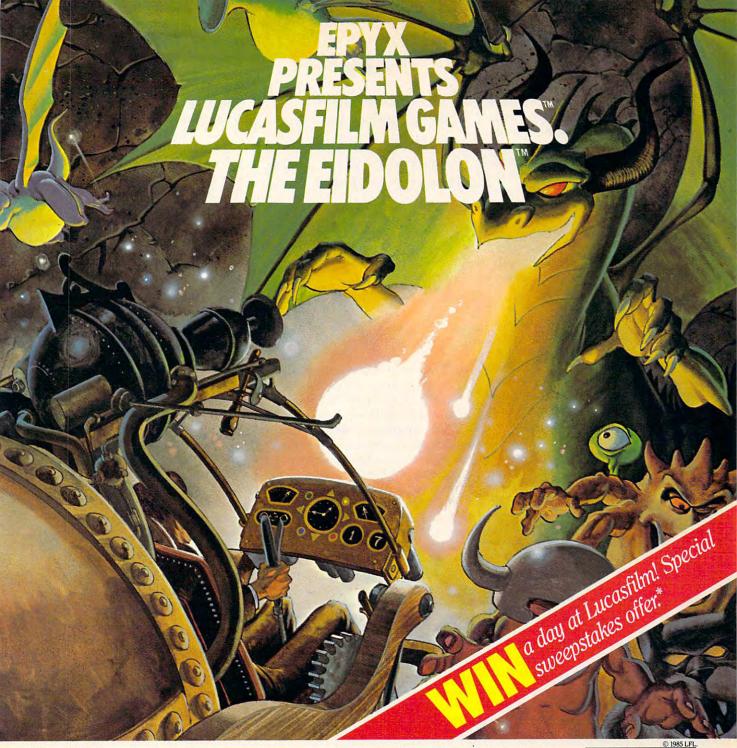

1985 LFI (A) (1)

You've just discovered the Eidolon-a curious 19th century machine whose inventor vanished without a trace. Only his journals and sketches remain. They tell of an incredible

magical realm-a maze of caverns populated by strange creatures noted as Greps, Biter Birds and Bottlenecks. And "intelligent" Guardian Dragons-who hurl colored fireballs of energy?

The machine itself belies its quaint Victorian charm. For the Eidolon glows with the power of enchanted energy. It awaits, pristine and gleaming-perfectly preserved for over a hundred years by the powerful forces that propelled it and its pilot to another dimension.

With the fascinating first-person point of view, you

can climb into the pilot's chair and fly this mysterious magical machine. And the haunting fractal graphics take you deeper and deeper into an endless maze of mystical caverns.

An adventure so real, it'll make you wonder: What ever happened to the Eidolon's mysterious inventor? Only the adventurous of spirit will know his fate. The Eidolonscientific curiosity, or passport to a magical dimension?

ATARI C64/128 APPLE The Eidolon

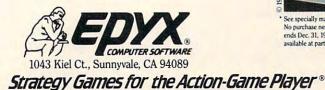

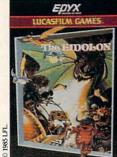

See specially marked boxes for details No purchase necessary. Sweepsta ends Dec. 31, 1985. Official rules available at participating dealer

Lucasfilm Games, The Eidolon, and all elements of the game fantasy. TM & © 1985 Lucasfilm Ldd. (L.F.L.). All Rights Reserved. Epyx, Inc., Authorized User. S: Registered Trademar so the game fantasy. TM & Commodore.ca

which changes from job to job and can't be stored as part of the program, such as the monthly electric bills of utility company customers.

This time, engineers borrowed a piece of nineteenth-century technology—cardboard punch cards. This idea was originally developed by nineteenth-century mathematician Charles Babbage, who took the concept from an earlier system used by the French to control weaving looms. Punch cards had proven their worth in data processing during the 1890 U.S. census, when they were used to speed up tabulation on mechanical adding machines.

By adapting punch cards to computers, it became possible to write and store programs without tying up the machine itself. Programmers typed their programs on keypunch machines, then waited their turn to feed the stack of cards into the computer. After the results were printed out, the computer was prepared to accept another batch of cards. This system was called *batch processing*.

For the first time, programmers were physically separated from computers. There were software experts, who wrote programs on batches of cards, and hardware experts, who fed the cards into computers.

The first real software breakthrough was an *assembler* program. An assembler translates mnemonics like LD (load a number from memory) and ST (store a number in memory) into the binary ones and zeros the computer understands. Each assembler operation code (or *opcode*) corresponds directly to a machine language instruction.

Soon, programmers began collecting useful pieces of programs written with assemblers. For example, if someone needed a routine to calculate square roots, they could borrow one from another programmer who had already figured out the math, rather than waste time reinventing the wheel. Such a fillin-the-blanks routine is called a *macro-instruction*, or macro for short.

A library of macros isn't quite a language, because it's not organized or standardized. But macros were the first step toward highlevel languages. As computer education began seeping downward from colleges, for the first time there was a need for languages tailored especially for young people.

ne of the first high-level languages was FORTRAN (FORmula TRANslator), developed in 1954. Before FOR-TRAN, engineers and scientists who were unfamiliar with computers had to describe a problem to a computer programmer, who would then write a program to solve it. FORTRAN made it easier for scientists and engineers to write their own programs.

Just as FORTRAN was written for engineers, COBOL (COmmon Business Oriented Language) was created for accountants. Developed in the 1950s by U.S. Navy Captain Grace Hopper, COBOL is still one of the most popular languages for large business computers, and is often used to write payroll programs and other applications in large data processing departments.

In 1964, when FORTRAN and COBOL were the most popular programming languages, two Dartmouth University professors formulated a couple of important ideas. First, they suggested that instead of processing programs in batches, a single computer could be hooked up to several terminals, sharing its time among many users. A fast typist works at perhaps 100 words per minute, while a computer can accept keystrokes much faster—in millionths of a second. A time-sharing system of terminals would allow more than one person to use the computer simultaneously. Because the computer works so fast, each person could have the illusion that he was the only one working with the machine.

Their second idea was a new language, BASIC, a general computing language which would be easier to learn than FORTRAN or COBOL and more flexible.

Dartmouth became the first university to make computer time generally available to undergraduates, thanks to time-sharing and BASIC. (The two professors, John Kemeny and Thomas Kurtz, recently released a new version of BASIC called *True BASIC*.)

With batch processing, programmers had to write a program by punching it onto cards, then submit it for processing, collect the results the next day, find out there was a bug, rewrite it, submit it again, and so on. Time-sharing allowed programmers to begin debugging a program immediately. It also made computers accessible to more people and paved the way for personal computing.

Soon after BASIC was developed, many more programming languages began appearing. Computers were being adapted to more applications, and more people began using computers, so demand grew for better and more specialized languages.

In the late 1960s, a debate heated up within the academic and computer communities over structured programming. This is a method intended to keep programmers more organized and programs more readable and easily modified. The first language specifically designed to encourage structured programming was Pascal-invented by Niklaus Wirth in Switzerland and named after the French mathematician and logician, Blaise Pascal. Today, Pascal is popular in high schools and colleges because instructors say it teaches good programming style. It's also easier to follow the flow of a program written in Pascal.

Meanwhile, computer education began seeping downward from colleges into high schools, junior highs, and even elementary schools. For the first time, there was a need for languages tailored especially for young people. In the late 1960s, Seymour Papert of the Massachusetts Institute of Technology

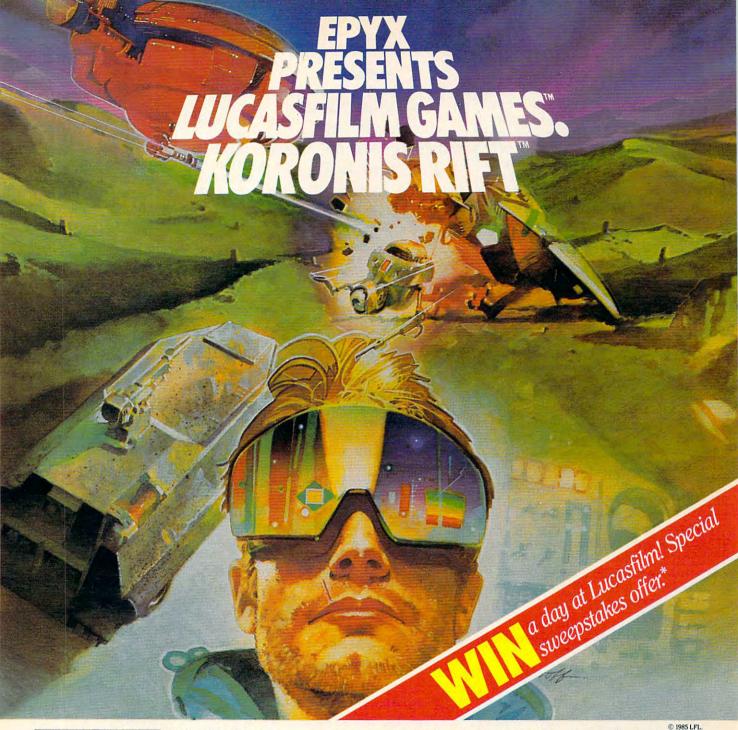

1985 LFL

It takes all kinds to make a galaxy interesting. Like you, a techno-scavenger. Your kind are out to get rich scavenging Ancient technology. And now you've found the fabled

Koronis Rift-the weapons testing grounds of the Ancients. The chance of a lifetime awaits you.

Abandoned war hulks litter the Rift-crammed with exotic weapons and technology. The lifelike fractal graphics take you to this mythical land of the Ancients. The mind's-eye point of view puts you right in the driver's seat of a Surface Rover. A hulk looms before youyour mind races, feverishly planning a strategy. What weapons do you need to survive? What technology will fetch the highest price? If you can pack your battered Rover full-you'll be rich beyond your wildest dreams.

But it won't be easy. The Guardians-genetically

engineered mutants-stand watch over their creators' technology. And they deal swiftly and ruthlessly with characters like techno-scavengers.

But you've got a plan. If you and your trusty Science Droid can scavenge the right combination of weapons and technology-and get off the planet alive-you'll make it big. Destroy the Guardian base and you'll even be a hero! The treasures of the Ancients are yours .... if you've got what it takes.

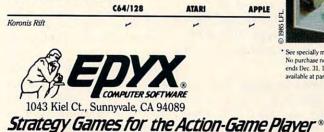

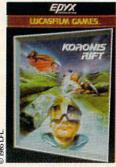

See specially marked boxes for details No purchase necessary. Sweepstakes ends Dec. 31, 1985, Official rules ilable at participating dealers

Lucasfilm Games, Koronis Rift, and all elements of the game fantasy: TM & © 1985 Lucasfilm Ltd. (LFL). All Rights Reserved. Epyz, Inc., Authorized User. ©: Registered Trademarks

developed Logo. Many of Logo's commands give directions to a *turtle* on the computer screen, a small object whose movements define and execute a graphics program. The onscreen turtle was adapted from Papert's original Logo, which attached the computer to an actual robotic turtle which children could program to draw designs on paper. Many elementary schools now teach Logo as the first programming language for young children.

New approaches to programming languages also were being explored. For example, Forth is an unusual language originally developed to control telescopes in observatories. It's roughly halfway between machine language and high-level languages like BASIC, and is extensible-you can define new functions and commands which then become part of the language. In a sense, it's a language that lets you create your own personal language. If you want, you can build up the language piece by piece, until you finally define a single word that runs the whole program.

Although there are hundreds of programming languages, most are not available for personal computers. Some languages were designed for large mainframe computers and cannot fit into small amounts of memory. Others are just too specialized for general use. If you'd like to explore the alternatives, here are some issues to consider:

## • What types of programs will you be writing?

One language might offer lots of commands for handling files and variables, but very little in the way of graphics. Another might be strong in mathematical functions, but weak in handling strings and text. Look for a language that is suited for the kind of programs you want to write. There are always books and manuals which list the commands available in a language and describe what they do.

• How much control do you want over the hardware and software? Is the language high-level, low-level, or somewhere in between?

A low-level language like machine language puts you in direct control of the computer. Individual instructions do very simple things, The commands in high-level languages look more like words in a human language, so they're easier to learn.

like fetching and storing numbers in memory, comparing two numbers, and basic addition and subtraction. To multiply two numbers, you might need several instructions. (However, on the newer chips, multiplication requires only a single instruction.)

High-level languages take you several steps away from machine language and the hardware. The commands look more like words in a human language, so they're easier to learn. Also, individual commands are usually broader, performing tasks which might require dozens of commands in machine language. But you pay a price: Direct control over the finer points of the computer may be more difficult, and the finished programs run more slowly and often consume more memory. Remember, the only language the computer really understands is machine language-at some stage, it has to translate programs written in another language into its native tongue.

#### • How fast is the language?

Speed is important in some programs. A certain part of a program may take 1/20 second to execute in one language and 1/2 second in another, not a noticeable difference if it's used once or twice. But if it's executed several thousand times, the difference could become significant.

Machine language is the fastest, and most commercial software is written in machine language. (In fact, most high-level languages themselves are written in machine language.) Mid-level languages such as Forth and C, while not as fast as machine language, are generally quicker than higher-level languages.

Because the faster languages are usually low-level, they may be more difficult to learn and use. High-level languages are fine for many programs, and here's where you must strike a balance: Would you rather spend five hours working with a low-level language to write a program that runs in one minute, or spend one hour working with a highlevel language to write the same program that runs in 15 minutes? If you're going to run the program every day, you might choose to spend the extra time writing it with the faster language. But for an infrequently used program, you might prefer the language that's easier and slower.

In some cases, the speed of a language doesn't matter. If a printer seems to take forever to print reports or mailing labels, rewriting the program with a faster language may not help. The printer is probably the limiting factor on speed, not the language.

#### • What are the system requirements? And how much free memory for programs remains after the language is loaded into the computer?

You may find languages that require a certain operating system. C, for example, was originally written for the Unix operating system, although that has changed—other versions of C are now available. On a Commodore 64, certain languages work only with the CP/M cartridge. And some languages won't work without two disk drives.

Check the memory requirements. You may have to install additional memory boards or controller cards. Even if you have the minimum memory specified for a certain language, you may be left with very little space for your programs.

• What programming style are you most comfortable with? Scientific and structured? Or creative and artistic?

Some people write programs methodically, step by step. They draw a flowchart on paper, diagramming the program in modules. They fully document each section, describing exactly what happens when. Not until they finish the preliminary planning and structuring do they enter the program into the computer. In business, the structured approach is preferable. If a programmer quits for

C-www.commodore.ca

# 22 FAST-PACED, EXCITING EVENTS. GO FOR THE GOLD!

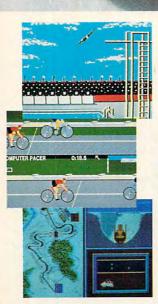

#### SUMMER GAMES.®

Want some great play action? This award winning best seller brings you eight great events, including Swimming, Diving, Track, Gymnastics, and more. Compete against world records. Or get together with a group of up to eight for some good competitive *fun*. Realistic, graphics and *action* will challenge you again and again to *go for the gold*.

#### SUMMER GAMES II.™

You asked us for more great events. Here they are. Rowing, Triple Jump, Javelin, High Jump, Fencing, Cycling, Kayaking, even Equestrian. Like SUMMER GAMES, you get spine tingling *action and challenge* for one to eight players. These aren't just games. They're *the games*. And you're the star.

#### WINTER GAMES."

You've got to see the graphics, and *feel* the knot in your stomach as your bobsled careens along the walls of the run to know why people are wild over WINTER GAMES. Seven events give you a variety of action—from the endurance of the Biathlon to the timing of the Ski Jump, and more.

#### What are you waiting for?

Play your favorite events over and over. Play all 22. Set up teams. Challenge your friends. These great actionstrategy games are sure to be the stars of *your* collection.

At your local Epyx dealer.

|                 | APPLE | MAC | ATARI | C64/128 |
|-----------------|-------|-----|-------|---------|
| Summer Games    | -     |     | 1     | -       |
| Summer Games II | ~     |     |       | ~       |
| Winter Games    | 4     | -   |       | ~       |

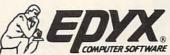

1043 Kiel Ct., Sunnyvale, CA 94089

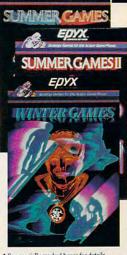

a Tahoe ski week! Special sport and ski-wear offer.

See specially marked boxes for details No purchase necessary. Sweepstakes ends Dec. 31, 1985. Official rules available at participating dealers.

## ANNOUNCING THE FAMILY SOFTWARE SPECTACULAR." BUY 3, GET 1 FREE.

## CHOOSE FROM OVER 50 LEADING TITLES.

What do you call an offer that brings together, for the first time ever, five leading brands of home software?

The Family Software Spectacular!

And it's your opportunity to choose a *free* software program from the best titles on the market today. All you have to do is buy any combination of three titles from any participating brands during this special offer period. And we'll send you another one of your choice – *free*!

It's a one-of-a-kind value your family shouldn't miss.

## FISHER-PRICE.® A NAME YOU CAN TRUST.

For years Fisher-Price has been known for helping children develop skills as they play. With Fisher-Price<sup>™</sup> Learning Software, your child can develop skills in five key areas: math, language, creativity, basic learning and computer literacy.

Your child will love developing and testing language skills with the help of PETER RABBIT READING, a program that uses voice to teach sound and letter recognition in words.

## WINDHAM CLASSICS.<sup>™</sup> CLASSIC NOVELS COME TO LIFE.

Pick up Windham Classics, graphic interactive fiction based on some of the greatest adventures of all time. They're great for kids, yet fun for all ages.

Enjoy "THE WIZARD OF OZ." You are Dorothy, and each of your decisions determines your adventure. There's more than one adventure to be had as you meet old friends and new in the land of Oz.

## WORK BETTER WITH BETTER WORKING.™

Constantly erasing and retyping? Unsure of your spelling? WORD PROCESSOR WITH SPELLCHECKER is exactly what you need. This full featured word processor includes the 50,000 word AMERICAN HERITAGE DICTIONARY<sup>™</sup> spellchecker which detects over 99% of misspelled words.

The full line also includes FILE & REPORT and SPREADSHEET – titles that represent the best values on the market today.

THE WIZARD

BetterWorking

Word Processor with Spelichecker

eren of the teacher

## SPINNAKER® THE LEADER IN FAMILY LEARNING SOFTWARE.

From pre-school counting to high-school compositions, Spinnaker offers the high quality educational programs you have come to expect. For example, there's the HOME-WORK HELPER<sup>™</sup> series which provides step-by-step methods for improving writing and math skills and helps kids tackle otherwise troublesome school assignments.

## TELARIUM.<sup>™</sup> INTERACTIVE FICTION AT ITS BEST.

Here's graphic interactive fiction by famous writers of science fiction, fantasy, and mystery like Ray Bradbury, Arthur

C. Clarke and Erle Stanley Gardner. Each story unfolds with you in the center of the action – and completely in control. In PERRY MASON: THE CASE OF THE MANDARIN MURDER,<sup>™</sup> you are the world famous criminal lawyer. Challenge the evidence. Cross-examine the witness. Only you can prove your client's innocence. And time is running out.

## A SOFTWARE OFFER FOR ALL AGES.

Any software offer including something for everyone in the family is certainly fantastic. But combine that with a free product offer and what you have is something spectacular. Look for the specially marked boxes of The Family Software Spectacular at your retailer.

## The Family Software Spectacular

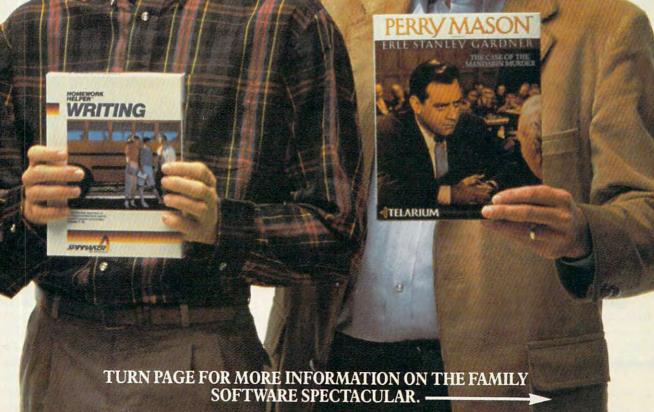

© 1985 SSC., One Kendall Square, Cambridge, MA 02139. All rights reserved. Titles available on most popular home computers. Spelling Software developed by Houghton Mifflin Company, publishers of the American Heritage Dictionary. THE FAMILY SOFTWARE SPECTACULAR is a trademark of Spinnaker Software Corp. SPINNAKER is a registered trademark of Spinnaker Software Corp. FISHER-PRICE is a trademark of The Quaker Oats Company and is used under license. WANDHAM CLASSICS is a trademark of Windham Classics Corp. TELARIUM is a trademark of Telarium Corp. BETTER WORKING is a trademark of Software Corp.

n modore.ca

[ SEE PREVIOUS PAGE ]

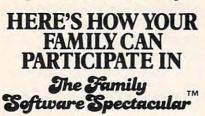

REMEMBER, TO RECEIVE A FREE PRODUCT YOU MUST PURCHASE ANY THREE TITLES FROM THE PAR-TICIPATING BRANDS (IN ANY COMBI-NATION) AND MAIL YOUR ENTRY NO LATER THAN JANUARY 31, 1987.

- Start by saving the receipt(s) from your software program purchases. (It is not necessary for software purchases to appear on one receipt. Photocopies of the receipt(s) are accepted. Receipts must be dated BETWEEN JULY 1, 1985, AND JANUARY 31, 1987.)
- Cut the proof-of-purchase tab from each of the three user manuals that come with the programs. (Photocopies not accepted.)
- 3. Attach the purchase receipt(s) and the three original proof-of-purchase tabs to one separate sheet of paper.
- 4. Fill in the form below and place the completed form in an envelope with:
  - a. A sheet of paper with three original proof-of-purchase tabs and your purchase receipt(s)
  - b. A check or money order for \$3.50 to cover postage and handling. (Canada residents please send \$5.00 for postage and handling.)

Make check payable to THE FAMILY SOFTWARE SPECTACULAR and mail envelope to: THE FAMILY SOFTWARE

SPECTACULAR P.O. Box 1327, Cambridge, MA 02238

#### **ORDER FORM**

| Free Product Cl                 |                                                  |
|---------------------------------|--------------------------------------------------|
|                                 |                                                  |
| MAKE SURE THE PF                | RODUCT YOU CHOOSE IS<br>E COMPUTER SYSTEM<br>ED. |
| Name                            |                                                  |
| Phone ()                        |                                                  |
| Address                         |                                                  |
| City                            | _State Zip                                       |
|                                 |                                                  |
| 1<br>2<br>3                     | PURCHASED                                        |
| 1<br>2<br>3<br>BRANDS           | DATE OF PURCHASE                                 |
| 1<br>2<br>3<br>BRANDS<br>1      | DATE OF PURCHASE                                 |
| 1<br>2<br>3<br>BRANDS<br>1<br>2 | DATE OF PURCHASE                                 |
| 1<br>2<br>3<br>BRANDS<br>1<br>2 | DATE OF PURCHASE                                 |

some reason, the company needs to know how the programs are put together.

Others prefer a looser, more improvisational style. They type a few lines, run the program, make some changes, test it again, and so on. Then they write and test a new section. The programs are not necessarily unstructured or illogical; it's just that the program ideas are not written down. The program may change as it develops, evolving into something quite different from the original plan.

There are advantages and disadvantages to each style. Planning ahead takes a lot of time up front, before a single line is entered. And it locks you into a certain structure. But the programs are generally easy to follow and debug. When teams of programmers work together, they generally use the planned-out approach.

More casual programmers who work interactively with the computer can see immediate results, positive feedback that the program is progressing. There's also an element of creative experimentation: "I'll try this and if it doesn't work, I'll try something else." Less time is spent on planning, and more time on actual programming. The casual approach can be carried too far, however. If the program is written sloppily, even its author might not understand how it works if modifications are required a few months later.

#### • If you need to write fast programs, but don't want to use machine language, will a compiler do the job?

There are two general ways in which commands in higher-level languages are translated into the machine language that the computer can understand.

An *interpreter* language translates the commands as the program runs, on the fly. The BASICs built into personal computers are interpreters.

A compiler, on the other hand, translates all the high-level commands into machine language before running the program. This compilation step may take several minutes, but when it's done, the finished program usually runs much faster than an interpreted program (though not as fast as programs written directly in machine language).

Some languages (including BASIC) are available as both interpreters and compilers. There are tradeoffs either way. Compiled programs run faster than interpreted programs, but usually require much more memory-sometimes too much for small computers. Interpreters are more interactive, because you can type in a few statements, quickly try them out, and continue. A compiler might take ten minutes to compile a program. The choice between an interpreter and a compiler depends a great deal on your personal programming style, the amount of memory in your computer, and your need for speed in the finished product.

Itimately, the language you choose for communicating with your computer depends on a great number of things. After reviewing all the options, you may find it desirable to learn more than one language, especially if you plan to write different kinds of programs.

During recent years, computer scientists, programmers, and linguists have been working in the field of artificial intelligence to develop methods for computers to more closely mimic human thought. An important part of this work has been research into socalled natural languages-those languages which humans use. We may see a day when the perfect natural language interface is developed, and we need only tell the computer, in our own tongue, what we want it to do. The latest generation of personal computers-such as the Apple Macintosh, Atari 520ST, and Commodore Amigarepresent another small step in that direction.

For now, however, control over a computer means meeting the machine at least halfway—learning a language which gives the computer something intelligible to work with. No longer must people learn to program to use a computer enjoyably and productively. But for thousands of computer owners, learning to communicate with their machines in a common language opens up the world of computing in ways which are better experienced than explained.

only. Void where taxed, restricted or prohibited by law.

# BATTERIES

The Consultant

"... capable of very large

... a very good system."

**TPUG MAGAZINE** 

and complicated searches

BATTERIES

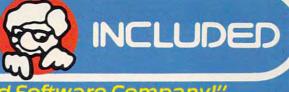

## "The Energized Software Company!"

We started with Commodore, designing programs that quickly became industry success stories. Now we're moving on, applying our expertise to other systems.

Look for Apple, Atari, IBM, and Commodore software with the

**Batteries Included label!** 

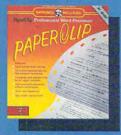

"The best Atari wordprocessor ever." ANTIC MAGAZINE

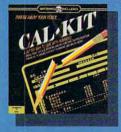

Galkit: problem-solving spreadsheet program with built-in templates for the most-needed home and business applications - including income tax, budgets and many more.

3/Graph: professional-quality graphics/charting and statistical analysis package turns your data into superb visuals.

Sales Force: professional sales management and reporting program saves you valuable hours.

"Keys To Typing": easy to follow tutorial program typing teacher.

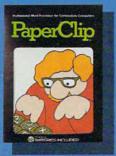

"Performance: excellent .... Error-Handling: excellent .... Value: excellent' FAMILY COMPUTING (a "Billboard" magazine #1 best seller)

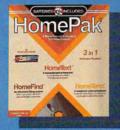

"quite simply the best .. the highest rating possible." ANALOG COMPUTING

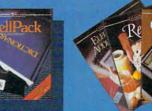

"Literature Challenge - Introduction To Shakespeare": learn about the bard's three most-taught plays - and have fun! (Other authors on the way.)

Look forward to excellence, in every respect. Power and performance, ease of use, incredibly low prices, for programs that help you in so many ways.

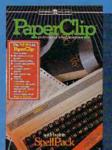

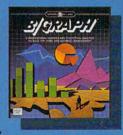

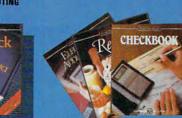

NCLUDED

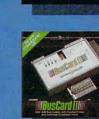

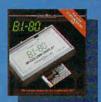

B.I.-80 Column Display: add-on module doubles your screen capacity and improves visibility.

#### **HOME ORGANIZER**

SERIES home database managers. (8 programs including Home Inventory, Recipes, CheckBook, Address Book, Audio/ Video Catalogue and more)

30 Mural Street **Richmond Hill, Ontario** L4B 1B5 CANADA (416) 881-9941 Telex: 06-21-8290

## "The Energized Software Company!"

WRITE TO US FOR FULL COLOUR CATALOGUE of our products for COMMODORE, ATARI, APPLE and IBM SYSTEMS. FOR TECHNICAL SUPPORT OR PRODUCT INFORMATION PLEASE PHONE (416) 881-9816. SOME PROGRAMS ARE NOT AVAILABLE FOR ALL SYSTEMS.

7875 Sky Park North, Suite P Irving, California USA 92714 (416) 881-9816 Telex: 509-139

Commodore, Apple, Atari and IBM PC are registered trademarks of Apple Computers, Inc., Atari, Inc., Commodore Business Machines, Inc., and International Business Machines, respectively

www.commodore.ca

# Concers of America Mail Order Ltd. Holiday Gift Giving at Distributor LOV, LOV PRICES!

Computers • Printers • Monitors • Compact Discs • Robots • Modems Computer Centers of America has it all...and much, much more at distributor's low, low discount prices! Why pay more when you can buy & save! Check out these prices!

1-27/60

## WE'RE PROUD OF OUR PRICES - SATISFACTION GUARANTEED

Check, Money Order, MC or Visa accepted / No additional charge for MasterCard and Visa / Call for shipping and handling information / NYS residents add applicable sales tax / Prices and availability are subject to change without notice / All factory fresh merchandise with manufacturer's warranty. Dealers Welcome. Call for recent price reductions and new rebate information. Plus shipping and handling. No returns without return authorization number.

IN NEW YORK STATE CALL TOLL FREE

1-800-631-1003

1-800-548-0009

Or Write: Computer Centers of America, 81 Terminal Drive, Plainview, NY 11803

## Ccommodore ERSONAL COMPUTERS

| WEW! Commodore 128 Personal |           |
|-----------------------------|-----------|
| Computer SystemCal          | For Price |
| 1101 Letter Quality Printer | 274.95    |
| 1702 Monitor                |           |
| Commodore 64 Computer       | 144.95    |
| 1541 Disc Drive             | 169.95    |

## PRINTERS

| Cardco LQ/3 Daisy Wheel Printer<br>Letter Quality Printer with Built-in<br>Interface. Free Cardco Mail Now, | Silver Ree<br>400 |
|----------------------------------------------------------------------------------------------------|-------------------|
| Interface, Free Cardco Mail Now,                                                                            | This              |
| Spell Now, Write Now Included                                                                               | 199.95            |
| Gemini SG 10                                                                                                |                   |
| Gemini SG 15                                                                                                |                   |
| Gemini SG 10C with Built-in                                                                                 |                   |
| Commodore Interface                                                                                         |                   |
| New! Gemini SR 10115                                                                                        | Call              |
| New! Gemini SB 10                                                                                           |                   |
| Silver Reed 400                                                                                             |                   |
|                                                                                                    | Call              |

## MONITORS

| Sharp 13" Color Composite |        |
|---------------------------|--------|
| Monitor 13M31U            | 144.95 |
| BMC Color                 | 149.95 |
| Pan 1300 RGB & Comp.      | 289.95 |
| Sharp Green               | 64.95  |
| Sharp Amber               | 69.95  |

## **DISC DRIVES**

| CCA Exclusive - New from Commodore!  |
|--------------------------------------|
| Enhancer 2000 Disc Drive             |
| Faster than Commodore 1541, 100%     |
| Commodore Compatible, 2 Yr. Extended |
| Warranty                             |
| MSD Super Disc II                    |
| Single Drive 179.95                  |
| Indus GT Disc Drive                  |

## ROBOTS

| Unleash the Power of Your Comp<br>Directly Into the Tomy Robots<br>Includes: •Computer, Interface, and<br>Disk •Create, Edit, Save, Retrieve | outer                |
|----------------------------------------------------------------------------------------------------|----------------------|
| and Mix Your Programs •For Tomy<br>Omnibot, Omnibot 2000 and Verbot<br>All on the Same Disk                                                  | Call<br>for<br>Price |
| Interfaces<br>Telesys Turboprint GT                                                                                                    |                      |
| Prints nhanced Graphics<br>Carded G +<br>Microworld                                                                                          | Call                 |
| PPI                                                                                                    | 44.95                |
| Discs<br>20 Memorex SS/DD w/Storage Case .<br>"After Rebate                                                                                  | 2495                 |
| Diskettes                                                                                                    |                      |
| Nashua                                                                                                    | 8.95                 |
| Scotch                                                                                                    |                      |
| Maxell                                                                                                    |                      |
| Memorex<br>BASF                                                                                                    | 11.95                |
| Modems                                                                                                    | 0.90                 |
| Mighty Mo                                                                                                    | 64 95                |
| Commodore 1660                                                                                                    | 79.95                |
| Total Telecommunications                                                                                                    | Call                 |
| Wico Joysticks                                                                                                    |                      |
| The Boss                                                                                                    | . 12.88              |
| The Bat                                                                                                    |                      |
| 3-Way                                                                                                    | 19.88                |

## holiday software DECIVI PRICES!

Software Special # 1 commodore -.... 0

Simon's Basic or Commodore's Programmer's **Reference** Guide

## Software Special # 2

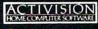

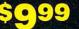

Decathlon Pitfall I or II Zone Ranger Space Shuttle Master of the Lamp Star League Baseball **On Field Football On Court Tennis** H.E.R.O.

New! Alcazar

Shutdown

New! Countdown to

## Software Special # 3

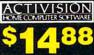

Ghostbusters New! Fast Trax New! Pet Person New! Hacker

#### Software Special # 4 EDYX 99 .

Fastload Wintergames **Hot Wheels** Breakdance Jet Combat Simulator

G.I. Joe Summer Games I or II Barbie Hot Wheels Baseball

Software Special # 5 EDYX

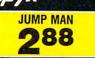

#### Penguin Software

| i oliguni oolitware                                                                               |        |
|---------------------------------------------------------------------------------------------------|--------|
| Quest                                                                                             | 19.99  |
| Transylvania                                                                                      | 19.99  |
| Sword of Kadash                                                                                   |        |
| Xyphus                                                                                            |        |
| Graphics Magician Picture Painter                                                                 |        |
| Professional Software<br>Fleet System 2 - Word Processor<br>with built-in 70.000 Word Spell Check |        |
| CBS Software                                                                                      |        |
| Dr. Seuss Fix up The Mix-up Puzzler                                                               | 19.99  |
| Sesame Street Letter-Go-Round                                                                     | 19.99  |
| Big Bird's Fun House                                                                              |        |
| The Sea Voyager                                                                                   |        |
| Weather Tamers                                                                                    | 12.99  |
| Movie Musical Madness                                                                             | . 9.99 |
|                                                                                                   |        |

| Success w/Decimals (Add/      | Subt) D-T |
|-------------------------------|-----------|
| Success w/Decimals (Mult/     |           |
| Success w/Fractions (Add/     |           |
| Success w/Fractions (Mult/    |           |
| Ducks Ahoy                    |           |
| Ernie's Magic Shapes          |           |
| Murder by the Dozen           |           |
| Peanut Butter Panic           |           |
| Access Software               |           |
| Neutral Zone D-T              | 20.95     |
| Spritemaster D-T              |           |
| Beachhead D-T                 |           |
| Master Composer-D             | 23.95     |
| Commodore Softwar             |           |
| Assembler D.                  |           |
| Easy Finance I, II, III, IV-D |           |
| Easy Calc-D                   |           |
| Easy Script-D                 |           |
| Easy Spell-D                  |           |
| Logo-D                        |           |
| The Manager-D                 |           |
| General Ledger                |           |
| Accts. RecD                   |           |
| Accts. Pay-D                  |           |
| Magic Desk-D                  |           |
| Silent Butler                 |           |
|                               |           |

#### SPECIAL HOLIDAY WOW: HARDWARE Zym PACKAGES FOR COMMODORE USERS

Commodore 64 Commodore 1541 Disc Drive Commodore 803

Sky Travel

Commodore 64 Commodore 1541 OR **Disc Drive** 

Color Monitor

27.00

Printer YOUR 995 CHOICE

**COMIPACT DISCS** CCA Now Has An Exclusive Line of Compact Disc Players ADC Emerson Sherwood Magnavox

and Many More

**Priced From** 159.95

We Have a Huge Selection of Compact Discs - CBS, WEA, Delos, Telarc, Denon, Second Hearing, Mobile Fidelity and Much More! Call For Our Low, Low Prices

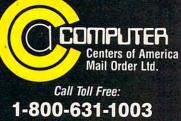

1-800-221-2760 (in NYS) 1-800-548-0009

Mark Tuttle, Submissions Reviewer Kevin Mykytyn, Editorial Programmer

Here's a game that tests your skill in pattern-matching and visualization. It runs on the Commodore 64; unexpanded VIC-20; Plus/4 and 16; IBM PC with color/graphics adapter and BASICA; PCjr with Cartridge BASIC; Apple II-series computers; TI-99/4A with Extended BASIC; and Atari 400/800, XL, and XE computers with at least 16K RAM for tape or 24K for disk. The Commodore 64 and Atari versions also require a joystick.

How good are you at recognizing patterns? Many intelligence tests measure this important conceptual skill. "Puzzler" challenges your ability to find matching patterns in a background of similar shapes. It displays two puzzle grids composed of multicolored blocks (see photos). Both grids contain exactly the same blocks, but those in the left grid have been scrambled. Your job is to rearrange the blocks in the left puzzle grid until they match those on the right. You must solve the puzzle before time runs out.

Because all versions of Puzzler are similar, we've printed general game instructions followed by specific notes for each computer. Read the general instructions as well as the section for your machine, then type in the program listed for your computer. Don't forget to save a copy of the game before you run it.

#### **Puzzle Building**

Puzzler begins by letting you choose the size of the puzzle grid. Enter values for the number of rows and columns in the grid. The maximum puzzle size differs among the various versions. Of course, larger puzzles are more difficult to solve than small ones. Next, enter the number of colors the puzzle will use. Two-color puzzles are the easiest. The maximum number of colors depends on which version you're playing. The more colors you choose, the harder your job becomes.

Puzzler then spends a short time building the two grids. Since the blocks are arranged at random, each new puzzle is different from the last. While you try to solve the puzzle, the computer keeps track of the time and alerts you when the puzzle is solved or time runs out. The time limit depends on the size of the puzzle.

Puzzler allows three different operations. You can move within the puzzle grid from one block to another, pick up a block and move it to a new position, or rotate a block in its current position. Use the cursor keys (or joystick in some versions) to move around in the grid. Your position is indicated by a colored cursor (or index arrows in some versions). To pick up a block, press RETURN (or the joystick but-

ton) once. The cursor or arrow changes color to show that you're carrying the piece. Then move to the position where you want to place the block, and press RETURN (or the button) once. The block in the current position trades positions with the block you're carrying.

Each block consists of four colored squares. To rotate a block in its current position, press RETURN (or the joystick button) twice. The block rotates 90 degrees. You may rotate a block as many times as you want.

Continue moving and rotating blocks until both puzzle grids match. Every block must match in color and be turned in the right direction.

## **Commodore 64 Version**

Plug a joystick into port 2. The puzzle may contain as many as seven rows and columns, and up to 16 different colors. The box-shaped cursor shows your position on the puzzle grid. Press the joystick button twice without moving the joystick to rotate the block under the cursor. Press the button once to pick up the piece under the cursor: The cursor changes color to show that you're carrying the block. Now you may move to any other place in the grid. When you find the spot

**C**www.commodore.ca

## 

SubLOGIC Scenery Disks expand the potential flying environment of Flight Simulator II and Microsoft Flight Simulator.

Twelve separate Scenery Disks cover the entire continental United States. Each disk covers a geographical region of the country, and includes the major airports, radio-nav aids, cities, highways, rivers, and lakes located in that region. Enough detail is available on each disk for either visual or instrument cross-country navigation.

A STAR Scenery Disk (available 4th quarter 1985) covers a smaller area with a relatively dense amount of scenery. STAR Scenery Disks are primarily intended for visual flight sight-seeing. They include buildings and landmarks, as well as detailed renditions of all major airports in the area.

#### Individual Scenery Disk price: \$19.95 Western U.S. (Disks 1-6): \$99.95 - Coming Soon -Eastern U.S. (Disks 7-12): \$99.95

#### See Your Dealer ...

or write or call for more information. For direct orders please specify which disk or disk-set you want. Enclose the correct amount plus \$2.00 for shipping (\$6.00 for the six-disk set) and specify UPS or first class mall delivery. Visa, Master-Card, American Express, and Diners Club cards accepted.

Commodore 64 is a trademark of Commodore Electronics Ltd. IBM is a registered trademark of International Business Machines Corp.

## For the Commodore 64™ and IBM PC®

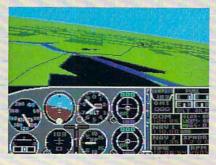

SUD LOGIC Corporation 713 Edgebrook Drive Champaign IL 61820 (217) 359-8482 Telex: 206995

> Order Line: (800) 637-4983 (except in Illinois, Alaska, and Hawaii)

## Cwww.commodore.ca

you want, press the button again to set down the block. It changes places with the block in that position.

## VIC-20 Version

VIC-20 Puzzler is played with the cursor keys. The maximum puzzle size is four columns by six rows, with up to six colors. Your position in the grid is shown by two index arrows, normally colored black. Press RETURN twice to rotate a block. Press RETURN once to pick up a block, then move it with the cursor keys and press RETURN to put it down. The arrows turn blue when RETURN is pressed once, and red when it is pressed a second time.

## Plus/4 And 16 Version

Puzzler for the Commodore Plus/4 and 16 permits up to seven rows and columns and seven different colors. It is played exactly like the VIC-20 version.

## **Atari Version**

Plug a joystick into port 1. Atari Puzzler lets you build puzzles with as many as eight rows and columns and up to four different colors. Manipulate the joystick as explained in the Commodore 64 instructions.

## **IBM Version**

IBM Puzzler allows grids as large as seven rows and columns with up to seven different colors. Index arrows indicate your position in the grid, as explained in the VIC-20 instructions. Use the cursor keys to move within the grid. Press Enter to move or rotate a block.

## **TI-99/4A Version**

You have the option of playing with either a joystick or keyboard controls. Puzzles can be as large as six rows and six columns with as many as six different colors. The box-shaped cursor shows your position in the puzzle grid and changes colors to indicate when you're carrying a block. When using the keyboard, make sure the Alpha Lock key is down. Move the cursor with the arrow keys and press Enter to rotate or move a block.

## **Apple Version**

Puzzler runs on any Apple II-series computer with either DOS 3.3 or ProDOS. Press the space bar to move or rotate a block, and press I, J, K, and L to move up, left, down, and right, respectively. Your position in the grid is indicated by small white highlights in the corners of the block.

## Program 1: Commodore 64 Puzzler

Version by John Krause, Assistant Technical Editor

For instructions on entering this listing, please refer to "COMPUTEI's Guide to Typing In Programs" published bimonthly in COMPUTEI.

:rem 171 100 GOSUB460 110 IFT <TI/60THENPOKE53269,0:G **OTO79Ø** :rem 185 120 A=INT(T-TI/60+.5):B=INT(A/ :rem 89 60) 130 PRINT" [HOME] [3 DOWN] "SPC(1 7)B"{LEFT}:"; :rem 226 140 Z\$=STR\$(A-60\*B):Z\$=RIGHT\$( Z\$, LEN(Z\$)-1): IFLEN(Z\$)=1T HENPRINT"Ø"; :rem 236 150 PRINTZ\$ :rem 161 160 A=NOTPEEK(56320) :rem 124 170 R=R+SGN((AAND2)-(AAND1)) :rem 55 180 C=C+SGN((AAND8)-(AAND4)) :rem 35 :rem 213 190 IFR<0THENR=0 200 IFR>=R3THENR=R3-1 :rem 20 21Ø IFC<ØTHENC=Ø :rem 176 220 IFC>=C3THENC=C3-1 :rem 218 23Ø POKE53248, CS+16\*C: POKE5324 9, RS+16\*R :rem 218 240 IF(AAND16)=0THEN110:rem 31 250 IFF=0THENF=1:POKE53287,14: RR=R:CC=C:WAIT56320,16:GOT :rem 115 0110 260 F=0: IFRR=RANDCC=CTHENGOSUB 300:GOT0280 :rem 111 270 GOSUB330 :rem 175 280 POKE53287, 15: WAIT56320, 16: IFA\$<>B\$THEN110 :rem 53 290 GOTO800 :rem 108 300 B=C1+80\*R+C+C+41:GOSUB420 :rem 81 310 POKEB, PEEK(A): POKEB+1, PEEK :rem 46 (A+1) 320 POKEB+40, PEEK(A+NC): POKEB+ 41, PEEK(A+NC+1): RETURN :rem 132 33Ø GOSUB36Ø:B=C1+8Ø\*R+2\*C+41: :rem 147 GOSUB310 34Ø B=C1+8Ø\*RR+2\*CC+41:A=AA:GO T031Ø :rem 201 350 REM \*\*\* MOVE :rem 49 360 AA=SS+2\*NC\*RR+2\*CC:A=SS+2\* NC\*R+C+C :rem 191 370 D=PEEK(A):POKEA, PEEK(AA):P :rem 251 OKEAA, D 38Ø D=PEEK(A+1):POKEA+1, PEEK(A A+1): POKEAA+1, D :rem 108 390 D=PEEK(A+NC): POKEA+NC, PEEK (AA+NC): POKEAA+NC, D :rem 237 400 D=PEEK(A+NC+1): POKEA+NC+1, PEEK(AA+NC+1): POKEAA+NC+1, D: RETURN :rem 111 410 REM \*\*\* ROTATE :rem 198 420 A=SS+2\*NC\*R+C+C :rem 42 430 D=PEEK(A): POKEA, PEEK(A+NC) :rem 24 440 POKEA+NC, PEEK(A+NC+1) :rem 191 450 POKEA+NC+1, PEEK(A+1): POKEA

+1, D: RETURN :rem 240 460 POKE53269, 0:A\$="": POKE5328 Ø,6:POKE53281,6 :rem 233 470 PRINT" {CLR} "CHR\$ (14) SPC(16 )"{2 DOWN}{WHT}PUZZLER":PR INTSPC(16)"&7 T]" :rem 153 48Ø FORT=54272T054295:POKET,Ø: NEXT:POKE54296,15 :rem 91 490 INPUT" [HOME] {7 DOWN]NUMBER OF ROWS (2-7)";R3:rem 203 500 IFR3<20RR3>7THEN490 :rem 126 510 INPUT" [HOME] [10 DOWN] NUMBE R OF COLUMNS (2-7)";C3 :rem 190 520 IFC3<20RC3>7THEN510:rem 91 530 INPUT" [HOME] [13 DOWN] NUMBE R OF COLORS (2-14)"; CO :rem 238 540 IFCO<20RCO>14THEN530 :rem 197 550 PRINT" {2 DOWN }PLEASE WAIT [SPACE] ...." :rem 134 560 S1=1473-40\*R3-C3:C1=S1+542 72:S2=S1+20:C2=C1+20:NR=2\* R3:NC=2\*C3 :rem 120 570 FORA=1TONR\*NC:A\$=A\$+CHR\$(R ND(1)\*CO):NEXT:B\$=A\$ :rem 203 58Ø A=256\*PEEK(46)+PEEK(45) :rem 204 590 SS=256\*PEEK(A+4)+PEEK(A+3) :rem 158 600 FORR=0TOR3-1:FORC=0TOC3-1: B=INT(RND(1)\*4):rem 195 610 IFBTHENGOSUB420:B=B-1:GOTO 610 :rem 16 620 NEXT:NEXT :rem 80 630 FORR=0TOR3-1:FORC=0TOC3-1 :rem 13 640 RR=INT(RND(1)\*R3):CC=INT(R ND(1)\*C3):GOSUB360:NEXT:NE XT :rem 8Ø 650 PRINT" {CLR} "SPC(17)" [DOWN] PUZZLER :rem 141 660 FORA=1TONR:FORB=1TONC:POKE C1+4Ø\*A+B, PEEK(SS+E) :rem 118 670 POKES1+40\*A+B, 160:E=E+1:NE XT : NEXT :rem 201 680 FORA=1TONR:FORB=1TONC:POKE C2+4Ø\*A+B, ASC(MID\$(B\$, G+1) :rem 153 690 POKES2+40\*A+B, 160:G=G+1:NE :rem 208 XT:NEXT 700 POKE2040, 14: POKE53287, 15: P OKE53277, 1: POKE53271, 1 :rem 183 71Ø FORA=896T0924:READB:POKEA, :rem 15 B:NEXT 720 FORA=925T0958: POKEA, 0:NEXT :rem 102 730 RS=144-4\*NR:CS=102-4\*NC:R= Ø:C=Ø :rem 223 740 T=NR\*NC\*3: POKE53269, 1:TI\$= "ØØØØØØ":RETURN :rem 105 750 DATA255, 192, 0, 128, 64, 0, 128 .64.0 :rem 232 760 DATA128,64,0,128,64,0,128, :rem 182 64,0 770 DATA128,64,0,128,64,0,128, :rem 183 64,0 780 DATA255,192 :rem 29 790 Z1=50:Z2=10:Z3=-2:GOSUB830 :PRINT" [HOME] [DOWN] "SPC(15 )"{YEL}TIME'S UP":GOTO820 :rem 114 800 Z1=10:Z2=50:Z3=2:GOSUB830 :rem 180 810 PRINT" [HOME] [DOWN] "SPC(13) "{YEL}YOU SOLVED IT!" :rem 19

46 COMPUTEI November 1985

Photo by: Bobbi Grenada, California

\*Trademark of Commodore Business Machines

## Give your 1541 Disk Drive a brain transplant!

Simply plug the **STARDOS ROM** Chip into the drive unit and insert the **STARDOS** cartridge. That's all you need to do to complete a transplant procedure that will give your Disk Drive and Computer higher intelligence.

Other Quick Loaders and Fast Loaders try to 'Patch' the DOS of the Disk Drive. This does not significantly speed up much of today's Software and sometimes it fails to load altogether.

But, **STARDOS** electronically replaces the entire DOS and KERNAL. This means **STARDOS** will speedup finding records in your Database, any changes you wish to make to your Spreadsheet and playing your favorite adventure or other Disk Intensive work with your C-64<sup>\*</sup>.

The STARDOS transplant offers:

|             | tranopiant offoro.                                                                                |
|-------------|---------------------------------------------------------------------------------------------------|
| Speed       | for 'All Types' of Disk Access at an incredible 600%-1000% faster!                                |
| Reliability | end overheating and "SAVE @O:"<br>woes!                                                           |
| Convenience | with single key load, SAVE, and                                                                   |
|             | Directory Etc. Built in File and Disk<br>Copiers!                                                 |
| Power       | full Word Processor, M.L. Monitor and<br>Sector Editor, Screen Dumps to Printer<br>and lots more! |
|             |                                                                                                   |

| Compatibility. | STARDOS works with virtually all       |
|----------------|----------------------------------------|
|                | C-64* Software and Hardware!           |
| Guarantee      | 120 day repair or replacement          |
|                | warranty. Your satisfaction guaranteed |
|                | or your money is refunded!             |

The power of a Computer is a terrible thing to waste. Help your C-64\* live up to its full potential...Transplant with the very best!...Transplant with **STARDOS!** 

Personalize your C-64\* for a \$10 (*non-refundable*) charge. We will include a 21 character power-on message with your favorite screen, border and text colors. *Example:* 

|     | M    | 1   | K  | E | 1  | 5  | 2 | 6 | 0 | M | M   | 0   | D   | 0 | R  | E | - | 6   | 4 |    |   |  |
|-----|------|-----|----|---|----|----|---|---|---|---|-----|-----|-----|---|----|---|---|-----|---|----|---|--|
| Bac | kgro | und | 1_ | Ę | 31 | AC | K |   |   | _ | Bor | der | . 6 | R | EE | N | Т | ext | F | 25 | D |  |

Write or phone for additional information.

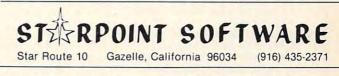

When ordering by mail: \$64.95 + 3.00 shipping \$64.95 + 4.00 COD orders Shipping out of USA \$6.00 California residents add 6% sales tax VISA or Mastercard accepted

Please allow 4-6 weeks for delivery

|     | :GOTO33Ø :rem 95                                                                |
|-----|---------------------------------------------------------------------------------|
| 310 |                                                                                 |
|     | {OFF} {3 SPACES } YOU SOLVED                                                    |
|     | {SPACE}IT{3 SPACES}";:Z1=1                                                      |
|     | 50:Z2=255:GOTO330 :rem 116                                                      |
| 320 | IFA<>OATHEN16Ø :rem 53                                                          |
| 322 | IFKS=CHR\$(13)THEN170                                                           |
|     | :rem 79                                                                         |
| 325 | GOT019Ø :rem 109                                                                |
| 33Ø |                                                                                 |
|     | {4 SPACES}PRESS ANY KEY";                                                       |
|     | :rem 9                                                                          |
| 340 | POKE198, Ø:WAIT198, 1:RUN                                                       |
|     | :rem 97                                                                         |
| 36Ø | POKE36878, 15: FORA=Z1TOZ2ST                                                    |
|     | EP2*SGN(Z2-Z1): POKE36875, A                                                    |
|     | :POKE36874, A-5 :rem 255                                                        |
| 365 |                                                                                 |
|     | 48)ORRND(1)*8:NEXTA:FORT=1                                                      |
|     | 5TOØSTEP-1:POKE36878,T:NEX                                                      |
|     | T :rem 109                                                                      |
| 367 | POKE36879,27:RETURN                                                             |
|     | :rem 143                                                                        |
| 37Ø | Z=RND(1):GETK\$:A=VAL(K\$):I                                                    |
|     | FA <lnora>HNTHEN370:rem 218</lnora>                                             |
| 38Ø | RETURN :rem 123                                                                 |
| 39Ø | PRINTSPC(5-COL);:FORI=1TO(                                                      |
|     | COL+1)*2:PRINTX\$;:NEXT:PRI                                                     |
|     | NTSPC(9-2*COL); :rem 13<br>FORI=1TO(COL+1)*2:PRINTX\$;<br>:NEXT:RETURN :rem 218 |
| 395 | FORI=1TO(COL+1)*2:PRINTX\$;                                                     |
|     | :NEXT:RETURN :rem 218                                                           |
| 400 | T\$=A\$:GOSUB500:FORZ=0TO3:T                                                    |
|     | =PEEK(Q+Z+BP):POKEQ+Z+BP,P                                                      |
|     | EEK(Q2+Z+BP) :rem 242                                                           |
| 405 | POKEQ2+Z+BP, T:NEXT:A\$=T\$:R                                                   |
|     | ETURN :rem 244                                                                  |
| 410 | IFR=ØTHENRETURN :rem 242                                                        |
| 420 |                                                                                 |
|     | =PEEK(BP+Q):POKEBP+Q,PEEK(                                                      |
|     | BP+Q+2): POKEBP+Q+2, PEEK(BP                                                    |
|     | +Q+3) :rem 144                                                                  |
| 430 | POKEBP+Q+3, PEEK(BP+Q+1):PO                                                     |
|     | KEBP+Q+1, T:NEXT:A\$=T\$:RETU                                                   |
|     | RN :rem 120                                                                     |
| 440 | GOSUB460:XP=XBAS+X1*2:YP=Y                                                      |
|     | BAS+Y1*2:GOSUB600:FORT=0TO                                                      |
|     | 3:IFT=2THENYP=YP+1:GOSUB60                                                      |
|     | Ø :rem 109                                                                      |
| 450 | POKE646, ASC(MID\$(T\$,Q+T,1)                                                   |
|     | ):PRINTX\$;:NEXT:RETURN                                                         |
|     | :rem 237                                                                        |
| 46Ø | Z=A-1:Y1=INT(Z/COL):X1=Z-Y                                                      |
|     | 1*COL:RETURN :rem 167                                                           |
| 47Ø | Q=(A-1)*4+1:GOSUB400:T\$=A\$                                                    |
|     | :GOSUB44Ø:ZZ=A:AA=Q:Q=Q2:A                                                      |
|     | =(Q2-1)/4+1:T\$=A\$:GOSUB44Ø                                                    |
|     | :A=ZZ :rem 131                                                                  |
| 48Ø | Q=AA:RETURN :rem 198                                                            |
| 500 | T\$=T\$:BP=PEEK(51)+256*PEEK                                                    |
|     | (52)-1:RETURN :rem 238                                                          |
| 600 | PRINTLEFT\$(DN\$, YP)SPC(XP);                                                   |
|     | :RETURN :rem 130                                                                |
|     |                                                                                 |
|     |                                                                                 |

### Program 3: Puzzler For Commodore Plus/4 And 16

Version by Patrick Parrish,

Programming Supervisor

For instructions on entering this listing, please refer to "COMPUTEI's Guide to Typing In Programs" published bimonthly in COMPUTEI.

- 1Ø X\$="{RVS} {OFF}":CO(Ø)=1:CO (1)=7:CO(2)=3:DN\$="{HOME} [22 DOWN]":COLORØ, 2:COLOR4,
- 20 PRINT" [7] {CLR} [6 DOWN] "SPC( 16) "PUZZLER": PRINT" { 3 DOWN }

40 PRINT" [2 DOWN] [4 SPACES] ROW 820 PRINTTAB(8)" [DOWN] FIRE BUT TON TO PLAY AGAIN (HOME) ":W S?[4 SPACES](2-6)":GOSUB370 AIT56320, 16, 16: RUN: rem 238 :rem 203 : ROW=A 830 A=15:D=107:POKE53248+21,0: 50 PRINT" [2 DOWN HOW MANY COLO POKE54277, A: POKE54284, A: PO RS? (2-6)":GOSUB370:CR=A :rem 19 70 PRINT" [CLR] [BLK] CONSTRUCT :rem 165 ING PUZZLE": PRINTDN\$SPC(5)" [BLU] PLEASE WAIT[BLK]"; :rem 238 80 PRINTLEFT\$ (DN\$, 11-ROW): GOSU B39Ø :rem 84 90 FORI=1TOROW\*2:PRINTLEFT\$ (DN \$, I+12-ROW); : PRINTSPC(5-COL )X\$;:PRINTSPC(COL\*2)X\$; :rem 98 95 PRINTSPC(9-2\*COL)X\$;:PRINTS PC(2\*COL)X\$;:NEXT:IFCOL<>4T HENPRINT 100 GOSUB390:A\$="":FORA=1TOROW \*COL\*4:A\$=A\$+CHR\$(INT(RND( 1)\*CR)+2):NEXTA:B\$=A\$

> 110 FORA=1TOROW\*COL:Q=(A-1)\*4+ 1:Q2=INT(RND(1)\*ROW\*COL)\*4

> 120 FORA=1TOROW\*COL:R=RND(1)\*4 :Q=(A-1)\*4+1:GOSUB410:NEXT

> 130 FORA=1TOROW\*COL:Q=(A-1)\*4+ 1:T\$=B\$:XBAS=17-COL:YBAS=1 3-ROW: GOSUB440: XBAS=6-COL

> > {21 SPACES}":PRINTDN\$" [BLK] [8 SPACES] TIME

150 A=1:PB=1:OA=1:FL=0:TM=ROW\*

160 IFFL=1THENQ2=(OA-1)\*4+1:FL

170 ZZ=A:A=OA:GOSUB460:A=ZZ:XP =XBAS-2:YP=YBAS+Y1\*2:GOSUB 600:PRINT" "; :rem 116 175 YP=YBAS-2:XP=XBAS+X1\*2:GOS UB600:PRINT" ";:GOSUB460

180 POKE646, CO(FL): YP=YBAS+Y1\* 2:XP=XBAS-2:GOSUB600:PRINT ">";:XP=XBAS+X1\*2:YP=YBAS-

190 GOSUB600: POKE646, CO(FL): PR INT"V";:OA=A:MAX=ROW\*COL:G

200 IFK\$="{UP}"THENA=A-COL:GOT

210 IFK\$="{LEFT}"THENA=A-1:GOT

22Ø IFK\$="{RIGHT}"THENA=A+1:GO

230 IFKS="{DOWN}"THENA=A+COL:G

240 IFA>MAXORA<1THENA=OA

+1:GOSUB400:NEXT

:IFA\$=B\$THEN110

135 T\$=A\$:GOSUB440:NEXT

140 PRINT" [HOME] [OFF]

{4 SPACES}";

COL\*2.5+30

=2

ETKS

0240

0240

T024Ø

OTO24Ø

235 GOT025Ø

:rem 2

:rem 22

:rem 132

:rem 37

:rem 19

:rem 126

:rem 198

:rem 85

:rem 73

:rem 88

:rem 244

:rem 36

:rem 164

:rem 131

:rem 37

:rem 106

:rem 4

time 175

"Commodore 64 Puzzler" permits large puzzles with up to 16 different colors.

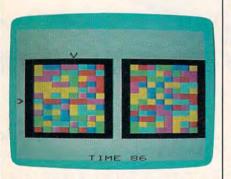

Index arrows indicate your position in "VIC-20 Puzzler."

## Program 2: VIC-20 Puzzler

Version by Kevin Mykytyn, Editorial Programmer

For instructions on entering this listing, please refer to "COMPUTEI's Guide to Typing In Programs" published bimonthly in COMPUTEL

- 10 X\$="{RVS} {OFF}":CO(0)=0:CO (1)=6:CO(2)=2:DN\$="{HOME} [22 DOWN]" :rem 53
- 20 PRINT" {RED} {CLR} {4 DOWN}"SP C(8) "PUZZLER" : PRINT" {4 DOWN}{BLK}{4 SPACES}ENTE R GRID SIZE":LN=2:HN=4 :rem 87
- 30 PRINT" {2 DOWN } {4 SPACES } COL UMNS? (2-4)":GOSUB370:COL=A :rem 199 :HN=6

🕻 www.commodore.ca

- :rem 22 250 IFK\$=OK\$THEN290 :rem 90 26Ø OK\$=K\$:IFK\$=CHR\$(13)ANDFL= ØTHENFL=1:GOTO29Ø :rem 6Ø 27Ø IFK\$=CHR\$(13)ANDFL=1THENQ= (A-1)\*4+1:R=1:GOSUB410:T\$= A\$:GOSUB440:FL=0:GOTO290 :rem 250
- 28Ø IFK\$=CHR\$(13)ANDFL=2THENGO SUB470:FL=0 :rem 226 290 PRINTDN\$SPC(12)INT(TM)"
- {LEFT} ";:TM=TM-.08 :rem 237
- 300 IFTM<0THENPRINTDN\$"{BLU} {OFF} {7 SPACES}TIME'S UP {3 SPACES}";:Z1=255:Z2=150

84Ø POKE54285, D: POKE54292, D: PO KE54286, 50: POKE54287, 40: PO KE54276,33 :rem 43 850 POKE54283, 33: POKE54290, 33: FORF1=Z1TOZ2STEPZ3:POKE542 73, F1: POKE54287, F1: rem 226 860 FORF2=30TO1STEP-5:POKE5428 Ø, F2: POKE53280, F2: NEXTF2, F :rem 194 870 POKE54276, 32: POKE54283, 32: POKE54290, 32: RETURN :rem 127 88Ø POKE54277, 26: POKE54276, 23: POKE54273, 30: RETURN :rem 133

KE54291, A: POKE54278, D

## 99.9

## EFFECTIVE

Shadow is a new and revolutionary way to back up your most protected software. It encompasses all the latest advances in software, as well as a highly sophisticated piece of hardware. This is absolutely **the best** utility available today. You may not even need updates, but if you do, the Shadow's unique design allows for updates to be available for a nominal fee. By the time you place your order we expect the Shadow to back up 100% — that's right, 100% of **all** software available for the C-64.

Order by phone 24 hrs./7 days or send cashier's check/money order payable to Megasoft. Visa, MasterCard include card # and exp. date. Add \$3.50 shipping/handling for continental U.S., \$5.50 for UPS air. CODs add \$7.50. Canada add \$10.00 Other foreign orders add \$15.00 and remit certified U.S. funds only. Distributors invited and supported.

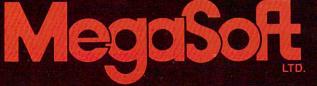

INTRODUCTORY OFFER \$89.95

P.O. Box 1080 Battle Ground, Washington 98604 Phone (206) 687-5116 + BBS 687-5205 After-Hours Computer-to-Computer Ordering

| 八 | ATARI | 不 | q |
|---|-------|---|---|
|   |       |   |   |

| ATARI         | ADVENTURE INT'L (Atari)                     |
|---------------|---------------------------------------------|
| BOOXL CALL    | Diskey 32.75                                |
| 520ST (NEW)   | Ralley Speedway                             |
| 1020 Printer  | Adventures 1-12 each14.50<br>Adv. Hint Book |
| 850 Interface | MICROPROSE (Atari)                          |

## MICROPROSE (Atari) ATARI SOFTWARE (NEW)

| .35.75 |
|--------|
| .20.75 |
| .20.75 |
| .20.75 |
| .19.75 |
| .11.75 |
| .11.75 |
| .11.75 |
| .11.75 |
| .15.75 |
| .15.75 |
| .11.75 |
|        |

## SSI (Atari)

| Colonial Conquest     | .24.7 |
|-----------------------|-------|
| Field of Fire         | .24.7 |
| Kampfgruppe           | .36.7 |
| Objective: Kursk      | .24.7 |
| Market Garden         | .29.7 |
| Six Gun Shootout      |       |
| War in Russia         |       |
| Computer Baseball     |       |
| Computer Quarterback. | .24.7 |
| Gemstone Warrior      |       |
| 50 Mission Crush      |       |
| Questron              | 29.7  |
|                       |       |

### SPINNAKER

| Delta Drawing Room      | 19.9 |
|-------------------------|------|
| Cosmic Life Room        | 19.9 |
| Up for Grabs Room       | 19.9 |
| - F let ettere treation |      |

| PERSONAL PERIPHE                            | RALS |
|---------------------------------------------|------|
| Super Sketch C-64                           |      |
| Printer Utility C-64.<br>Super Sketch Atari |      |
| Super Sketch Apple/Ibm                      |      |

SUB LOGIC (Atari) Flight Simulator II....32.75 Night Mission Pinball.....20.75

ATARI

850 Interface.....109

CONTINENTAL

TRONIX

S.A.M. - Atari S.A.M. - C-64

38.50

## SYNAPSE (Atari) **BRODERBUND** (Atari)

| The Print Shop                         | 28.95 |
|----------------------------------------|-------|
| Graphics Library                       | 18.95 |
| Graphics Library II<br>Bank St. Writer | 19.50 |
| Bank St. Writer                        | 42.75 |
| Whistler's Brother                     | 18.95 |
| Spelunker                              | 18.95 |
| Stealth                                | 18.95 |
| Serpent's Star                         | 24.95 |
| Mask of the Sun                        | 24.95 |

Hellcat Ace.....18.75

SCARBOROUGH (Atari) NET WORTH (AT/C-64)...48.75 Mastertype......22.75 Improved Mastertype.....23.75 Mastertype Filer......22.75

## **US ROBOTICS** Password 1200M 229 Password 1200F 229 Password 300M 139 Password 300F 139

Autodial 212A PCM5 PCM64 PCM256 S-100..... ourier Microlink Telpac Ms-DOS.....

#### **RACAL-VADIC** 2400V 300V

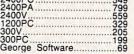

359 319 519

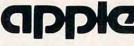

## SCARBOROUGH (Apple)

## **BRODERBUND** (Apple)

| The Print Shop         | .50  |
|------------------------|------|
| Graphics Library 18    | 1.50 |
| Graphics Library II    | 95   |
| Paper Refill11         | 95   |
| Bank St Writer 64K 41  | 50   |
| Bank St Writer 128K 42 | .30  |
| Bank St Filer          | 175  |
| Bank St Filer          | 175  |
| Bank Ct Challer        | .15  |
| Bank St Speller42      | .12  |
| Carmen Sandiego22      | .15  |
| Karateka22             | .75  |
| Captain Goodnight22    | .75  |
| Muppey Cruise          | .75  |

SUB LOGIC (Apple) Flight Simulator II....32.75 Night Mission Pinball.....20.75

| MICROPROSE (Ap                          | ple   |
|-----------------------------------------|-------|
| Crusade in Europe<br>Decision in Desert | 25.75 |
|                                         | 21.75 |

## SSI (Apple)

| Mech Brigade     |    | .36 |
|------------------|----|-----|
| Norway 1985      | ۰. | .22 |
| Market Garden    |    | 29  |
| Six Gun Shootout |    | 24  |
| 50 Mission Crush |    | 24  |
| Phantasie        |    | 24  |
|                  |    | -   |
|                  |    |     |

75.75.75.75

#### Spinnaker

| Alphabet \$18      | 3.75 |
|--------------------|------|
| Story Machine \$19 | .75  |
| Kids on Keys \$18  | 1.75 |
| Grandma            | .75  |
| Snooper Troop \$22 | .75  |

MODEMS

HAYES

TELE LEARNING

MICROBITS

Total Telecommunications (C-64) AP-250 (300 Baud Apple)... IB-250 (300 Baud IBM).....

# DDC COMMODORE

## COMMODORE C-128 NEW CALL 1571 Drive CALL 1572 Drive CALL 1570 Monitor CALL 1670 Modem CALL 1670 Modem CALL 1571 Drive 189 MPS801 Printer LOW 1702 Monitor 199 Simon's Basic 24,75 Simon's Basic ...... 24.75 Super Expander ..... 22.75

## CARDCO

| Digitizer Camera<br>32K Printer Buffer         | 189.95 |
|------------------------------------------------|--------|
| Numeric Keypad                                 | 34 95  |
| CB/5 5-slot Board(64)<br>CB/2 2-slot Board(64) |        |
| S'More Basic Rom                               |        |
| Write Now-64                                   | 35.00  |
| Mail Now-64.<br>Spell Now-64.                  | 29.00  |
| File Now-64                                    | 29.00  |
| Paint Now-64<br>Calc Now-64                    | 29.00  |
| Tax Survival                                   | 29.00  |
| Super Printer Utility<br>Write Now-Vic-20      | 27.95  |
|                                                |        |

## SPINNAKER (C-64ROM)

| Cosmic Life ROM19  |   |
|--------------------|---|
| Jukebox19          |   |
| Alphabet Zoo1      |   |
| Alf in Color Caves |   |
| Up for Grabs       |   |
| Delta Drawing      |   |
| Kids on Keys       |   |
| Kindercomp         |   |
| Fraction Fever     |   |
|                    | 1 |

ANCHOR

NOVATION

NOVATION IBM-300/1200 MS-DOS ext. IBM-300/1200 CPM-86 ext. IBM 300/1200/2400 ext. IBM 000/1200/2400 MS-DOS. IBM MS-DOS int. Macmodem 300/1200 Macmodem 300/1200 Macmodem 300/1200/2400. Apple Cat II. Caf 300 Acoustic. J-Cat RS232

| BATTERIES INCLUDED<br>Paper Clip |
|----------------------------------|
| Spell Pak                        |
| Home Pak                         |
| 80 Column Board 109.95           |

| Graphics Library II<br>Graphics Library III<br>Karateka<br>Castles Dr. Creep<br>Bank St. Writer<br>Loderunner<br>Mask of the Sun.<br>Spelunker<br>Serpent's Star<br>Whistler's Brother | 2111113204948 | 7797777777777 |
|----------------------------------------------------------------------------------------------------|---------------|---------------|
| Whistler's Brother                                                                                                    |               | 75            |

#### HES

|   | 1100.00             |       |
|---|---------------------|-------|
| 2 | HES Games 84        |       |
|   | Microsoft Multiplan |       |
| í | Type N Write        | 19.95 |
| ) | Turtle Graphics II  | 23.95 |
|   | Cell Defense        | 22.95 |
| 1 | Paint Brush         | 12.95 |
|   | Tri Math            | 22.95 |
| 1 | Graphics Basic      | 27.95 |
|   | HES Kit             | 29.95 |
|   | Millionaire         |       |
|   | HES Writer 64       | 24.95 |
|   |                     |       |

## SCARBOROUGH (C-64)

| 6 | Build A Book      |          |
|---|-------------------|----------|
|   | Improved Masterty | /pe23.75 |
|   | NET WORTH         |          |
|   | Mastertype Filer  |          |
|   | Boston 64 Diet.   | 27.75    |
|   |                   |          |

319

.579 .325 .325

315

| - |                                        |
|---|----------------------------------------|
| I | MICROPROSE (C-64)                      |
|   | Kennedy Approach                       |
|   | Decision in Desert24.75<br>Solo Flight |
| ł | Nato Commander                         |
|   | Helicat Ace                            |
|   | PERSONAL PERIPHERALS                   |

Super Sketch 64 ...... 32.75 Printer Utility ..... 18.75

SUB LOGIC (C-64) Flight Simulator II....32.75 Night Mission Pinball.....20.75

## QR & D

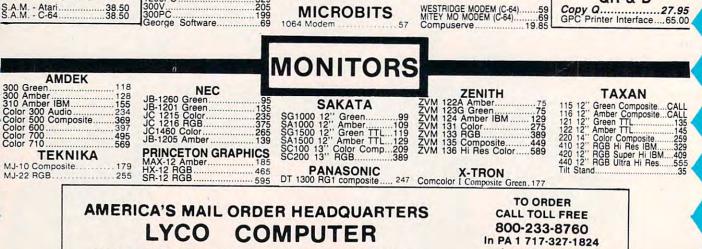

WORLD'S LEADER IN SALES & SERVICE

Lyco Computer P.O. Box 5088 Jersey Shore, PA 17740 www.commodore.

## Lyco Computer Marketing & Consultants

| Sci-10         \$212.00           AXIOM         GP550CD (C-64         222           GP750CD (C-64         222         GP700AP (Apple)         439           GP700AP (Apple)         439         GP700AP (Apple)         439           ELITESCD (C-64)         229         C.         1550           C. ITOH         8510Apt         437           1550EP         437         1550EP           F10.40         659         F10.55           F10.40         659         F10.40           F10.40         659         500AP           S00AP         204         7500AP           7500AP         1296         1286                                                                                                    | BUFFER. (C-64)         MSP-10           CORONA         MSP-25           LP300 Laser Printer         2686           200361 Toner Cartridge         89           EPSON         Okimate 10           K80         212           PX85 (New)         213           LX80         212           PX185 (New)         226         392           Scacool (New)         226         392           JX80         467         84P           Homewriter 10         193         118M ver           CR-220-C64         153         CR-220-C64         153           DX-10 (New)         207         BROO         BROO           DX-20 (New)         288         HR-15XL-S         HR-35P           L01500S         1039         HR-35S         2024L-P           FX-100         356         2024L-P         FX-100                                                                                                    | ZEN         JUKI           287         Juki 6100         347           447         FS232 Serial Board         55           189         6100 Tractor         119           00         189         Juki 6300         222           55         189         Juki 6300         226           00         199         LEGEND         200           00         199         LEGEND         200           00         1380         226         244           348         363         246         296           CALL         1385         296         296           CALL         1385         296         296           565         365         32K BUFFER         8           349         64K BUFFER         8         7           59         6306CS         1759         59           539         6306CS         1759         59           6304         205         164         239           747         749         749         749           749         749         749         749           759         6302CS         1759           6302         1                                                                                                    | 1091       183         1092       373         1093       373         1093       426         3151       Letter         4K       Buffer         5       SILVER REED         EXP500       295         EXP500       295         EXP500       296         EXP500       296         SG-10       212         SG-15       373         SSD-15       442         SSP-15       442         SSR-10       583         SSP-15       583         SSR-10       583         SSR-10       583         SSR-10       643         SSG-10C-64 (NEW)       CALL                                                                                                    |
|----------------------------------------------------------------------------------------------------|----------------------------------------------------------------------------------------------------|----------------------------------------------------------------------------------------------------|----------------------------------------------------------------------------------------------------|
|                                                                                                    | PRINTING                                                                                                    | DISKETTES<br>SKC (Box 10)                                                                                                    | IBM-PC<br>COMPATABLE                                                                                                    |
| AXIOM         ATB46 (Atari)       65         Parallax (C-64)       65         MICROBITS         MPP-1150 (Atari)       59         MicroPrint (Atari)       59         MicroPrint (Atari)       59         MicroPrint (Atari)       59         MicroPrint (Atari)       59         MicroPrint (Atari)       59         MicroPrint (Atari)       49         ApeFace 12XLP (1200xi)       49         U-Print A (Atari)       1200xi)         U-Print A 16K Buffer       74         U-Print A 16K Buffer       74         U-Print A 16K Buffer       74         U-Print A 16K Buffer       79         U-Print A 16K Abuffer       99         U-Print A 16K (Apple)       99         U-Print A 16K (Apple)       99         U-Print A 16K (Apple)       99         U-Print A 16K (Apple)       99         U-Print A 16K Buffer       74         U-Print A 16K Buffer       99         U-Print A 16K Buffer       99         U-Print AP64K (Apple)       99         U-Print AP64K (Apple)       99         U-Print AP64K (Apple)       99         Du-Print AP64K (Apple)       99 | 1000 SHEET LETTER       \$21.95         200 SHEETS LETTER       \$8.99         150 RAG STATIONARY       \$10.99         MAILING LABELS (1in.)       \$9.95         14 x 11 1000       \$24.75         MAILING LABELS (1in.)         59714 Bat Handle       16.75         50-2030 Boss       11.99         50-2030 Super 3-Way       19.99         50-2030 Super 3-Way       19.99         50-1030 Apple-Analog       29.95         50-1030 Apple-Analog       29.95         50-1030 Apple-Analog       29.95         50-1030 Apple-Analog       29.95         Filp-n-File 10       3.50         Filp-n-File 10       3.50         Filp-n-File 10       3.50         Filp-n-File 10       3.50         Filp-n-File 10       3.50         Filp-n-File 10       3.50         Filp-n-File 25 Lock       17.25         BRIVES       17.25         BRIVES       17.25         BRIVES       17.25         BRIVES       17.25         State 10, 10, 10, 10, 10, 10, 10, 10, 10, 10, | Chy, 10         100         500           5%*         5300         1375         1299         1199           5%*         5350         1350         1299         1199           5%*         5500         1350         1299         1199           5%*         5500         1350         1299         1199           5%*         5500         1699         1599         1499           5%*         5500         1699         1599         1499           9**         DSDD         1699         1599         1499           9**         DSDD         1595         1495         1395           9**         DSDD         1595         1595         1499           9**         DSDD         1595         1575         1475           5%*         MD2         2299         2199         209           VERBATIM (DataLife) (Box 10)         5%*         DSDD         1999         1899         1799           5%*         DSDD         1999         1899         1299         299         299           VERBATIM (DataLife) (Box 10)         *         *         1590         1600         199         160         100 </th <th>LEADING EDGE<br/>PC Compatable Call<br/>ZENITH<br/>2:150 Call<br/>Call<br/><u>TECHMAR</u><br/>First Mate-64K 249<br/>Second Mate. 209<br/>Captain-64K. 249<br/>Second Mate. 209<br/>Captain JR-128K 309<br/>Graphics Master 465<br/><u>OMEGA</u><br/>10 Meg Bernoulli Box (IBM). 1899<br/>5 Meg Bernoulli Box (IBM). 1899<br/>5 Meg Box (IBM). 1899<br/>5 Meg Box (I</th> | LEADING EDGE<br>PC Compatable Call<br>ZENITH<br>2:150 Call<br>Call<br><u>TECHMAR</u><br>First Mate-64K 249<br>Second Mate. 209<br>Captain-64K. 249<br>Second Mate. 209<br>Captain JR-128K 309<br>Graphics Master 465<br><u>OMEGA</u><br>10 Meg Bernoulli Box (IBM). 1899<br>5 Meg Bernoulli Box (IBM). 1899<br>5 Meg Box (IBM). 1899<br>5 Meg Box (I |
| CALL TOLL FR<br>800-233-8<br>Customer Service 1                                                                                                    | TO ORDER<br>EE<br>3760<br>CORDER<br>USA<br>or send order<br>Lyco Comput<br>P.O. Box 500<br>P.O. Box 500                                                                                                    | <ul> <li>So UD plus 3% for priority mail service. Adv<br/>sah, add 4% for MasterCard or Visa. Person<br/>before shipping. Ask about UPS Blue and<br/>carried under manufacturer's warranty. Free<br/>to change without notice.</li> </ul>                                                                                                    | er. No deposit on C.O.D. orders, Free<br>continental U.S. Volume discounts<br>. FPO. and international orders add<br>ertised prices show 4% discount for<br>all checks require 4 weeks' clearance                                                                                                    |

50 PRINT" [DOWN] "SPC(10) "HOW MA NY COLORS? (2-7)":GOSUB430: 60 PRINT" [CLR] "SPC(10) "CONSTRU CTING PUZZLE": PRINTDN\$SPC(1 4) " \$7 PLEASE WAIT [BLK] "; 70 PRINTLEFT\$ (DN\$, 11-ROW): GOSU 80 FORI=1TOROW\*2: PRINTLEFT\$ (DN S, I+12-ROW) :: PRINTSPC(9-COL )X\$;:PRINTSPC(COL\*2)X\$; 90 PRINTSPC(17-2\*COL)X\$;:PRINT SPC(2\*COL)X\$; :NEXT:PRINT 100 GOSUB450:A\$="":FORA=1TOROW 370 GOTO210 \*COL\*4:A\$=A\$+CHR\$(INT(RND( Ø)\*CR)+2):NEXTA:B\$=A\$ 11Ø FORA=1TOROW\*COL:Q=(A-1)\*4+ 1:Q2=INT(RND(1)\*ROW\*COL)\*4 +1:GOSUB470:NEXT 120 FORA=1TOROW\*COL:R=RND(1)\*4 :Q=(A-1)\*4+1:GOSUB490:NEXT :IFA\$=B\$THEN11Ø 130 FORA=1TOROW\*COL:Q=(A-1)\*4+ 1:T\$=B\$:XBAS=29-COL:YBAS=1 3-ROW: GOSUB520: XBAS=10-COL 14Ø T\$=A\$:GOSUB520:NEXT 44Ø RETURN 4)"{2 SPACES} [7]TIME {6 SPACES}"; 160 A=1:PB=1:OA=1:FL=0:TM=ROW\* COL\*3+3Ø 170 IFFL=1THENQ2=(OA-1)\*4+1:FL 18Ø ZZ=A:A=OA:GOSUB54Ø:A=ZZ:XP ETURN =XBAS-2:YP=YBAS+Y1\*2:GOSUB 580:PRINT" "; 190 YP=YBAS-2: XP=XBAS+X1\*2:GOS UB580:PRINT" ";:GOSUB540 200 COLOR1, CO(FL), 4: YP=YBAS+Y1 +0+3)\*2:XP=XBAS-2:GOSUB580:PRIN T">";:XP=XBAS+X1\*2:YP=YBAS RN 21Ø GOSUB580:COLOR1, CO(FL), 4:P RINT"V";:OA=A:MAX=ROW\*COL: GETKS 220 IFKS="{UP}"THENA=A-COL:GOT Ø 0270 230 IFKS="{LEFT}"THENA=A-1:GOT 0270 24Ø IFK\$="{RIGHT}"THENA=A+1:GO TO27Ø 250 IFKS=" {DOWN } "THENA=A+COL:G OT027Ø 260 GOTO280 27Ø IFA>MAXORA<1THENA=OA :A=ZZ 28Ø IFK\$=OK\$THEN32Ø 290 OK\$=K\$:IFK\$=CHR\$(13)ANDFL= ØTHENFL=1:GOTO32Ø 300 IFKS=CHRS(13)ANDFL=1THENQ= (A-1)\*4+1:R=1:GOSUB490:T\$= : RETURN AS:GOSUB520:FL=0:GOTO320 31Ø IFK\$=CHR\$(13)ANDFL=2THENGO SUB550:FL=0 320 PRINTDN\$"{BLK}"SPC(20)INT( TM)"{LEFT} ";:TM=TM-.08 330 IFTM<ØTHENPRINTDN\$SPC(10)" §73{OFF} [5 SPACES}TIME'S U P[3 SPACES]";:Z1=1023:Z2=0 Programmer :GOTO380 340 IFAS=BSTHENPRINTDNSSPC(10) "E73[OFF][3 SPACES]YOU SOL Programs" published bimonthly in COMPUTEI. VED IT1{2 SPACES}";:Z1=0:Z 2=1023:GOTO380 A6 10 OPEN #1,4,12, "K: ": POKE 106, PEEK (106) -8: GRAPH 350 IFA<>OATHEN170

[BLK] "SPC(12) "ENTER GRID SI Puzzler 30 PRINT" {DOWN} "SPC(12) "COLUMN 111 {4 SPACES}(2-7)":GOSUB430:R "Puzzler" for the Commodore Plus/4 and 16 uses keyboard controls. 360 IFK\$=CHR\$(13)THEN180 380 GOSUB400: PRINTDN\$SPC(10)" [3 SPACES] PRESS ANY KEY"; 390 POKE239, 0:WAIT239, 1:RUN 400 VOL 8:FORA=Z1TOZ2STEP10\*SG N(Z2-Z1):SOUND 1,A,2 410 COLORØ, RND(1)\*15+1:NEXTA:F ORT=8TOØSTEP-1:VOL T:NEXT 420 COLORØ, 2:COLOR4, 2:RETURN 430 Z=RND(1):GETK\$:A=VAL(K\$):I FA < LNORA > HNTHEN 430 450 PRINTSPC(9-COL);:FORI=1TO( COL+1)\*2:PRINTX\$;:NEXT:PRI NTSPC(17-2\*COL); 460 FORI=1TO(COL+1)\*2:PRINTX\$; :NEXT:RETURN 47Ø T\$=A\$:GOSUB57Ø:FORZ=ØTO3:T =PEEK(Q+Z+BP):POKEQ+Z+BP,P EEK(Q2+Z+BP) 480 POKEQ2+Z+BP, T:NEXT:A\$=T\$:R 490 IFR=ØTHENRETURN 500 T\$=A\$:GOSUB570:FORX=1TOR:T =PEEK(BP+Q):POKEBP+Q,PEEK( BP+Q+2): POKEBP+Q+2, PEEK(BP 51Ø POKEBP+Q+3, PEEK(BP+Q+1):PO KEBP+Q+1, T:NEXT:A\$=T\$:RETU 520 GOSUB540:XP=XBAS+X1\*2:YP=Y BAS+Y1\*2:GOSUB580:FORT=ØTO 3: IFT=2THENYP=YP+1:GOSUB58 530 P=ASC(MID\$(T\$,Q+T,1)):COLO R1, P+(P=4)\*2, P-1-(P=4)\*4:P RINTX\$;:NEXT:RETURN 540 Z=A-1:Y1=INT(Z/COL):X1=Z-Y 1\*COL:RETURN 550 Q=(A-1)\*4+1:GOSUB470:T\$=A\$ :GOSUB520:ZZ=A:AA=Q:Q=Q2:A =(Q2-1)/4+1:T\$=A\$:GOSUB520 560 O=AA: RETURN 570 T\$=T\$:BP=PEEK(51)+256\*PEEK (52)-1; RETURN 580 PRINTLEFTS(DNS, YP)SPC(XP); Program 4: Atari Puzzler Version by Kevin Mykytyn, Editorial For instructions on entering this listing, please refer to "COMPUTEI's Guide to Typing In

CI 20 POKE 752, 1: POSITION 14 , 11: PRINT "PLEASE WAIT 13 0 FOR A=0 TO 1023: POKE C HBAS+A, PEEK (57344+A) : N EXT A: FOR A=CHBAS+8 TO CHBAS+39: READ B: POKE A.B:NEXT A: GRAPHICS Ø 6J 4Ø SPRBAS=PEEK (106) +4: POK E 53277, 3: POKE 623, 1: P OKE 704,0 H 50 SPR=SPRBAS\$256+512:0Y= SPR:FOR A=SPR TO SPR+1 27:POKE A, Ø:NEXT A:POK E 53256.1 HD 60 DIM T\$ (256), A\$ (256), B\$ (256), T2\$(1), R(4), SP(8 ) : FOR A=1 TO 8: READ Z: SP(A) = Z : NEXT A F 70 GRAPHICS 17: POSITION 7 ,6:PRINT #6; "PUP### FOR A=1 TO 3:R(A)=32+A :NEXT A:R(4)=161 E 80 POSITION 3, 10: PRINT #6 ; "enter grid size":LN= 3: HN=8 H6 90 POSITION 3,14:PRINT #6 ;"COLUMNS ? (3-8)":GOS UB 480:COL=A LK 100 POSITION 3, 14: PRINT # 6; "ROWS (3 SPACES) ": GO SUB 480:ROW=A BO 110 POSITION 3, 10: PRINT # 6: "HOW MANY COLORS ?" :LN=2:HN=4 IN 120 POSITION 3, 14: PRINT # 6; " (5 SPACES) (2-4) (6 SPACES) ": GOSUB 480 : COLR=A FD 130 GRAPHICS Ø: DL=PEEK (54 Ø)+256\*PEEK(561):POKE DL+3,66:FOR I=DL+6 T O DL+27: POKE I, 4: NEXT EN 140 POKE I, 6: I=I+1: POKE I ,65: POKE I+1, Ø: POKE I +2, DL/256: POKE 82, Ø P 150 POSITION 11, 0: PRINT CONSTRUCTING PUZZLE": POSITION 5,23:PRINT " PLEASE WAIT": POKE 75 6, CHBAS/256 E0 160 POKE 559, 46: POKE 5427 9, SPRBAS: POSITION Ø, 1 2-ROW: GOSUB 520 IF 17Ø FOR I=1 TO ROW#2:PRIN T : POKE 85, 10-COL: PRI NT "\$";:POKE 85,11+CO LIPRINT "\$"; POKE 85, 29-COLIPRINT "\$"; B 180 POKE 85.30+COL: PRINT "\$"; :NEXT I:PRINT :GO SUB 520 FD 190 FOR A=1 TO ROW\*COL\*4: A\$ (A, A) = CHR\$ (R (INT (RN D(1) \*COLR+1))): B\$(A,A )=A\$(A,A):NEXT A N 200 FOR A=1 TO ROW\*COL:Q= (A-1) #4+1: Q2=INT (RND ( 1) #ROW\*COL) #4+1: GOSUB 530:NEXT A 6K 21Ø FOR A=1 TO ROW\*COL:R= RND(1) #4: Q= (A-1) #4+1: GOSUB 540:NEXT A: IF A \$=B\$ THEN 200 KC 220 FOR A=1 TO ROW\*COL:Q= (A-1) #4+1: T\$=B\$: XBAS= 3Ø-COL: YBAS=13-ROW: GO SUB 570: XBAS=11-COL: T \$=A\$:GOSUB 570:NEXT A KM 230 POSITION 11, 0: PRINT 🖙www.commodore.ca

ICS Ø:CHBAS=PEEK(106) #

256: POKE 82, Ø: SOUND Ø,

0,0,0

52 COMPUTEI November 1985

ZE: ": LN=2: HN=7

40

OW=A

CR=A

B45Ø

=2

-2

S? (2-7)":GOSUB430:COL=A

PRINT" {DOWN} "SPC(12) "ROWS?

# SOLO FLIGHT

"The only Flight Simulator that gives you the real feel and thrill of Primary Flight Training with the FUN, Ease of Use and challenge even for the best fighter pilot!"

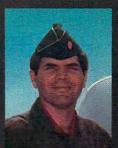

Major Bill 3,000 Flying Hours

#### NOW INCLUDES:

## MAIL PILOT MISSION

Brave the wind, weather, and mechanical failures in an exciting and increasingly challenging race to deliver the mail to 21 different airports from Kansas to Colorado!

## **INSTRUCTOR PILOT OPTION**

On screen guidance from a real instructor pilot to help you make your first Solo!

CESSNA and MICRO PROSE present the Great American LEARN TO FLY A REAL AIRPLANE Contest \$30 OFF COUPON AND FREE FLYING LESSONS!!!

You get a coupon worth up to \$30 towards a Cessna "Discovery Flight" in every flying simulation product box — Plus you can win a complete flight training course from Cessna. Details in every box, or see your local dealer.

#### A Truly Unique Flying Experience -

Solo Flight is an exciting and sophisticated Primary Flight Training Simulator that makes learning to fly Fun and Easy! Designed by a real fighter pilot, who taught more than 200 Air Force Lieutenants how to fly, Solo Flight takes you from your first taxi to take-off; through your first solo; and all the way up to the challenge of the Mail Pilot Mission!

Solo Flight features full instrumentation, multiple air navigation maps, emergency procedure practice, the unique "in-the-slot" 3-Dimensional flight perspective, and fun and challenge for pilots of all ages!

#### USA TODAY - SOLO FLIGHT

"... there's a revised pecking order in the air... easier to master (than another famous flight simulator) (Solo Flight) ... loses none of the subtlety of flight, even when you've logged dozens of hours." Marc Randolph

**CREATIVE COMPUTING - SOLO FLIGHT** 

"... is a flight simulator designed with fun in mind... it's easier to fly than Sublogic's Flight Simulator and...it is more fun to play." John Anderson

COMPUTE!'s GAZETTE – SOLO FLIGHT "... The word that best describes Solo Flight is Fun... it's (for those who) don't wish to spend a lot of time reading, but would rather be flying." David Florance

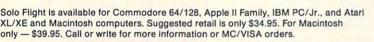

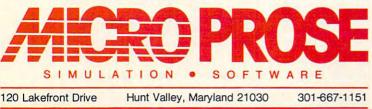

COMMODORE 64, ATARI, APPLE and IBM are registered trademarks of Commodore Business Inc., Atari Inc., Apple Computer Inc., and International Business Machines Inc., respectively.

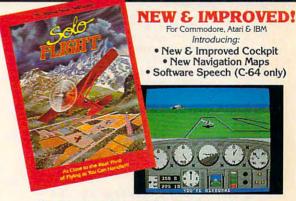

## Experience the reality of these other great simulations from Micro Prose:

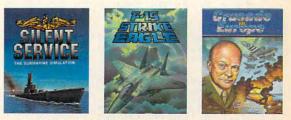

The Thrilling Challenging and Exciting You are in Command-Submarine Air Combat from the Day to the Simulation Woore relation Porkbill Batter of new 2020

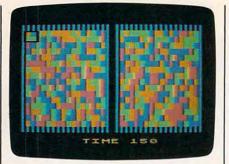

Play "Atari Puzzler" with a joystick.

(22 SPACES) ": POKE DL+3 ,68: POSITION 3,23: PRI NT " (4 SPACES) TIME (7 SPACES) ":

- E0 24Ø A=1:PB=1:DA=1:TIME=1Ø 000 FN 250 IF PEEK (704)=15 THEN
- Q2=(0A-1) #4+1:POKE 70 4,47
- HK 260 GOSUB 590: POKE 53248 Ø:FOR X=OY TO OY+7:PO KE X,Ø:NEXT X
- KD 270 0Y=Y1\$8+16+YBAS\$4+SPR FOR X=1 TO 8:POKE OY +X-1, SP(X) : NEXT X: POK E 53248,46+XBAS#4+X1#

HD 280 DA=A: MAX=ROW\*COL: J=ST ICK(Ø)-6:0N J GOTO 29 Ø,34Ø,34Ø,34Ø,3ØØ,34Ø ,31Ø,32Ø:GOTO 34Ø

- LP 290 A=A+1:GOTO 330
- A=A-1:GOTO 330 1300 6F 31Ø A=A+COL: GOTO 330
- FP 320 A=A-COL
- B6 33Ø IF A>MAX OR A<1 THEN A=DA
- N 34Ø IF STRIG(Ø)=PB THEN 3 80
- JL 350 PB=STRIG(0): IF STRIG( Ø)=Ø AND PEEK(704)=Ø THEN POKE 704, 15: GOTO 380
- PC 36Ø IF STRIG(Ø)=Ø AND PEE K(7Ø4)=15 THEN Q=(A-1 ) #4+1:R=1:GOSUB 540:T \$=A\$:GOSUB 570:POKE 7
- K(7Ø4)=47 THEN GOSUB
- INT(TIME); " ";:TIME=T IME-Ø.1
- JK 390 IF TIME<0 THEN POSITI ON 3,23:PRINT (3 SPACES) TIME'S UP
- 30 08 400 IF A\$(1, ROW\*COL\*4)=B\$
- SITION 4,23:PRINT "YO U SOLVED IT"; : Z1=70:Z 2=20:GOTO 430
- a 6J 42Ø GOTO 28Ø
- PI 430 GOSUB 460: POSITION 2, 23: PRINT "PRESS FIREB UTTON"
- AE 450 POKE 53248,0:GOTO 70 FC 460 FOR A=Z1 TO Z2 STEP S
- 04,0:GOTO 380 NB 370 IF STRIG(0)=0 AND PEE 600:POKE 704,0 18380 POSITION 12,23:PRINT ";:Z1=20:Z2=70:GOTO 4 (1, ROW\*COL\*4) THEN PO 60 410 IF A<>DA THEN GOTO 25 =A PI 44Ø IF STRIG(Ø) THEN 44Ø A GN(Z2-Z1):SOUND Ø,A,1 Ø,15:FOR T=A-1 TO A+1 54 COMPUTEI November 1985

|     |       | TIPOKE 712, A                                             |  |
|-----|-------|-----------------------------------------------------------|--|
| AL  | 479   |                                                           |  |
|     |       | A=15 TO Ø STEP -1:50                                      |  |
|     |       | UND Ø, Z2, 1Ø, A: SOUND 1                                 |  |
|     |       | , Z2, 10, A: NEXT A: RETUR                                |  |
| MM  | 48    | N<br>5 GET #1,A:IF A <ln+48 d<="" td=""><td></td></ln+48> |  |
|     |       | R A>HN+48 THEN 48Ø                                        |  |
| AP  | 496   |                                                           |  |
| KL  | 500   | DATA 255,255,255,255,                                     |  |
|     |       | 255,255,255,255,170,1                                     |  |
|     |       | 70,170,170,170,170,17<br>0,170,85,85,85,85,85,            |  |
|     |       | 85,85,85                                                  |  |
| JK  | 51    |                                                           |  |
|     |       | 220,220,220,220,220,252,1                                 |  |
|     |       | 32, 132, 132, 132, 132, 13                                |  |
|     |       | 2,252                                                     |  |
| RF  | 520   | FOR I=1 TO (COL+1) #2:<br>POKE 85,9-COL+I:PRINT           |  |
|     |       | "\$";:POKE 85,28-COL+                                     |  |
|     |       | I:PRINT "\$";:NEXT I:R                                    |  |
|     | -     | ETURN                                                     |  |
| BN  | 536   |                                                           |  |
|     |       | )=A\$(Q2,Q2+3):A\$(Q2,Q<br>2+3)=T\$:RETURN                |  |
| PG  | 546   |                                                           |  |
| IE  | 55    | 7 T\$=A\$(Q,Q+3):FOR X=1                                  |  |
|     |       | TO R: T2\$=T\$(1,1):T\$(1                                 |  |
|     |       | ,1)=T\$(3,3):T\$(3,3)=T<br>\$(4,4):T\$(4,4)=T\$(2,2)      |  |
|     |       | ):T\$(2,2)=T2\$                                           |  |
| BN  | 56    |                                                           |  |
|     |       | ETURN                                                     |  |
| IC  | 578   |                                                           |  |
|     |       | AS+X1#2, YBAS+Y1#2:PRI                                    |  |
|     |       | NT T\$ (Q, Q+1) : POSITION                                |  |
|     |       | XBAS+X1#2, YBAS+Y1#2+                                     |  |
| J6  | 580   |                                                           |  |
|     |       | URN                                                       |  |
| KL  | 599   | Z=A-1:Y1=INT(Z/COL):X<br>1=Z-Y1*COL:RETURN                |  |
| 00  | 600   |                                                           |  |
|     |       | :T\$=A\$:GOSUB 570:ZZ=A                                   |  |
|     |       | : AA=Q: Q=Q2: A=(Q2-1)/4                                  |  |
|     |       | +1:T\$=A\$:GOSUB 570:A=<br>ZZ:Q=AA:RETURN                 |  |
|     |       | ZZ: Q-AA: RETORN                                          |  |
|     |       |                                                           |  |
|     |       | and the second second second                              |  |
| P   | rog   | gram 5: Puzzler For IBM                                   |  |
| P   | C/F   | PCjr                                                      |  |
| Ve  | ersi  | on by Kevin Mykytyn, Editorial                            |  |
|     |       | ammer                                                     |  |
|     | 0     | ructions on entering this listing, please                 |  |
|     |       | "COMPUTE!'s Guide to Typing In                            |  |
| Pro | ogran | ms" published bimonthly in COMPUTEI.                      |  |
| UD  | 10    | DEF SEG=0:POKE 1047,64:WID                                |  |
| ar. | 10    | TH 40:KEY OFF:SCREEN 0,0:C                                |  |
|     |       | LS: X\$=CHR\$(219):CO(Ø)=15:C                             |  |
|     | -     | 0(1)=14:C0(2)=12                                          |  |
| KF  | 2Ø    | COLOR 12:LOCATE 5,18,0:PRI<br>NT "Puzzler":COLOR 9:LOCAT  |  |
|     |       | E 10,14:PRINT "Enter grid                                 |  |
|     |       | size":LN=3:HN=7                                           |  |
| MO  | 3Ø    | LOCATE 14.14: PRINT "Column                               |  |
|     |       | s? (3-7)":GOSUB 370:COL=A                                 |  |
| CF  | 4Ø    | COLOR 10:LOCATE 14,14:PRIN                                |  |

- T "Rows? ":GOSUB 379:ROW E0 50 COLOR 14:LOCATE 10, 14:PRIN
- T "How many colors?":LN=2: HN=7PN 60 LOCATE 14, 14: PRINT "
  - 2-7) ": GOSUB 370: COLR=
- DF 7Ø CLS:LOCATE 1,12:PRINT "Con structing puzzle":LOCATE 2

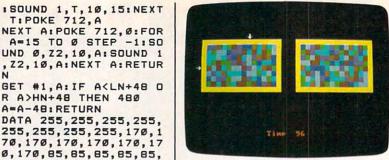

"IBM PC/PCjr Puzzler."

5,16:COLOR 11:PRINT "Pleas e wait";:COLOR 14

- OL BØ LOCATE 12-ROW, 1: GOSUB 390 CD 90 FOR I=1 TO ROW#2:PRINT:PRI NT TAB(10-COL) X\$; PRINT TA B(11+COL)X\$;:PRINT TAB(29-COL) X\$; : PRINT TAB (30+COL) X \$;:NEXT:PRINT:GOSUB 390
- MH 100 AS="":FOR A=1 TO ROW\*COL\* 4: A\$=A\$+CHR\$ (INT (RND (1) \*C OLR)+1):NEXT A:B\$=A\$
- KN 110 FOR A=1 TO ROW\*COL:Q=(A-1 ) #4+1: Q2=INT (RND(1) #ROW\*C OL) \$4+1: GOSUB 400: NEXT A
- DH 120 FOR A=1 TO ROW\*COL:R=RND ( 1) \$4:Q=(A-1) \$4+1:GOSUB 41 Ø:NEXT: IF A\$=B\$ THEN 110
- ₽N 13Ø FOR A=1 TO ROW\*COL:Q=(A-1 ) #4+1: T\$=B\$: XBAS=30-COL: Y BAS=13-ROW: GOSUB 440: XBAS =11-COL: T\$=A\$: GOSUB 44Ø: N EXT
- EP 140 LOCATE 1,12:PRINT STRING\$ (20,32):LOCATE 25,13:COLO R 12: PRINT " Time ":
- PB 150 A=1:PB=1:DA=1:FL=0:TIME=R OW\$COL\$2.5+30
- DD 160 IF FL=1 THEN Q2=(OA-1)\*4+ 1:FL=2
- KA 170 COLOR CO(FL):ZZ=A:A=OA:GO SUB 460:A=ZZ:LOCATE YBAS+ Y1#2,XBAS-2:PRINT ";:LO CATE YBAS-2, XBAS+X1#2:PRI NT " ";
- CJ 180 GOSUB 460:LOCATE YBAS+Y1# 2, XBAS-2: PRINT CHR\$ (26) ;: LOCATE YBAS-2, XBAS+X1#2:P RINT CHR\$ (25);
- BA 190 DA=A: MAX=ROW\*COL: K\$=INKEY \$:K\$=RIGHT\$(K\$,1):J=ASC(K \$+CHR\$(Ø))-71:ON ABS(J) G OTO 200,250,250,210,250,2 20,250,250,230:GOTO 250
- PK 200 A=A-COL: GOTO 240
- LO 210 A=A-1:GOTO 240
- KA 220 A=A+1:GOTO 240
- DP 23Ø A=A+COL
- PL 240 IF A>MAX OR A<1 THEN A=DA E6 250 IF J=PB THEN 290
- 00 260 PB=J: IF J=-58 AND FL=0 TH
- EN FL=1:GOTO 290 DM 27Ø IF J=-58 AND FL=1 THEN Q= (A-1) #4+1:R=1:GOSUB 410:T
- \$=A\$:GOSUB 440:FL=0:GOTO 290 EP 280 IF J=-58 AND FL=2 THEN GO
- SUB 470:FL=Ø
- KB 290 LOCATE 25,21:COLOR 12:PRI NT INT(TIME) " ";:TIME=TIM E-.Ø25
- KA 300 IF TIME<0 THEN LOCATE 25, 13:PRINT " Time's up Time's up ";:Z1=500:Z2=100:GOTO 3 30

## MacOffice: Using the Macintosh for Everything

Sharon Aker Selby Bateman Charles Brannon

NEW

FOR

YOUR:

Paul Freiberger Arlan Levitan Vahé Guzelimian Dan McNeill

This newest release from COMPUTE! Books shows you how to get the most out of your Macintosh and software. Practical demonstrations teach you how to fully utilize several commercially available programs, such as Microsoft's Word, Chart, File, and Multiplan, Apple's MacTerminal, and others. You'll see how to:

- · Create form letters with Word,
- Use Multiplan for your accounting,
- Share information between offices with MacTerminal.

Here are the ins and outs, hints and tips on how to use each program most efficiently, and previously undocumented techniques.

Extensively illustrated with actual Macintosh-created documents and graphics, *MacOffice* shows you how you can integrate programs, let them share information, making it even easier to manage your business with a computer. You'll also learn about networks—where computers, printers, and other devices are connected to create an office-wide working environment—with details on how to create a network, and what to look for in network software.

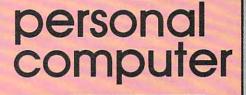

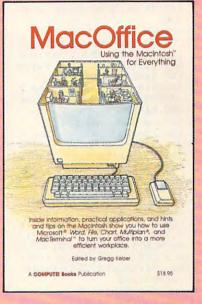

\$18.95 ISBN 0-87455-006-8

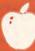

Look for these new titles at your local book or computer stores or order directly from COMPUTE! Books.

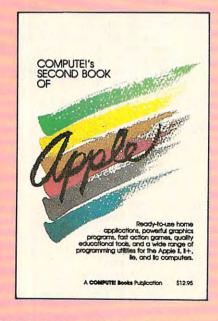

COMPUTE! Books are available in the U.K., Europe, the Middle East, and Africa from Holt Saunders, Ltd., 1 St. Anne's Road, Eastbourne, East Sussex BN 21 3UN England.

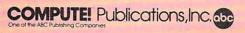

#### COMPUTE's Second Book of Apple Edited

With over 30 programs, this collection for Apple II+, IIe, and IIc owners contains arcade-style games, games of logic and education, applications, graphics generators, and programming utilities. Compiled from the most recent issues of *COMPUTE!* magazine and *COMPUTE's Apple Applications Issue*, these programs include dazzling graphics, high-speed game play, and valuable programming techniques. All the programs are ready to type in.

Applications calculate your financial situation and turn your computer into a remote terminal for accessing sophisticated databases. Action games put you in a jet fighter and in a bowling alley. Educational games range from a five-level chess game to a program which lets you write quizzes on any subject. Graphics and programming utilities help you design custom graphics or put a RAM disk in your IIC.

\$12.95 ISBN 0-87455-008-4

There is also a disk available which includes the programs in the book. You can order this disk directly from COMPUTE! for only \$12.95 plus \$2.00 shipping charges.

To order, call toll-free 800-334-0868 (in NC 919-275-9809) or mail your payment (including \$2.00 shipping charges) to COMPUTE! Books, P.O. Box 5058, Greensboro, NC 27403.

| 0 310 IF A\$=B\$ THEN LOCATE 25,1<br>5:PRINT "You solved it";:                                          |
|----------------------------------------------------------------------------------------------------|
| Z1=100:Z2=500:GOTO 330<br>NF 320 IF A<>DA THEN 160 ELSE IF                                              |
| J=-58 THEN 170 ELSE 190<br>P8 330 GOSUB 360:LOCATE 25,13:PR                                             |
| INT " Press any key ";<br>EM 340 A\$=INKEY\$:IF A\$="" THEN 3<br>40                                     |
| 6H 35Ø RUN<br>PD 36Ø FOR A=Z1 TO Z2 STEP 2Ø\$SG                                                         |
| N(Z2-Z1):SOUND A,2:COLOR<br>Ø,Ø,RND(1)*6+1:FOR TD=1 T                                                   |
| 0 99:NEXT:NEXT:COLOR 15,0<br>,0:RETURN                                                                  |
| LE 37Ø Z=RND(1):K\$=INKEY\$:A=VAL(<br>K\$):IF A <ln a="" or="">HN THEN<br/>37Ø</ln>                     |
| NN 380 RETURN<br>QI 390 FOR I=1 TO (COL+1) #2:LOCA                                                      |
| TE,9-COL+I:PRINT X\$;:LOC<br>ATE,28-COL+I:PRINT X\$;:N                                                  |
| EXT I:RETURN<br>6K 400 T\$=MID\$(A\$,Q,4):MID\$(A\$,Q                                                   |
| ,4)=MID\$(A\$,Q2,4):MID\$(A\$,<br>,Q2,4)=T\$:RETURN                                                     |
| 86 410 IF R=0 THEN RETURN<br>PK 420 T\$=MID\$(A\$,Q,4):FOR X=1 T                                        |
| <pre>O R:T2\$=MID\$(T\$,1,1):MID\$ (T\$,1,1)=MID\$(T\$,3,1):MID \$(T\$,3,1)=MID\$(T\$,4,1):MI</pre>     |
| D\$(T\$, 4, 1)=MID\$(T\$, 4, 1):MI<br>ID\$(T\$, 2, 1)=T2\$                                              |
| OF 43Ø NEXT: MID\$ (A\$, Q, 4) =T\$: RETU<br>RN                                                         |
| 6C 44Ø GOSUB 46Ø:LOCATE YBAS+Y1*<br>2, XBAS+X1*2: COLOR ASC (MID                                        |
| \$(T\$,Q,1)):PRINT X\$;:COLO<br>R ASC(MID\$(T\$,Q+1,1)):PRI                                             |
| NT X\$;:LOCATE YBAS+Y1#2+1<br>,XBAS+X1#2                                                                |
| DH 450 COLOR ASC(MID\$(T\$,Q+2,1))<br>:PRINT X\$;:COLOR ASC(MID\$<br>(T\$,Q+3,1)):PRINT X\$;:RET<br>URN |
| EB 46Ø Z=A-1:Y1=INT(Z/COL):X1=Z-<br>Y1*COL:RETURN                                                       |
| CP 470 Q=(A-1)*4+1:GOSUB 400:T\$=<br>A\$:GOSUB 440:ZZ=A:AA=Q:Q=                                         |
| Q2:A=(Q2-1)/4+1:T\$=A\$:GOS<br>UB 440:A=ZZ:Q=AA:RETURN                                                  |
|                                                                                                    |
| Program 6: TI-99/4A Puzzler                                                                             |
| Version by Patrick Parrish,                                                                             |
| Programming Supervisor                                                                                  |
| 100 RANDOMIZE :: CALL CLE<br>AR :: GOSUB 380 :: CA                                                      |
| LL MAGNIFY(3)<br>110 GOSUB 370 :: CALL SCR                                                              |
| EEN(2):: DISPLAY AT(7<br>,11):"PUZZLER !" :: D<br>ISPLAY AT(12,4):"INPU                                 |
| T GRID SIZE (3-6)<br>120 DISPLAY AT(14,11):"RD                                                          |
| WS ?" :: ACCEPT AT(14<br>,18):R :: IF R<3 OR R                                                          |
| >6 THEN 120<br>130 DISPLAY AT(16,10):"CO                                                                |
| LUMNS ?" :: ACCEPT AT<br>(16,20):C :: IF C<3 D                                                          |
| R C>6 THEN 130<br>140 DISPLAY AT(18,3):"HOW                                                             |
| MANY COLORS (2-6)?"                                                                                     |
| OLS :: IF COLS<2 OR C<br>OLS>6 THEN 140                                                                 |
| 150 CALL CLEAR :: FOR I=1<br>TO 8 :: CALL COLOR(I                                                       |
| 56 COMPUTEI November 1985                                                                               |

|               | TIME : 359                                                                                                    |
|---------------|----------------------------------------------------------------------------------------------------|
|               |                                                                                                    |
| "Puz<br>playe | zler" for the TI-99/4A can be<br>ed with a joystick or the keyboard.                                                        |
|               | <pre>,2,1):: NEXT I :: CAL<br/>L SCREEN(15):: U=C*2+<br/>3 :: U=INT((19-U)/2):</pre>                                        |
| 16Ø           | : D=R*C*10<br>TE=12-R :: DISPLAY AT<br>(2,5):"CONSTRUCTING P<br>UZZLE" :: DISPLAY AT(                                       |
| 17Ø           | 23,9):"PLEASE WAIT"<br>MT=C*2+2 :: CALL HCHA<br>R(TE,U,35,MT):: CALL<br>HCHAR(TE,U+16,35,MT):                               |
| 18ø           | : A=R*2<br>CALL VCHAR(TE+1,U,35,<br>A):: CALL VCHAR(TE+1,<br>U+C*2+1,35,A):: CALL                                           |
| 19ø           | VCHAR(TE+1,U+16,35,A)<br>:: CALL VCHAR(TE+1,U+<br>C*2+17,35,A)<br>CALL HCHAR(A+TE+1,U,3                                     |
| 200           | 5,MT):: CALL HCHAR(A+<br>TE+1,U+16,35,MT):: Y=<br>TE+1 :: X=U<br>A\$="" :: FOR I=1 TO R                                     |
|               | *C*4 :: RANDOMIZE ::<br>A\$=A\$&CHR\$(INT(RND*CO<br>LS)*8+96):: NEXT I ::<br>B\$=A\$ :: FOR I=1 TO                          |
| 21Ø           | R*C<br>R1=INT(R*C*RND)*4+1 :<br>: R2=INT(R*C*RND)*4+1                                                                       |
| 22Ø           | :: IF R1=R2 THEN 210<br>TEM\$=SEG\$(A\$,R1,4)::<br>TEM2\$=SEG\$(A\$,R2,4)::<br>GOSUB 490 :: NEXT I<br>:: FOR T=1 TO R*C*4-3 |
| 23Ø           | STEP 4<br>TEM\$=SEG\$(A\$,T,4):: R<br>1=INT(RND\$4):: FOR J=<br>1 TO R1 :: GOSUB 520                                        |
| 240           | :: NEXT J :: GOSUB 53<br>Ø :: NEXT T :: IF A\$=<br>B\$ THEN 200<br>FOR I=0 TO R-1 :: FOR                                    |
| 25ø           | J=Ø TO C-1 :: GOSUB<br>420<br>DISPLAY AT(Y+2*I,X+2*<br>J+15):SEG\$(B\$,J*4+1+I                                              |
|               | NT((2*I+1)/2)*C*4,2);<br>:: DISPLAY AT(Y+2*I+1<br>,X+2*J+15):SEG*(B*,J*<br>4+3+INT((2*I+1)/2)*C*                            |
| 26Ø           | 4,2);<br>NEXT J :: NEXT I :: C<br>ALL HCHAR(2,7,32,19):<br>: CALL HCHAR(23,11,32                                            |
|               | <pre>,11):: SC=2 :: LY=TE*<br/>B+1 :: LX=U*B+1 :: SY<br/>=LY :: SX=LX :: Q=1 :<br/>: F,I,J=Ø</pre>                          |
| 27Ø           | DISPLAY AT(2,10):"TIM<br>E :";D                                                                                             |
| 28Ø           | CALL SPRITE (#1,100,CS<br>(F) SY SX):: D=D-,25                                                                              |

2

460 GOSUB 510 :: R2=T :: (F), SY, SX):: D=D-.25

1, H, V) :: H=SGN(H) :: V =SGN(-V)ELSE H=(K=83) - (K=68):: V= (K=69) - (K =88) 300 J=J+H :: I=I+V :: J=J +(J>C-1)\*C-(J<Ø)\*C ::  $I = I + (I > R - 1) * R - (I < \emptyset) *$ R :: SX=LX+J\*16 :: SY =LY+I \$16 :: IF KK=18 OR K=32 THEN GOSUB440 310 IF (DX<>SX OR DY<>SY) AND F=1 THEN F=2 :: G OSUB 47Ø 320 IF A\$<>B\$ THEN 280 330 FOR I=1 TO 30 STEP 3 :: CALL SOUND (75, 220+ 20 \* I, 4) :: CALL SCREEN (INT(I/2)+1):: NEXT I :: REM WIN GAME 340 FOR I=30 TO 1 STEP -3 :: CALL SOUND (75, 220 +2Ø\*I,4):: CALL SCREE N(INT(1/2)+1):: NEXT I :: CALL SCREEN(15) 350 DISPLAY AT (23, 6) : "PLA Y AGAIN (Y/N)?" :: AC CEPT AT (23, 24) BEEP VA LIDATE("YNyn"):A\$ :: IF A\$="N" OR A\$="n" T HEN STOP 360 CALL DELSPRITE(#1):: GOTO 110 370 CALL CLEAR :: FOR I=1 TO B :: CALL COLOR (I ,16,1):: NEXT I :: RE TURN 380 CALL CHAR (100, "FF8080 8080808080808080808080808 Ø8ØFFFFØ1Ø1Ø1Ø1Ø1Ø1Ø1 Ø1Ø1Ø1Ø1Ø1Ø1Ø1FF") 390 FOR I=96 TO 136 STEP 8 :: CALL CHAR(I, "FFF FFFFFFFFFFFF"):: NEX TI 400 FOR I=9 TO 14 :: READ A :: CALL COLOR(I,A, 1):: NEXT I :: CALL C HAR(35, RPT\$("F", 16)): : FOR F=Ø TO 2 :: REA D CS(F) :: NEXT F :: R ETURN 410 DATA 3,5,7,8,11,14,2, 16,10 420 DISPLAY AT (Y+2\*1, X+2\* J-1): SEG\$ (A\$, J\*4+1+IN T((I#2+1)/2)\*C\*4,2);: : DISPLAY AT (Y+2\*I+1, X+2\*J-1):SEG\$(A\$, J\*4+ 3+INT((2\*I+1)/2)\*C\*4, 2); 43Ø RETURN 44Ø IF F=Ø THEN DX=SX :: OY=SY :: GOSUB 510 :: R1=T :: F=1 :: GOSUB 47Ø :: 0J=J :: 0I=I :: RETURN 450 IF F=1 THEN GOSUB 510 :: TEM\$=SEG\$ (A\$, T, 4) :: GOSUB 52Ø :: GOSUB

:: DISPLAY AT(2,16):I NT(D):: IF INT(D)=Ø T

ST=Ø THEN CALL JOYST (

HEN GOTO 340 290 CALL KEY(0,K,ST):: CA LL KEY(1,KK,ST):: IF

I=OI :: J=OJ :: GOSUB Gwww.commodore.ca

53Ø :: GOSUB 42Ø :: F=Ø :: GOSUB 47Ø :: R

GOSUB 480 :: GOSUB 42 Ø :: TJ=J :: TI=I ::

ETURN

# A SPECIAL OFFER from COMPUTE! Books

for Owners and Users of Commodore Computers

City\_

State\_

Buy any 2 of these books and receive a **15% Discount**. You pay \$22.00 and save \$3.90! Buy all 3 books and get a **25% Discount**. You pay only \$29.00, a savings of \$9.85!

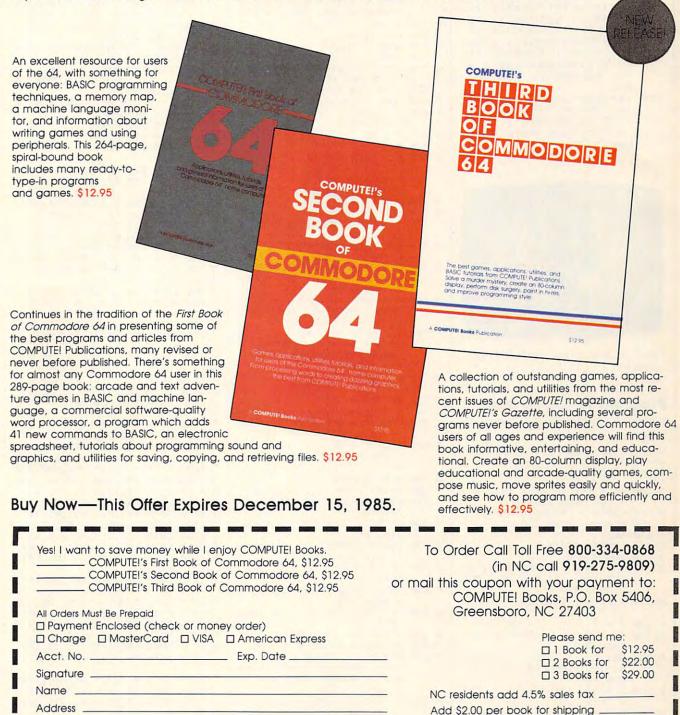

\_ Zip \_

Total Paid \_\_\_\_

Please allow 4-6 weeks for delivery.

75D1121

www.commodore.ca

420 :: F=0 :: GOSUB 470 :: J=TJ :: I=TI : : RETURN

- 47Ø CALL COLOR(#1,CS(F)): : RETURN
- 480 IF R1=R2 THEN RETURN :: REM TRANSPOSE
- 490 IF R2>R1 THEN A=R1 :: B=R2 ELSE A=R2 :: B=
- 500 A\$=SEG\$(A\$,1,A-1)&SEG \$(A\$,B,4)&SEG\$(A\$,A+4 ,B-A-4)&SEG\$(A\$,A,4)& SEG\$(A\$,B+4,LEN(A\$)-B +5):: RETURN
- 510 T=J\*4+1+INT((I\*2+1)/2 )\*C\*4 :: RETURN :: RE M CALC STRING POINTER
- 520 TEM\$=SEG\$(TEM\$,3,1)&S EG\$(TEM\$,1,1)&SEG\$(TE M\$,4,1)&SEG\$(TEM\$,2,1 ):: RETURN :: REM ROT ATE
- 530 A\$=SEG\$(A\$,1,T-1)&TEM \$&SEG\$(A\$,T+4,LEN(A\$) -T-3):: RETURN :: REM SUBSTITUTE ROTATED S UBSTRING

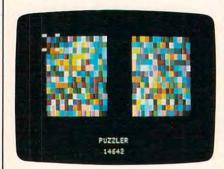

"Puzzler" runs on any Apple II-series computer.

## Program 7: Apple Puzzler

Version by Kevin Martin, Editorial Programmer For instructions on entering this listing, please refer to "COMPUTE!'s Guide to Typing In Programs" published bimonthly in COMPUTEI. 29 100 A\$ = "": IF PEEK (24576) = 162 THEN 140 55 110 FOR I = 24576 TO 24872 B2 120 READ A: POKE I,A FE 13Ø NEXT C5 14Ø HIMEM: 24576 50 150 GOSUB 550 50 160 IF T = Ø THEN VTAB 21: PR INT TAB( 14) "OUT OF TIME" : GOTO 38Ø DE 17Ø HTAB 17: VTAB 23: PRINT T 47 18Ø T = T - 1 2A 19Ø IF PEEK ( - 16384) < 128 THEN 16Ø 98 200 GET C\$: IF (C\$ < "I" OR C \$ > "L") AND C\$ < > " " T **HEN 160** (C\$ = "I") + (C\$ 81 21Ø R = R -= "K")  $59\ 220\ C = C - (C\$ = "J") + (C\$$ = "L") 7E 23Ø IF R < Ø THEN R = Ø 9E 24Ø IF R > = R3 THEN R = R3 -AF 25Ø IF C < Ø THEN C = Ø 58 COMPUTEI November 1985

F

5

1

| DE       | 260  | IF C > = C3 THEN C = C3 -                              |         |
|----------|------|--------------------------------------------------------|---------|
| 61       | 27Ø  | 1<br>POKE 773,X1 + C * 2 - 1:                          |         |
|          |      | POKE 772, Y1 + R * 2 - 1:                              |         |
| -        | 204  | CALL 24671<br>IF C\$ < > " " THEN 160                  |         |
|          | 280  | IF $F = \emptyset$ THEN 44 $\emptyset$                 |         |
| BA       | 300  | $F = \emptyset$ : IF RR = R AND CC =                   |         |
|          |      | C THEN GOSUB 510: GOTO 3                               |         |
| 48       | 310  | 2Ø<br>GOSUB 46Ø                                        |         |
|          |      | CALL 24691                                             |         |
| C4       | 330  |                                                        |         |
| RA       | 340  | CALL 24576                                             |         |
|          | 540  | POKE 772. Y1 + R # 2 - 1:                              |         |
|          |      | POKE 774,255: CALL 24753                               |         |
| C3<br>DA | 350  | IF A\$ < > B\$ THEN 16Ø<br>CALL 24691                  |         |
|          |      | HOME : PRINT TAB( 16); "CO                             |         |
| _        | _    | RRECT!"                                                |         |
| 59       | 380  | HTAB 13: VTAB 22: PRINT "<br>PRESS ANY KEY."           |         |
| 10       | 390  | HTAB 17: VTAB 23: PRINT T                              |         |
| ØF       | 400  | POKE - 16368,0                                         |         |
| ØF       | 41Ø  | IF PEEK ( - 16384) < 128<br>THEN 410                   |         |
| D4       | 420  |                                                        |         |
| AC       | 43Ø  | RUN                                                    | 1       |
| 3D       | 44Ø  |                                                        |         |
|          |      | 773,X1 + C * 2 - 1: POKE<br>772,Y1 + R * 2 - 1: POKE   |         |
|          |      | 774,119: CALL 24671                                    |         |
|          |      | GOTO 160                                               | 1       |
| 88       | 46Ø  | AA = SS + 2 * NC * RR + 2<br>* CC:A = SS + 2 * NC * R  |         |
|          |      | + C # 2                                                |         |
| 64       | 47Ø  |                                                        |         |
| CØ       | 48Ø  | K (AA): POKE AA,D<br>D = PEEK (A + 1): POKE A          |         |
|          |      | + 1, PEEK (AA + 1): POKE                               |         |
| 00       | 490  | AA + 1, D<br>D = PEEK (A + NC): POKE A                 |         |
| 10       | 470  | + NC, PEEK (AA + NC): PO                               |         |
|          |      | KE AA + NC,D                                           | 2       |
| A4       | 500  | D = PEEK (A + NC + 1): PO<br>KE A + NC + 1, PEEK (AA + | 1       |
|          |      | NC + 1): POKE AA + NC +                                |         |
|          |      | 1,D: RETURN                                            |         |
| 4E       | 51Ø  | A = SS + 2 * NC * R + C *                              |         |
| 4B       | 52Ø  | D = PEEK (A): POKE A, PEE                              |         |
|          |      | K (A + NC)                                             |         |
| 4E       | 53Ø  | POKE A + NC, PEEK (A + NC + 1)                         |         |
| 6F       | 54Ø  | POKE A + NC + 1, PEEK (A                               |         |
|          |      | + 1): POKE A + 1,D: RETUR                              |         |
| d'a      | 550  | N<br>TEXT : HOME                                       |         |
| ØB       | 560  | PRINT TAB( 16): "PU771 FR"                             |         |
| F2       | 57Ø  | INPUT "NUMBER OF ROWS (2-                              | 1       |
| BR       | 58Ø  | 7):";R3<br>IF R3 < 2 OR R3 > 7 THEN                    | 1 100 M |
|          | 200  | 57Ø                                                    | 1       |
| 77       | 59Ø  | INPUT "NUMBER OF COLUMNS                               |         |
| 6F       | 600  | (2-7):";C3<br>IF C3 < 2 OR C3 > 7 THEN                 | 1       |
|          | 000  | 59Ø                                                    |         |
| 80       | 61Ø  |                                                        |         |
| ED       | 420  | 2-15):";CO<br>IF CO < 2 OR CO > 15 THEN                |         |
|          | 520  | 610                                                    |         |
| ØD       | 63Ø  | PRINT "PLEASE WAIT "                                   |         |
|          |      | NR = 2 * R3:NC = 2 * C3<br>FOR A = 1 TO NR * NC:B =    |         |
|          | 0.00 | INT ( RND (1) * CD + 1):A                              |         |
|          |      | \$ = A\$ + CHR\$ (B + B \$ 16                          |         |
|          | 11-  | ): NEXT : B\$ = A\$                                    |         |
| HZ       | 660  | A = PEEK (105) + PEEK (10<br>6) \$ 256                 |         |
| CF       | 67Ø  | SS = PEEK (A + 3) + PEEK                               |         |
|          | 100  | (A + 4) * 256                                          |         |
| 34       | 68Ø  | X1 = 10 - C3:Y1 = 9 - R3:<br>X2 = X1 + 20              |         |
| 50       | 690  | POKE 24600, PEEK (A + 3):                              |         |
|          |      |                                                        |         |

POKE 24601, PEEK (A + 4) % 700 POKE 768, X2: POKE 769, Y1: POKE 770, NC: POKE 771, NR + ¥1 49 71Ø GR F4 72Ø CALL 24576 ED 730 FOR R = 0 TO R3 - 1: FOR  $C = \emptyset TO C3 - 1:B = INT ($ RND (1) # 4) 48 74Ø IF B THEN GOSUB 510:B = B - 1: GOTO 740 CA 750 NEXT : NEXT 42 760 FOR R = 0 TO R3 - 1: FOR C = 0 TO C3 - 1 B4 77Ø RR = INT ( RND (1) \* R3): CC = INT ( RND (1) # C3): GOSUB 460: NEXT : NEXT D2 780 POKE 768, X1: POKE 769, Y1: CALL 24576 5E 790 HOME : PRINT TAB( 16); "PU ZZLER" 28 800 POKE 772, Y1 - 1: POKE 773 ,X1 - 1: POKE 774,255: CA B3 81Ø R = Ø:C = Ø:T = NR \* NC \* 75: RETURN # 82Ø DATA 162, Ø, 172, 1, 3, 185 C9 830 DATA 47,96,24,109,0,3 93 84Ø DATA 133,251,185,71,96,1Ø 72 850 DATA 0,133,252,160,0,189 BB 860 DATA 140,89,145,251,232,2 ØØ AF 870 DATA 204,2,3,208,244,238 78 880 DATA 1,3,173,1,3,205 DD 890 DATA 3,3,208,212,96,0 7E 900 DATA 128,0,128,0,128,0 39 910 DATA 128, 40, 168, 40, 168, 40 F5 920 DATA 168,40,168,80,208,80 #5 930 DATA 208,80,208,80,208,4 4A 94Ø DATA 4,5,5,6,6,7 21 950 DATA 7,4,4,5,5,6 1E 960 DATA 6,7,7,4,4,5 JE 97Ø DATA 5,6,6,7,7,32 CA 980 DATA 115,96,76,177,96,24 EJ 99Ø DATA 121,47,96,133,251,18 40 1000 DATA 71,96,105,0,133,252 # 1010 DATA 96, 172, 7, 3, 173, 8 FA 1020 DATA 3,32,101,96,160,0 67 1030 DATA 162,0,189,9,3,145 DI 1040 DATA 251,232,200,200,200 189 A5 1050 DATA 9,3,145,251,232,173 8C 1060 DATA 7,3,24,105,3,141 31 1070 DATA 7,3,168,173,8,3 72 1080 DATA 32,101,96,160,0,189 9C 1090 DATA 9,3,145,251,232,200 CD 1100 DATA 200,200,189,9,3,145 BD 1110 DATA 251,232,96,172,4,3 CA 1120 DATA 140,7,3,173,5,3 #9 1130 DATA 141,8,3,32,101,96 27 1140 DATA 160,0,162,0,177,251 67 1150 DATA 157,9,3,232,41,15 BD 116Ø DATA 145,251,173,6,3,41 51 1170 DATA 240, 17, 251, 145, 251, 200 IF 1180 DATA 200,200,177,251,157 FE 1190 DATA 3,232,41,15,145,251 11 1200 DATA 173, 6, 3, 41, 240, 17 JA 1210 DATA 251, 145, 251, 173, 4, 3 FB 1220 DATA 24,105,3,141,4,3 AF 1230 DATA 168, 173, 5, 3, 32, 101 2F 124Ø DATA 96,160,0,177,251,15 DF 1250 DATA 9, 3, 232, 41, 240, 145 31 1260 DATA 251, 173, 6, 3, 41, 15 #F 127Ø DATA 17,251,145,251,200, 200 EE 1280 DATA 200,177,251,157,9,3 96 1290 DATA 232, 41, 240, 145, 251, 173 C# 1300 DATA 6,3,41,15,17,251 6 23 1310 DATA 145,251,96 >www.commodore.ca "If you know BASIC and want to learn machine language, this is the place to start ... Building on your experience as a BASIC programmer, Mansfield very gently takes you through the fundamentals of machine language."

-Whole Earth Software Catalog

## COMPUTE! Books' Best-selling Machine Language Books

"Understandable"-The New York Times

"Presents the machine language novice with a very good tutorial in simple, understandable terms." —Antic

"I highly recommend Machine Language for Beginners as your first introduction to the world of machine language." —Commodore Power/Play

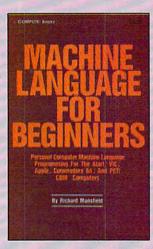

#### Machine Language for Beginners Richard Mansfield

Most commercial software is written in machine language because it's far faster and more versatile than BASIC. Machine Language for Beginners is a step-by-step introduction. Includes a simple assembler, a disassembler, and utilities, to help beginners write programs more quickly and easily. \$14.95

ISBN 0-942386-11-6

everything you need to learn machine language programming

on your Apple, Atari, and Commodore personal computers.

Machine Language for Beginners and The Second Book of Machine Language:

The LADS Disk

LADS, the assembler used in *The Second Book of Machine Language*, is available on disk for only \$12.95. This is a great accompaniment to the book, saving you hours of typing time by providing the complete source and object programs for all versions of the assembler, and more. And LADS disks are specific to your Apple, Atari, or Commodore computers.

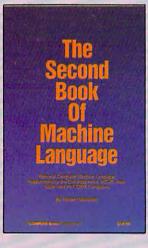

### The Second Book of Machine Language Richard Mansfield

The follow-up to the best-selling Machine Language for Beginners, this book leads the programmer deeper into the most powerful and efficient programming techniques available for personal computers. Fully tutorial, with easy step-by-step explanations, the book shows how to construct significant, effective machine language programs. Included is a highspeed, professional-quality, label-based assembler. Everything that's needed for optimized programming on the Commodore 64, Apple, Atari, VIC-20, and PET/CBM computers. \$14.95

ISBN 0-942386-53-1

To Order: Call Toll Free **800-334-0868** (in NC **919-275-9809**) or mail this coupon with your payment to COMPUTE! Books, P.O. Box 5058, Greensboro, NC 27403.

| The Second Book of Machine Language, \$14.95     Machine Language for Beginners, \$14.95     LADS Disk (Apple) \$12.95 | 1 Book for       2 Books for       LADS Disk for                    | \$14.95<br>\$25.00<br>\$12.95 |
|----------------------------------------------------------------------------------------------------|---------------------------------------------------------------------|-------------------------------|
| LADS Disk (Atari) \$12.95<br>LADS Disk (Commodore), \$12.95                                                            | NC residents add<br>4.5% sales tax                                  | \$                            |
| Payment Enclosed (check or money order)     Charge      MasterCard      Visa      American Express     Acct. No        | Shipping and handling<br>(\$2.00 per book<br>\$1.00 per disk)       | \$                            |
| Signature                                                                                                    | Total Paid                                                          | \$                            |
| Name                                                                                                    | All orders must be prepaid.<br>Please allow 4–6 weeks for delivery. |                               |
| State Zip                                                                                                    | COMPUTE! Publications                                               | ,Inc. 660 75D1111             |
|                                                                                                    |                                                                     | omnodore                      |

| This<br>Month | Last<br>Month | Title                          | Publisher               | Remarks                                   | Apple | Atari | Commodore | IBM      |   |
|---------------|---------------|--------------------------------|-------------------------|-------------------------------------------|-------|-------|-----------|----------|---|
| пепа          | inment        |                                |                         |                                           |       |       |           |          | - |
| 1.            | 2.            | F-15 Strike Eagle              | MicroProse              | Air combat simulation                     | •     | •     | •         | •        |   |
| 2.            | 3.            | Flight Simulator II            | SubLogic                | Aircraft simulation                       | •     | •     | ۰         |          |   |
| 3.            |               | Gato                           | Spectrum                | Submarine simulation                      | •     |       |           | •        |   |
| 4.            | 5.            | Karateka                       | Holobyte                | Action loughs some                        |       |       |           |          |   |
| 4.<br>5.      | э.<br>4.      | Flight Simulator               | Brøderbund<br>Microsoft | Action karate game<br>Aircraft simulation | •     |       | •         |          |   |
|               |               | High Sindlard                  | IVIICTOSOT1             | Alcidit situation                         |       |       |           | •        |   |
| ducati        | on            |                                |                         |                                           |       |       |           |          | - |
| 1.            | 2.            | Typing Tutor III               | Simon & Schuster        | Typing instruction program                | •     |       | •         | •        |   |
| 2.            | 3.            | Math Blaster!                  | Davidson                | Introductory math program,                | •     | •     | •         | •        |   |
|               |               |                                |                         | ages 6-12                                 |       |       |           |          |   |
| 3.            | 1.            | New Improved                   | Scarborough             | Typing instruction program                | •     | •     | •         | •        |   |
|               |               | MasterType                     |                         |                                           |       |       |           |          |   |
| 4.            |               | Charlie Brown's ABC's          | Random House            | Letter and word introduction,             | •     | •     |           | •        |   |
| 5.            | 5.            | Music Construction Set         | Electronic Arts         | ages 3-4<br>Music composition program     | •     | •     |           |          |   |
|               |               |                                | Electronic Aris         | Music composition program                 |       | •     |           | i terret |   |
| ome N         | lanage        | ment                           |                         |                                           |       |       |           |          | - |
| 1.            | 1.            | Print Shop                     | Brøderbund              | Do-it-yourself print shop                 | •     | •     | •         |          |   |
| 2.            | 4.            | The Newsroom                   | Springboard             | Do-it-yourself newspaper                  | •     |       | •         | •        |   |
| 3.            | 2.            | Print Shop Graphics<br>Library | Brøderbund              | 100 additional graphics                   | •     | •     | •         |          |   |
| 4.            |               | Print Master                   | Unison World            | At-home print shop                        |       |       |           | •        |   |
| 5.            |               | Bank Street Writer             | Brøderbund              | Word processor                            | •     | •     |           | •        |   |

THE ULTIMATE DISK UTILITIES FOR YOUR 64 & 1541 DRIVE! DistiMater

0

0

I ATIA/A DE

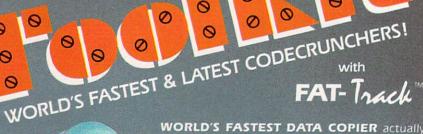

θ

0

0

0

#### WORLD'S FASTEST DATA COPIER actually

0

Ø

0

backs-up unprotected disks in just ONE MINUTE!!! Removes errors while copying to recover lost datal SUPER-FAST (8 second) format to track 40. SUPER-QUICK Scan for errors & Half-Tracks! FAT-TRACK<sup>®</sup> CONSTRUCTION KIT with State-of-the Art FAT-TRACK<sup>®</sup> EMULATOR allows most 1541's to put on new "wide-track" protection & speeds loading of NEW "wide-track" GCR editor for analysis from Relate & Half-Track controll 1-40 WITH Clo trac Display & edit headers, synd & data blocks of any length in HEX, ASCII, & GCR bytes! Use with DiskMaker<sup>34</sup> to duplicate extra-tough protection. Package also includes (2004) MSD Drive Disassembler, MSD Speedloader, completed by Alignment package, and more!! comple

3463 States

F • Santa Barbara • CA 93105

ONLY \$39.95

bask

100

## To Order CALL 805-687-1541 ext. 94 Technical line 805-682-4000 ext. 55

Order by phone 24 NS 77 days or send ca exp. date: CA residents add 6% fax. Allow 55 50 for UPS air. COD's shipped to 48 sat www.commodore.ca

# MORE FANTASTIC

### COMPUTEI's Atari Collection, Vol. 2 Edited

More than 30 never before published programs and articles make COMPUTEI's Atari Collection, Vol. 2 an outstanding value and an excellent addition to any software library. Packed full of games like "Speedway," "Electronic Football," "Termite," and "Granite Cracker," applications such as "Personal Net Worth Statements," and numerous tutorials and utilities, this book brings you the variety and value you've come to expect from COMPUTE! Publications. A disk is also available for \$12.95 which includes programs in the book.

\$14.95 ISBN 0-87455-029-7

### 40 Great Flight Simulator Adventures Charles Gulick

Forty exciting, customized flight simulator scenarios put you in the pilot's seat as you fly under bridges, around skyscrapers, and land at mysterious airports. Flight Simulator (IBM PC) and Flight Simulator II (Apple II, Commodore 64, Atari 800 XL) are two of the most popular games/simulations for personal computers. With this book, you can experience flight adventures from the moment you load the program. Parameters set up each flight and a running commentary describes what you'll see (and where to look to see it). You'll land in San Clemente without engine power, sightsee over the Hudson River, practice night flying, and put your aircraft through its aerobatic paces. Ranging from the simple and straightforward to the advanced and even mystical, these 40 flights will open a new dimension to an already outstanding program. \$9.95 ISBN 0-87455-022-X

This fall COMPUTE! Books brings you the best in games, utilities, graphics, music generators, applications, and programming tutorials for your Commodore, Atari, Apple, and IBM PC personal computers.

# FALL TITLES from COMPUTE! BOOKS

#### Advanced Macintosh BASIC Programming Philip Calippe

The Macintosh is an exciting machine-and Microsoft BASIC 2.0 lets you put it to work for you. This tutorial and reference guide to Microsoft BASIC 2.0 shows you how to use the computer's advanced features to create impressive programs of your own. You'll quickly learn how to access everything from keyboard input and graphics to the Macintosh's sophisticated ROM routines. Sample programs are built one piece at a time. and individual subroutines will easily find their way into your own programs. Macintosh-specific features, like creating pull-down menus, windows, and dialog boxes, are explained. You'll build a set of software tools, which will aid in developing such working applications, as a mailing list and business graphics. You'll even write an arcadestyle game on the Macintosh. Everything you need to become a proficient Macintosh programmer is here, ready for you to explore. \$16.95 ISBN 0-87455-030-0

#### The Elementary Atari ST William B. Sanders

This friendly, easy-to-use guide to the Atari ST will step you through the process of connecting your computer, loading programs, creating graphics and music, and writing your own programs. Written by the author of the bestselling *The Elementary Commodore 64, The Elementary Atari ST* contains lots of helpful information for both the novice computer user and the seasoned programmer.

\$16.95 ISBN 0-87455-024-6

Order any of COMPUTE!'s new books today. Call toll free 800-334-0868 (in North Carolina 919-275-9809). Or write COMPUTE! Books, P.O. Box 5058, Greensboro, NC 27403. (Please add \$2.00 per item for shipping and handling in the U.S. or surface mail; add \$5.00 per item air mail.)

COMPUTE!" Publications, Inc.

324 W. Wendover Avenue, Suite 200. Greensboro, NC 27408. 919-275-9809. Publishers of COMPUTEI, COMPUTE's Gazette, COMPUTE's Gazette Disk, COMPUTE'I Books, and COMPUTE'S Apple Applications.

COMPUTE! books are available in the U.K., Europe, the Middle East, and Africa from Holf Saunders, Ltd., 1 St. Anne's Road, Eastbourne, East Sussex BN21 3UN, England.

## Gwww.commodore.ca

Robert M. Simons

This unique program, written by a planetarium director, presents the sky as it can be viewed at any date and time from the year 1977 onwardincluding zodiac constellations and all the visible planets. It also calculates planet tables, positions of the sun, and phases of the moon for any date and time from 1977 into the future. As an extra (and timely) bonus, it can even display Halley's Comet, due to become visible in late 1985 and early 1986. "Skyscape" is both educational and entertaining. The original version is for the Commodore 64, and we've written additional versions for Apple II-series computers with DOS 3.3 or ProDOS; the TI-99/4A with Extended BASIC; the IBM PC with color/graphics adapter; the PCjr with Cartridge BASIC; and Atari 400/800, XL, and XE computers with at least 24K RAM for tape or 32K for disk.

For thousands of years the sun, moon, and planets in our solar system have excited human imagination. In ancient times they were regarded as gods whose distant motions influenced the course of earthly events. Though we now understand more about the true nature of celestial objects, many facts remain unknown, and a brilliant nighttime sky still presents an inspiring spectacle.

Whether you're seriously interested in the sky or just casually curious, "Skyscape" is a convenient tool for extending your knowledge. It opens a movable window on the heavens, displaying the position of our sun, moon, and neighboring planets from almost any location on Earth, at any point in time from 1977 into the distant future. Since it performs all the necessary calculations, you can enjoy and learn from this program even if you're not an expert in astronomy. In addition to providing data about the position of celestial objects, it draws a sky map on the screen, showing each object as it would appear to you at the chosen location and time.

To get started, type in the appropriate version of Skyscape for your computer and save a copy before running it.

#### Past, Present, Or Future

Skyscape begins by asking you to answer several questions. Enter the year, choosing any year from 1977 forward. In some ways this is the most important input of all, since objects in our solar system move significantly from one year to the next. After you choose the year, Skyscape allows you to enter the month and day.

Next you must enter the latitude (north/south position on Earth) from which you wish to view hemisphere).

the sky. Latitude 0 places you, the observer, at the equator. Latitudes 1–90 place you in the northern hemisphere (north of the equator). To choose a southern latitude (south of the equator), enter a negative number from -1 to -90. Skyscape generally represents southerly locations with negative values.

Whenever Skyscape asks for information, it checks your entry to make sure it's in the acceptable range. If you enter an illegal value, the program displays an error message and gives you another chance.

#### The Sun And Moon

Though very different in size and composition, the sun and moon are alike in being the largest celestial objects visible from Earth. After you enter the date and latitude, Skyscape displays a table of data for the sun and moon. In addition to the date, day of the year, and latitude north or south, you'll see the following information:

• Sun's geocentric angle. This figure represents the sun's position as a number of degrees relative to the vernal equinox. The vernal equinox is where the sun is located when spring begins in the northern hemisphere (the same time that autumn begins in the southern hemisphere).

www.commodore.ca

# FEE MHAT ITS LIKE TO BE IN THE FIELD OF FIRE.

When you play FIELD OF FIRE", you'll lead one of the finest fighting forces of World War II — Easy Company of the First Infantry Division — into eight historical battles.

Dividing your company into fireteam units of six men, you'll engage in such exciting combat as a night raid in North Africa, the storming of Omaha Beach on D-Day, or a defensive delaying action in the Battle of the Bulge — all against German forces controlled by your cunning computer.

Special attention has been paid to the Hi-Res graphics and lively sound effects. Realistic rules cover every aspect of the fighting: Line-of-sight, hidden movement, weapons ratings. Even your soldiers' abilities will improve through time.

To experience the heart-pounding thrill of commanding these heroic men, run to your nearest game or computer/software store today!

If there are no convenient stores near you, VISA and M/C holders can order this \$39.95 game direct by calling 800-227-1617, ext. 335 (toll free). In California, call 800-772-3545, ext. 335. Please specify computer format and add \$2.00 for shipping and handling.

To order by mail, send your check to: STRATEGIC SIMULATIONS, INC., 883 Stierlin Road, Bldg. A-200, Mountain View, CA 94043. (California residents, add 7% sales tax.) All our games carry a "14-day satisfaction or your money back" guarantee.

WRITE FOR A FREE COLOR CATALOG OF ALL OUR GAMES. On diskette for COMMODORE 64<sup>™</sup> and 48K ATARI° home computers. APPLE° version coming in fall '85.

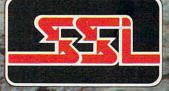

© 1985 by Strategic Simulations, Inc.

www.commodore.ca

## THE #1 BACKUP COPY SYSTEM IS NOW BETTER THAN EVER!

## Version 3.3

with

## THE AUTOMATIC DISK BACKUP SYSTEM FOR COMMODORE 64 SOFTWARE

- The LATEST breakthrough in copy technology!
- Copies NEW custom G.C.R. code protection
- Accesses & copies NEW no-sync data blocks!
- Now includes NEW long data-block logic
- · Copies normal & PROTECTED data up to track 40
- 3 New IMPROVED copiers! Includes FAST Copier, VARI-SECTOR Copier, and AUTO-LOGIC NIbbler
   Actually copies a FULL disk in only 2.75 minutes!
- Includes one FREE Masterkey Module!
   Inexpensive MODULE releases keep you up-to-date
- MODULES available individually or by subscription
   Works with DiskMaker TOOLKIT and FAT-TRACK Kit
- Requires standard 1541 disk drive or SX-64
- Special version available for INDUS GT drive!
- Special version available for indust of unver
- PRODUCT SUPPORT tel. # & future module updates
- You've tried the rest, now get the BEST!!

## THE FASTEST NIBBLE COPIER YOU CAN BUY!

ONLY \$49.95 for copier system

To order CALL 805-687-1541 ext. 94 Technical line 805-682-4000 ext. 55

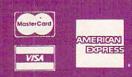

Older by phone 24 his 77 days or send cashier's check/moncy order payable to BASIX. Visa, MastelCard & American Express include card # and exp. date: CA residents add 6% bax. Allow 2 weeks for clearance of personal and co. checks. Add 53:50 shipping/handling for continental U.S., 55:50 for UPS air COD's shipped to 48 states only, add 54:00. AK, HI, APO, FPO, add 57:50 CANADA add 510:00. Other Foreign orders add 515:00, and remit certified U.S. funds only. No credit card orders from outside North America. Dealers & Distributors invited & supported.

## DISKMAKER...THE ONLY COPY SYSTEM YOU'LL EVER NEED!

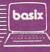

c 198

• Sun's declination. The number of degrees north or south of the equator. Negative values indicate a southerly location.

• Sun's altitude at noon. The location of the sun in degrees from the northern or southern horizon at noon.

 Sun's right ascension. Just as longitude and latitude indicate locations on the Earth, right ascension and *declination* are used to pinpoint locations in the sky. For this purpose the sky is visualized as a gigantic sphere surrounding the Earth. Declination locates a point vertically in the celestial sphere and right ascension locates it horizontally. Right ascension values are given in hours and minutes in the range 0:00-23:59. Right ascension 0:00 is exactly at the vernal equinox. Larger right ascension values lie to the east of smaller ones.

• Right ascension at 9 p.m. The right ascension which would be on the meridian at 9 p.m. This coordinate system would be found on star charts. By comparing this number with those charts, you can tell what stars and constellations would be visible at that time.

• Moon's age. The number of days since the last new moon.

• Moon's elongation. The location of the moon in degrees east or west of the sun.

• Moon's phase. The phase of the moon on this particular day.

## **The Planet Table**

After viewing the sun and moon display, press P to continue to the next display screen, which contains the planet table. (Press D if you wish to enter a new date.) The planet table shows vital information about the visible planets (through Uranus, which is at the limit of our visibility). The table shows the position of each planet in right ascension and degrees east or west of the sun. It also shows the distance of each planet from Earth in millions of miles.

If you'd rather see the distance in kilometers, modify the program to change the value of ES=93 to ES=149.6 (the program line which defines the value of ES varies with the version of Skyscape: Commodore 64—line 220; Atari—line 190; IBM—line 130; Apple—line 80;

TI—line 150).

Some planets have an asterisk to the left of the right ascension figure. This signifies that they are visible at 9 o'clock this evening. For reference, the planet table also includes the sun's present right ascension and its right ascension at 9 p.m. Press D to input a new date or S to view a graphics display of the sky at any time in the current day.

## The Visible Skyscape

After selecting the sky display, you must enter the hour when you wish to view the sky. The hour value should be a whole number from 0–23 (enter 22 for 10 p.m., etc.). You'll also need to enter the minutes (0–59). Skyscape then displays the time and offers you a chance to enter different values. Press RE-TURN or Enter when you're satisfied with the time.

Skyscape now displays the sky as it would appear at the chosen latitude, date, and time. Since the sky looks very different from different places on Earth, the latitude affects the display considerably. If your latitude is in the range 24-90 degrees north or south, the sky shows a dashed line representing the position of the celestial equator, along with symbols representing the sun, moon, and planets visible at that time. If your latitude is in the tropical region-from 231/2 degrees north to 231/2 degrees south-the dashed line indicates a position directly overhead.

If you're viewing in the northern hemisphere, north is above the dashed line and south is below it. In the southern hemisphere these directions are reversed. Below the sky display is a key that interprets the symbols used to represent celestial objects. If more than one object is positioned at the same spot, the symbols are displayed above each other.

At the bottom of the sky you may see two-letter abbreviations. These represent zodiac constellations that would be visible from your chosen vantage point. Skyscape uses the abbreviations AR (Aries), PI (Pisces), AQ (Aquarius), CP (Capricorn), SA (Sagittarius), SC (Scorpio), LI (Libra), VI (Virgo), LE (Leo), CA (Cancer), GE (Gemini) and TA (Taurus). Each constellation is located above the spot where its abbreviation appears. In northern latitudes, the border of each constellation's zone begins at its abbreviation and extends left. In southern latitudes, the constellation extends right from the position of its abbreviation.

Daytime skies are shown in blue and nighttime skies in black. Skyscape does not calculate the actual rising or setting time of the sun. Average rising and setting times of 6 a.m. and 6 p.m. are used in every case. You may obtain exact rising and setting times from local newspapers. However, keep in mind that there is usually about an hour of twilight before sunrise and after sunset.

## **Halley's Comet**

In addition to permanent objects, Skyscape's graphics display includes Halley's Comet, which should be visible during late 1985 and early 1986. If you choose a date from November 1, 1985 to May 29, 1986, Skyscape calculates the position of Halley's Comet and includes it in the graphics display (if it would be visible at the place and time you select). The comet's position is based on the best predictions available at the time of this writing (summer 1985). These positions may differ slightly from the comet's actual position when it finally makes its appearance.

While Skyscape is generally accurate, it bases most position calculations on circular orbits. This introduces a certain element of error, since no object in our solar system has a perfectly circular orbit. The position error is most pronounced for Mercury and Mars (whose orbits are quite elliptical), but does not significantly affect other objects. I've found Skyscape accurate enough for my own purposes, which include planning astronomy classes and planetarium displays.

For instructions on entering these listings, please refer to "COMPUTEI's Guide to Typing In Programs" published bimonthly in COMPUTEI.

## Program 1: Commodore 64 Skyscape

- 100 POKE56,56:POKE55,0:CLR:FOR 1=828T0909:READA:X=X+A:POK EI,A:NEXTI:PRINTCHR\$(8) :rem 246
- 110 IFX <> 9923THENPRINT"ERROR I N DATA STATEMENTS.":STOP

<sup>:</sup>rem 187

| -     |                                                                 |
|-------|-----------------------------------------------------------------|
| 690   | T4=P(X,6):GOSUB800:IFY9=99                                      |
|       | 9THEN750 :rem 31                                                |
|       | U9=SIN(P(X,6)*D9/4):U9=-3*                                      |
| 10.00 | U9+.5:U9=INT(U9):U(X)=U9*4                                      |
|       | Ø :rem 13                                                       |
| 710   | PK=1423-Y9+U(X)+LB:GOSUB24                                      |
|       | 60 :rem 97                                                      |
| 720   | IFPK>17Ø3ORPK<1144THEN75Ø                                       |
|       | :rem 217                                                        |
| 730   | Z=PEEK(PK):IFZ<>16ØANDZ<>1                                      |
|       | 73THENPK=PK+SGN(LL)*40+(LL                                      |
| -     | =Ø)*40:GOTO730 :rem Ø                                           |
|       | POKEPK, PP(X) :rem 218                                          |
|       | NEXTX: PRINT" [HOME]                                            |
|       | [19 DOWN]" :rem 148                                             |
|       | PRINT" {UP} VMERCURY                                            |
|       | {2 SPACES WVENUS [4 SPACES]                                     |
|       | XMARS [5 SPACES }YJUPITER"                                      |
|       | :rem 107                                                        |
| 770   | PRINT"ZSATURN [4 SPACES]+UR                                     |
| 1.10  | ANUS[3 SPACES] [RVS]*[OFF]S                                     |
|       | UN[6 SPACES] [RVS])Q([OFF]M                                     |
|       | OON" :rem 162                                                   |
|       | PRINT" [2 SPACES] QNEW MOON                                     |
|       | [SPACE]+ SUN{2 SPACES}"B\$                                      |
|       | [SPACE]+ SUN[2 SPACES] BS<br>:rem 235                           |
| 790   | PRINT: PRINT"T- NEW TIME, P-                                    |
| 190   |                                                                 |
| 1     | P. TABLE, D- DATE, L- LAT":G                                    |
|       | OTO1920 :rem 225<br>Y9=999:IFMT <ptthen850< td=""></ptthen850<> |
| 800   |                                                                 |
| 81Ø   | :rem 40<br>IFT4>=MT OR T4<=PTTHEN830                            |
| 010   | :rem 220                                                        |
| 820   | RETURN :rem 122                                                 |
|       | IFT4>=MT AND T4<=K1THEN87Ø                                      |
| 030   | :rem 236                                                        |
| 840   | T4=T4+K1:GOTO87Ø :rem 162                                       |
|       | IFT4>=MT AND T4<=PT THEN87                                      |
|       |                                                                 |
|       |                                                                 |
|       | RETURN :rem 126                                                 |
|       | Y9=INT((T4-MT)/18+.5):IFY9                                      |
|       | =4ØTHENY9=39 :rem 221                                           |
|       | RETURN :rem 128                                                 |
|       | U9=SIN(T4/4*D9):U9=-3*U9+.                                      |
|       | 5:U9=INT(U9):U9=U9*40:RETU<br>RN :rem 238                       |
|       | RN :rem 238<br>MM=VAL(MID\$(MM\$,3*MM-2,3))                     |
|       |                                                                 |
|       | :IFLL<ØANDMM<>81THENMM=ABS<br>(MM-81) :rem 12                   |
|       |                                                                 |
|       | RETURN :rem 122<br>PRINT"{CLR}{DOWN}                            |
| 920   | {6 SPACES}********* SKYSC                                       |
|       | APE ************************************                        |
|       | {DOWN}DATE INPUT":S1=Ø                                          |
|       |                                                                 |
| 020   | :rem 176<br>PRINT" [10 Y]":IFY<>ØTHENGO                         |
|       | SUB1770:PRINT:PRINT                                             |
|       |                                                                 |
| 010   | :rem 107<br>INPUT"YEAR{2 SPACES}";Y:IF                          |
| 540   | Y<1977THENPRINT"MUST BE GR                                      |
|       | FAMER MUNI 1077                                                 |
|       | EATER THAN 1977":GOTO940                                        |
| 950   | :rem 89<br>GOSUB1820:PRINT:INPUT"MONT                           |
| 950   | H (1-12) ";M:IFM<10RM>12TH                                      |
|       | ENPRINTOOS:GOTO950:rem 127                                      |
|       |                                                                 |
| 900   | DI=VAL(MID\$(MD\$,2*M-1,2)):<br>DI=DI-(M=2)*LY:DI\$=STR\$(DI    |
|       |                                                                 |
| 070   | ):DI\$=RIGHT\$(DI\$,2):rem 25                                   |
| 970   | PRINT" { DOWN } DAY (1-"DI\$")                                  |
|       | <pre>{SPACE}";:INPUTD:IFD<lord></lord></pre>                    |
|       | DITHENPRINTOO\$:GOTO970                                         |
| 000   | :rem 8                                                          |
| 980   | H\$=MID\$(A\$, M*3-2, 3):PRINT:                                 |
|       | PRINT"LATITUDE (-90 TO 90)                                      |
|       | ";:INPUTLL :rem 80                                              |
|       | GOSUB248Ø :rem 24Ø                                              |
| 1000  |                                                                 |
|       | GOTO98Ø :rem 72                                                 |
| 1010  | PRINT: PRINT" {2 DOWN}                                          |
|       | {4 RIGHT}"H\$;D"{LEFT},"Y:                                      |
|       | PRINT: GOSUB2230: IF Z\$="N"                                    |
|       | THEN920 :rem 105                                                |
|       |                                                                 |

390 PRINT: PRINT" INPUT THE TIME :":PRINT" \$15 Y3":T1=0:T2=0 :rem 43 400 PRINT: INPUT" {5 SPACES } HOUR (Ø-23) ";T1:IFT1<ØORT1>23 THENPRINTOOS: GOTO400 :rem 72 410 PRINT: INPUT" [3 SPACES]MINU TE (Ø-59) ":T2:IFT2<ØORT2> 59THENPRINTOOS: GOTO410 :rem 243 420 R\$=STR\$(T1):T\$=STR\$(T2):T\$ =RIGHT\$(T\$, LEN(T\$)-1):IFLE N(T\$)=1THENT\$="Ø"+T\$ :rem 133 430 PRINT" {2 DOWN}TIME-- "R\$": "TS :rem 127 440 PRINT: GOSUB2230: IFZ\$="N"TH EN38Ø :rem 134 450 PRINT" {CLR}":T3=T1\*60+T2+A A-720:IFT3<0THENT3=T3+K1 :rem 17 460 IFT3>K1THENT3=T3-K1 :rem 141 470 MT=T3-360:IFMT<0THENMT=MT+ K1 :rem 241 480 PT=T3+360: IFPT>K1THENPT=PT -K1 :rem 76 490 GOSUB1770: PRINTTAB(27)R\$": "TŞ :rem 176 500 C9\$="{BLU}":TM=VAL(R\$+"."+ T\$): IFTM < 60RTM > 18THENC9\$=" {BLK}" :rem 124 510 XX=7+LC:FORX=1T014:IFX=XXT HEN53Ø :rem 56 520 PRINTC9\$+" [RVS] [40 SPACES] ";"{BLK}";:GOTO540:rem 155 530 PRINTC9\$+"{RVS} - - - - -[SPACE] - - - -- - - - [2 SPACES]";"[BLK] "; :rem 231 540 NEXTX:GOSUB340:IFLL<0THEN5 70 :rem 25 550 IFLL>24THENPRINT" [BLU]E"SP C(18)"S"SPC(19)"W{BLK}":GO T059Ø :rem 221 560 PRINT" [BLU] UP- [BLK] NORTH [5 SPACES] [BLU] ---- [BLK] OV ERHEAD [ 5 SPACES ] [ BLU ] DOWN-[BLK]SOUTH":GOTO590 :rem 225 57Ø IFABS(LL)>24THENPRINT" [BLU]W"SPC(18)"N"SPC(19)"E [BLK] ": GOTO590 :rem 1 580 PRINT" [BLU] UP- [BLK] SOUTH {5 SPACES}{BLU} ---- {BLK}OV ERHEAD [5 SPACES ] [BLU] DOWN-:rem 210 {BLK}NORTH" 590 T4=AA:GOSUB800:Y8=888:IFY9 =999THEN63Ø :rem 242 600 Y8=Y9:GOSUB2450:IFA1<0THEN :rem 234 630 610 IFPK>1703ORPK<1144THEN630 :rem 212 :rem 38 620 POKEPK, 170 630 T4=AA+M2\*K1:IFT4>K1THENT4= T4-K1 :rem 96 640 GOSUB800: IFY9=999THEN680 :rem 194 650 MM=INT(M1/9.83333)+1:GOSUB 900:IFY9=999THEN680 :rem 133 660 GOSUB2450: IFPK>1703ORPK<11 :rem 99 44THEN68Ø 670 POKEPK, MM+128: PRINTCHR\$ (14 6): IFABS(Y8-Y9) <=. 5THENPOK :rem 81 EPK, 81

380 PRINT" [CLR] [DOWN] "TAB(10)" \*\* DAYS SKY \*\*":GOSUB1770:

PRINT

:rem 253

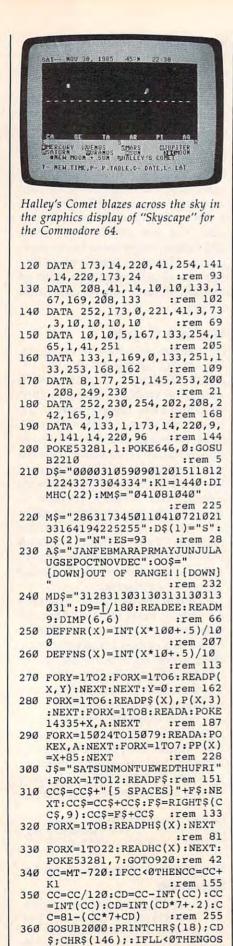

680 FOR X=1T07: IFX=7THEN2350 370 FORX=55976T056015: POKEX, 2: :rem 38

:rem 179

:rem 242

**UB259Ø** 

GOTO262Ø

## It's easy to make a copy. It's quick. It's illegal. It's wrong.

## It's hard to believe.

People who wouldn't think of shoplifting a software product on their lunch hour don't think twice about going back to the office and making several illegal copies of the same software.

Making unauthorized copies of software is a violation of U.S. Copyright Law. Yet, the problem has reached epidemic proportions because many people are unaware, or simply choose to ignore the law. The software industry is urging decision-makers and software users to take steps to stop software piracy in their organizations. In the meantime, the industry has been forced to prosecute willful copyright violators.

There are legal, moral and economic imperatives forbidding theft of copyrighted software.

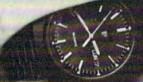

😋 serenter - de mainer, se de rese

There is a free pamphlet on the subject. Call or write for a copy. A copy. A copy. A copy for everyone you know. Please ask for Priscilla.

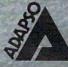

ADAPSO 1300 North Seventeenth Street Arlington, Virginia 22209 (703) 522-5055

MARCHINE OF STREET SALES

1740 IFP(X,6) < PSTHEN1760 :rem 146 1750 GOTO1720 :rem 208 1760 QQ\$="\*":RETURN :rem 89 1770 PRINT: PRINT KS"-- "HS;D" {LEFT}, "Y; TAB(20)ABS(LL)L :rem 22 L\$;:RETURN 1780 A3S=STRS(A3):A3S=RIGHTS(A 3\$,2):A4\$=STR\$(A4):A4\$=RI GHT\$(A4\$,2) :rem 108 1790 IFA4 <10THENA4\$="0"+RIGHT\$ (A4\$,1) :rem 255 1800 A3\$=A3\$+":"+RIGHT\$(A4\$,2) :A5\$=STR\$(A5):A5\$=RIGHT\$( A5\$,2)+":"+A4\$ :rem 82 1810 Q8=7-LEN(A3\$):Q9=7-LEN(A5 \$):RETURN :rem 5 1820 LY=0:IFY/4=INT(Y/4)THENLY =1 :rem 217 1830 IFY/100=INT(Y/100)ANDY/40 Ø<>INT(Y/400)THENLY=0 :rem 8 1840 IFY/1000=INT(Y/1000)ANDY/ 4000=INT(Y/4000)THENLY=0 :rem 140 :rem 174 1850 RETURN 1860 Y9=Y+1:IFY9/4=INT(Y9/4)TH ENZY=1 :rem 207 1870 IFY9/100=INT(Y9/100)ANDY9 /400 <> INT (Y9/400) THENZY=0 :rem 254 1880 IFY9/1000=INT(Y9/1000)AND Y9/4000=INT(Y9/4000)THENZ  $Y = \emptyset$ :rem 130 1890 Y1=Y-1977:Y1=Y1\*365+INT(Y 1/4)+D1:IFY<2000THEN1910 :rem 88 1900 Y1=Y1-INT((Y-2001)/100)+I NT((Y-2001)/400)-INT((Y-1 )/4000):rem 6 1910 RETURN :rem 171 1920 GETI\$: IFI\$=""THEN1920 :rem 203 1930 IFI\$="D"THEN920 :rem 88 1940 IF(IS="S"ORIS="T")ANDS1=1 THEN380 :rem 97 1950 IFIS="P"THEN1230 :rem 145 1960 IFIS="L"ANDS1=1THEN2530 :rem 87 1970 GOTO1920 :rem 214 1980 P5=1.376344086:K5=A2\*4 :rem 148 1990 K5=ABS(K5-1233.73)\*90/K1: K5=K5\*D9:K5=SIN(K5)\*.3225 81224:P5=P5+K5:RETURN :rem 62 2000 IFCC<=1THENCC=CC+84 :rem 144 2010 CD\$=MID\$(CC\$,CC-1,42) :rem 70 2020 IFMID\$(CD\$,2,1)<>" "ANDMI D\$(CD\$,3,1)=" "THENCD\$=MI D\$(CD\$,1,40):GOTO2050 :rem 8 2030 IFMID\$(CD\$,41,1)<>" "ANDM ID\$(CD\$,40,1)=" "THENCD\$= MID\$(CD\$, 3, 42):GOTO2050 :rem 113 2040 CD\$=MID\$(CD\$,2,40) :rem 150 2050 CD\$="{YEL}"+CD\$+"{BLK}":R ETURN :rem 128 2060 DATA365.26,29.53059,59.81 8184, 42.719626, 262.364294 ,52.916763 :rem 23 2070 DATA134.69697,218.79464,8 7.97,224.7,686.98:rem 146 2080 DATA4332.79813,10759.7195 :rem 90 ,30686.5884 DATA"MERCURY", . 3871, "VENU 2090 S",.7233, "MARS", 1.5237, "J UPITER", 5.2028 :rem 148

1350 PRINTP\$(X); TAB(14-Q1); Q1\$ ;TAB(22-Q2);Q2\$;:IFQ3=-1T HENPRINT"@W"; :rem 25 136Ø IFO3=1THENPRINT"@E": :rem 11 137Ø GOSUB168Ø:Q4\$=STR\$(Q4):Q5 \$=STR\$(Q5):IFQ5<10THENQ5\$ ="Ø"+RIGHT\$(Q5\$,1) :rem 221 138Ø Q5\$=RIGHT\$(Q5\$,2):Q4\$=Q4\$ +":"+Q5\$:Z=LEN(Q4\$) :rem 159 1390 PRINTTAB(26)00\$TAB(34-Z)0 4\$:NEXT:PRINT"{2 DOWN}\* VISIBLE AT 9 P.M." :rem 65 1400 PRINT" {2 DOWN }SUN'S R.A. {SPACE} ----- "SPC(Q8)A3\$ :PRINT"R.A. AT 9:00PM -"SPC(Q9)A5\$ :rem 139 1410 PRINT" [ DOWN ] -S- FOR DAYS {SPACE}SKY -D- FOR NEW DA TE":GOTO1920 :rem 48 1420 A2=K1\*A/360:IFA2>K1THENA2 =A2-K1 :rem 23 1430 A3=INT(A2/60):A4=A2-A3\*60 :A5=A3+9:IFA5>23THENA5=A5 -24 :rem 223 1440 A4=INT(A2-A3\*60+.5):IFA4= 60THENA4=0:A3=A3+1 :rem 150 1450 IFA3=24THENA3=0 :rem 128 1460 AA=A3\*60+A4:GOTO1780 :rem 113 1470 M1=(Y1/M9-INT(Y1/M9))\*M9+ 10:IFM1>M9THENM1=M1-M9 :rem 33 1480 GOSUB2260:M8=360\*M2:IFM8> 18ØTHENL\$="W" :rem 241 1490 IFM8<=180THENL\$="E" :rem 89 1500 IFM8>180THENM8=360-M8 :rem 237 1510 M1=FNR(M1):M8=FNR(M8):YY= INT(7\*(Y1/7-INT(Y1/7))+.2 ): IFYY=ØTHENYY=7 :rem 23 1520 K\$=MID\$(J\$,YY\*3-2,3):RETU RN :rem 68 1530 Q3=0:Q1=E+180:IFQ1>360THE N157Ø :rem 218 1540 IFA2>EANDA2<Q1THEN1560 :rem 78 1550 Q3=1:RETURN :rem 215 1560 Q3=-1:RETURN :rem 5 1570 Q1=Q1-360:IFA2<=360ANDA2> ETHEN156Ø :rem 230 158Ø IFQ3<>ØTHENRETURN:rem 154 1590 IFA2>ØANDA2<=Q1THEN1560 :rem 123 1600 IFQ3<>0THENRETURN:rem 147 161Ø IFA2>01THEN155Ø :rem 132 162Ø RETURN :rem 169 1630 Q5=Q3\*P(X,5)\*4+AA:IFQ5<0T HENQ5=Q5+K1 :rem 122 1640 IF05>K1THEN05=05-K1 :rem 187 1650 P(X,6)=Q5:Q4=INT(Q5/60):Q 5=INT(Q5-Q4\*60+.5):IFQ5=6 ØTHENQ5=0:Q4=Q4+1:rem 189 :rem 165 1660 IFQ4=24THENQ4=0 167Ø RETURN :rem 174 168Ø SU=A5\*6Ø+A4:PS=SU+36Ø:MS= SU-360: IFPS>K1THENPS=PS-K :rem 230 1 1690 IFMS<0THENMS=MS+K1 :rem 190 1700 IF MS>PSTHEN1730 :rem 210 IFP(X, 6) < PSANDP(X, 6) > MSTH 1710 EN176Ø :rem 155 1720 QQ\$=" ":RETURN :rem 43 1730 IF P(X,6) <KIANDP(X,6) >MST HEN176Ø

:rem 118

1020 D2=VAL(MIDS(M\$,M\*3-2,3))+ D:GOSUB1860:IFM>2THEND1=D :rem 253 1+LY:Y1=Y1+LY 1030 D3=D2-185: IFM=3ANDD<20THE ND2=D2+LY:D3=D3+LY:rem 81 S=0:IFD3<=0THENA=180\*D2/1 1040 85:GOTO1060 :rem 91 1050 A=180\*D3/(180+ZY)+180 :rem 57 1060 IFA<>180THENS=23.43333333 \*SIN(D9\*D2\*180/185) :rem 167 1070 IFA>180THENS=-23.43333333 \*SIN(D9\*D3) :rem 10 1080 IFA>=360THENA=A-360 :rem 97 1090 A=FNR(A) :rem 192 1100 S=FNR(S):A1=(SGN(LL)-(LL= Ø))\*S+90-ABS(LL):A1=FNR(A 1):GOSUB1470:GOSUB1420 :rem Ø 1110 W=1-(SGN(LL)<0):IFA1>90TH ENA1=180-A1:W=ABS(W-3) :rem 231 1120 PRINT" [CLR] [DOWN] ": GOSUB1 770:PRINT:PRINT" [32 Y]":I \$="{LEFT}@" :rem 121 1130 PRINT: PRINT" DAY OF THE YE AR-----", D1:rem 114 PRINT"SUN'S GEOCENTRIC AN 1140 GLE----", A; I\$ :rem 26 PRINT"SUN'S DECLINATION ---1150 :rem 238 1160 PRINT"SUN'S ALTITUDE AT N OON----", A1; I\$; D\$(W) :rem 121 1170 PRINT"SUN'S RIGHT ASCENSI ON----", A3\$ :rem 208 PRINT"R.A. AT 9:00PM--1180 -----",A5\$ :rem 113 PRINT"MOON'S AGE-----1190 -----",M1;"DY" :rem 178 1200 PRINT"MOON'S ELONGATION --------", M8; "{LEFT}@";L\$: I\$="" :rem 172 1210 PRINT"MOON'S PHASE - "PH\$ :rem 115 (M3) PRINT" {2 DOWN}-P- PLANET 1220 [SPACE] TABLE , -D- NEW DA TE":GOTO192Ø :rem 159 1230 PRINT" [CLR] [DOWN]": PRINTT AB(7) \*\*\* PLANET TABLE \*\*" :GOSUB1770:PRINT:PRINT:S1 =1 :rem 188 1240 PRINT"PLANET [3 SPACES] DIS T. [2 SPACES] ANG. W/ SUN [4 SPACES]R.A" :rem 255 1250 PRINT" \$38 Y3": PRINT :rem 138 1260 FORX=1T06:A2=Y1/P(X,2)-IN T(Y1/P(X,2)):Q3=1:rem 238 A2=A2\*36Ø+P(X,1):IFA2>36Ø 1270 THENA2=A2-360 :rem 92 1280 E=180+A: IFE>360THENE=E-36 Ø :rem 243 1290 E1=ABS(E-A2):IFE1>180THEN E1=36Ø-E1 :rem 191 1300 GOSUB1530:E1=E1\*D9:P5=P(X ,3):IFX=3THENGOSUB1980 :rem 125 1310  $P(X, 4) = SQR(1+P5^{2}-2*P5*CO)$  $S(E1)): XX = (P5^{2}-1-P(X, 4)^{\dagger})$ 2)/(-2\*P(X,4)):rem 90 1320 P(X,5)=-ATN(XX/SQR(-XX\*XX +1))+1/2:P(X,4)=INT(P(X,4 )\*ES+.5) :rem 55 1330 P(X,5)=P(X,5)/D9:P(X,5)=F NS(P(X, 5)):Q1 = STR\$ (P(X, 4) )):Q2\$=STR\$(P(X,5)) :rem 145 1340 Q1=LEN(Q1\$):Q2=LEN(Q2\$):G

:rem 178

| CH 13Ø           | DIM A3\$(10), I\$(2), CD\$                                              |
|------------------|-------------------------------------------------------------------------|
|                  | (50), PP(8), DI\$(3), H\$(<br>5), LL\$(3), DIR\$(2), Z\$(               |
|                  | 1),K\$(21),A5\$(10),U(1<br>0),P(6,6),B\$(15)                            |
| KI 14Ø           | FOR A=1 TO 6:FOR B=1<br>TO 6:P(A,B)=Ø:U(A)=Ø:                           |
| GN 15Ø           | NEXT B:NEXT A<br>POKE 82.0:PI=3.1415:S                                  |
|                  | CREEN=PEEK(88)+256*PE<br>EK(89):FOR X=1 TO 3Ø:<br>SPC\$(X,X)=" ":NEXT X |
| EB 16Ø           | P\$=" ":P\$(43)=P\$:P\$(2)<br>)=P\$:PH\$=" ":PH\$(120)                  |
| NO 17Ø           | =PH\$:PH\$(2)=PH\$<br>GOSUB 2220                                        |
| J0 18Ø           | D\$="ØØØØ3105909012015<br>1181212243273304334":                         |
| BD 190           | K1=1440:MM\$="00908400<br>8"<br>M\$="28631734501104107                  |
|                  | 21Ø2133164194225255":<br>DIR\$(1,1)="S":DIR\$(2,                        |
| PN 200           | 2) = "N": ES=93<br>A\$="JANFEBMARAPRMAYJU                               |
| 14 200           | NJULAUGSEPOCTNOVDEC":<br>00\$="{DOWN}OUT OF RAN                         |
|                  | GE!! (DOWN) "                                                           |
| P0 21Ø           | MD\$="3128313Ø313Ø3131<br>3Ø313Ø31":D9=3.141592                         |
|                  | 65/180:READ EE:READ M<br>9:GOTO 240                                     |
| MI 22Ø           | ZZ=INT(ZZ*100+0.5)/10<br>0:RETURN                                       |
| 6J 23Ø           |                                                                         |
| CP 240           | FOR Y=1 TO 2:FOR X=1<br>TO 4:READ $ZZ:P(X,Y)=Z$                         |
| LP 250           | Z:NEXT X:NEXT Y:Y=Ø<br>FOR X=1 TO 6:READ ZZ\$                           |
|                  | :P\$((X-1)*7+1,X*7)=ZZ<br>\$:READ ZZ:P(X,3)=ZZ:N                        |
|                  | EXT X:FOR X=1 TO 8:RE                                                   |
| LB 26Ø           | POKE CHBAS+256+X, A: NE                                                 |
| MN 27Ø           |                                                                         |
|                  | ,255-A: POKE X+1024,A:<br>NEXT X: FOR X=1 TO 7:P                        |
| J0 28Ø           | P(X)=X+75:NEXT X<br>J\$="SATSUNMONTUEWEDTH                              |
|                  | UFRI":FOR X=1 TO 12:R<br>EAD F\$                                        |
| P0 29Ø           | CC\$((X-1)*7+1,(X-1)*7                                                  |
|                  | +5)="(5 =====)":CC\$(<br>(X-1)*7+6,X*7)=F\$:NEX                         |
| 2                | T X:CC\$(LEN(CC\$)+1,2*<br>LEN(CC\$))=CC\$                              |
| KC 300           | F\$=CC\$(LEN(CC\$)-B,LEN<br>(CC\$)):F\$(LEN(F\$)+1,L                    |
|                  | EN(F\$)+LEN(CC\$))=CC\$:<br>CC\$=F\$                                    |
| H0 31Ø           | FOR X=1 TO 8:READ ZZ\$<br>:PH\$((X-1)*15+1,X*15)                        |
| NN 320           | =ZZ\$:NEXT X                                                            |
| NA 520           | :HC(X)=ZZ:NEXT X:FOR                                                    |
|                  | X=CHBAS+680 TO CHBAS+<br>687:READ B:POKE X,B:N                          |
| JK 33Ø           | CC=MT-720:IF CC<Ø THE                                                   |
| C0 34Ø           |                                                                         |
|                  | C):CC=INT(CC):CD=INT(<br>CD*7+Ø.2):CC=B1-(CC*7                          |
| M0 35Ø           |                                                                         |
|                  | :IF LL<Ø THEN GOSUB 2<br>620                                            |
| HJ 36Ø<br>IA 37Ø |                                                                         |
|                  | ION 10,1:PRINT "** DA<br>YS SKY **":GOSUB 1770                          |
|                  | PRINT                                                                   |

| 2450      | GOSUB890:PK=1423-Y9+U9+LB<br>:rem 249                                                 |
|-----------|---------------------------------------------------------------------------------------|
| 2460      | IFLL<ØTHENPK=2247+8Ø*XX-P                                                             |
| 2400      | K :rem 106                                                                            |
| 2470      | RETURN :rem 173                                                                       |
| 248Ø      | LLS="{LEFT}@N":IFLL<ØTHEN                                                             |
|           | LL\$="{LEFT}@S" :rem 159                                                              |
| 2490      | L1=ABS(LL):IFABS(LL)<24TH                                                             |
|           | ENL1=40 :rem 191                                                                      |
| 2500      | LC=INT((L1-40)/7+.5):LB=L                                                             |
|           | C*40:D1=VAL(MID\$(D\$,M*3-2<br>,3))+D :rem 30                                         |
| 2510      | IFABS(LL)<24THENLB=40*INT                                                             |
| 2010      | (ABS(LL)/7+.5) :rem 47                                                                |
| 2520      | RETURN :rem 169                                                                       |
| 2530      | PRINT" {CLR} {DOWN}                                                                   |
|           | [6 SPACES] ********* SKYS                                                             |
|           | CAPE ************************************                                             |
|           | {DOWN}LATITUDE CHANGE"                                                                |
|           | :rem 8                                                                                |
| 2540      | PRINT"E15 YH: GOSUB 1770                                                              |
| 2550      | <pre>rem 222 PRINT"{3 DOWN}":INPUT"INP</pre>                                          |
| 2550      | UT NEW LATITUDE";LL:PRINT                                                             |
|           | :PRINT :rem 21                                                                        |
| 2560      | IF ABS(LL)>90 THEN PRINT                                                              |
| 2300      | [SPACE]00\$:GOTO 2550                                                                 |
|           | :rem 127                                                                              |
| 257Ø      | GOSUB223Ø:IFZ\$="N"THEN248                                                            |
|           | Ø :rem 4Ø                                                                             |
| 258Ø      | GOSUB2480:1\$="S":GOT01940                                                            |
|           | :rem 217                                                                              |
| 2590      | FORX=17Ø4T01723:U1=PEEK(X<br>):U2=PEEK(3447-X):POKEX,U                                |
|           | 2:POKE(3447-X), U1:NEXT                                                               |
|           | :rem 206                                                                              |
| 2600      | FORX=17Ø4T01742: IFPEEK(X)                                                            |
|           | =160THEN2620 :rem 229                                                                 |
| 261Ø      | U1=PEEK(X):U2=PEEK(X+1):P                                                             |
|           | OKEX, U2: POKEX+1, U1: X=X+1                                                          |
|           | :rem 72                                                                               |
| 262Ø      | NEXT:RETURN :rem 35                                                                   |
|           |                                                                                       |
| -         |                                                                                       |
|           |                                                                                       |
| MON-      | - DEC 2,1985 46°M 23:11                                                               |
|           |                                                                                       |
|           |                                                                                       |
|           |                                                                                       |
| 2         |                                                                                       |
| 1         |                                                                                       |
| 0         |                                                                                       |
| e e       |                                                                                       |
| USAT      | CURY AVENUS SMARS SJUPITER<br>URN SURANUS SSUN STEMOON<br>EN MON SSUN ENALLEY'S COMET |
| T- N      | EW TIME,P- P.TABLE,D- DATE,L- LAT                                                     |
| Contra la |                                                                                       |

:rem 43

A view of the night sky in the Atari version of "Skyscape."

## Program 2: Atari Skyscape

Version by Kevin Mykytyn, Editorial Programmer

- C6 100 POKE 106, PEEK (106) -5: GRAPHICS Ø: OPEN #1,4, 8, "K: " HO 110 DIM D\$ (36), MM\$ (9), M\$ ( 36), A\$ (36), DO\$ (16), MD
- \$(24),ZZ\$(20),P\$(43) J\$(21), F\$(200), CC\$(20 Ø), SPC\$ (3Ø), Q\$ (1) 80 120 DIM PH\$ (120), HC (22), R \$(1Ø), T\$(1Ø), Q1\$(1Ø), Q2\$(1Ø),Q3\$(1Ø),Q4\$(1 Ø),Q5\$(1Ø),L\$(1Ø),QQ\$ (1Ø),A1\$(1Ø),A2\$(1Ø),

A4\$ (1Ø)

2100 DATA"SATURN", 9.5308, "URAN US",19.182 :rem 14 2110 DATA56,68,68,68,56,0,0,0, 255, 239, 199, 131, 131, 199, 2 39,255 :rem 6 2120 DATA195, 129, 153, 153, 195, 2 31, 129, 231, 252, 249, 195, 15 3,153,153,199,255 :rem 40 2130 DATA255, 195, 189, 129, 129, 1 89, 195, 255, 252, 193, 145, 13 7,153,131,63,127 :rem 2 2140 DATA255, 153, 153, 153, 219, 2 31,255,255 :rem 230 2150 DATA245,234,213,202,213,1 :rem 66 39,7,31 2160 DATA"SA", "SC", "LI", "VI", " LE", "CA", "GE", "TA", "AR", " PI", "AQ", "CP" :rem 220 2170 DATA"NEW", "WAXING CRESCEN T", "IST QUARTER", "WAXING [SPACE]GIBBOUS", "FULL" :rem 255 2180 DATA"WANING GIBBOUS","3RD QUARTER", "WANING CRESCEN :rem 224 2190 DATA1770,1719,1620,1500,1 418,1365,1335,1310,1290,1 275,1260 :rem 96 2200 DATA1238,1220,1200,1178,1 115,915,720,660,640,625,6 :rem 39 10 2210 PRINT" {CLR} {11 DOWN} "SPC( 11) "\*\*\*\* SKYSCAPE \*\*\*\*" :rem 116 2220 POKE53272, (PEEK(53272) AND 240)OR14:SYS828:POKE53280 7:RETURN :rem 32 2230 PRINT"-N- TO RE-INPUT OR [SPACE] RETURN TO CONTINUE :rem 192 2240 GETZ\$:IFZ\$=""THEN2240 :rem 229 2250 RETURN :rem 169 2260 M2=M1/M9:IFM1<10RM1>28.5T HENM3=1 :rem 180 227Ø IFM1>=1ANDM1<6.9THENM3=2 :rem 204 228Ø IFM1 <= 8.ØANDM1 >= 6.9THENM3 =3 :rem 112 2290 IFM1>8.0ANDM1<14.2THENM3= :rem 32 2300 IFM1>=14.2ANDM1<=15.2THEN M3=5 :rem 195 2310 IFM1>15.2ANDM1<21.6THENM3 :rem 77 =6 2320 IFM1>=21.6ANDM1<=22.6THEN M3 = 7:rem 203 2330 IFM1>22.6ANDM1 <= 28.5THENM 3=8 :rem 150 234Ø RETURN :rem 169 2350 B\$="":IFY<>1985ANDY<>1986 THEN75Ø :rem 109 2360 IF(Y=1985ANDD1<305)OR(Y=1 986ANDD1>149) THEN 750 :rem 131 2370 HD=D1+365:IFHD>516THENHD= HD-365 :rem 81 2380 H1=(HD-295)/10:HD=INT(H1) :Hl=Hl-HD :rem 151 2390 T4=HC(HD)-HC(HD+1):T4=HC( HD)-H1\*T4:IFT4>K1THENT4=T 4-K1 :rem 219 2400 GOSUB800: IFY9=999THEN750 :rem 236 2410 GOSUB890: IFT4>1115ANDT4<1 200THENU9=U9+40 :rem 176 2420 IFT4>1290THENU9=U9-40 :rem 2 2430 IFT4>615ANDT4<=1115THENU9 =U9+8Ø :rem 113 2440 U(7)=U9:B\$="8-3HALLEY'S C OMET": GOTO710

| 6J 38Ø           | R\$="":T\$="":ZZ\$="":PR                            |
|------------------|-----------------------------------------------------|
|                  | INT : PRINT "INPUT THE                              |
|                  | TIME ":PRINT "{15 U}<br>":T1=Ø:T2=Ø                 |
| BP 39Ø           | PRINT : PRINT "                                     |
|                  | (5 SPACES)HOUR (Ø-23)                               |
|                  | ";: INPUT T1: IF T1<0<br>OR T1>23 THEN PRINT O      |
|                  | O\$:GOTO 390                                        |
|                  |                                                     |
| LI 400           |                                                     |
|                  | (3 SPACES)MINUTE (Ø-5<br>9) ";:INPUT T2:IF T2<      |
|                  | Ø OR T2>59 THEN PRINT                               |
|                  | 00\$:GOTO 400                                       |
| P6 4 1 Ø         | R\$=STR\$(T1):T\$=STR\$(T                           |
| 10000            | 2): IF LEN(T\$)=1 THEN                              |
|                  | ZZ\$="Ø":ZZ\$(2,LEN(T\$)<br>+1)=T\$:T\$=ZZ\$        |
| EH 420           | PRINT "{2 DOWN}TIME                                 |
|                  | ";R\$;":";T\$                                       |
| IH 43Ø           | PRINT : GOSUB 2260: IF                              |
| PK 440           | Z\$="N" THEN 37Ø<br>PRINT "{CLEAR}":T3=T1           |
| 16 440           | *60+T2+AA-720:IF T3<0                               |
|                  | THEN T3=T3+K1                                       |
| IN 45Ø           | IF T3>K1 THEN T3=T3-K                               |
| PA 460           | 1<br>MT=T3-360:IF MT<0 THE                          |
|                  | N MT=MT+K1                                          |
| EL 47Ø           | PT=T3+360:IF PT>K1 TH                               |
| 14 400           | EN PT=PT-K1<br>GOSUB 1770:PRINT SPC\$               |
| LK 48Ø           | (1,3);R\$;":";T\$                                   |
| HP 490           | RF=128:ZZ\$=R\$:ZZ\$(LEN                            |
| 1                | (ZZ\$)+1, LEN(ZZ\$)+1)="                            |
|                  | .":ZZ\$(LEN(ZZ\$)+1,LEN<br>(ZZ\$)+LEN(T\$))=T\$:TM= |
|                  | VAL(ZZ\$)                                           |
| FE 5ØØ           | IF TM<6 OR TM>18 THEN                               |
|                  | RF=Ø                                                |
| 01510            | XX=7+LC:FOR X=1 TO 14<br>:IF X=XX THEN 530          |
| HG 52Ø           | FOR A=1 TO 40:PRINT C                               |
|                  | HR\$ (RF+32) ; : NEXT A: GO                         |
|                  | TO 54Ø                                              |
| FF 53Ø           | FOR ZZ=1 TO 40:PRINT<br>CHR\$(45+RF);:NEXT ZZ       |
| BI 54Ø           | NEXT X: GOSUB 330: IF L                             |
|                  | L<Ø THEN 57Ø                                        |
| 6F 55Ø           | IF LL>24 THEN PRINT "                               |
|                  | E(18 SPACES)S<br>(19 SPACES)W":GOTO 590             |
| NE 56Ø           | PRINT "UP-NORTH                                     |
|                  | (5 SPACES) OVERHEA                                  |
|                  | D(5 SPACES)DOWN-SOUTH                               |
| 11 570           | ":GOTO 590<br>IF ABS(LL)>24 THEN PR                 |
|                  | INT "W(18 SPACES)N                                  |
|                  | (19 SPACES)E":GOTO 590                              |
| MF 58Ø           | PRINT "UP-SOUTH<br>(5 SPACES)OVERHEA                |
|                  | D(5 SPACES)DOWN-NORTH                               |
|                  | "                                                   |
| PC 59Ø           |                                                     |
| 0N 600           | 8: IF Y9=999 THEN 630<br>Y8=Y9: GOSUB 2480: IF A    |
|                  | 1<Ø THEN 630                                        |
| E0 61Ø           |                                                     |
| 10100            | K <screen+12ø 63ø<="" th="" then=""></screen+12ø>   |
| LC 620<br>64 630 |                                                     |
|                  | THEN T4=T4-K1                                       |
| MC 64Ø           | GOSUB 800: IF Y9=999 T                              |
| 15 4 5 4         | HEN 680                                             |
| IF 65Ø           | MM=INT(M1/9.83333)+1:<br>GOSUB 900:IF Y9=999 T      |
|                  | HEN 680                                             |
| 04 6 6 Ø         | GOSUB 2480: IF PK>SCRE                              |
|                  | EN+679 OR PK <screen+1<br>20 THEN 680</screen+1<br> |
| N# 670           | 20 I DEN 000                                        |
|                  |                                                     |
|                  | POKE PK, MM+RF: IF ABS(<br>Y8-Y9) <= 0.5 THEN POKE  |
| LE 68Ø           | POKE PK, MM+RF: IF ABS (                            |

**HEN 2380** BP 690 T4=P(X, 6): GOSUB 800: I F Y9=999 THEN 750 DN 700 U9=SIN(P(X, 6)/4\*D9):U 9=-3\*U9+Ø.5:U9=INT(U9 ): U(X)=U9\$40 CK 710 PK=SCREEN+399-Y9+U(X) +LB:GOSUB 2490 FD 720 IF PK>SCREEN+679 DR P K<SCREEN+120 THEN 750 NL 73Ø Z=PEEK(PK): IF Z<>RF A ND Z<>13+RF THEN PK=P K+SGN(LL) \*40-(LL=0) \*4 Ø:PRINT "A":GOTO 730 JN 740 POKE PK, PP(X) + RF KI 750 NEXT X: POSITION 0, 19 LC 760 PRINT " (E) MERCURY (E) VENUS (4 SPACES) ([] MARS (5 SPACES) ([]) J UPITER" AJ 770 PRINT " (E) SATURN (4 SPACES) (E) URANUS (3 SPACES) SUN (6 SPACES) D(D) DMOON" 6) 780 PRINT " (T)NEW MOON +SUN ";B\$ BN 790 PRINT : PRINT "T- NEW TIME, P- P. TABLE, D- DA TE, L- LAT";: GOTO 1930 CI 800 Y9=999: IF MT<PT THEN 85Ø NM 810 IF T4>=MT OR T4<=PT T **HEN 830** HK 820 RETURN 0M 83Ø IF T4>=MT AND T4<=K1 THEN 87Ø KC 84Ø T4=T4+K1:GOTO 87Ø BG 850 IF T4>=MT AND T4<=PT THEN 870 HO BAO RETURN AN 870 Y9=INT((T4-MT)/18+Ø.5 ): IF Y9=40 THEN Y9=39 IA 880 RETURN NE 89Ø U9=SIN(T4/4/(1/D9)):U 9=-3\*U9+0.5:U9=INT(U9 ):U9=U9\*40:RETURN KF 900 MM=VAL (MM\$ (3\*MM-2, 3\*M M)): IF LL<Ø AND MM<>8 1 THEN MM=ABS(MM-17) HK 910 RETURN NH 920 PRINT " (CLEAR) (DOWN) (5 SPACES) \*\*\*\*\*\*\*\*\* SKYSCAPE \*\*\*\*\*\*\*\*\*\*\* :PRINT "(DOWN)DATE IN PUT":S1=Ø 8H 93Ø PRINT "{1Ø U}": IF Y<> Ø THEN GOSUB 1770:PRI NT : PRINT ";: INPUT CA 94Ø PRINT "YEAR ";: INPUT Y: IF Y<1977 THEN PRI NT "MUST BE GREATER T HAN 1977": GOTO 940 EH 950 GOSUB 1830:PRINT :PRI NT "MONTH (1-12) ";:I NPUT M: IF M<1 OR M>12 THEN PRINT 00\$:GOTO 950 DK 960 DI=VAL (MD\$ (2\*M-1,2\*M) ):DI=DI+(M=2)\*LY:DI\$= STR\$(DI) IK 970 PRINT " (DOWN) DAY (1-" ;DI\$;") ";:INPUT D:IF D<1 OR D>DI THEN PRI NT 00\$:60T0 97Ø JN 980 H\$=A\$ (M\*3-2, M\*3) : PRIN T :PRINT "LATITUDE (-90 TO 90)"; : INPUT LL OK 990 GOSUB 2510 EG 1000 IF ABS(LL) >90 THEN P RINT DO\$:GOTO 780 BP 1010 PRINT : PRINT (2 DOWN) (4 RIGHT) ";H \$; " "; D; ", "; Y: PRINT :GOSUB 2260: IF Z\$="N " THEN 920

JH 1020 D2=VAL (M\$ ( (M\*3)-2, M\* 3))+D:GOSUB 1870:IF M>2 THEN D1=D1+LY:Y1 Y1+LY FB 1030 D3=D2-185: IF M=3 AND D<20 THEN D2=D2+LY: D3=D3+LY FL 1040 S=0: IF D3<=0 THEN A= 18Ø\*D2/185:GOTO 1060 IK 1050 A=(180\*D3/(180+ZY))+ 180 EB 1060 IF A<>180 THEN S=23. 433333\*SIN(D9\*D2\*18Ø /185) NH 1070 IF A>180 THEN S=-23. 43333333\*SIN(D9\*D3) 68 1080 IF A>=360 THEN A=A-3 60 LG 1090 ZZ=A:GOSUB 220:A=ZZ OK 1100 ZZ=S:GOSUB 220:S=ZZ:  $A1 = (SGN(LL) + (LL = \emptyset)) *$ S+9Ø-ABS(LL):ZZ=A1:G OSUB 220:A1=ZZ:GOSUB 1470:GOSUB 1420 06 1110 W=1+(SGN(LL)<0): IF A 1>90 THEN A1=180-A2: W=ABS(W-3) JC 1120 PRINT "{CLEAR} (DOWN) ":GOSUB 177Ø:PRINT : PRINT "{32 U}": I\$="@ HC 1130 PRINT : PRINT "DAY OF THE YEAR-----", D1 BK 1140 PRINT "SUN'S GEOCENT RIC ANGLE ----", A; I\$ 00 1150 PRINT "SUN'S DECLINA TION-----", S; I\$ JH 1160 PRINT "SUN'S ALTITUD E AT NOON----", A1; I\$ ;DIR\$(W,W) NA 1170 PRINT "SUN'S RIGHT A SCENSION----",A3\$ HB 1180 PRINT "R.A. AT 9:00P M----", A5\$ LC 1190 PRINT "MOON'S AGE --------", M1;" DY" PI 1200 PRINT "MOON'S ELONGA TION-----", M8; I\$ ; L\$: I\$="" IF 1210 PRINT "MOON'S PHASE - "; PH\$((M3-1)\*15+1, M3\*15) LI 1220 PRINT "(2 DOWN)-P- P LANET TABLE , -D- NE W DATE":GOTO 1930 FD 1230 PRINT "{CLEAR} (DOWN) ":PRINT " (7 SPACES) \* \* PLANET TABLE \*\*":G OSUB 1770: PRINT : PRI NT : S1=1 PP 1240 PRINT "PLANET {3 SPACES}DIST. ANG W/ SUN(4 SPACES)R. A" H0 1250 PRINT " (38 U) ": PRINT 00 1260 FOR X=1 TO 6: A2=Y1/P (X, 2) - INT(Y1/P(X, 2)): Q3=1 FM 127Ø A2=A2\*36Ø+P(X,1):IF A2>360 THEN A2=A2-36 Ø PD 1280 E=180+A: IF E>360 THE N E=E-36Ø LP 1290 E1=ABS(E-A2): IF E1>1 80 THEN E1=360-E1 HO 1300 GOSUB 1530:E1=E1\*D9: P5=P(X, 3): IF X=3 THE N GOSUB 1990 FK 1310 P(X, 4) = SQR(1+P5^2-2\* P5\*COS(E1)):XX=(P5^2 -1-P(X,4)^2)/(-2\*P(X ,4))

| NI 1320            | P(X,5) =- ATN(XX/SQR(-                                      |
|--------------------|-------------------------------------------------------------|
|                    | XX*XX+1))+PI/2:P(X,4                                        |
|                    | )=INT(P(X,4)*ES+Ø.5)<br>:P(X,5)=P(X,5)/D9                   |
| LA 1330            | ZZ=P(X,5):GOSUB 230:<br>P(X,5)=ZZ:Q1\$=STR\$(P              |
|                    | (X, 4): Q2\$=STR\$(P(X,                                     |
| 10 1740            | 5))<br>Q1=LEN(Q1\$):Q2=LEN(Q                                |
| LC 134Ø            | 2\$):GOSUB 1630                                             |
| D6 135Ø            | PRINT P\$((X-1)*7+1,X<br>*7);:POKE 85,14-Q1:P               |
|                    | RINT Q1\$:: POKE 85,22                                      |
|                    | -Q2:PRINT Q2\$;:IF Q3<br>=-1 THEN PRINT "@W";               |
| AL 136Ø            | IF Q3=1 THEN PRINT "                                        |
| LN 137Ø            | @E";<br>GOSUB 1680:Q4\$=STR\$(                              |
|                    | Q4):Q5\$=STR\$(Q5):IF                                       |
|                    | Q5<1Ø THEN ZZ\$="Ø":Z<br>Z\$(2,LEN(Q5\$)+1)=Q5\$            |
|                    | :Q5\$=ZZ\$                                                  |
| BL 138Ø            | Q4\$(LEN(Q4\$)+1,LEN(Q<br>4\$)+1)=":":Q4\$(LEN(Q            |
|                    | 4\$)+1,LEN(Q4\$)+LEN(Q<br>5\$))=Q5\$:Z=LEN(Q4\$)            |
| AD 1390            | PRINT ;: POKE 85, 26: P                                     |
|                    | RINT QQ\$; POKE 85,34                                       |
|                    | -Z:PRINT Q4\$:NEXT X:<br>PRINT "(2 DOWN)* - V               |
| JB 1400            | ISIBLE AT 9:00 P.M."<br>PRINT "{2 DOWN}SUN'S<br>R.A";SPC\$( |
|                    | R.A";SPC\$(                                                 |
|                    | 1,Q8);A3\$:PRINT "R.A<br>. AT 9:00PM";SPC                   |
|                    | \$(1,Q7);A5\$                                               |
| DN 141Ø            | PRINT "(DOWN)-S- FOR<br>DAYS SKY -D- FOR NE                 |
|                    | W DATE":GOTO 1930                                           |
| BH 142Ø            | A2=K1*A/360:IF A2>K1<br>THEN A2=A2-K1                       |
| NP 1430            | A3=INT(A2/60):A4=A2-<br>A3*60:A5=A3+9:IF A5>                |
|                    | 23 THEN A5=A5-24                                            |
| MG 144Ø            | A4=INT(A2-A3*60+0.5)<br>:IF A4=60 THEN A4=0:                |
|                    | A3=A3+1                                                     |
| IA 1450<br>HB 1460 | IF A3=24 THEN A3=Ø<br>AA=A3*60+A4:GOTO 178                  |
|                    | Ø                                                           |
| CB 147Ø            | M1=(Y1/M9-INT(Y1/M9))<br>*M9+10:IF M1>M9 THE                |
|                    | N M1=M1-M9                                                  |
| PE 148Ø            | GOSUB 2290:M8=360*M2<br>:IF M8>180 THEN L\$="               |
| FJ 1490            | W"<br>IF M8<=180 THEN L\$="                                 |
|                    | E"                                                          |
| ON 1500            | IF M8>180 THEN M8=36<br>Ø-M8                                |
| DD 151Ø            | ZZ=M1:GOSUB 220:M1=Z                                        |
|                    | Z:ZZ=M8:GOSUB 220:M8<br>=ZZ:YY=INT(7*(Y1/7-I                |
|                    | NT(Y1/7))+Ø.2):IF YY                                        |
| P6 1520            | =Ø THEN YY=7<br>K\$=J\$(YY\$3-2,YY\$3):R                    |
|                    | ETURN                                                       |
|                    | Q3=0:Q1=E+180:IF Q1><br>360 THEN 1570                       |
| E0 154Ø            | IF A2>E AND A2 <q1 th<br="">EN 1560</q1>                    |
|                    | Q3=1:RETURN                                                 |
| AF 156Ø            | Q3=-1:RETURN<br>Q1=Q1-360:IF A2<=360                        |
|                    | AND A2>E THEN 1560                                          |
| JK 158Ø<br>HL 159Ø |                                                             |
|                    | HEN 1560                                                    |
| JD 1600<br>IE 1610 | IF Q3<>Ø THEN RETURN<br>IF A2>Q1 THEN 1550                  |
| KJ 162Ø            | RETURN                                                      |
| HK 1630            | Q5=Q3*P(X,5)*4+AA:IF<br>Q5<Ø THEN Q5=Q5+K1                  |
| LL 164Ø            | IF Q5>K1 THEN Q5=Q5-                                        |
|                    | К1                                                          |

| ON  | 1 | 6 | 5 | ø  |        |        |     |        |        |        |      |        |        |    |    |         |        |      |    |    |     |    |     | 1+     |
|-----|---|---|---|----|--------|--------|-----|--------|--------|--------|------|--------|--------|----|----|---------|--------|------|----|----|-----|----|-----|--------|
|     |   |   |   |    | ø      |        | 5   | )      | :      | I      | F    |        | Q      | 5  | =  | 6       |        |      |    |    |     |    |     | Q      |
| KF  | 1 | 6 | 6 | ø  |        |        |     |        | 4      |        |      |        |        |    |    | E       | N      | 1    | Q  | 4  | -   | ø  |     |        |
|     |   |   |   | ø  |        |        |     |        | R      |        |      | _      |        |    |    |         | _      | _    |    | _  |     |    | _   |        |
| 06  | 1 | 6 | 8 | ø  |        |        |     |        |        |        |      |        |        |    |    |         |        |      |    |    |     |    |     | 1      |
|     |   |   | _ | ~  |        | т      | H   | E      | N      |        | P    | S      | =      | P  | S  |         | K      | 1    |    |    |     |    |     |        |
| LO  |   |   |   |    | 1      |        |     |        |        |        |      |        |        |    |    |         |        |      |    |    |     |    |     | ·K     |
| NC  |   |   |   | ØØ | I      | F      |     | F      | • (    | X      |      | 6      | )      | <  | P  | S       | ;      | A    | N  | IE | )   | F  | . ( | x      |
| CL  | 1 | 7 | 2 | ø  | ć      |        | )   | ~ =    | . "    | 15     |      | :      | R      | E  | N  | 1       |        |      | 6  | 2  | ,   |    |     |        |
| GK  | 1 | 7 | 3 | ø  | I      | F      |     | P      | (      | X      | ,    | 6      | )      | <  | K  | 1       |        | A    | N  | D  | ĺ.  | P  | (   | x      |
| JC  | 1 | 7 | 4 | ø  | I      | F      |     |        |        |        |      |        |        |    |    | s       |        |      |    |    |     | i  | 1   | 7      |
| NA  | 1 | 7 | 5 | ø  |        | Ø      |     | o      |        | 1      | 7    | 2      | ø      |    |    |         |        |      |    |    |     |    |     |        |
|     |   |   |   | ØØ | Q      | Q      | \$  | =      | "<br>T | *      |      | :      | R      | ET | TN | UT      | R      | NK   | *  |    |     | _  | _   |        |
| nn. | - | ' | ' | U  | "      | ;      | H   | \$     | ;      | "      |      | "      | ;      | D  | ;  | "       | ,      | "    | ;  | Y  | ;   | :  | P   | 0      |
|     |   |   |   |    |        |        |     |        |        |        |      |        |        |    |    | IU      |        |      |    | A  | B   | S  | (   | L      |
| HK  | 1 | 7 | 8 | ø  | A      | 3      | \$  | =      | S      |        |      |        |        |    |    |         |        |      |    | \$ | -   | S  | Т   | R      |
| NL  | 1 | 7 | 9 | ø  | I      |        |     | A      | 4      |        |      |        |        |    |    |         |        |      |    |    |     |    |     | ø      |
|     |   |   |   |    |        | : \$   |     | Z      | \$     | (      | 2    | ,      | 2      | )  | =  | A       | 4      | \$   | :  | A  | 4   | \$ | -   | Z      |
| NL  | 1 | 8 | ø | ø  | A      | 3      | \$  |        |        |        |      |        |        |    |    |         |        |      |    |    |     |    |     |        |
|     |   |   |   |    | 3      | \$     | )   | ++     | 1      | ,      | L    | E      | N      | (  | A  | H       | 5      | * )  | +  | L  | E   | N  | (   | AA     |
|     |   |   |   |    |        |        |     |        |        |        |      |        |        |    |    |         |        |      |    |    |     |    |     | 5      |
| PD  | 1 | 8 | 1 | ø  | A      |        |     |        |        |        |      |        |        |    |    |         |        |      |    |    |     |    |     |        |
|     |   |   |   |    | 5      | \$ \$  | ))) | +++    | 1      | )      | =    | "E     | :<br>N | "  | :  | A<br>5  | 5 \$   | \$ ) | (+ | L  | EE  | NN | (   | AA     |
|     |   | _ | _ |    | 4      | \$     | )   | )      | =      | A      | 4    | \$     |        |    |    |         |        |      |    |    |     |    |     |        |
| A6  | 1 | 8 | 2 | ø  |        |        |     |        |        |        |      |        |        |    |    | \$<br>U |        |      |    | 9  | =   | 1  | -   | L      |
| NK  | 1 | 8 | 3 | ø  | L      |        |     |        | :      |        |      |        |        |    | 4  | =       | I      | N    | т  | (  | Y   | 1  | 4   | )      |
| AJ  | 1 | 8 | 4 | ø  | I      | F      |     | Y      | 1      | 1      | ø    | ø      | =      | I  |    |         |        |      |    |    |     |    |     |        |
|     |   |   |   |    |        |        |     |        | YE     |        |      |        |        |    |    |         | N      | T    | (  | Y  | 1   | 4  | ø   | ø      |
| IN  | 1 | 8 | 5 | ø  |        |        |     |        |        |        |      |        |        |    |    |         | т      | (    | Y  | 1  | 1   | ø  | ø   | ø      |
|     |   |   |   |    | )      |        |     |        |        |        |      |        |        |    |    | ØY      |        |      |    | Т  | (   | Y  | 1   | 4      |
| P   |   |   |   | -  | R      | E      | т   | U      | R      | N      |      |        |        |    |    |         |        |      |    |    |     |    |     |        |
| A   | 1 | 8 | 7 | ø  | Y<br>9 | 9/     | =   | Y<br>) | +      | 1<br>T | :    | E      | FN     |    | z  | 9<br>Y  | -      | 4    | =  | I  | N   | т  | (   | Y      |
| PP  | 1 | 8 | 8 | ø  | I      | F      |     | Y      | 9      | 1      | 1    | ø      | ø      | =  | I  | N       | Т      | (    | Y  | 9  | 1   | 1  | ø   | ø      |
|     |   |   |   |    |        |        |     |        | )      |        |      |        |        |    |    | Z       |        |      |    |    | 1   | •  | Y   | 9      |
| D   | 1 | 8 | 9 | ø  |        |        |     |        |        |        |      |        |        |    |    | I<br>4  |        |      |    |    |     |    |     | ø      |
| -   | - | - | - |    | Y      | 9      | 1   | 4      | ø      | ø      | ø    | )      |        | Т  | н  | E       | N      |      | Z  | Y  | =   | ø  |     |        |
| B   | 1 | 9 | ø | ø  |        |        |     |        |        |        |      |        |        |    |    |         |        |      |    |    |     |    |     | +<br>Ø |
|     |   | ~ |   | ~  | ø      | ø      |     | т      | н      | E      | N    |        | 1      | 9  | 2  | ø       |        |      |    |    |     |    |     |        |
| nn  | T | 7 | 1 | ø  | ø      | ø      | )   | +      | I      | N      | т    | (      | (      | Y  | -  | 2       | ø      | ø    | 1  | )  | 1   |    |     | ø      |
| CH. | 1 | 9 | 2 | ø  |        |        |     |        |        |        |      | Y      | -      | 1  | )  | 1       | 4      | ø    | ø  | ø  | )   |    |     |        |
|     |   |   |   | ø  | X      | X      | =   | V      | A      | L      | (    |        |        |    |    |         |        |      |    | :  | G   | E  | т   |        |
| 58  | 1 | 9 | 4 | ø  | #      | 1<br>F | ,   | I      | : \$   | Q<br>= | \$ " | =<br>D | C      | н  | R  | \$<br>H | (<br>E | IN   | )  | 9  | 2   | ø  |     |        |
| HB  | 1 | 9 | 5 | ø  | I      | F      | -   | (      | Q      | \$     | = 0  |        | S      |    |    | 0       | R      | -    | Q  | \$ | = 7 | "  | T   | "      |
| JK  | 1 | 9 | 6 | ø  | ) I I  | F      | H   | Q      | 5      | =      |      | P      |        | 1  | т  | тн      | E      | N    | N  | 1  | 32  | 3  | Ø   |        |
|     |   |   |   | ø  | I      | FF     | N   | Q      | \$ 2   | 1 5    | "    | L      | "      |    | A  | N       | D      |      | S  | 1  | -   | 1  |     | т      |
|     |   |   |   | ø  | G      | 0      | т   | 0      |        | 1      | 9    | 3      | ø      |    |    |         |        |      |    |    |     | -  |     |        |
| FP  | 1 | 9 | 9 | ø  | P<br>4 |        | =   | 1      | •      | 3      | 7    | 6      | 3      | 4  | 4  | ø       | 8      | :    | K  | 5  | =   | A  | 2   | *      |
| FN  | 2 | ø | ø | ø  | к      | 5      |     |        |        |        |      |        |        |    |    |         |        |      |    |    |     |    |     | 9      |
|     |   |   |   |    |        |        |     |        |        |        |      |        |        |    |    |         |        |      |    |    |     |    |     | N =    |
| 10  | 2 | a | 1 | ø  | P      | 5      | +   | ĸ      | 5      | :      | R    | E      | т      | U  | R  | N       |        |      |    |    |     |    |     | +      |
|     |   |   |   |    | 8      | 4      |     |        |        |        |      |        |        |    |    |         |        |      |    |    |     |    |     |        |
|     |   |   |   | ø  |        |        |     |        |        |        |      |        |        |    |    |         |        |      |    |    |     |    |     |        |

|         | CD\$(3,3) = "■" THEN C<br>D\$=CD\$(1,4Ø):GOTO 2Ø |
|---------|--------------------------------------------------|
|         | 60                                               |
| JH 2040 | IF CD\$(41,41)<>""" A                            |
|         | ND CD\$(4Ø,4Ø)="■" TH                            |
|         | EN CD\$=CD\$(3,42):GOT<br>0 2060                 |
| 60 2050 | CD\$=CD\$(2,41)                                  |
| KI 2060 | RETURN                                           |
| BI 2070 | DATA 365.26,29.53059                             |
| -       | ,57.818184,42.719626<br>,262.364294,52.91676     |
|         | 3                                                |
| JD 2Ø8Ø | DATA 134.69697,218.7                             |
|         | 9464,87.97,224.7,686                             |
| FL 2090 | DATA 4332.79813,1075                             |
|         | 9.7195,30686.5884                                |
| HH 2100 | DATA MERCURY, .3871, V                           |
|         | ENUS, .7233, MARS, 1.52                          |
| IH 211Ø | 37, JUPITER, 5.2028<br>DATA SATURN , 9.5308,     |
|         | URANUS, 17.182                                   |
| AH 2120 | DATA 56,68,68,68,56,                             |
|         | 0,0,0,255,239,199,13                             |
| CJ 213Ø | 1,131,199,239,255<br>DATA 195,129,153,153        |
|         | ,195,231,129,231,252                             |
|         | ,249,195,153,153,153                             |
|         | . 199. 255                                       |
| AD 214Ø | DATA 255,195,189,129<br>,129,189,195,255,252     |
|         | ,127,187,175,255,252                             |
|         | ,63,127                                          |
| OH 215Ø | DATA 255,153,153,153<br>,219,231,255,255         |
| ED 216Ø | ,219,231,255,255                                 |
| 02100   | DATA 245,234,213,202<br>,213,139,7,31            |
| KN 217Ø | DATA SA, SC, LI, VI, LE,                         |
|         | CA, GE, TA, AR, PI, AQ, CP                       |
| KM 218Ø | DATA NEW, WAXING CRES                            |
|         | CENT, 1ST QUARTER, WAX<br>ING GIBBOUS, FULL      |
| BF 219Ø | DATA WANING GIBBOUS,                             |
|         | 3RD QUARTER, WANING C                            |
|         | RESCENT                                          |
| FI 2200 | DATA 1770,1719,1620,<br>1500,1418,1365,1335,     |
|         | 1310,1290,1275,1260                              |
| 0A 221Ø | DATA 1238,1220,1200,                             |
|         | 1178,1115,915,720,66                             |
|         | Ø,64Ø,625,61Ø,255,25<br>5,Ø,Ø,Ø,Ø,Ø,Ø            |
| BF 222Ø | POKE 756, PEEK (106) +1                          |
|         | :PRINT "{CLEAR}                                  |
|         | (6 DOWN)(11 SPACES)**<br>** SKYSCAPE ****"       |
| 11 2230 | PRINT "{2 DOWN}                                  |
|         | (10 SPACES) REDEFINING                           |
|         | CHARACTERS"                                      |
| EE 224Ø | CHBAS=(PEEK(106)+1) *<br>256:FOR I=0 TO 1023:    |
|         | POKE CHBAS+I, PEEK (57                           |
|         | 344+1):NEXT 1                                    |
| KJ 225Ø | RETURN                                           |
| MD 226Ø | PRINT "-N- TO RE-INP                             |
|         | UT OR RETURN TO CONT<br>INUE"                    |
| NK 227Ø | GET #1, ZZ: Z\$=CHR\$(ZZ)                        |
| KM 228Ø | RETURN                                           |
|         | M2=M1/M9:IF M1<1 OR                              |
| -       | M1>28.5 THEN M3=1                                |
| 10 2300 | IF M1>=1 AND M1<6.9<br>THEN M3=2                 |
| MP 2310 | IF M1<=8 AND M1>6.9                              |
|         | THEN M3=3                                        |
| LH 232Ø |                                                  |
| 16 2330 | THEN M3=4<br>IF M1>=14.2 AND M1<=                |
| -       | 15.2 THEN M3=5                                   |
| FA 234Ø | IF M1>15.2 AND M1<21                             |
| -       | .6 THEN M3=6                                     |
| M0 235Ø | IF M1>=21.6 AND M1<=                             |

| JJ 236Ø     |                                                             |
|-------------|-------------------------------------------------------------|
| KH 2370     | 8.5 THEN M3=8<br>RETURN                                     |
| HA 2380     | B\$="": IF Y<>1985 AND                                      |
|             | Y<>1986 THEN 750                                            |
| I6 239Ø     | IF (Y=1985 AND D1<30                                        |
|             | 5) OR (Y=1986 AND D1<br>>149) THEN 750                      |
| EL 2400     |                                                             |
|             | THEN HD=HD-365                                              |
| JB 241Ø     | H1=(HD-295)/10:HD=IN<br>T(H1):H1=H1-HD                      |
| NF 2420     | T4=HC(HD)-HC(HD+1):T                                        |
|             | 4=HC(HD)-H1*T4:IF T4                                        |
|             | >K1 THEN T4=T4-K1                                           |
| OP 2430     | GOSUB 800: IF Y9=999<br>THEN 750                            |
| LD 244Ø     |                                                             |
|             | AND T4<1200 THEN U9                                         |
| AF 2450     |                                                             |
| HF 2430     | IF T4>129Ø THEN U9=U<br>9-4Ø                                |
| HE 2460     | IF T4>615 AND T4<=11                                        |
|             | 15 THEN U9=U9+8Ø                                            |
| 0E 247Ø     | U(7)=U9:B\$="(E)HALLE<br>Y'S COMET":GOTO 710                |
| MC 248Ø     | GOSUB 890:PK=SCREEN+                                        |
|             | 399-Y9+U9+LB                                                |
| 11 2490     | IF LLCØ THEN PK=2*SC                                        |
| KH 2500     | REEN+199+8Ø*XX-PK<br>RETURN                                 |
| FP 251Ø     | LL\$="@N": IF LL<Ø THE                                      |
| 11.0504     | N LL\$="@S"                                                 |
| LJ 252Ø     | L1=ABS(LL): IF ABS(LL<br>)<24 THEN L1=40                    |
| 0P 253Ø     | LC=INT((L1-40)/7+0.5                                        |
|             | ):LB=LC#40:D1=VAL(D\$                                       |
| 6C 254Ø     | ((M*3)-2,M*3))+D<br>IF ABS(LL)<24 THEN L                    |
| 01 2 3 4 10 | B=4Ø*INT(ABS(LL)/7+Ø                                        |
|             | .5)                                                         |
| KM 255Ø     | RETURN<br>PRINT "(CLEAR) (DOWN)                             |
| 68 256Ø     | (6 SPACES) *********                                        |
|             | * SKYSCAPE ********                                         |
|             | **":PRINT "(DOWN)LAT                                        |
| 60 257Ø     | ITUDE CHANGE"<br>PRINT "(15 U)":GOSUB                       |
|             | 1770                                                        |
| AD 258Ø     | PRINT "{3 DOWN}":PRI<br>NT "INPUT NEW LATITU                |
|             | NT "INPUT NEW LATITU                                        |
|             | DE";:INPUT LL:PRINT<br>:PRINT                               |
| IF 259Ø     | IF ABS(11) >90 THEN P                                       |
| BP 2600     | RINT 00\$:GOTO 4560                                         |
| 6F 2600     | THEN 2510                                                   |
| M0 261Ø     | GOSUB 2260:IF Z\$="N"<br>THEN 2510<br>GOSUB 2510:I\$="S":GO |
|             | TO 1950                                                     |
| 01 2620     | FOR X=SCREEN+68Ø TO<br>SCREEN+699:U1=PEEK(X                 |
|             | ):U2=PEEK(2*SCREEN+1                                        |
|             | 399-X): POKE X, U2: POK                                     |
|             | E 2*SCREEN+1399-X,U1<br>:NEXT X                             |
| 6J 263Ø     | FOR X=SCREEN+68Ø TO                                         |
|             | SCREEN+718: IF PEEK (X                                      |
|             | )=128 THEN 2650                                             |
| EL 264Ø     | U1=PEEK(X):U2=PEEK(X<br>+1):POKE X,U2:POKE X                |
|             | +1, U1: X=X+1                                               |
| H0 265Ø     | NEXT X:RETURN                                               |
|             |                                                             |
|             | am 3. IBM PC/PCir                                           |

#### Program 3: IBM PC/PCjr Skyscape

Version by Tim Victor, Editorial Programmer

- MP 100 KEY OFF: WIDTH 80: COLOR 0, Ø,Ø:CLS 9K 11Ø GOSLIB 221Ø
- FL 120 D\$="000031059090120151181 CH 380 LOCATE 24,20:GOSUB 2230:I

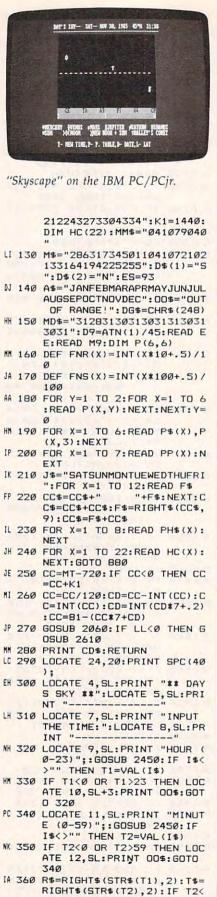

10 THEN T\$="0"+RIGHT\$(T\$,

KP 370 LOCATE 14, SL: PRINT "TIME-

"R\$": "T\$

1)

EN 600 COLOR 7,1:IF TM<6 OR TM>1 8 THEN COLOR 7,0 HJ 610 GOSUB 780: IF Y9=999 THEN 650 KF 620 MM=INT (M1/9.83333)+1:GOSU B 860 MK 630 GOSUB 2460: IF U9>17 OR U9 <4 THEN 650 OK 640 LOCATE U9, 59-Y9: PRINT CHR \$ (MM) : IF ABS (Y8-Y9) <=.5 T HEN COLOR 1,7:LOCATE U9,5 9-Y9:PRINT CHR\$(79):COLOR 7,1 AC 650 FOR X=1 TO 7: IF X=7 THEN 2350 JN 660 T4=P(X,6):GOSUB 780:IF Y9 =999 THEN 730 1K 67Ø U9=SIN((P(X,6)/4)/(1/D9)) : 49=-3\*49+.5 HD 680 GOSUB 2470 KA 690 IF U9<4 OR U9>17 THEN 730 DB 700 Z=SCREEN(U9, 59-Y9) BL 710 IF Z<>32 AND Z<>45 THEN U 9=U9+SGN(LL)+(LL=Ø):GOTO 700 DP 720 LOCATE U9, 59-Y9: PRINT CHR \$(PP(X)); 0J 73Ø NEXT DE 740 LOCATE 21, 14: COLOR 3, 4: FO R X=1 TO 6:PRINT CHR\$(PP( X));P\$(X);" ";:NEXT JA 750 LOCATE 22, 14: PRINT "#SUN NEW MOON + ) O (MOON SUN ";B\$ PC 760 LOCATE 22, 33: COLOR 4, 3: PR INT "D":COLOR 3,4 HM 770 LOCATE 24, 20: PRINT "T- NE

F I\$="N" THEN 290 KN 390 COLOR 3,4:CLS:T3=T1\*60+T2

LK 400 IF T3>K1 THEN T3=T3-K1 JL 410 MT=T3-360: IF MT<Ø THEN MT

00 420 PT=T3+360: IF PT>K1 THEN P

HN 430 LOCATE 2, 18: PRINT "DAY'S

J6 440 LOCATE 3, 18: PRINT ------

DB 46Ø XX=7+LC:FOR X=1 TO 14:LOC

EI 470 PRINT SPC(40);:GOTO 490

EJ 500 IF LL>24 THEN PRINT "E"SP

BJ 520 IF LL<-24 THEN PRINT "E"S

PE 540 T4=AA: GOSUB 780: Y8=888

PC 560 GOSUB 2460: Y8=Y9: IF A1<0

EN 570 IF U9>17 DR U9<4 THEN 590

CL 580 COLOR 7,1:LOCATE U9,59-Y9 :PRINT CHR\$ (42)

08 590 T4=AA+M2\*K1: IF T4>K1 THEN

GN 550 IF Y9=999 THEN 590

3+K1

=MT+K1

T=PT-K1

---------" IH 450 COLOR 7,1:TM=VAL(R\$+"."+T \$):IF TM<6 OR TM>18 THEN

COLOR 7.Ø

RØ

NB 480 PRINT " -

20

40

54Ø 66 530 PRINT "UP-SOUTH

GF 510 PRINT "UP-NORTH

VERHEAD

OTO 540

VERHEAD

THEN 590

T4=T4-K1

+AA-720: IF T3<0 THEN T3=T

SKY-- ";:GOSUB 1800:PRIN T " "R\$":"T\$

ATE 3+X, 20: IF X=XX THEN 4

- - - - - - -IE 490 NEXT:LOCATE 18,20:COLOR 0

,6:GOSUB 250:LOCATE 19,20

:COLOR 7, 1: IF LL<Ø THEN 5

C(18) "S"SPC(19) "W": GOTO 5

PC(18) "N"SPC(19) "W": GOTO

";

----0

----0

DOWN-SOUTH":G

DOWN-NORTH"

W TIME, P- P. TABLE, D- DAT E,L- LAT";:SL=62:GOTO 198 MI 780 Y9=999: IF MT<PT THEN 820 NH 790 IF T4<MT AND T4>PT THEN R ETURN FK BØØ IF T4<MT OR T4>K1 THEN T4 =T4+K1 HM 810 GOTO 830 LE 820 IF T4<MT OR T4>PT THEN RE TURN Y9=INT((T4-MT)/18+.5):IF FA 830 Y9=40 THEN Y9=39 NK 840 RETURN FC 850 U9=SIN((T4/4)/(1/D9)):U9= INT (-3#U9+.5):RETURN FL 860 MM=VAL (MID\$ (MM\$, 3\*MM-2, 3) ): IF L<Ø AND MM<>81 THEN MM=ABS(MM-81) NA 870 RETURN YSCAPE ##################:LO CATE 4, 10: PRINT "DATE INP UT": S1=Ø CA 890 LOCATE 5,10:PRINT "---------":IF Y<>0 THEN LOCATE 4,40:GOSUB 1800 LI 900 LOCATE 7,4:PRINT "YEAR";: GOSUB 2450:IF I\$<>"" THEN Y=VAL(I\$) MC 910 IF Y<1977 THEN PRINT "MUS T BE AFTER 1977": GOTO 900 0J 920 GOSUB 1880:LOCATE 9,4:PRI NT "MONTH (1-12)";:GOSUB 2450: IF I\$ <> " THEN M=VAL (I\$) MB 930 IF M<1 OR M>12 THEN PRINT 00\$:GOTO 92Ø 0J 940 DI=VAL (MID\$ (MD\$, 2\*M-1,2)) :DI=DI-(M=2) \*LY:DI\$=STR\$( DI) 10 950 LOCATE 11,4:PRINT"DAY (1-"DI\$")";:GOSUB 2450:IF I\$ <>"" THEN D=VAL(I\$) FE 960 IF D<1 OR D>DI THEN PRINT 00\$:GOTO 95Ø LB 970 H\$=MID\$(A\$, (M\*3)-2,3):LOC ATE 13,4:PRINT "LATTITUDE (Ø-90) ";:GOSUB 2450:IF I \$<>"" THEN LL=VAL (I\$) CH 980 GOSUB 2500 F8 990 IF ABS(LL)>90 THEN PRINT 00\$:GOTO 97Ø P 1000 D1=VAL (MID\$ (D\$, (M#3)-2,3 ))+D:GOSUB 1920:IF M>2 THEN D1=D1+LY:Y1=Y1+LY NA 1010 S=0:GOSUB 1540:LOCATE 4. 40: GOSUB 1800: LOCATE 5,4 Ø:PRINT "-----HN 1020 LOCATE 24,20:GOSUB 2230: IF I\$="N" THEN 880 BB 1030 LOCATE 24, 20: PRINT SPC (4 Ø): FN 1040 D2=VAL (MID\$ (M\$, (M\*3)-2,3 ))+D:GOSUB 1920::IF M> 2 THEN D1=D1+LY: Y1=Y1+ LY AD 1050 D3=D2-185: IF M=3 AND D<2 Ø THEN D2=D2+LY:D3=D3 +LY QM 1060 IF D3<=0 THEN A=180\*D2/1 85:GOTO 1080 II 1070 A=(180\*D3/(180+ZY))+180 LC 1080 IF A<180 THEN S=23.43333 \$SIN(D9\*D2\*180/185) LD 1090 IF A>180 THEN S=-23.4333 3\*(SIN(D9\*D3)) HO 1100 IF A>=360 THEN A=A-360 LC 1110 A=FNR (A) KA 1120 S=FNR(S):A1=(SGN(LL)-(LL =Ø)) \$S+90-ABS(LL):A1=FNR

(A1): GOSUB 1490: GOSUB 14

40

AF 1130 W=1-(LL<0): IF A1>90 THEN A1=18Ø-A1:W=3-W PE 1140 LOCATE 7,36: PRINT "DAY D F THE YEAR-----";D1 JU 1150 LOCATE 8,36:PRINT "SUN'S GEOCENTRIC ANGLE----"; STR\$ (A) ; DG\$ JM 1160 LOCATE 9,36: PRINT "SUN'S DECLINATION---"; STR\$ (S) ; DG\$ DA 1170 LOCATE 10,36:PRINT "SUN" S ALTITUDE AT NOON----";STR\$(A1);DG\$;D\$(W) NM 1180 LOCATE 11, 36: PRINT "SUN" S RIGHT ASCENSION ----":A3\$ HF 1190 LOCATE 12, 36: PRINT "R.A. AT 9:00PM-----": A5\$ BC 1200 LOCATE 13, 36: PRINT "MOON S AGE---"; STR\$ (M1) ; "DY" HN 1210 LOCATE 14, 36: PRINT "MOON 'S ELONGATION ---"; STR\$ (M8); DG\$; L\$ 6M 122Ø LOCATE 15,36:PRINT "MOON 'S PHASE - "PH\$(M3) LD 1230 LOCATE 24,20:PRINT "-P-PLANET TABLE, -D- NEW DA TE":: GOTO 1980 JK 1240 COLOR 7,5:CLS:LOCATE 2,2 Ø:PRINT "SKYSCAPE- ";: GOSUB 1800:S1=1 MF 1250 LOCATE 4, 12: PRINT \*\* PLA NET TABLE ##":LOCATE 5,1 2: PRINT "------PD 1260 LOCATE 7,4:PRINT "PLANET DIST. ANG. W/ SUN R.A. " H6 1270 LOCATE 8,4:PRINT "----PO 1280 FOR X=1 TO 6:A2=Y1/P(X,2 )-INT(Y1/P(X,2)):Q3=1 6E 1290 A2= (A2\*360) +P(X, 1): IF A2 >360 THEN A2=A2-360 NK 1300 E=180+A: IF E>360 THEN E= F-360 JL 1310 E1=ABS(E-A2): IF E1>180 T HEN E1=360-E1 1320 GOSUB 1560:E1=E1\*D9:P5=P (X.3): IF X=3 THEN GOSUB 2040 KI 1330 P(X,4)=SQR(1+P5^2-2\*P5\*C OS(E1)):XX=((P5^2-1-P(X, 4)^2)/(-2\*P(X,4))) NE 1340 P(X, 5) =-ATN(XX/SQR(-XX\*X X+1))+ATN(1)#2:P(X,4)=IN T(P(X, 4) = 93+.5):P(X, 5)=P(X,5)/D9 JM 1350 P(X,5)=FNS(P(X,5)):Q1\$=S TR\$(P(X,4)):Q2\$=STR\$(P(X ,5)) 01 1360 Q1=LEN(Q1\$):Q2=LEN(Q2\$): GOSUB 1660 FM 1370 LOCATE X+8,4:PRINT P\$(X) ; TAB (18-Q1); Q1\$; TAB (28-Q 2);Q2\$;:IF Q3=-1 THEN PR INT DG\$"W"; BE 1380 IF Q3=1 THEN PRINT DG\$"E KM 1390 GOSUB 1710:Q4\$=STR\$(Q4): Q5\$=STR\$(Q5):IF Q5<10 TH EN Q5\$="Ø"+RIGHT\$(Q5\$,1) BM 1400 Q5\$=RIGHT\$ (Q5\$, 2):Q4\$=Q4 \$+":"+Q5\$: Z=LEN (Q4\$) 60 1410 PRINT TAB (32); QQ\$; TAB (40 -Z);Q4\$:NEXT:LOCATE 15,4 PRINT "# - VISIBLE AT 9 P.M." JA 1420 LOCATE 17,4:PRINT "SUN'S R.A. -----"; SPC (Q8); A

3\$:LOCATE 18,4:PRINT "R.

A. AT 9:00PM ---"; SPC (Q9

Ø FD 1440 A2=K1#A/360: IF A2>K1 THE N A2=A2-K1 HO 1450 A3=INT (A2/60): A4=A2-A3\*6 Ø: A5=A3+9: IF A5>23 THEN A5=A5-24 PM 1460 A4=INT (A2-A3\*60+.5): IF A 4=60 THEN A4=0: A3=A3+1 JO 1470 IF A3=24 THEN A3=0 6H 148Ø AA=A3\*6Ø+A4:GOTO 184Ø EN 1490 M1=((Y1/M9)-INT(Y1/M9))\* M9+10: IF M1>M9 THEN M1=M 1-M9 PK 1500 GOSUB 2260: M8=360\*M2: IF M8>18Ø THEN L\$="W" MB 1510 IF MB<=180 THEN L\$="E" KN 1520 IF M8>180 THEN M8=360-M8 HP 1530 M1=FNR(M1):M8=FNR(M8):RE TURN FL 154Ø YY=INT (7\* (Y1/7-INT (Y1/7) )+.2):IF YY=Ø THEN YY=7 NH 1550 K\$=MID\$(J\$, (YY\*3)-2,3):R ETURN CN 1560 Q3=0:Q1=E+180:IF Q1>360 THEN 1600 IE 1570 IF A2>E AND A2<Q1 THEN 1 590 DN 1580 Q3=1:RETURN BA 1590 Q3=-1:RETURN LA 1600 Q1=Q1-360: IF A2<=360 AND A2>E THEN 1590 NK 1610 IF Q3<>Ø THEN RETURN EN 1620 IF A2>0 AND A2<=Q1 THEN 1590 NA 1630 IF Q3<>0 THEN RETURN FD 1640 IF A2>D1 THEN 1580 JG 1650 RETURN NK 1660 Q5=Q3\*P(X,5)\*4+AA: IF Q5< Ø THEN Q5=Q5+K1 NN 1670 IF Q5>K1 THEN Q5=Q5-K1 EL 1680 P(X,6)=Q5:Q4=INT(Q5/60): Q5=INT (Q5-Q4\*60+.5): IF Q 5=60 THEN Q5=0:Q4=Q4+1 IH 1690 IF Q4=24 THEN Q4=0 JJ 1700 RETURN M 1710 SU=A5\*60+A4:PS=SU+360:MS =SU-360: IF PS>K1 THEN PS =PS-K1 MG 1720 IF MSKØ THEN MS=MS+K1 LE 1730 IF MS>PS THEN 1760 IF P(X, 6) < PS AND P(X, 6) > 0G 174Ø MS THEN 1790 EI 1750 QQ\$=" ":RETURN 5K 1760 IF P(X,6)<K1 AND P(X,6)> MS THEN 1790 LJ 1770 IF P(X,6) (PS THEN 1790 CB 178Ø GOTO 175Ø LC 1790 QQ\$="#":RETURN BH 1800 LL\$=RIGHT\$(STR\$(ABS(LL)) ,2): IF ABS(LL)<10 THEN L L\$=" "+RIGHT\$(LL\$,1) MK 181Ø PRINT K\$;"-- ";H\$;STR\$(D
);",";Y;" ";LL\$;DG\$;:PRI
NT MID\$("SN",(LL<Ø)+2,1)</pre> LN 1820 IF D<10 THEN PRINT " "; JE 1830 RETURN MB 184Ø A4\$=RIGHT\$(STR\$(A4),2) NP 1850 IF A4<10 THEN A4\$="0"+RI GHT\$ (A4\$, 1) NP 1860 A3\$=STR\$ (A3) +":"+A4\$:A5\$ =STR\$ (A5) +":"+A4\$ 6J 1870 Q8=7-LEN (A3\$): Q9=7-LEN (A 5\$):RETURN NO 1880 LY=0: IF Y/4=INT (Y/4) THE N LY=1 61 1890 IF Y/100=INT(Y/100) AND Y/400<>INT (Y/400) THEN LY =Ø FH 1900 IF Y/1000=INT (Y/1000) AN D Y/4000=INT (Y/4000) THE N LY=Ø

):A5\$

F0 1430 SL=52:LOCATE 24,20:PRINT "-S- FOR DAY'S SKY, -D-FOR NEW DATE";:GOTO 198

#### C wwwere manped to ca

- JA 1910 RETURN NB 1920 Y9=Y+1: IF Y9/4=INT (Y9/4) THEN ZY=1 LO 1930 IF Y9/100=INT(Y9/100) AN D Y9/400<>INT (Y9/400) TH EN ZY=Ø QI 1940 IF Y9/1000=INT(Y9/1000) AND Y9/4000=INT (Y9/4000) THEN ZY=Ø BF 1950 Y1=Y-1977: Y1=Y1#365+INT( Y1/4)+D1: IF Y<2000 THEN 1970 DC 1960 Y1=Y1-INT((Y-2001)/100)+ INT ((Y-2001) /400) - INT ((Y -1)/4000) KC 1970 RETURN JB 1980 GOSUB 2240 JC 1990 IF IS="D" THEN 880 JH 2000 IF (I\$="S" OR I\$="T") AN D S1=1 THEN 290 NK 2010 IF IS="P" THEN 1240 IF IS="L" AND S1=1 THEN 66 2020 2540 EE 2030 GOTO 1980 AB 2040 P5=1.376344:K5=A2\*4 LC 2050 K5=ABS(K5-1233.73) \$90/K1 :K5=K5\*D9:K5=SIN(K5) #. 32 25812: P5=P5+K5: RETURN FP 2060 IF CC<=0 THEN CC=CC+84 CD 2070 CD\$=MID\$(CC\$,CC-1):IF MI D\$(CD\$,2,1)<>" " AND MID \$(CD\$,3,1)=" " THEN CD\$= " "+CD\$ 6C 2080 IF MID\$ (CD\$, 40, 1) =" " AN D MID\$ (CD\$, 41, 1) <>"" THE N CD\$=MID\$(CD\$,2) JF 2090 CD\$=MID\$ (CD\$, 2, 40) : RETUR H0 2100 DATA 356.26,29.53059,59. B1B184,42.719626,262.364 394, 52. 9196763 OP 2110 DATA 134.69697,218.79464 ,87.97,224.7,686.98 P0 2120 DATA 4332.79813,10759.71 95, 30686. 5884 NA 2130 DATA "MERCURY", . 3871, "VE NUS",.7233, "MARS",1.5237 ,"JUPITER",5.2028 6K 214Ø DATA "SATURN", 9.53Ø8, "UR ANUS", 19.182 JL 2150 DATA 4,232,229,21,237,15 7,231 60 2160 DATA "SA", "SC", "LI", "VI" , "LE", "CA", "GE", "TA", "AR ", "PI", "AQ", "CP" 00 2170 DATA "NEW", "WAXING CRESC ENT", "IST QUARTER", "WAXI DATA "NEW", "WAXING CRESC NG GIBBOUS", "FULL" HI 2180 DATA "WANING GIBBOUS", "3 RD QUARTER", "WANING CRES CENT' HM 2190 DATA 1770, 1719, 1620, 1500 ,1418,1365,1335,1310,129 0,1275,1260 PO 2200 DATA 1238, 1220, 1200, 1178 ,1115,915,720,660,640,62 5,610 LI 2210 CLS:LOCATE 7,12:PRINT "\* \*\*\* SKYSCAPE \*\*\*\*" 16 222Ø RETURN NH 2230 PRINT "-N- TO RE-INPUT D R RETURN TO CONTINUE"; EL 224Ø I\$="":WHILE LEN(I\$)=0:I\$ =INKEY\$:WEND:IF I\$>"Z" HEN I\$=CHR\$(ASC(I\$)-32) JP 2250 RETURN MM 2260 M2=M1/M9:IF M1<1 OR M1>2 8.5 THEN M3=1 EL 2270 IF M1>=1 AND M1<6.9 THEN M3=2 IH 2280 IF M1>=6.9 AND M1<=8 THE N M3=3 DA 2290 IF M1>8 AND M1<14.2 THEN M3=4 IC 2300 IF M1>=14.2 AND M1<15.2 THEN M3=5
- OK 2310 IF M1>=15.2 AND M1<21.6 THEN M3=6 FC 2320 IF M1>=21.6 AND M1<=22.6 THEN M3=7 DA 2330 IF M1>22.6 AND M1<=28.5 THEN M3=8 **J0 2340 RETURN** JL 2350 B\$="": IF Y<>1985 AND Y<> 1986 THEN 730 NO 2360 IF (Y=1985 AND D1<305) 0 R (Y=1986 AND D1>149) TH EN 730 0M 237Ø HD=D1+365: IF HD>516 THEN HD=HD-365 DB 238Ø H1=(HD-295)/10:HD=INT(H1 ):H1=H1-HD MA 239Ø T4=HC(HD)-HC(HD+1):T4=HC (HD)-H1\*T4: IF T4>1440 TH EN T4=T4-144Ø NG 2400 GOSUB 780: IF Y9=999 THEN 730 PH 2410 GOSUB 850: IF T4>1115 AND T4>1200 THEN U9=U9+1 HM 2420 IF T4>1290 THEN U9=U9-1 IP 2430 IF T4>615 AND T4<1115 TH EN U9=U9+2 PI 2440 U(7)=U9:B\$=CHR\$(PP(7))+" HALLEY'S COMET": GOTO 680 IN 2450 INPUT ""; I\$: RETURN PJ 2460 GOSUB 850 BM 2470 IF LL>=0 THEN U9=LC+10+U 9:GOTO 249Ø CL 2480 U9=LC+10-U9: Y9=39-Y9 KP 2490 RETURN IK 2500 LLS="ON": IF LL<Ø THEN LL \$="@5" 10 2510 L1=ABS(LL): IF ABS(LL) <24 THEN L1=4Ø KK 2520 LC=INT((L1-40)/7+.5):D1= VAL (MID\$ (D\$, (M#3)-2,3))+ D JP 253Ø RETURN CP 2540 LOCATE 24, 20: PRINT SPC (4 Ø); EH 2550 LOCATE 7, SL: PRINT "NEW L ATTITUDE":LOCATE 8, SL:PR INT "-00 2560 LOCATE 9, SL:PRINT "LAT ( Ø-90)";:GOSUB 2450:IF I\$ <>"" THEN LL=VAL (I\$) BJ 2570 IF ABS(LL)>90 THEN LOCAT E 10, SL+3: PRINT 00\$: GOTO 2560 LO 2580 LOCATE 24, 20: GOSUB 2230: IF I\$="N" THEN 2540 IE 2590 LOCATE 9, SL:PRINT SPC (80 -SL): GK 2600 GOSUB 2500: I\$="S":GOTO 2 ØØØ JI 261Ø CI=1:C2\$="" 08 2620 C1\$=MID\$(CD\$,CI,1):IF C1 \$<>" " THEN 2640 FA 2630 C2\$=C1\$+C2\$:CI=CI+1:GOTO 2650 MN 2640 C2\$=MID\$(CD\$,CI,2)+C2\$:C I=CI+2 IC 2650 IF CI<41 THEN 2620 LD 2660 CD\$=C2\$:RETURN Program 4: Apple Skyscape Version by Tim Victor, Editorial Programmer 10 6Ø GOSUB 194Ø 40 70 D\$ = "00003105909012015118 12122432733Ø4334":K1 = 144 Ø: DIM HC(22):MM\$ = "Ø41Ø8 1040" 84 80 M\$ = "28631734501104107210

84 80 M\$ = "28631734501104107210 2133164194225255":D\$(1) = "S":D\$(2) = "N":ES = 93 23 90 A\$ = "JANFEBMARAPRMAYJUNJU

LAUGSEPOCTNOVDEC":00\$ = "0

TA PI CA. GE AP UMERCURY NUENUS XMARS YJUPITER ZSATURN CURANUS XSUN )0K MOON MALEY'S COMET T- NEW TIME, P- P. TABLE, D- DATE, L- LATE "Skyscape" on an Apple II-series computer. UT OF RANGE !! " 2A 100 MD\$ = "312831303130313130 313031":D9 = ATN (1) / 45 : READ EE: READ M9: DIM P (6.6) CØ 11Ø DEF FN R(X) = INT (X \* 10 0 + .5) / 100 46 120 DEF FN S(X) = INT (X \* 10 + .5) / 10 # 130 FOR Y = 1 TO 2: FOR X = 1 TO 6: READ P(X, Y): NEXT : NEXT :  $Y = \emptyset$ 73 140 FOR X = 1 TO 6: READ P\$(X ), P(X, 3): NEXT 14 150 FOR X = 1 TO 7:PP(X) = X + 85: NEXT IF 160 J\$ = "SATSUNMONTUEWEDTHUF RI": FOR X = 1 TO 12: REA D F\$ BB 17Ø CC\$ = CC\$ + " " + F\$: NEXT :CC\$ = CC\$ + CC\$:F\$ = RIGHT\$ (CC\$, 9):CC\$ = F \$ + CC\$ CI 180 FOR X = 1 TO 8: READ PH\$( X): NEXT 2E 19Ø FOR X = 1 TO 22: READ HC( X): NEXT :R\$ = "Ø":T\$ = " ØØ": GOTO 72Ø 38 200 CC = MT - 720: IF CC < 0 THEN CC = CC + K1 2C 21Ø CC = CC / 12Ø:CD = CC - I NT (CC):CC = INT (CC):CD = INT (CD # 7 + .2):CC = 81 - (CC \$ 7 + CD) 51 220 GOSUB 1770: IF LL < 0 THE N GOSUB 5000 92 225 VTAB 17: PRINT CD\$;: RETU RN DB 230 HOME : HTAB 10: PRINT "\*\* DAYS SKY ##": VTAB 3: GO SUB 1550: HTAB 31: PRINT R\$": "T\$ DF 240 VTAB 5: HTAB 1: PRINT "IN PUT THE TIME: ": PRINT "----" BE 245 PRINT : PRINT " HOUR (Ø-23) ";: GOSUB 2240: IF I\$ < > "" THEN T1 = VAL (I\$) 83 250 IF T1 < Ø OR T1 > 23 THEN PRINT 00\$: GOTO 245 A3 255 PRINT : PRINT " MINUTE (Ø-59) ";: GOSUB 2240: IF I\$ < > "" THEN T2 = VAL (1\$) 90 260 IF T2 < 0 OR T2 > 59 THEN PRINT 00\$: GOTO 255 85 27Ø R\$ = STR\$ (T1):T\$ = STR\$ (T2): IF LEN (T\$) = 1 THE N T\$ = "Ø" + T\$ E8 280 VTAB 13: PRINT "TIME-- "R \$":"T\$ AA 290 PRINT : GOSUB 2020: IF I\$ = "N" THEN 230 10 300 HOME : T3 = T1 \* 60 + T2 + AA - 720: IF T3 < Ø THEN T3 = T3 + K1

MON-- DEC 2,1985 458N

10

23:21

ы

Gwww.commodore.ca

| 28 310           | IF T3 > K1 THEN T3 = T3 -                                                                     |
|------------------|-----------------------------------------------------------------------------------------------|
| B7 32Ø           | MT = T3 - 360: IF MT < Ø<br>THEN MT = MT + K1                                                 |
| FF 33Ø           | PT = T3 + 360: IF PT > K1<br>THEN PT = PT - K1                                                |
| 16 340           | HTAB 4: GOSUB 1550: HTAB<br>31: PRINT R\$":"T\$                                               |
| F7 35Ø           | TM = VAL (R\$ + "." + T\$):<br>IF $TM > = 6$ AND $TM < = 1$                                   |
| 84 36Ø           | B THEN INVERSE<br>XX = 7 + LC: VTAB 3: HTAB<br>1: FOR X = 1 TO 14: IF X<br>= XX THEN GOTO 380 |
| CE 37Ø<br>B6 38Ø | PDINT CPC/ AGA COTO 700                                                                       |
|                  |                                                                                               |
| D2 39Ø           | NEXT X: NORMAL : GOSUB 20<br>Ø: INVERSE : IF LL < Ø TH<br>EN 395                              |
| 31 393           | IF LL > 24 THEN PRINT "E"<br>SPC( 18)"S" SPC( 19)"W":<br>GOTO 400                             |
| 38 394           | PRINT "UP-NORTH" SPC( 5)"<br>OVERHEAD" SPC( 5)"DOW                                            |
| 05 395           | N-SOUTH": GOTO 400<br>IF LL < - 24 THEN PRINT "<br>W" SPC( 18) "N" SPC( 19) "E                |
|                  | ": GOTO 400                                                                                   |
| CØ 397           | PRINT "UP-SOUTH" SPC( 5)"<br>OVERHEAD" SPC( 5)"DOW                                            |
| 89 400           | N-NORTH"<br>T4 = AA: GOSUB 610:Y8 = 8<br>88                                                   |
| 43 410           | IF Y9 = 999 THEN 450                                                                          |
| A6 420           | GOSUB 4000:Y8 = Y7: IF A1<br>< 0 THEN 450                                                     |
|                  | IF U9 > 16 OR U9 < 3 THEN<br>450                                                              |
| 88 44Ø           | VTAB U9: HTAB 4Ø - Y9: PR<br>INT CHR\$ (42)                                                   |
| 97 <b>4</b> 5ø   | T4 = AA + M2 * K1: IF T4<br>> K1 THEN T4 = T4 - K1                                            |
| EB 46Ø           | GOSUB 610: IF Y9 = 999 TH<br>EN 500                                                           |
| 97 <b>4</b> 7Ø   | MM = INT (M1 / 9.83333) +<br>1: GOSUB 710                                                     |
| 10 48Ø           | GOSUB 4000: IF U9 > 16 OR<br>U9 < 3 THEN 500                                                  |
| 68 490           | VTAB U9: HTAB 40 - Y9: PR<br>INT CHR\$ (MM):: IF ABS (Y                                       |
|                  | 8 - Y9) < = .5 THEN NORMA<br>L : HTAB 40 - Y9: PRINT C                                        |
| 70 500           | HR\$ (81);: INVERSE<br>FOR X = 1 TO 7: IF X = 7                                               |
| 68 510           | FOR X = 1 TO 7: IF X = 7<br>THEN 2140<br>T4 = $P(X, 6)$ : GOSUB 610: I                        |
|                  | F Y9 = 999 THEN 560                                                                           |
| 87 520           | U9 = SIN ((P(X, 6) / 4) / (1 / D9)):U9 = INT (-3)                                             |
| 13 530           | * U9 + .5)<br>GOSUB 4005: IF U9 < 3 OR                                                        |
| BE 54Ø           | U9 > 16 THEN 560<br>SR = INT ((U9 - 1) / 8):Z                                                 |
|                  | = PEEK (1024 - SR * 984<br>+ (U9 - 1) * 128 + 39 - Y                                          |
|                  | 9): IF Z > 127 THEN Z = Z<br>- 128                                                            |
| AØ 545           | IF Z < > 32 AND Z < > 45<br>THEN U9 = U9 + 2 * (LL ><br>= Ø) - 1: GOTO 540                    |
| 2A 55Ø           | VTAB U9: HTAB 40 - Y9: PR<br>INT CHR\$ (PP(X));                                               |
|                  | NEXT X: NORMAL<br>VTAB 20: HTAB 1: PRINT "V                                                   |
|                  | MERCURY WVENUS XMARS                                                                          |
| 2F 58Ø           | PRINT "ZSATURN [URANUS                                                                        |
| 99 590           | *SUN )Q(MOON"<br>HTAB 3: INVERSE : PRINT "<br>Q";: NORMAL : PRINT "NEW                        |
| 92 600           | MOON + SUN "B\$                                                                               |
|                  | PRINT : PRINT "T- NEW TIM<br>E,P- P. TABLE,D- DATE,L-<br>LAT";: GOTO 1700                     |
|                  |                                                                                               |

| 7F 616           | 79 = 999: IF MT < PT THEN                                                                    |
|------------------|----------------------------------------------------------------------------------------------|
| 36 629           | 660<br>Ø IF (T4 > = MT) OR (T4 < =<br>PT) THEN 640                                           |
| 10 639           | 7 RETURN                                                                                     |
|                  | = K1) THEN 680                                                                               |
| 70 659<br>04 669 | 3 IF (T4 > = MT) AND (T4 <                                                                   |
| 24 679           | = PT) THEN GOTO 680<br>RETURN                                                                |
| 74 689           | 0 Y9 = INT ((T4 - MT) / 18<br>+ .5): IF Y9 = 40 THEN Y9<br>= 39                              |
| 28 699<br>64 709 |                                                                                              |
|                  | <pre>0 U9 = SIN ((T4 / 4) / (1 /<br/>D9)):U9 = INT ( - 3 # U9<br/>+ .5): RETURN</pre>        |
| 56 719           |                                                                                              |
|                  | MM < > 81 THEN MM = ABS<br>(MM - 81)                                                         |
|                  | 5 RETURN                                                                                     |
| DA 729           | HOME : VTAB 2: HTAB 7: PR<br>INT "********* SKYSCAPE                                         |
|                  | **************************************                                                       |
| 56 730           | PRINT "": IF Y                                                                               |
|                  | < > Ø THEN VTAB 6: GOSUB<br>1550: PRINT : PRINT                                              |
| E5 740           | PRINT "YEAR ";: GOSUB 22         40: IF I\$ < > "" THEN Y =                                  |
| 14 745           | VAL (I\$)<br>5 IF Y < 1977 THEN PRINT "M                                                     |
|                  | UST BE AFTER 1977": GOTO                                                                     |
| 03 750           | GOSUB 1600: PRINT : PRINT                                                                    |
|                  | "MONTH (1-12) ";: GOSUB<br>2240: IF I\$ < > "" THEN M                                        |
| 85 755           | = VAL (I\$)<br>5 IF M < 1 OR M > 12 THEN P                                                   |
|                  | RINT 00\$: GOTO 750                                                                          |
| 03 768           | <pre>5 DI = VAL ( MID\$ (MD\$,2 *<br/>M - 1,2)):DI = DI + (M =</pre>                         |
|                  | 2) * LY:DI\$ = STR\$ (DI):D<br>I\$ = RIGHT\$ (DI\$,2)                                        |
| 38 770           | <pre>PRINT : PRINT "DAY (1-"DI<br/>\$") ";: GOSUB 2240: IF I\$</pre>                         |
| 8A 775           | $\langle \rangle$ "" THEN D = VAL (I\$)                                                      |
|                  | RINT 00\$: GOTO 770                                                                          |
| F2 780           | 3) + " ". POINT . POINT                                                                      |
|                  | "LATITUDE (Ø-9Ø)";: GOSUB<br>2240: IF I\$ < > "" THEN                                        |
| 50 704           | LL = VAL (I\$)                                                                               |
| E9 796           |                                                                                              |
| 68 800           | NT OO\$: GOTO 780<br>PRINT : HTAB 5: GOSUB 129                                               |
|                  | 5: GOSUB 1550: PRINT : PR<br>INT : GOSUB 2020: IF I\$ =                                      |
| 10 000           | "N" THEN 720                                                                                 |
| 00 829           | <pre>0 D2 = VAL ( MID\$ (M\$, (M *<br/>3) - 2,3)) + D: GOSUB 164</pre>                       |
|                  | $\emptyset$ : IF M > 2 THEN D1 = D1<br>+ LY:Y1 = Y1 + LY                                     |
| 20 836           | 0 D3 = D2 - 185: IF M = 3 A<br>ND D < 20 THEN D2 = D2 +                                      |
| -                | LY:D3 = D3 + LY                                                                              |
| re 844           | 0 S = 0: IF D3 < = 0 THEN A<br>= 180 * D2 / 185: GOTO 8                                      |
| F2               | 6Ø                                                                                           |
| E2 856           | + 180                                                                                        |
| B2 866           | <pre>0 IF A &lt; &gt; 180 THEN S = 23.<br/>43333333 * ( SIN (D9 * D2<br/>* 180 / 185))</pre> |
| D4 879           | 0  IF A > 180  THEN S = -23.                                                                 |
|                  | 43333333 * ( SIN (D9 * D3<br>))                                                              |
| E9 886           | 0 IF A > = 360 THEN A = A -<br>360                                                           |
|                  | 5 A = FN R(A)<br>$3 S = FN R(S) \cdot A1 = (SGN (I))$                                        |

E1 890 S = FN R(S):A1 = ( SGN (L

L) + (LL =  $\emptyset$ )) \* S + 9 $\emptyset$  -ABS (LL):A1 = FN R(A1): GOSUB 1250: GOSUB 1200 87 895 W = 2 - (LL < Ø): IF A1 > 90 THEN A1 = 180 - A1:W = 3 - W25 900 HOME : VTAB 2: GOSUB 1550 : PRINT : PRINT "-----\_ " 64 910 PRINT : PRINT "DAY OF THE YEAR-----";D1 12 920 PRINT "SUNS GEOCENTRIC AN GLE----- ";A;"@" 80 930 PRINT "SUNS DECLINATION -------"; S; "@" 39 940 PRINT "SUNS ALTITUDE AT N 00N----- ";A1;"@";D\$(W 48 950 PRINT "SUNS RIGHT ASCENSI ON----- ";A3\$ 55 960 PRINT "R.A. AT 9:00PM----":A5\$ \_\_\_\_\_ 8E 97Ø PRINT "MOONS AGE --------"; M1; "DY" FB 980 PRINT "MOONS ELONGATION ---"; M8; "@"; L\$ -----# 990 PRINT "MOONS PHASE - "PH\$ (M3) 63 1000 VTAB 17: PRINT "-P- PLAN ET TABLE , -D- NEW DATE": GOTO 1700 F3 1010 HOME : HTAB 11: PRINT "\* \* PLANET TABLE \*\*": VTAB 3: GOSUB 1550:S1 = 1 CE 1020 VTAB 5: HTAB 1: PRINT "P LANET DIST. ANG. W/ S UN R.A" AA 1030 VTAB 6: PRINT "----------04 1040 FOR X = 1 TO 6:A2 = Y1 / P(X,2) - INT (Y1 / P(X, 2)):Q3 = 1 19 1050 A2 = (A2 \* 360) + P(X, 1) : IF A2 > 360 THEN A2 = A2 - 360 #1 1060 E = 180 + A: IF E > 360 THEN E = E - 360FD 1070 E1 = ABS (E - A2): IF E1 > 180 THEN E1 = 360 - E 1 24 1080 GOSUB 1310:E1 = E1 # D9: P5 = P(X,3): IF X = 3 TH EN GOSUB 1750 10 1090 P(X,4) = SOR (1 + P5 ^ 2  $-2 \pm 1 \pm P5 \pm COS (E1)$ ):XX = ((P5 ^ 2 - 1 - P( X,4) ^ 2) / ( - 2 \* P(X, 4))) 70 1100 P(X, 5) = -ATN (XX / SQR)( - XX # XX + 1)) + ATN (1) \* 2:P(X,4) = INT (P (X,4) # 93 + .5):P(X,5) = P(X,5) / D9 56 1110 P(X,5) = FN S(P(X,5)):Q1 \$ = STR\$ (P(X,4)):Q2\$ = STR\$ (P(X,5)) 08 1120 Q1 = LEN (Q1\$):Q2 = LEN (Q2\$): GOSUB 1410 B 1130 PRINT P\$(X); TAB( 14 - Q 1);Q1\$; TAB( 24 - Q2);Q2 \$;: IF Q3 = - 1 THEN PRI NT "@W"; DA 1140 IF Q3 = 1 THEN PRINT "DE 78 1150 GOSUB 1460:04\$ = STR\$ (Q 4):Q5\$ = STR\$ (Q5): IF Q 5 < 10 THEN Q5\$ = "0" + RIGHT\$ (Q5\$,1) 90 1160 Q5\$ = RIGHT\$ (Q5\$,2):Q4\$ = Q4\$ + ":" + Q5\$:Z = L EN (04\$) 71 1170 PRINT TAB( 28) QQ\$ TAB( 3 6 - Z)Q4\$: NEXT : VTAB 1 4: PRINT "\* - VISIBLE AT

9 P.M."

76 COMPUTEI November 1985

)

5F 118Ø VTAB 17: PRINT "SUNS R.A -----" SPC ( Q8) A3\$: PRINT "R.A. AT 9:00PM --" SPC ( Q9) A5\$ 15 1190 VTAB 21: PRINT "-S- FOR DAYS SKY -D- FOR NEW DAT E": GOTO 1700 04 1200 A2 = K1 \* A / 360: IF A2 > K1 THEN A2 = A2 - K1 77 1210 A3 = INT (A2 / 60):A4 = A2 - A3 \* 60:A5 = A3 + 9 : IF A5 > 23 THEN A5 = A 5 - 24 27 1220 A4 = INT (A2 - A3 \$ 60 + .5): IF A4 = 60 THEN A4  $= \emptyset: A3 = A3 + 1$ 93 1230 IF A3 = 24 THEN A3 = 0 #C 124Ø AA = A3 \* 6Ø + A4: GOTO 1560 80 1250 M1 = ((Y1 / M9) - INT (Y 1 / M9)) \* M9 + 10: IF M 1 > M9 THEN M1 = M1 - M9 BC 1260 GOSUB 2050:M8 = 360 # M2 : IF M8 > 180 THEN L\$ = """ 84 1270 IF M8 < = 180 THEN L\$ = "E" EE 1280 IF MB > 180 THEN MB = 36 Ø - M8 56 1290 M1 = FN R(M1):MB = FN R( MB) #B 1295 YY = INT (7 \* (Y1 / 7 -INT (Y1 / 7)) + .2): IF  $YY = \emptyset$  THEN YY = 748 1300 K\$ = MID\$ (J\$, (YY \* 3) -2.3): RETURN 14 1310 Q3 = 0:Q1 = E + 180: IF Q1 > 360 THEN 1350 61 1320 IF A2 > E AND A2 < Q1 TH EN 134Ø 02 1330 Q3 = 1: RETURN 10 1340 Q3 = - 1: RETURN 6E 1350 Q1 = Q1 - 360: IF A2 < = 360 AND A2 > E THEN 134 ø 80 1360 IF Q3 < > Ø THEN RETURN 6A 137Ø IF A2 > Ø AND A2 < = Q1 THEN 1340 95 138Ø IF Q3 < > Ø THEN RETURN 44 1390 IF A2 > Q1 THEN 1330 D9 1400 RETURN F8 1410 Q5 = Q3 \* P(X,5) \* 4 + A A: IF Q5 < Ø THEN Q5 = Q 5 + K1 BC 1420 IF Q5 > K1 THEN Q5 = Q5 - K1 92 1430 P(X,6) = Q5:Q4 = INT (Q5 / 60):Q5 = INT (Q5 - Q4 **\*** 6Ø + .5): IF Q5 = 6Ø THEN  $Q5 = \emptyset: Q4 = Q4 + 1$ 29 1440 IF Q4 = 24 THEN Q4 = 0 ED 1450 RETURN DB 1460 SU = A5 \* 60 + A4:PS = S U + 360:MS = SU - 360: I F PS > K1 THEN PS = PS -K1 96 1470 IF MS < Ø THEN MS = MS + K1 54 1480 IF MS > PS THEN 1510 26 1490 IF P(X,6) < PS AND P(X,6 ) > MS THEN 1540 02 1500 QQ\$ = " ": RETURN DE 1510 IF P(X,6) < K1 AND P(X,6 ) > MS THEN 1540 46 1520 IF P(X,6) < PS THEN 1540 6A 153Ø GOTO 15ØØ A3 1540 QQ\$ = "#": RETURN 88 1550 PRINT K\$"-- "H\$;D", "Y;" ";: IF LL < 10 THEN PRI NT " "; AB 1555 PRINT ABS (LL);LL\$;: RET URN EF 1560 A3\$ = STR\$ (A3):A3\$ = RI GHT\$ (A3\$,2):A4\$ = STR\$ (A4):A4\$ = RIGHT\$ (A4\$,2

" + RIGHT\$ (A4\$,1) 30 1580 A3\$ = A3\$ + ":" + RIGHT\$ (A4\$,2):A5\$ = STR\$ (A5) :A5\$ = RIGHT\$ (A5\$,2) + ":" + A4\$ EB 1590 QB = 7 - LEN (A3\$):Q9 = 7 - LEN (A5\$): RETURN  $50 \ 1600 \ LY = 0: \ IF \ Y \ / \ 4 = \ INT \ ($ Y / 4) THEN LY = 1 49 1610 IF Y / 100 = INT (Y / 10 Ø) AND Y / 400 < > INT ( Y / 400) THEN LY = 0 CF 1620 IF Y / 1000 = INT (Y / 1 000) AND Y / 4000 = INT (Y / 4000) THEN LY = 0 E9 1630 RETURN 48 1640 Y9 = Y + 1: IF Y9 / 4 = INT (Y9 / 4) THEN ZY = 1 # 1650 IF Y9 / 100 = INT (Y9 / 100) AND Y9 / 400 < > IN T (Y9 / 400) THEN ZY = 0 CB 1660 IF Y9 / 1000 = INT (Y9 / 1000) AND Y9 / 4000 = I NT (Y9 / 4000) THEN ZY = ø BB 167Ø Y1 = Y - 1977: Y1 = Y1 # 365 + INT (Y1 / 4) + D1: IF Y < 2000 THEN 1690 DC 1680 Y1 = Y1 - INT ((Y - 2001 ) / 100) + INT ((Y - 200 1) / 400) - INT ((Y - 1) 1 4000) 82 1690 RETURN 50 1700 GET I\$ F1 1710 IF I\$ = "D" THEN 720 F9 1720 IF (I\$ = "S" OR I\$ = "T" ) AND S1 = 1 THEN 230 A9 1730 IF I\$ = "P" THEN 1010 06 1735 IF I\$ = "L" AND S1 = 1 T HEN 455Ø 76 174Ø GOTO 17ØØ EB 1750 P5 = 1.376344086:K5 = A2 # 4 97 1760 K5 = ABS (K5 - 1233.73) \* 90 / K1:K5 = K5 \* D9:K 5 = SIN (K5) \* .32258122 4:P5 = P5 + K5: RETURN B5 177Ø IF CC < = Ø THEN CC = CC + 84 47 1780 CD\$ = MID\$ (CC\$, CC - 1) #F 1785 IF MID\$ (CD\$,2,1) < > " " AND MID\$ (CD\$,3,1) = " " THEN CD\$ = " " + CD\$ 30 1786 IF MID\$ (CD\$,41,1) = " " AND MID\$ (CD\$, 42, 1) < > " " THEN CD\$ = MID\$ (CD \$,2) 03 1788 CD\$ = MID\$ (CD\$,2,40): R ETURN 80 1790 DATA 365.26,29.53059,59. 818184, 42.719626, 262.364 4,52.916763 91 1800 DATA 134.69697,218.79464 ,87.97,224.7,686.98 39 1810 DATA 4332.79813,10759.71 95, 30686.5884 25 1820 DATA "MERCURY", . 3871, "VE NUS", . 7233, "MARS", 1. 5237 ,"JUPITER", 5.2028 1830 DATA "SATURN", 9.5308, "UR ANUS", 19.182 ANUS", 19.182 A5 1890 DATA "SA", "SC", "LI", "VI" , "LE", "CA", "GE", "TA", "AR ", "PI", "AQ", "CP" 15 1900 DATA "NEW", "WAXING CRESC ENT", "IST QUARTER", "WAXI NG GIBBOUS", "FULL" E4 1910 DATA "WANING GIBBOUS", "3 RD QUARTER", "WANING CRES CENT" 85 1920 DATA 1770, 1719, 1620, 1500 ,1418,1365,1335,1310,129 0,1275,1260 44 1930 DATA 1238, 1220, 1200, 1178

,1115,915,720,660,640,625

42 1570 IF A4 < 10 THEN A4\$ = "0

#### C-www.commodore.ca

| ,610<br>04 1940 PRINT CHR\$ (17): HOME :                                                                                                    |
|----------------------------------------------------------------------------------------------------|
|                                                                                                    |
| VTAB 7: HTAB 12: PRINT "                                                                                                    |
| **** SKYSCAPE ****"                                                                                                    |
| F7 1950 RETURN                                                                                                    |
| AC 2020 PRINT "-N- TO RE-INPUT O                                                                                                    |
| R RETURN TO CONTINUE"                                                                                                    |
| 6F 2030 GET 1\$: RETURN                                                                                                    |
| 36 2050 M2 = M1 / M9: IF M1 < 1                                                                                                    |
| OR M1 > 28.5 THEN M3 = 1                                                                                                    |
| CA 2060 IF M1 > = 1 AND M1 < 6.9                                                                                                    |
| THEN $M3 = 2$                                                                                                    |
| 36 2070 IF M1 < = 8.0 AND M1 > =                                                                                                    |
| 6.9 THEN M3 = 3                                                                                                    |
| 09 2080 IF M1 > 8.0 AND M1 < 14.                                                                                                    |
| 2 THEN M3 = 4                                                                                                    |
| BB 2090 IF M1 > = 14.2 AND M1 <                                                                                                    |
| = 15.2 THEN M3 = 5                                                                                                    |
| 69 2100 IF M1 > 15.2 AND M1 < 21                                                                                                    |
| .6 THEN M3 = 6                                                                                                    |
| 6F 2110 IF M1 > = 21.6 AND M1 <                                                                                                    |
| = 22.6 THEN M3 = 7                                                                                                    |
| 34 2120 IF M1 > 22.6 AND M1 < =                                                                                                    |
| 31 2120 IF MI > 22.6 AND MI < =                                                                                                    |
| 28.5 THEN M3 = 8                                                                                                    |
| E8 2130 RETURN<br>12 2140 B\$ = "": IF Y < > 1985 A                                                                                                    |
|                                                                                                    |
| ND Y < > 1986 THEN 560                                                                                                    |
| 41 2150 IF (Y = 1985 AND D1 < 30                                                                                                    |
| 5) OR (Y = 1986 AND D1 >                                                                                                    |
| 149) THEN 560                                                                                                    |
| AB 2160 HD = D1 + 365: IF HD > 5                                                                                                    |
| 16  THEN HD = HD - 365                                                                                                    |
| 02 217Ø H1 = (HD - 295) / 1Ø:HD                                                                                                    |
| = INT (H1):H1 = H1 - HD                                                                                                    |
|                                                                                                    |
| FA 2180 T4 = HC (HD) - HC (HD + 1)                                                                                                    |
| :T4 = HC(HD) - H1 * T4:                                                                                                    |
| IF T4 > 1440 THEN T4 = T                                                                                                    |
| 4 - 1440                                                                                                    |
| A8 2190 GOSUB 610: IF Y9 = 999 T                                                                                                    |
| HEN 56Ø                                                                                                    |
| 3A 2200 GOSUB 700: IF T4 > 1115                                                                                                    |
| AND T4 < 1200 THEN U9 =                                                                                                    |
| U9 + 1                                                                                                    |
| 07 2210 IF T4 > 1290 THEN U9 = U                                                                                                    |
| 9 - 1                                                                                                    |
| AJ 2220 IF T4 > 615 AND T4 < 111                                                                                                    |
| 5 THEN U9 = U9 + 2                                                                                                    |
| 6E 2230 U(7) = U9:B\$ = CHR\$ (PP(                                                                                                    |
| 7)) + "HALLEY'S COMET":                                                                                                    |
| GOTO 53Ø                                                                                                    |
| 40 224Ø INPUT I\$: RETURN                                                                                                    |
| 10 2249 INFUT 19: RETURN                                                                                                    |
| B 2250 VTAB 17: PRINT CD\$;: RET                                                                                                    |
| URN                                                                                                    |
| an energy management and a                                                                                                    |
| 2F 4000 GOSUB 700                                                                                                    |
| 27 4005 IF LL > = 0 THEN U9 = LC                                                                                                    |
| 27 4005 IF LL > = 0 THEN U9 = LC<br>+ 9 + U9: GOTO 4008                                                                                                    |
| 27 4005 IF LL $> = 0$ THEN U9 = LC<br>+ 9 + U9: GOTO 4008<br>EE 4006 U9 = LC + 9 - U9:Y9 = 39                                                                                                    |
| 27 4005 IF LL > = 0 THEN U9 = LC<br>+ 9 + U9: GOTO 4008                                                                                                    |
| 27 4005 IF LL > = 0 THEN U9 = LC<br>+ 9 + U9: GOTO 4008<br>EE 4006 U9 = LC + 9 - U9: Y9 = 39<br>- Y9<br>5 4008 RETURN                                                                                                    |
| 27 4005 IF LL > = 0 THEN U9 = LC<br>+ 9 + U9: GOTO 4008<br>EE 4006 U9 = LC + 9 - U9: Y9 = 39<br>- Y9<br>15 4008 RETURN<br>AB 4500 LL = " $20$ ": IF LL < 0 TH                                                                                                    |
| 27 4005 IF LL > = 0 THEN U9 = LC<br>+ 9 + U9: GOTO 4008<br>EE 4006 U9 = LC + 9 - U9: Y9 = 39<br>- Y9<br>15 4008 RETURN<br>AB 4500 LL\$ = " $\partial$ N": IF LL < 0 TH<br>EN LL\$ = " $\partial$ S"                                                                                                    |
| 27 4005 IF LL > = $\emptyset$ THEN U9 = LC<br>+ 9 + U9: GOTO 4008<br>EE 4006 U9 = LC + 9 - U9: Y9 = 39<br>- Y9<br>15 4008 RETURN<br>AB 4500 LL\$ = " $\vartheta$ N": IF LL < $\emptyset$ TH<br>EN LL\$ = " $\vartheta$ S"<br>F3 4510 L1 = ABS (LL): IF L1 < 2                                                                                                    |
| 27 4005 IF LL > = $\emptyset$ THEN U9 = LC<br>+ 9 + U9: GOTO 4008<br>EE 4006 U9 = LC + 9 - U9: Y9 = 39<br>- Y9<br>15 4008 RETURN<br>AB 4500 LL\$ = " $\vartheta$ N": IF LL < $\emptyset$ TH<br>EN LL\$ = " $\vartheta$ S"<br>F3 4510 L1 = ABS (LL): IF L1 < 2                                                                                                    |
| 27 4005 IF LL > = $\emptyset$ THEN U9 = LC<br>+ 9 + U9: GOTO 4008<br>EE 4006 U9 = LC + 9 - U9: Y9 = 39<br>- Y9<br>15 4008 RETURN<br>AB 4500 LL\$ = " $\vartheta$ N": IF LL < $\emptyset$ TH<br>EN LL\$ = " $\vartheta$ S"<br>F3 4510 L1 = ABS (LL): IF L1 < 2<br>4 THEN L1 = 40                                                                                                    |
| 27 4005 IF LL > = 0 THEN U9 = LC<br>+ 9 + U9: GOTO 4008<br>EE 4006 U9 = LC + 9 - U9: Y9 = 39<br>- Y9<br>15 4008 RETURN<br>AB 4500 LL\$ = " $\Im$ N": IF LL < 0 TH<br>EN LL\$ = " $\Im$ S"<br>F3 4510 L1 = ABS (LL): IF L1 < 2<br>4 THEN L1 = 40<br>44 4515 LC = INT ((L1 - 40) / 7                                                                                                    |
| 27 4005 IF LL > = 0 THEN U9 = LC<br>+ 9 + U9: GOTO 4008<br>EE 4006 U9 = LC + 9 - U9: Y9 = 39<br>- Y9<br>15 4008 RETURN<br>AB 4500 LL\$ = " $\Im$ N": IF LL < 0 TH<br>EN LL\$ = " $\Im$ S"<br>F3 4510 L1 = ABS (LL): IF L1 < 2<br>4 THEN L1 = 40<br>44 4515 LC = INT ((L1 - 40) / 7<br>+ .5): D1 = YAL (MID\$ (D                                                                                                    |
| 27 4005 IF LL > = 0 THEN U9 = LC<br>+ 9 + U9: GOTO 4008<br>EE 4006 U9 = LC + 9 - U9: Y9 = 39<br>- Y9<br>15 4008 RETURN<br>AB 4500 LL\$ = " $\Im$ N": IF LL < 0 TH<br>EN LL\$ = " $\Im$ S"<br>F3 4510 L1 = ABS (LL): IF L1 < 2<br>4 THEN L1 = 40<br>44 4515 LC = INT ((L1 - 40) / 7<br>+ .5): D1 = VAL (MID\$ (D<br>\$,(M * 3) - 2.3)) + D                                                                                                    |
| 27 4005 IF LL > = 0 THEN U9 = LC<br>+ 9 + U9: GOTO 4008<br>EE 4006 U9 = LC + 9 - U9: Y9 = 39<br>- Y9<br>15 4008 RETURN<br>AB 4500 LL\$ = " $\Im$ N": IF LL < 0 TH<br>EN LL\$ = " $\Im$ S"<br>F3 4510 L1 = ABS (LL): IF L1 < 2<br>4 THEN L1 = 40<br>44 4515 LC = INT ((L1 - 40) / 7<br>+ .5):D1 = VAL (MID\$ (D<br>\$,(M * 3) - 2,3)) + D<br>EA 4530 RETURN                                                                                                    |
| 27 4005 IF LL > = 0 THEN U9 = LC<br>+ 9 + U9: GOTO 4008<br>EE 4006 U9 = LC + 9 - U9: Y9 = 39<br>- Y9<br>15 4008 RETURN<br>AB 4500 LL\$ = " $\Im$ N": IF LL < 0 TH<br>EN LL\$ = " $\Im$ S"<br>F3 4510 L1 = ABS (LL): IF L1 < 2<br>4 THEN L1 = 40<br>44 4515 LC = INT ((L1 - 40) / 7<br>+ .5):D1 = VAL (MID\$ (D<br>\$, (M * 3) - 2,3)) + D<br>EA 4550 HOME : VTAB 2: HTAB 7: P                                                                                                    |
| 27 4005 IF LL > = 0 THEN U9 = LC<br>+ 9 + U9: GOTO 4008<br>EE 4006 U9 = LC + 9 - U9:Y9 = 39<br>- Y9<br>15 4008 RETURN<br>AB 4500 LL\$ = " $\Im$ N": IF LL < 0 TH<br>EN LL\$ = " $\Im$ S"<br>F3 4510 L1 = ABS (LL): IF L1 < 2<br>4 THEN L1 = 40<br>44 4515 LC = INT ((L1 - 40) / 7<br>+ .5):D1 = VAL (MID\$ (D<br>\$, (M * 3) - 2,3)) + D<br>EA 4530 RETURN<br>53 4550 HOME : VTAB 2: HTAB 7: P<br>RINT "********** SKYSCAP                                                                                                    |
| 27 4005 IF LL > = 0 THEN U9 = LC<br>+ 9 + U9: GOTO 4008<br>EE 4006 U9 = LC + 9 - U9: Y9 = 39<br>- Y9<br>15 4008 RETURN<br>AB 4500 LL\$ = " $\Im$ N": IF LL < 0 TH<br>EN LL\$ = " $\Im$ S"<br>F3 4510 L1 = ABS (LL): IF L1 < 2<br>4 THEN L1 = 40<br>44 4515 LC = INT ((L1 - 40) / 7<br>+ .5):D1 = VAL (MID\$ (D<br>\$, (M * 3) - 2,3)) + D<br>EA 4530 RETURN<br>53 4550 HOME : VTAB 2: HTAB 7: P<br>RINT "************************************                                                                                                    |
| 27 4005 IF LL > = 0 THEN U9 = LC<br>+ 9 + U9: GOTO 4008<br>EE 4006 U9 = LC + 9 - U9: Y9 = 39<br>- Y9<br>15 4008 RETURN<br>AB 4500 LL\$ = " $\Im$ N": IF LL < 0 TH<br>EN LL\$ = " $\Im$ S"<br>F3 4510 L1 = ABS (LL): IF L1 < 2<br>4 THEN L1 = 40<br>44 4515 LC = INT ((L1 - 40) / 7<br>+ .5):D1 = VAL ( MID\$ (D<br>\$, (M * 3) - 2,3)) + D<br>EA 4530 RETURN<br>53 4550 HOME : VTAB 2: HTAB 7: P<br>RINT "######### SKYSCAP<br>E *########## : VTAB 4: P<br>RINT "LATTITUDE CHANGE"                                                                                                    |
| 27 4005 IF LL > = 0 THEN U9 = LC<br>+ 9 + U9: GOTO 4008<br>EE 4006 U9 = LC + 9 - U9: Y9 = 39<br>- Y9<br>15 4008 RETURN<br>AB 4500 LL\$ = " $\Im$ N": IF LL < 0 TH<br>EN LL\$ = " $\Im$ S"<br>F3 4510 L1 = ABS (LL): IF L1 < 2<br>4 THEN L1 = 40<br>44 4515 LC = INT ((L1 - 40) / 7<br>+ .5):D1 = VAL (MID\$ (D<br>\$,(M * 3) - 2,3)) + D<br>EA 4530 RETURN<br>53 4550 HOME : VTAB 2: HTAB 7: P<br>RINT "************************************                                                                                                    |
| <pre>27 4005 IF LL &gt; = 0 THEN U9 = LC<br/>+ 9 + U9: GOTO 4008<br/>EE 4006 U9 = LC + 9 - U9:Y9 = 39<br/>- Y9<br/>15 4008 RETURN<br/>AB 4500 LL\$ = "0N": IF LL &lt; 0 TH<br/>EN LL\$ = "0S"<br/>F3 4510 L1 = ABS (LL): IF L1 &lt; 2<br/>4 THEN L1 = 40<br/>44 4515 LC = INT ((L1 - 40) / 7<br/>+ .5):D1 = VAL (MID\$ (D<br/>\$,(M * 3) - 2,3)) + D<br/>EA 4530 RETURN<br/>53 4550 HOME : VTAB 2: HTAB 7: P<br/>RINT "************************************</pre>                                                                                                    |
| <pre>27 4005 IF LL &gt; = 0 THEN U9 = LC<br/>+ 9 + U9: GOTO 4008<br/>EE 4006 U9 = LC + 9 - U9:Y9 = 39<br/>- Y9<br/>15 4008 RETURN<br/>AB 4500 LL\$ = "0N": IF LL &lt; 0 TH<br/>EN LL\$ = "0S"<br/>F3 4510 L1 = ABS (LL): IF L1 &lt; 2<br/>4 THEN L1 = 40<br/>41 4515 LC = INT ((L1 - 40) / 7<br/>+ .5):D1 = VAL ( MID\$ (D<br/>\$,(M * 3) - 2,3)) + D<br/>EA 4530 RETURN<br/>53 4550 HOME : VTAB 2: HTAB 7: P<br/>RINT "********** SKYSCAP<br/>E ************************************</pre>                                                                                                    |
| 27 4005 IF LL > = 0 THEN U9 = LC<br>+ 9 + U9: GOTO 4008<br>EE 4006 U9 = LC + 9 - U9: Y9 = 39<br>- Y9<br>15 4008 RETURN<br>AB 4500 LL\$ = " $\Im$ N": IF LL < 0 TH<br>EN LL\$ = " $\Im$ S"<br>F3 4510 L1 = ABS (LL): IF L1 < 2<br>4 THEN L1 = 40<br>44 4515 LC = INT ((L1 - 40) / 7<br>+ .5):D1 = VAL ( MID\$ (D<br>\$,(M * 3) - 2,3)) + D<br>EA 4530 RETURN<br>53 4550 HOME : VTAB 2: HTAB 7: P<br>RINT "######### \$KYSCAP<br>E *######### : VTAB 4: P<br>RINT "LATTITUDE CHANGE"<br>E9 4555 PRINT ""<br>B3 4560 VTAB 8: PRINT "ENTER NEW<br>LATTITUDE";: GOSUB 2240<br>: IF I\$ < " "THEN LL = |
| <pre>27 4005 IF LL &gt; = 0 THEN U9 = LC<br/>+ 9 + U9: GOTO 4008<br/>EE 4006 U9 = LC + 9 - U9:Y9 = 39<br/>- Y9<br/>15 4008 RETURN<br/>AB 4500 LL\$ = "0N": IF LL &lt; 0 TH<br/>EN LL\$ = "0S"<br/>F3 4510 L1 = ABS (LL): IF L1 &lt; 2<br/>4 THEN L1 = 40<br/>44 4515 LC = INT ((L1 - 40) / 7<br/>+ .5):D1 = VAL (MID\$ (D<br/>\$,(M * 3) - 2,3)) + D<br/>EA 4530 RETURN<br/>53 4550 HOME : VTAB 2: HTAB 7: P<br/>RINT "************************************</pre>                                                                                                    |
| 27 4005 IF LL > = 0 THEN U9 = LC<br>+ 9 + U9: GOTO 4008<br>EE 4006 U9 = LC + 9 - U9: Y9 = 39<br>- Y9<br>15 4008 RETURN<br>AB 4500 LL\$ = " $\Im$ N": IF LL < 0 TH<br>EN LL\$ = " $\Im$ S"<br>F3 4510 L1 = ABS (LL): IF L1 < 2<br>4 THEN L1 = 40<br>44 4515 LC = INT ((L1 - 40) / 7<br>+ .5): D1 = VAL (MID\$ (D<br>\$,(M * 3) - 2,3)) + D<br>EA 4530 RETURN<br>53 4550 HOME : VTAB 2: HTAB 7: P<br>RINT "************************************                                                                                                    |
| <pre>27 4005 IF LL &gt; = 0 THEN U9 = LC<br/>+ 9 + U9: GOTO 4008<br/>EE 4006 U9 = LC + 9 - U9:Y9 = 39<br/>- Y9<br/>15 4008 RETURN<br/>AB 4500 LL\$ = "0N": IF LL &lt; 0 TH<br/>EN LL\$ = "0S"<br/>F3 4510 L1 = ABS (LL): IF L1 &lt; 2<br/>4 THEN L1 = 40<br/>44 4515 LC = INT ((L1 - 40) / 7<br/>+ .5):D1 = VAL (MID\$ (D<br/>\$,(M * 3) - 2,3)) + D<br/>EA 4530 RETURN<br/>53 4550 HOME : VTAB 2: HTAB 7: P<br/>RINT "************************************</pre>                                                                                                    |
| 27 4005 IF LL > = 0 THEN U9 = LC<br>+ 9 + U9: GOTO 4008<br>EE 4006 U9 = LC + 9 - U9: Y9 = 39<br>- Y9<br>15 4008 RETURN<br>AB 4500 LL\$ = " $\Im$ N": IF LL < 0 TH<br>EN LL\$ = " $\Im$ S"<br>F3 4510 L1 = ABS (LL): IF L1 < 2<br>4 THEN L1 = 40<br>44 4515 LC = INT ((L1 - 40) / 7<br>+ .5): D1 = VAL (MID\$ (D<br>\$,(M * 3) - 2,3)) + D<br>EA 4530 RETURN<br>53 4550 HOME : VTAB 2: HTAB 7: P<br>RINT "************************************                                                                                                    |
| 27 4005 IF LL > = 0 THEN U9 = LC<br>+ 9 + U9: GOTO 4008<br>EE 4006 U9 = LC + 9 - U9: Y9 = 39<br>- Y9<br>15 4008 RETURN<br>AB 4500 LL\$ = " $\Im$ N": IF LL < 0 TH<br>EN LL\$ = " $\Im$ S"<br>F3 4510 L1 = ABS (LL): IF L1 < 2<br>4 THEN L1 = 40<br>44 4515 LC = INT ((L1 - 40) / 7<br>+ .5):D1 = VAL ( MID\$ (D<br>\$, (M * 3) - 2,3)) + D<br>EA 4530 RETURN<br>53 4550 HOME : VTAB 2: HTAB 7: P<br>RINT "######### SKYSCAP<br>E *######### SKYSCAP<br>E *######### SKYSCAP<br>E *######### SKYSCAP<br>E *######### SKYSCAP<br>E *IT "LATTITUDE CHANGE"<br>E9 4555 PRINT "                       |
| 27 4005 IF LL > = 0 THEN U9 = LC<br>+ 9 + U9: GOTO 4008<br>EE 4006 U9 = LC + 9 - U9: Y9 = 39<br>- Y9<br>15 4008 RETURN<br>AB 4500 LL\$ = " $\Im$ N": IF LL < 0 TH<br>EN LL\$ = " $\Im$ S"<br>F3 4510 L1 = ABS (LL): IF L1 < 2<br>4 THEN L1 = 40<br>44 4515 LC = INT ((L1 - 40) / 7<br>+ .5):D1 = VAL ( MID\$ (D<br>\$, (M * 3) - 2,3)) + D<br>EA 4530 RETURN<br>53 4550 HOME : VTAB 2: HTAB 7: P<br>RINT "######### SKYSCAP<br>E *######### SKYSCAP<br>E *######### SKYSCAP<br>E *######### SKYSCAP<br>E *######### SKYSCAP<br>E *IT "LATTITUDE CHANGE"<br>E9 4555 PRINT "                       |
| 27 4005 IF LL > = 0 THEN U9 = LC<br>+ 9 + U9: GOTO 4008<br>EE 4006 U9 = LC + 9 - U9: Y9 = 39<br>- Y9<br>15 4008 RETURN<br>AB 4500 LL\$ = " $\Im$ N": IF LL < 0 TH<br>EN LL\$ = " $\Im$ S"<br>F3 4510 L1 = ABS (LL): IF L1 < 2<br>4 THEN L1 = 40<br>44 4515 LC = INT ((L1 - 40) / 7<br>+ .5):D1 = VAL (MID\$ (D<br>\$, (M * 3) - 2,3)) + D<br>EA 4530 RETURN<br>53 4550 HOME : VTAB 2: HTAB 7: P<br>RINT "************************************                                                                                                    |
| 27 4005 IF LL > = 0 THEN U9 = LC<br>+ 9 + U9: GOTO 4008<br>EE 4006 U9 = LC + 9 - U9: Y9 = 39<br>- Y9<br>15 4008 RETURN<br>AB 4500 LL\$ = " $\Im$ N": IF LL < 0 TH<br>EN LL\$ = " $\Im$ S"<br>F3 4510 L1 = ABS (LL): IF L1 < 2<br>4 THEN L1 = 40<br>44 4515 LC = INT ((L1 - 40) / 7<br>+ .5):D1 = VAL (MID\$ (D<br>\$, (M * 3) - 2,3)) + D<br>EA 4530 RETURN<br>53 4550 HOME : VTAB 2: HTAB 7: P<br>RINT "********** SKYSCAP<br>E ************************************                                                                                                    |
| 27 4005 IF LL > = 0 THEN U9 = LC<br>+ 9 + U9: GOTO 4008<br>EE 4006 U9 = LC + 9 - U9:Y9 = 39<br>- Y9<br>15 4008 RETURN<br>AB 4500 LL\$ = " $\Im$ N": IF LL < 0 TH<br>EN LL\$ = " $\Im$ S"<br>F3 4510 L1 = ABS (LL): IF L1 < 2<br>4 THEN L1 = 40<br>41 4515 LC = INT ((L1 - 40) / 7<br>+ .5):D1 = VAL (MID\$ (D<br>\$,(M * 3) - 2,3)) + D<br>EA 4530 RETURN<br>53 4550 HOME : VTAB 2: HTAB 7: P<br>RINT "************************************                                                                                                    |
| <pre>27 4005 IF LL &gt; = 0 THEN U9 = LC<br/>+ 9 + U9: GOTO 4008<br/>EE 4006 U9 = LC + 9 - U9:Y9 = 39<br/>- Y9<br/>15 4008 RETURN<br/>AB 4500 LL\$ = "0N": IF LL &lt; 0 TH<br/>EN LL\$ = "0S"<br/>F3 4510 L1 = ABS (LL): IF L1 &lt; 2<br/>4 THEN L1 = 40<br/>41 4515 LC = INT ((L1 - 40) / 7<br/>+ .5):D1 = VAL ( MID\$ (D<br/>\$, (M * 3) - 2,3)) + D<br/>EA 4530 RETURN<br/>53 4550 HOME : VTAB 2: HTAB 7: P<br/>RINT "************************************</pre>                                                                                                    |
| 27 4005 IF LL > = 0 THEN U9 = LC<br>+ 9 + U9: GOTO 4008<br>EE 4006 U9 = LC + 9 - U9:Y9 = 39<br>- Y9<br>15 4008 RETURN<br>AB 4500 LL\$ = " $\Im$ N": IF LL < 0 TH<br>EN LL\$ = " $\Im$ S"<br>F3 4510 L1 = ABS (LL): IF L1 < 2<br>4 THEN L1 = 40<br>44 4515 LC = INT ((L1 - 40) / 7<br>+ .5):D1 = VAL (MID\$ (D<br>\$, (M * 3) - 2,3)) + D<br>EA 4530 RETURN<br>53 4550 HOME : VTAB 2: HTAB 7: P<br>RINT "********** SKYSCAP<br>E ************************************                                                                                                    |

+ 1: GOTO 5040 5 5030 C1\$ = MID\$ (CD\$,CI,2):C2 \$ = C1\$ + C2\$:CI = CI + 2 F8 5040 IF CI < 41 THEN 5010 58 5050 CD\$ = C2\$: RETURN

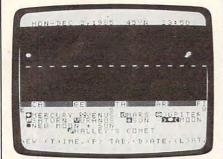

The TI-99/4A version of "Skyscape."

#### Program 5: TI-99/4A Skyscape

Version by Patrick Parrish, Programming Supervisor

- 100 GOTO 130 110 PK=PK-1023 :: PKROW=I NT(PK/40)-1 :: PKCOL= PK-(PKROW+1)\*40 :: RE TURN
- 120 FOR I=1 TO LEN(QQ\$):: CALL HCHAR(ROW,COL+I ,ASC(SEG\$(QQ\$,I,1))): : NEXT I :: RETURN
- 130 MM\$="098108099" :: CA LL CLEAR :: CALL SCRE EN(15):: DISPLAY AT(1 1,6):"\*\*\*\* SKYSCAPE \* \*\*\*" :: DISPLAY AT(22 .8):"INITIALIZING..."
- 140 D\$="00003105909012015 1181212243273304334" :: K1=1440 :: DIM HC( 22):: M\$="28631734501 104107210213316419422 5255"
- 150 ES=93 :: D1\$(1)="S" : : D1\$(2)="N"

160 A\$="JANFEBMARAPRMAYJU NJULAUGSEPOCTNOVDEC" :: 00\$="0UT OF RANGE! !":: MD\$="3128313031 30313130313031":: D7 =PI/180 :: READ EE,M9

- 170 DIM P(6,6):: DEF R(X) =INT(X\*100+.5)/100 :: DEF S(X)=INT(X\*10+.5)/10
- 180 FOR Y=1 TO 2 :: FOR X =1 TO 6 :: READ P(X,Y ):: NEXT X :: NEXT Y :: Y=0
- 190 FOR X=1 TO 6 :: READ P\$(X),P(X,3):: NEXT X 200 FOR X=1 TO 7 :: PP(X)
- =X+99 :: NEXT X 210 J\$="SATSUNMONTUEWEDTH
- UFRI" :: CALL SCREEN( 12):: FOR X=1 TO 12 : : READ F\$ 22Ø CC\$=CC\$&RPT\$(CHR\$(128
- 210 CC\$=CC\$&CC\$ :: NEXT X :: CC\$=CC\$&CC\$ :: F\$=SEG \$ (CC\$,LEN(CC\$)-8,7):: CC\$=F\$&CC\$
- 230 FOR X=1 TO 8 :: READ

PH\$ (X) :: NEXT X :: FO R X=1 TO 22 :: READ H C(X):: NEXT X :: GOSU B 2300 :: GOTO 830 240 CC=MT-720 :: IF CC<0 THEN CC=CC+K1 250 CC=CC/120 :: CD=CC-IN T(CC):: CC=INT(CC):: CD=INT(CD\$7+.2):: CC= 81-(CC\*7+CD) 260 GOSUB 1890 :: QQ\$=CD\$ :: ROW=16 :: COL=Ø : : GOSUB 12Ø 27Ø IF LL>=Ø THEN RETURN 280 FOR I=1 TO 16 :: CALL GCHAR(16, I, Z) :: CALL GCHAR(16,33-I,Z1):: CALL HCHAR(16, I, Z1):: CALL HCHAR(16,33-I,Z ):: NEXT I 29Ø FOR I=1 TO 31 :: CALL GCHAR(16, I, Z):: IF Z =128 THEN 310 300 CALL GCHAR(16, I+1, Z1) :: CALL HCHAR(16, I, Z1 ) :: CALL HCHAR (16, I+1 Z):: I=I+1 310 NEXT I :: RETURN 320 CALL CLEAR :: DISPLAY AT (2, 9) : "\*\* DAYS SKY \*\*" :: Q=1 :: GOSUB 1680 330 DISPLAY AT(6,1):"INPU T THE TIME:" :: DISPL AY AT(7,1): "----------" :: T1, T2=Ø 34Ø DISPLAY AT(9,4):"HOUR (Ø-23) ?" :: ACCEPT AT(9,18):T1 :: IF T1< Ø OR T1>23 THEN Q=10 :: GOSUB 229Ø :: GOTO 340 350 DISPLAY AT(11,4): "MIN UTE (0-59) ?" :: ACCE PT AT(11,20):T2 :: IF T2<0 OR T2>59 THEN Q =12 :: GOSUB 229Ø :: GOTO 35Ø 360 R\$=STR\$(T1):: T\$=STR\$ (T2):: IF LEN(T\$)=1 T HEN T\$="Ø"&T\$ 370 DISPLAY AT(15,1): "TIM E-- ";R\$;":";T\$ 380 GOSUB 2050 :: IF Z\$=" R" THEN 320 390 CALL CLEAR :: T3=T1\*6 Ø+T2+AA-72Ø :: IF T3< Ø THEN T3=T3+K1 400 IF T3>K1 THEN T3=T3-K 410 MT=T3-360 :: IF MT<0 THEN MT=MT+K1 420 PT=T3+360 :: IF PT>K1 THEN PT=PT-K1 430 DISPLAY AT(1,1):K\$; "-": TEM\$: STR\$ (Y); TAB (17 );STR\$(ABS(LL));LL\$;" ";R\$;":";T\$; 44Ø CALL COLOR(9,1,5,10,1 ,5):: TM=VAL(R\$&"."&T \$):: IF TM<6 OR TM>18 THEN CALL COLOR (9, 1, 2,10,1,2) 450 FOR X=2 TO 15 :: CALL HCHAR(X, 1, 107, 32):: NEXT X :: XX=7+LC :: FOR I=2 TO 32 STEP 2

96):: NEXT I 460 GOSUB 240 :: ROW=17 : : COL=0 :: IF LL<0 TH EN 490

:: CALL HCHAR(XX+1, I,

47Ø IF LL>24 THEN QQ\$="E

(14 SPACES)S (15 SPACES)W" :: GOSUB 12Ø :: GOTO 51Ø 480 QQ\$="UP-N(6 SPACES}-0 VERHEAD- (6 SPACES) DOW N-S" :: GOSUB 120 :: GOTO 510 490 IF ABS(LL)>24 THEN QQ \$="W{14 SPACES}N (15 SPACES)E" :: GOSUB 12Ø :: GOTO 51Ø 500 QQ\$="UP-S(6 SPACES}-0 VERHEAD- (6 SPACES) DOW N-S" :: GOSUB 120 510 T4=AA :: GOSUB 710 :: Y8=888 :: IF Y9=999 THEN 550 520 Y8=Y9 :: GOSUB 2380 : : IF A1<Ø THEN 550 IF PK>1703 OR PK<1144 530 THEN 550 540 GOSUB 110 :: IF PKCOL >4 AND PKCOL<37 THEN CALL HCHAR (PKROW, PKCO L-4,97) 550 T4=AA+M2\*K1 :: IF T4> K1 THEN T4=T4-K1 560 GOSUB 710 :: IF Y9=99 9 THEN 600 57Ø MM=INT(M1/9.83333)+1 :: GOSUB 810 :: IF Y9 =999 THEN 600 580 GOSUB 2380 :: IF PK>1 703 OR PK<1144 THEN 6 ØØ 590 GOSUB 110 :: IF PKCOL >4 AND PKCOL<37 THEN CALL HCHAR (PKROW, PKCO L-4, MM) :: IF ABS (Y8-Y 9) <=.5 THEN CALL HCHA R(PKROW, PKCOL-4, 108) 600 FOR X=1 TO 7 :: IF X= 7 THEN 2170 61Ø T4=P(X,6):: GOSUB 71Ø :: IF Y9=999 THEN 67 a 620 U9=SIN(P(X,6) \*D9/4):: U9=-3#U9+.5 :: U9=IN T(U9):: U(X)=U9#4Ø 630 PK=1423-Y9+U(X)+LB :: GOSUB 2390 :: IF PK> 1703 OR PK<1144 THEN 670 64Ø GOSUB 11Ø 650 IF PKCOL>4 AND PKCOL< 37 THEN CALL GCHAR (PK ROW, PKCOL-4, Z) :: IF Z <>107 AND Z<>96 THEN PK=PK+1023+SGN(LL) \$40 +(LL=Ø) \*4Ø :: GOTO 64 a 660 IF PKCOL>4 AND PKCOL< 37 THEN CALL HCHAR (PK ROW, PKCOL-4, PP(X)) 67Ø NEXT X :: QQ\$="dMERCU RY eVENUS FMARS gJUPI TER" :: ROW=18 :: COL =1 :: GOSUB 120 680 QQ\$="hSATURN iURANUS aSUN blcMOON" :: RO W=19 :: GOSUB 12Ø :: QQ\$="mNEW MOON + SUN " :: ROW=2Ø :: GOSUB 120 690 IF B\$<>"" THEN QQ\$=B\$ :: ROW=21 :: COL=8 : : GOSUB 12Ø 700 QQ\$="NEW (T)IME, (P) T AB, (D) ATE, (L) AT. " :: ROW=23 :: COL=Ø :: GO SUB 120 :: GOTO 1810 710 Y9=999 :: IF MT<PT TH EN 760 720

20 IF T4>=MT OR T4<=PT T HEN 740

73Ø RETURN IF T4>=MT AND T4<=K1 740 THEN 78Ø T4=T4+K1 :: GOTO 78Ø IF T4>=MT AND T4<=PT 750 760 THEN 780 77Ø RETURN 780 Y9=INT((T4-MT)/18+.5) :: IF Y9=40 THEN Y9=3 0 79Ø RETURN 800 U9=SIN(T4/4\*D9):: U9= INT(-3\*U9+.5)\*40 :: R ETURN 810 MM=VAL (SEG\$ (MM\$, 3\*MM-2,3)):: IF LL<Ø AND M M<>108 THEN MM=197-MM 82Ø RETURN 83Ø Q=1 840 CALL CLEAR :: DISPLAY AT (2, 6) : "\*\*\*\* SKYSCA PE ####" :: DISPLAY A T(4,1): "DATE INPUT" : : DISPLAY AT(5,1):"-------":: S1=0 850 IF Y<>0 THEN GOSUB 16 80 860 DISPLAY AT (Q+5, 1) : "YE AR?" :: ACCEPT AT (Q+5 ,7):Y :: IF Y>=1977 T HEN 88Ø 870 DISPLAY AT (Q+5, 14) : "M UST BE >1977" :: FOR I=1 TO 250 :: NEXT I :: GOTO 86Ø 880 GOSUB 1730 :: DISPLAY AT (Q+7, 1): "MONTH (1-12) ?" :: ACCEPT AT (Q+ 7,15):M :: IF M<1 OR M>12 THEN Q=Q+8 :: GO SUB 2290 :: Q=Q-8 :: GOTO 880 890 DI=VAL (SEG\$ (MD\$, 2\*M-1 ,2)):: DI=DI-(M=2)\*LY :: DI\$=STR\$(DI) 900 DISPLAY AT(Q+9,1):"DA Y (1-";DI\$;")?" :: AC CEPT AT (Q+9,13):D :: IF D<1 OR D>DI THEN Q =Q+1Ø :: GOSUB 229Ø : : Q=Q-1Ø :: GOTO 900 910 H\$=SEG\$ (A\$, M\$3-2, 3) 920 DISPLAY AT(Q+11,1):"L ATITUDE (-90 TO 90)?" :: ACCEPT AT (Q+11,23 ):LL :: IF ABS(LL)>90 THEN Q=Q+12 :: GOSUB 229Ø :: Q=Q-12 :: GO TO 92Ø 93Ø GOSUB 241Ø 940 TEM\$=H\$&" "&STR\$ (D) &" ," :: DISPLAY AT (Q+14 B):TEM\$;Y :: GOSUB 2 050 :: IF Z\$="R" THEN Q=4 :: GOTO 840 950 D2=VAL (SEG\$ (M\$, M\$3-2, 3))+D :: GOSUB 1760 : : IF M>2 THEN D1=D1+L Y :: Y1=Y1+LY 960 D3=D2-185 :: IF M=3 A ND D<20 THEN D2=D2+LY :: D3=D3+LY 970 55=0 :: IF D3<=0 THEN A=18Ø\*D2/185 :: GOTO 990 980 A=180\*D3/(180+ZY)+180 990 IF A<>180 THEN 55=23. 433333333\*SIN(D9\*D2\*18 Ø/185) 1000 IF A>180 THEN 55=-23 .43333333\*SIN(D9\*D3) 1010 IF A>=360 THEN A=A-3 60 1020 A=R(A):: S5=R(S5)::

A1=(SGN(LL)-(LL=Ø)) \* 55+90-ABS(LL):: A1=R (A1):: GOSUB 1380 :: GOSUB 133Ø 1030 W=1-(SGN(LL)<0):: IF A1>90 THEN A1=180-A 1 :: W=ABS(W-3) 1040 CALL CLEAR :: PRINT :: PRINT K\$; "-"; TEM\$ ; Y; TAB (19); ABS (LL); L L\$ :: PRINT RPT\$("-" ,28) 1050 PRINT :: PRINT "DAY THE YEAR--- ";ST OF R\$(D1):: PRINT :: PR INT "SUN'S DATA: ": : 1060 PRINT "GEOCENTRIC AN "; STR\$ (A) ; "@" GLE--1070 PRINT "DECLINATION------";STR\$(S5);"@ 1080 PRINT "ALTITUDE AT N ";STR\$(A1);"@ 00N--"; D1\$(W) 1090 PRINT "RIGHT ASCENSI ";A3\$ ON---1100 PRINT "R.A. AT 9:00 "; A5\$ :: PRIN PM---T :: PRINT "MOON'S D ATA: ": . 1110 PRINT "AGE----------- ";STR\$(M1);" "; "DY"; 1120 PRINT "ELONGATION-------"; STR\$ (M8); "@ ";L\$ 1130 PRINT "PHASE - ";PH \$(M3): : : : 1140 PRINT "(P)LANET TABL E OR NEW (D)ATE" :: PRINT :: GOTO 1810 1150 CALL CLEAR :: PRINT TAB(6); "\*\* PLANET TA BLE \*\*" :: PRINT :: PRINT K\$; "-- "; TEM\$; Y; TAB (20); STR\$ (ABS (L L));LL\$ :: PRINT :: S1 = 11160 PRINT "PLANET DIST. ANG.W/SUN R.A." :: PRINT RPT\$ ("-", 28): 1170 FOR X=1 TO 6 :: A2=Y 1/P(X,2)-INT(Y1/P(X, 2)):: Q3=1 118Ø A2=A2#36Ø+P(X,1):: I F A2>360 THEN A2=A2-360 1190 E=180+A :: IF E>360 THEN E=E-36Ø E1=ABS(E-A2):: IF E1 1200 >18Ø THEN E1=36Ø-E1 121Ø GOSUB 144Ø :: E1=E1\* D9 :: P5=P(X,3):: IF X=3 THEN GOSUB 1870 1220 P(X,4)=SQR(1+P5^2-2\* P5\*COS(E1)):: XX=(P5 ^2-1-P(X,4)^2)/(-2\*P (X,4)) 1230 P(X, 5) =- ATN(XX/SQR(-XX\*XX+1))+PI/2 :: P( X,4)=INT(P(X,4)\*ES+. 5):: P(X, 5) = P(X, 5) / D1240 P(X,5)=S(P(X,5)):: Q 1\$=STR\$(P(X,4)):: Q2 \$=STR\$(P(X,5)) 1250 Q1=LEN(Q1\$):: Q2=LEN (Q2\$):: GOSUB 1540 PRINT P\$(X); TAB(13-Q 1260 1);Q1\$;TAB(20-Q2);Q2 \$;:: IF Q3=-1 THEN P RINT "@W"; 127Ø IF Q3=1 THEN PRINT " aE";

#### ) :: IF Q5<10 THEN Q5 \$="Ø"&Q5\$ 1290 Q4\$=Q4\$&":"&Q5\$ :: Z =LEN(Q4\$) 1300 PRINT TAB(22);QQ\$;TA B(29-Z);Q4\$;:: NEXT X :: PRINT :: PRINT :: PRINT :: PRINT "\* - VISIBLE AT 9 P.M. 1310 PRINT :: PRINT :: PR INT "SUN'S R.A. ";A3\$ :: PRI ----NT "R.A. AT 9:00 P.M ";A5\$ 1320 PRINT :: PRINT TAB(3 ); "DAYS (S)KY {3 SPACES}NEW (D)ATE " :: GOTO 181Ø 1330 A2=K1\*A/360 :: IF A2 >K1 THEN A2=A2-K1 134Ø A3=INT(A2/6Ø):: A4=A 2-A3\*60 :: A5=A3+9 : : IF A5>23 THEN A5=A 5-24 1350 A4=INT(A2-A3\$60+.5): : IF A4=6Ø THEN A4=Ø :: A3=A3+1 1360 IF A3=24 THEN A3=0 137Ø AA=A3\*6Ø+A4 :: GOTO 1690 1380 M1=(Y1/M9-INT(Y1/M9) ) #M9+1Ø :: IF M1>M9 THEN M1=M1-M9 1390 GOSUB 2080 :: M8=360 #M2 :: IF M8>180 THE N L\$="W" 1400 IF M8<=180 THEN L\$=" E" 1410 IF M8>180 THEN M8=36 Ø-M8 1420 M1=R(M1):: M8=R(M8): : YY=INT(7\*(Y1/7-INT (Y1/7))+.2):: IF YY= Ø THEN YY=7 1430 K\$=SEG\$ (J\$, YY\$3-2,3) :: RETURN 144Ø Q3=Ø :: Q1=E+18Ø :: IF Q1>360 THEN 1480 IF A2>E AND A2<Q1 TH 1450 EN 147Ø 1460 Q3=1 :: RETURN 147Ø Q3=-1 :: RETURN 1480 Q1=Q1-360 :: IF A2<= 360 AND A2>E THEN 14 70 149Ø IF Q3<>Ø THEN RETURN IF A2>Ø AND A2<=Q1 T 1500 **HEN 1470** IF Q3<>Ø THEN RETURN IF A2>Q1 THEN 146Ø 1510 1520 153Ø RETURN 1540 Q5=Q3\*P(X,5)\*4+AA :: IF Q5<Ø THEN Q5=Q5+ K1 1550 IF Q5>K1 THEN Q5=Q5-K1 1560 P(X,6)=Q5 :: Q4=INT( Q5/60):: Q5=INT(Q5-Q 4#60+.5):: IF Q5=60 THEN Q5=Ø :: Q4=Q4+1 1570 IF Q4=24 THEN Q4=0 158Ø RETURN 159Ø SU=A5\*6Ø+A4 :: PS=SU +360 :: MS=SU-360 :: IF PS>K1 THEN PS=PS -K1 1600 IF MS<0 THEN MS=MS+K 161Ø IF MS>PS THEN 1640 1620 IF P(X,6) (PS AND P(X .6) >MS THEN 1670

1280 GOSUB 1590 :: Q4\$=ST

R\$ (Q4) :: Q5\$=STR\$ (Q5

#### Cwww.commodore.ca

1630 QQ\$=" " :: RETURN

| 1640                                                                         |                                                                                                    |
|------------------------------------------------------------------------------|----------------------------------------------------------------------------------------------------|
|                                                                              |                                                                                                    |
|                                                                              | ,6)>MS THEN 1670                                                                                                    |
| 1650                                                                         | IF P(X, 6) (PS THEN 16                                                                                                    |
|                                                                              | 70                                                                                                    |
| 1660                                                                         | GOTO 1630<br>QQ\$=" <b>*</b> " :: RETURN                                                                                                    |
| 1680                                                                         |                                                                                                    |
|                                                                              | ; " "; TEM\$; Y; TAB (20                                                                                                    |
|                                                                              | );STR\$ (ABS(LL));LL\$;                                                                                                    |
|                                                                              | :: RETURN                                                                                                    |
| 1690                                                                         | A3\$=STR\$(A3):: IF A3<br><10 THEN A3\$=" "&A3\$                                                                                                    |
| 1700                                                                         | A4\$=STR\$(A4):: IF A4                                                                                                    |
| 1700                                                                         | <10 THEN A4\$="0"&A4\$                                                                                                    |
| 1710                                                                         |                                                                                                    |
|                                                                              | 5\$=STR\$(A5):: IF A5<                                                                                                    |
|                                                                              | 10 THEN A5\$=" "&A5\$                                                                                                    |
| 1720                                                                         | A5\$=A5\$&":"&A4\$ :: 0                                                                                                    |
|                                                                              | B=7-LEN(A3\$):: Q9=7-<br>LEN(A5\$):: RETURN                                                                                                    |
| 1730                                                                         | LY=Ø :: IF Y/4=INT(Y                                                                                                    |
| 1100                                                                         | (4) THEN LY=1                                                                                                    |
| 1740                                                                         |                                                                                                    |
|                                                                              | ND Y/400=INT (Y/400) A                                                                                                    |
|                                                                              | ND Y/1000=INT(Y/1000                                                                                                    |
|                                                                              | ) AND Y/4000=INT (Y/40                                                                                                    |
| 1750                                                                         | ØØ)THEN LY=Ø<br>RETURN                                                                                                    |
| 1760                                                                         | Y9=Y+1 :: IF Y9/4=IN                                                                                                    |
| 1100                                                                         | T(Y9/4) THEN ZY=1                                                                                                    |
| 177Ø                                                                         |                                                                                                    |
|                                                                              | )AND Y9/400<>INT(Y9/                                                                                                    |
|                                                                              | 400) AND Y9/1000=INT (                                                                                                    |
|                                                                              | Y9/1000)AND Y9/4000=                                                                                                    |
| 1780                                                                         | INT (Y/4000) THEN ZY=0                                                                                                    |
| 1/00                                                                         | Y1=Y-1977 :: Y1=Y1*3<br>65+INT(Y1/4)+D1 :: I                                                                                                    |
|                                                                              | F Y<2000 THEN 1800                                                                                                    |
| 1790                                                                         |                                                                                                    |
|                                                                              | ØØ)+INT((Y-2ØØ1)/4ØØ                                                                                                    |
|                                                                              | )-INT((Y-1)/4000)                                                                                                    |
| 1800                                                                         | RETURN                                                                                                    |
| 1810                                                                         | CALL KEY(Ø,KK,SS)::<br>IF SS=Ø THEN 181Ø                                                                                                    |
| 1820                                                                         | I\$=CHR\$(KK):: IF I\$=                                                                                                    |
|                                                                              |                                                                                                    |
|                                                                              |                                                                                                    |
|                                                                              | "D" THEN Q=4 :: GOTO<br>84Ø                                                                                                    |
| 1830                                                                         | "D" THEN Q=4 :: GOTO<br>84Ø<br>IF (I\$="S" OR I\$="T"                                                                                                    |
| 1830                                                                         | "D" THEN Q=4 :: GOTO<br>840<br>IF (I\$="S" OR I\$="T"<br>)AND S1=1 THEN 320                                                                                                    |
| 183Ø<br>184Ø                                                                 | "D" THEN Q=4 :: GOTO<br>840<br>IF (I\$="S" OR I\$="T"<br>)AND S1=1 THEN 320<br>IF I\$="P" THEN 1150                                                                                                    |
| 1830                                                                         | "D" THEN Q=4 :: GOTO<br>84Ø<br>IF (I\$="S" OR I\$="T"<br>)AND S1=1 THEN 32Ø<br>IF I\$="P" THEN 115Ø<br>IF I\$="L" AND S1=1 T                                                                                                    |
| 183Ø<br>184Ø                                                                 | "D" THEN Q=4 :: GOTO<br>840<br>IF (I\$="S" OR I\$="T"<br>)AND S1=1 THEN 320<br>IF I\$="P" THEN 1150                                                                                                    |
| 183Ø<br>184Ø<br>185Ø                                                         | "D" THEN Q=4 :: GOTO<br>840<br>IF (I\$="S" OR I\$="T"<br>)AND S1=1 THEN 320<br>IF I\$="P" THEN 1150<br>IF I\$="L" AND S1=1 T<br>HEN 2460<br>GOTO 1810                                                                                                    |
| 183Ø<br>184Ø<br>185Ø<br>186Ø<br>187Ø                                         | "D" THEN Q=4 :: GOTO<br>840<br>IF (I\$="S" OR I\$="T"<br>)AND S1=1 THEN 320<br>IF I\$="P" THEN 1150<br>IF I\$="L" AND S1=1 T<br>HEN 2460<br>GOTO 1810<br>P5=1.376344086 :: K5<br>=A2*4                                                                                                    |
| 183Ø<br>184Ø<br>185Ø<br>186Ø                                                 | "D" THEN Q=4 :: GOTO<br>840<br>IF (I\$="S" OR I\$="T"<br>)AND S1=1 THEN 320<br>IF I\$="P" THEN 1150<br>IF I\$="L" AND S1=1 T<br>HEN 2460<br>GOTO 1810<br>P5=1.376344086 :: K5<br>=A2*4<br>K5=ABS(K5-1233.73)*9                                                                                                    |
| 183Ø<br>184Ø<br>185Ø<br>186Ø<br>187Ø                                         | "D" THEN Q=4 :: GOTO<br>840<br>IF (I\$="S" OR I\$="T"<br>)AND S1=1 THEN 320<br>IF I\$="P" THEN 1150<br>IF I\$="L" AND S1=1 T<br>HEN 2460<br>GOTO 1810<br>P5=1.376344086 :: K5<br>=A2*4<br>K5=ABS(K5-1233.73)*9<br>Ø/K1 :: K5=K5*D9 ::                                                                                                    |
| 183Ø<br>184Ø<br>185Ø<br>186Ø<br>187Ø                                         | "D" THEN Q=4 :: GOTO<br>840<br>IF (I\$="S" OR I\$="T"<br>)AND S1=1 THEN 320<br>IF I\$="P" THEN 1150<br>IF I\$="L" AND S1=1 T<br>HEN 2460<br>GOTO 1810<br>P5=1.376344086 :: K5<br>=A2*4<br>K5=ABS(K5-1233.73)*9<br>Ø/K1 :: K5=K5*D9 ::<br>K5=SIN(K5)*.32258122                                                                                                    |
| 183Ø<br>184Ø<br>185Ø<br>186Ø<br>187Ø                                         | "D" THEN Q=4 :: GOTO<br>840<br>IF (I\$="S" OR I\$="T"<br>)AND S1=1 THEN 320<br>IF I\$="P" THEN 1150<br>IF I\$="L" AND S1=1 T<br>HEN 2460<br>GOTO 1810<br>P5=1.376344086 :: K5<br>=A2*4<br>K5=ABS(K5-1233.73)*9<br>Ø/K1 :: K5=K5*D9 ::                                                                                                    |
| 183Ø<br>184Ø<br>185Ø<br>186Ø<br>187Ø                                         | "D" THEN Q=4 :: GOTO<br>840<br>IF (I\$="S" OR I\$="T"<br>)AND S1=1 THEN 320<br>IF I\$="P" THEN 1150<br>IF I\$="L" AND S1=1 T<br>HEN 2460<br>GOTO 1810<br>P5=1.376344086 :: K5<br>=A2*4<br>K5=ABS(K5-1233.73)*9<br>Ø/K1 :: K5=K5*D9 ::<br>K5=SIN(K5)*.32258122<br>4 :: P5=P5+K5 :: RET                                                                                                    |
| 1830<br>1840<br>1850<br>1860<br>1870<br>1880                                 | "D" THEN Q=4 :: GOTO<br>840<br>IF (I\$="S" OR I\$="T"<br>)AND S1=1 THEN 320<br>IF I\$="P" THEN 1150<br>IF I\$="L" AND S1=1 T<br>HEN 2460<br>GOTO 1810<br>P5=1.376344086 :: K5<br>=A2*4<br>K5=ABS(K5-1233.73)*9<br>Ø/K1 :: K5=K5*D9 ::<br>K5=SIN(K5)*.32258122<br>4 :: P5=P5+K5 :: RET<br>URN<br>IF CC<=1 THEN CC=CC+<br>84                                                                                                    |
| 1830<br>1840<br>1850<br>1860<br>1870<br>1880                                 | "D" THEN Q=4 :: GOTO<br>840<br>IF (I\$="S" OR I\$="T"<br>)AND S1=1 THEN 320<br>IF I\$="P" THEN 1150<br>IF I\$="L" AND S1=1 T<br>HEN 2460<br>GOTO 1810<br>P5=1.376344086 :: K5<br>=A2*4<br>K5=ABS(K5-1233.73)*9<br>Ø/K1 :: K5=K5*D9 ::<br>K5=SIN(K5)*.32258122<br>4 :: P5=P5+K5 :: RET<br>URN<br>IF CC<=1 THEN CC=CC+<br>84<br>CD\$=SEG\$(CC\$, CC+3, 34                                                                                                    |
| 1830<br>1840<br>1850<br>1860<br>1870<br>1880<br>1890                         | "D" THEN Q=4 :: GOTO<br>840<br>IF (I\$="S" OR I\$="T"<br>)AND S1=1 THEN 320<br>IF I\$="P" THEN 1150<br>IF I\$="L" AND S1=1 T<br>HEN 2460<br>GOTO 1810<br>P5=1.376344086 :: K5<br>=A2*4<br>K5=ABS(K5-1233.73)*9<br>Ø/K1 :: K5=K5*D9 ::<br>K5=SIN(K5)*.32258122<br>4 :: P5=P5+K5 :: RET<br>URN<br>IF CC<=1 THEN CC=CC+<br>84<br>CD\$=SEG\$(CC\$,CC+3,34)                                                                                                    |
| 1830<br>1840<br>1850<br>1860<br>1870<br>1880                                 | "D" THEN Q=4 :: GOTO<br>840<br>IF (I\$="S" OR I\$="T"<br>)AND S1=1 THEN 320<br>IF I\$="P" THEN 1150<br>IF I\$="L" AND S1=1 T<br>HEN 2460<br>GOTO 1810<br>P5=1.376344086 :: K5<br>=A2*4<br>K5=ABS(K5-1233.73)*9<br>Ø/K1 :: K5=K5*D9 ::<br>K5=SIN(K5)*.32258122<br>4 :: P5=P5+K5 :: RET<br>URN<br>IF CC<=1 THEN CC=CC+<br>84<br>CD\$=SEG\$(CC\$,CC+3,34)<br>IF SEG\$(CD\$,2,1)<>CH                                                                                                    |
| 1830<br>1840<br>1850<br>1860<br>1870<br>1880<br>1890                         | "D" THEN Q=4 :: GOTO<br>840<br>IF (I\$="S" OR I\$="T"<br>)AND S1=1 THEN 320<br>IF I\$="P" THEN 1150<br>IF I\$="L" AND S1=1 T<br>HEN 2460<br>GOTO 1810<br>P5=1.376344086 :: K5<br>=A2*4<br>K5=ABS(K5-1233.73)*9<br>Ø/K1 :: K5=K5*D9 ::<br>K5=SIN(K5)*.32258122<br>4 :: P5=P5+K5 :: RET<br>URN<br>IF CC<=1 THEN CC=CC+<br>84<br>CD\$=SEG\$(CC\$,CC+3,34)<br>IF SEG\$(CD\$,2,1)<>CH<br>R\$(128)AND SEG\$(CD\$,                                                                                                    |
| 1830<br>1840<br>1850<br>1860<br>1870<br>1880<br>1890                         | "D" THEN Q=4 :: GOTO<br>840<br>IF (I\$="S" OR I\$="T"<br>)AND S1=1 THEN 320<br>IF I\$="P" THEN 1150<br>IF I\$="L" AND S1=1 T<br>HEN 2460<br>GOTO 1810<br>P5=1.376344086 :: K5<br>=A2*4<br>K5=ABS(K5-1233.73)*9<br>Ø/K1 :: K5=K5*D9 ::<br>K5=SIN(K5)*.32258122<br>4 :: P5=P5+K5 :: RET<br>URN<br>IF CC<=1 THEN CC=CC+<br>84<br>CD\$=SEG\$(CC\$, CC+3, 34)<br>IF SEG\$(CD\$, 2, 1)<>CH<br>R\$(128)AND SEG\$(CD\$,<br>3, 1)=CHR\$(128)THEN C<br>D\$=SEG\$(CD\$, 1, 32)::                                                                                                    |
| 1830<br>1840<br>1850<br>1860<br>1870<br>1880<br>1890                         | "D" THEN Q=4 :: GOTO<br>840<br>IF (I\$="S" OR I\$="T"<br>)AND S1=1 THEN 320<br>IF I\$="P" THEN 1150<br>IF I\$="L" AND S1=1 T<br>HEN 2460<br>GOTO 1810<br>P5=1.376344086 :: K5<br>=A2*4<br>K5=ABS(K5-1233.73)*9<br>Ø/K1 :: K5=K5*D9 ::<br>K5=SIN(K5)*.32258122<br>4 :: P5=P5+K5 :: RET<br>URN<br>IF CC<=1 THEN CC=CC+<br>84<br>CD\$=SEG\$(CC\$, CC+3, 34)<br>IF SEG\$(CD\$, 2, 1)<>CH<br>R\$(128)AND SEG\$(CD\$,<br>3, 1)=CHR\$(128) THEN C                                                                                                    |
| 1830<br>1840<br>1850<br>1860<br>1870<br>1880<br>1890<br>1900<br>1910         | "D" THEN Q=4 :: GOTO<br>840<br>IF (I\$="S" OR I\$="T"<br>)AND S1=1 THEN 320<br>IF I\$="P" THEN 1150<br>IF I\$="L" AND S1=1 T<br>HEN 2460<br>GOTO 1810<br>P5=1.376344086 :: K5<br>=A2*4<br>K5=ABS(K5-1233.73)*9<br>Ø/K1 :: K5=K5*D9 ::<br>K5=SIN(K5)*.32258122<br>4 :: P5=P5+K5 :: RET<br>URN<br>IF CC<=1 THEN CC=CC+<br>84<br>CD\$=SEG\$(CC\$,CC+3,34)<br>IF SEG\$(CD\$,2,1)<>CH<br>R\$(128)AND SEG\$(CD\$,<br>3,1)=CHR\$(128)THEN C<br>D\$=SEG\$(CD\$,1,32)::<br>GOTO 1940                                                                                                    |
| 1830<br>1840<br>1850<br>1860<br>1870<br>1880<br>1890                         | "D" THEN Q=4 :: GOTO<br>840<br>IF (I\$="S" OR I\$="T"<br>)AND S1=1 THEN 320<br>IF I\$="P" THEN 1150<br>IF I\$="L" AND S1=1 T<br>HEN 2460<br>GOTO 1810<br>P5=1.376344086 :: K5<br>=A2*4<br>K5=ABS(K5-1233.73)*9<br>Ø/K1 :: K5=K5*D9 ::<br>K5=SIN(K5)*.32258122<br>4 :: P5=P5+K5 :: RET<br>URN<br>IF CC<=1 THEN CC=CC+<br>84<br>CD\$=SEG\$(CC\$,CC+3,34)<br>IF SEG\$(CD\$,2,1)<>CH<br>R\$(128)AND SEG\$(CD\$,<br>3,1)=CHR\$(128)THEN C<br>D\$=SEG\$(CD\$,33,1)<>C<br>HR\$(128)AND SEG\$(CD\$,<br>3,1)<>C                                                                                                    |
| 1830<br>1840<br>1850<br>1860<br>1870<br>1880<br>1890<br>1900<br>1910         | "D" THEN Q=4 :: GOTO<br>840<br>IF (I\$="S" OR I\$="T"<br>)AND S1=1 THEN 320<br>IF I\$="P" THEN 1150<br>IF I\$="L" AND S1=1 T<br>HEN 2460<br>GOTO 1810<br>P5=1.376344086 :: K5<br>=A2*4<br>K5=ABS(K5-1233.73)*9<br>Ø/K1 :: K5=K5*D9 ::<br>K5=SIN(K5)*.32258122<br>4 :: P5=P5+K5 :: RET<br>URN<br>IF CC<=1 THEN CC=CC+<br>84<br>CD\$=SEG\$(CC\$, CC+3, 34)<br>IF SEG\$(CD\$, 2, 1)<>CH<br>R\$(128)AND SEG\$(CD\$,<br>3, 1)=CHR\$(128)THEN C<br>D\$=SEG\$(CD\$, 1, 32)::                                                                                                    |
| 1830<br>1840<br>1850<br>1860<br>1870<br>1880<br>1890<br>1900<br>1910         | "D" THEN Q=4 :: GOTO<br>840<br>IF (I\$="S" OR I\$="T"<br>)AND S1=1 THEN 320<br>IF I\$="P" THEN 1150<br>IF I\$="L" AND S1=1 T<br>HEN 2460<br>GOTO 1810<br>P5=1.376344086 :: K5<br>=A2*4<br>K5=ABS(K5-1233.73)*9<br>Ø/K1 :: K5=K5*D9 ::<br>K5=SIN(K5)*.32258122<br>4 :: P5=P5+K5 :: RET<br>URN<br>IF CC<=1 THEN CC=CC+<br>84<br>CD\$=SEG\$(CC\$,CC+3,34)<br>IF SEG\$(CD\$,2,1)<>CH<br>R\$(128)AND SEG\$(CD\$,<br>3,1)=CHR\$(128)THEN C<br>D\$=SEG\$(CD\$,33,1)<>C<br>HR\$(128)AND SEG\$(CD\$,<br>3,2,1)=CHR\$(128)THEN<br>CD\$=SEG\$(CD\$,3,32):                                                                                                    |
| 1830<br>1840<br>1850<br>1860<br>1870<br>1880<br>1890<br>1900<br>1910         | "D" THEN Q=4 :: GOTO<br>840<br>IF (I\$="S" OR I\$="T"<br>)AND S1=1 THEN 320<br>IF I\$="P" THEN 1150<br>IF I\$="L" AND S1=1 T<br>HEN 2460<br>GOTO 1810<br>P5=1.376344086 :: K5<br>=A2*4<br>K5=ABS(K5-1233.73)*9<br>Ø/K1 :: K5=K5*D9 ::<br>K5=SIN(K5)*.32258122<br>4 :: P5=P5+K5 :: RET<br>URN<br>IF CC<=1 THEN CC=CC+<br>84<br>CD\$=SEG\$(CC\$,CC+3,34)<br>IF SEG\$(CD\$,2,1)<>CH<br>R\$(128)AND SEG\$(CD\$,<br>3,1)=CHR\$(128)THEN C<br>D\$=SEG\$(CD\$,33,1)<>C<br>HR\$(128)AND SEG\$(CD\$,<br>3,1)=CHR\$(128)THEN C<br>D\$=SEG\$(CD\$,33,1)<>C<br>HR\$(128)AND SEG\$(CD\$,<br>3,2,1)=CHR\$(128)THEN<br>CD\$=SEG\$(CD\$,3,32):<br>GOTO 1940                                                                                                    |
| 1830<br>1840<br>1850<br>1860<br>1870<br>1880<br>1980<br>1990<br>1910<br>1920 | "D" THEN Q=4 :: GOTO<br>840<br>IF (I\$="S" OR I\$="T"<br>)AND S1=1 THEN 320<br>IF I\$="P" THEN 1150<br>GOTO 1810<br>P5=1.376344086 :: K5<br>=A2*4<br>K5=ABS(K5-1233.73)*9<br>Ø/K1 :: K5=K5*D9 ::<br>K5=SIN(K5)*.32258122<br>4 :: P5=P5+K5 :: RET<br>URN<br>IF CC<=1 THEN CC=CC+<br>84<br>CD\$=SEG\$(CC\$,CC+3,34)<br>IF SEG\$(CD\$,2,1)<>CH<br>R\$(128)AND SEG\$(CD\$,<br>3,1)=CHR\$(128)THEN C<br>D\$=SEG\$(CD\$,33,1)<>C<br>HR\$(128)AND SEG\$(CD\$,<br>3,1)=CHR\$(128)THEN C<br>D\$=SEG\$(CD\$,33,1)<>C<br>HR\$(128)AND SEG\$(CD\$,<br>3,2,1)=CHR\$(128)THEN C<br>D\$=SEG\$(CD\$,3,32):<br>GOTO 1940<br>IF SEG\$(CD\$,3,32):<br>: GOTO 1940<br>CD\$=SEG\$(CD\$,2,32)                                                                                                    |
| 1830<br>1840<br>1850<br>1860<br>1870<br>1880<br>1980<br>1990<br>1910<br>1920 | "D" THEN Q=4 :: GOTO<br>840<br>IF (I\$="S" OR I\$="T"<br>)AND S1=1 THEN 320<br>IF I\$="P" THEN 1150<br>IF I\$="L" AND S1=1 T<br>HEN 2460<br>GOTO 1810<br>P5=1.376344086 :: K5<br>=A2*4<br>K5=ABS(K5-1233.73)*9<br>Ø/K1 :: K5=K5*D9 ::<br>K5=SIN(K5)*.32258122<br>4 :: P5=P5+K5 :: RET<br>URN<br>IF CC<=1 THEN CC=CC+<br>84<br>CD\$=SEG\$(CC\$,CC+3,34)<br>IF SEG\$(CD\$,2,1)<>CH<br>R\$(128)AND SEG\$(CD\$,<br>3,1)=CHR\$(128)THEN C<br>D\$=SEG\$(CD\$,1,32)::<br>GOTO 1940<br>IF SEG\$(CD\$,3,31)<>C<br>HR\$(128)AND SEG\$(CD\$,<br>3,2,1)=CHR\$(128)THEN<br>CD\$=SEG\$(CD\$,3,32):<br>GOTO 1940<br>CD\$=SEG\$(CD\$,2,32)<br>RETURN                                                                                                    |
| 1830<br>1840<br>1850<br>1860<br>1870<br>1880<br>1980<br>1990<br>1910<br>1920 | "D" THEN Q=4 :: GOTO<br>840<br>IF (I\$="S" OR I\$="T"<br>)AND S1=1 THEN 320<br>IF I\$="P" THEN 1150<br>IF I\$="L" AND S1=1 T<br>HEN 2460<br>GOTO 1810<br>P5=1.376344086 :: K5<br>=A2*4<br>K5=ABS(K5-1233.73)*9<br>Ø/K1 :: K5=K5*D9 ::<br>K5=SIN(K5)*.32258122<br>4 :: P5=P5+K5 :: RET<br>URN<br>IF CC<=1 THEN CC=CC+<br>84<br>CD\$=SEG\$(CC\$,CC+3,34)<br>IF SEG\$(CD\$,2,1)<>CH<br>R\$(128)AND SEG\$(CD\$,<br>3,1)=CHR\$(128)THEN C<br>D\$=SEG\$(CD\$,1,32):<br>GOTO 1940<br>IF SEG\$(CD\$,3,3,1)<>C<br>HR\$(128)AND SEG\$(CD\$,<br>3,2,1)=CHR\$(128)THEN C<br>D\$=SEG\$(CD\$,3,32):<br>GOTO 1940<br>IF SEG\$(CD\$,2,32)<br>RETURN<br>DATA 365.26,29.53059                                                                                                    |
| 1830<br>1840<br>1850<br>1860<br>1870<br>1880<br>1980<br>1990<br>1910<br>1920 | "D" THEN Q=4 :: GOTO<br>840<br>IF (I\$="S" OR I\$="T"<br>)AND S1=1 THEN 320<br>IF I\$="P" THEN 1150<br>IF I\$="L" AND S1=1 T<br>HEN 2460<br>GOTO 1810<br>P5=1.376344086 :: K5<br>=A2*4<br>K5=ABS(K5-1233.73)*9<br>Ø/K1 :: K5=K5*D9 ::<br>K5=SIN(K5)*.32258122<br>4 :: P5=P5+K5 :: RET<br>URN<br>IF CC<=1 THEN CC=CC+<br>84<br>CD\$=SEG\$(CC\$,CC+3,34)<br>IF SEG\$(CD\$,2,1)<>CH<br>R\$(128)AND SEG\$(CD\$,<br>3,1)=CHR\$(128)THEN C<br>D\$=SEG\$(CD\$,33,1)<>C<br>HR\$(128)AND SEG\$(CD\$,<br>3,2,1)=CHR\$(128)THEN C<br>D\$=SEG\$(CD\$,3,32):<br>GOTO 1940<br>IF SEG\$(CD\$,2,32)<br>RETURN<br>DATA 365.26,29.53059<br>,59.818184,42.719626                                                                                                    |
| 1830<br>1840<br>1850<br>1860<br>1870<br>1880<br>1980<br>1990<br>1910<br>1920 | "D" THEN Q=4 :: GOTO<br>840<br>IF (I\$="S" OR I\$="T"<br>)AND S1=1 THEN 320<br>IF I\$="P" THEN 1150<br>IF I\$="L" AND S1=1 T<br>HEN 2460<br>GOTO 1810<br>P5=1.376344086 :: K5<br>=A2*4<br>K5=ABS(K5-1233.73)*9<br>Ø/K1 :: K5=K5*D9 ::<br>K5=SIN(K5)*.32258122<br>4 :: P5=P5+K5 :: RET<br>URN<br>IF CC<=1 THEN CC=CC+<br>84<br>CD\$=SEG\$(CC\$,CC+3,34)<br>IF SEG\$(CD\$,2,1)<>CH<br>R\$(128)AND SEG\$(CD\$,<br>3,1)=CHR\$(128)THEN C<br>D\$=SEG\$(CD\$,1,32):<br>GOTO 1940<br>IF SEG\$(CD\$,3,3,1)<>C<br>HR\$(128)AND SEG\$(CD\$,<br>3,2,1)=CHR\$(128)THEN C<br>D\$=SEG\$(CD\$,3,32):<br>GOTO 1940<br>IF SEG\$(CD\$,2,32)<br>RETURN<br>DATA 365.26,29.53059                                                                                                    |
| 1830<br>1840<br>1850<br>1860<br>1870<br>1880<br>1980<br>1990<br>1910<br>1920 | "D" THEN Q=4 :: GOTO<br>840<br>IF (I\$="S" OR I\$="T"<br>)AND S1=1 THEN 320<br>IF I\$="P" THEN 1150<br>IF I\$="L" AND S1=1 T<br>HEN 2460<br>GOTO 1810<br>P5=1.376344086 :: K5<br>=A2*4<br>K5=ABS(K5-1233.73)*9<br>Ø/K1 :: K5=K5*D9 ::<br>K5=SIN(K5)*.32258122<br>4 :: P5=P5+K5 :: RET<br>URN<br>IF CC<=1 THEN CC=CC+<br>84<br>CD\$=SEG\$(CC\$,CC+3,34)<br>IF SEG\$(CD\$,2,1)<>CH<br>R\$(128)AND SEG\$(CD\$,<br>3,1)=CHR\$(128)THEN C<br>D\$=SEG\$(CD\$,33,1)<>C<br>HR\$(128)AND SEG\$(CD\$,<br>3,2,1)=CHR\$(128)THEN C<br>D\$=SEG\$(CD\$,3,32):<br>GOTO 1940<br>IF SEG\$(CD\$,2,32)<br>RETURN<br>DATA 365.26,29.53059<br>,59.818184,42.719626<br>,262.364294,52.91676<br>3<br>DATA 134.69697,218.7                                                                         |
| 1830<br>1840<br>1850<br>1860<br>1890<br>1900<br>1910<br>1920<br>1920         | "D" THEN Q=4 :: GOTO<br>840<br>IF (I\$="S" OR I\$="T"<br>)AND S1=1 THEN 320<br>IF I\$="P" THEN 1150<br>IF I\$="L" AND S1=1 T<br>HEN 2460<br>GOTO 1810<br>P5=1.376344086 :: K5<br>=A2*4<br>K5=ABS(K5-1233.73)*9<br>$\emptyset/K1$ :: K5=K5*D9 ::<br>K5=SIN(K5)*.32258122<br>4 :: P5=P5+K5 :: RET<br>URN<br>IF CC<=1 THEN CC=CC+<br>84<br>CD\$=SEG\$(CC\$,CC+3,34)<br>IF SEG\$(CD\$,2,1)<>CH<br>R\$(128)AND SEG\$(CD\$,<br>3,1)=CHR\$(128)THEN C<br>D\$=SEG\$(CD\$,1,32):<br>GOTO 1940<br>IF SEG\$(CD\$,3,3,1)<>C<br>HR\$(128)AND SEG\$(CD\$,<br>3,2,1)=CHR\$(128)THEN C<br>D\$=SEG\$(CD\$,3,32):<br>GOTO 1940<br>IF SEG\$(CD\$,2,32)<br>RETURN<br>DATA 365.26,29.53059<br>,59.818184,42.719626<br>,262.364294,52.91676<br>3<br>DATA 134.69697,218.7<br>9464,87.97,224.7,686 |
| 1830<br>1840<br>1850<br>1860<br>1890<br>1900<br>1910<br>1920<br>1920         | "D" THEN Q=4 :: GOTO<br>840<br>IF (I\$="S" OR I\$="T"<br>)AND S1=1 THEN 320<br>IF I\$="P" THEN 1150<br>IF I\$="L" AND S1=1 T<br>HEN 2460<br>GOTO 1810<br>P5=1.376344086 :: K5<br>=A2*4<br>K5=ABS(K5-1233.73)*9<br>Ø/K1 :: K5=K5*D9 ::<br>K5=SIN(K5)*.32258122<br>4 :: P5=P5+K5 :: RET<br>URN<br>IF CC<=1 THEN CC=CC+<br>84<br>CD\$=SEG\$(CC\$,CC+3,34)<br>IF SEG\$(CD\$,2,1)<>CH<br>R\$(128)AND SEG\$(CD\$,<br>3,1)=CHR\$(128)THEN C<br>D\$=SEG\$(CD\$,33,1)<>C<br>HR\$(128)AND SEG\$(CD\$,<br>3,2,1)=CHR\$(128)THEN C<br>D\$=SEG\$(CD\$,3,32):<br>GOTO 1940<br>IF SEG\$(CD\$,2,32)<br>RETURN<br>DATA 365.26,29.53059<br>,59.818184,42.719626<br>,262.364294,52.91676<br>3<br>DATA 134.69697,218.7                                                                         |

|              | 9.7195,30686.5884                                 |
|--------------|---------------------------------------------------|
| 1980         | DATA "MERCURY",.3871                              |
|              | , "VENUS", . 7233, "MARS                          |
|              | ",1.5237,"JUPITER",5<br>.2028                     |
| 1990         | DATA "SATURN", 9.5308                             |
| -            | ."URANUS".19.182                                  |
| 2000         | DATA "SA", "SC", "LI",<br>"VI", "LE", "CA", "GE", |
|              | "TA", "AR", "PI", "AQ",                           |
|              | "CP"                                              |
| 2010         | DATA "NEW", "WAXING C<br>RESCENT", "1ST QUARTE    |
|              | R", "WAXING GIBBOUS",                             |
|              | "FULL"                                            |
| 2020         | DATA "WANING GIBBOUS<br>", "3RD QUARTER", "WAN    |
|              | ING CRESCENT"                                     |
| 2ø3ø         | DATA 1770,1719,1620,<br>1500,1418,1365,1335,      |
|              | 1500,1418,1365,1335,                              |
| 2040         | 1310,1290,1275,1260<br>DATA 1238 1220 1200        |
| 2040         | DATA 1238,1220,1200,<br>1178,1115,915,720,66      |
|              | 0,640,625,610                                     |
| 2050         | DISPLAY AT(20,3):"(R<br>)E-INPUT OR (C)ONTIN      |
|              | UE"                                               |
| 2060         | CALL KEY(Ø,KK,SS)::                               |
| _            | IF SS=Ø THEN 2060                                 |
| 2070         | Z\$=CHR\$(KK):: RETURN<br>M2=M1/M9 :: IF M1<1     |
| 2000         | OR M1>28.5 THEN M3=1                              |
| 2090         | IF M1>=1 AND M1<6.9                               |
| 2100         | THEN M3=2                                         |
| 2100         | IF M1<=8 AND M1>=6.9<br>THEN M3=3                 |
| 2110         | IF M1>8 AND M1<14.2                               |
|              | THEN M3=4                                         |
| 2120         | IF M1>=14.2 AND M1<=                              |
| 2130         | 15.2 THEN M3=5<br>IF M1>15.2 AND M1<21            |
|              | .6 THEN M3=6                                      |
| 2140         | .6 THEN M3=6<br>IF M1>=21.6 AND M1<=              |
| 2150         | 22.6 THEN M3=7<br>IF M1>22.6 AND M1<=2            |
|              | 8.5 THEN M3=8                                     |
| 2160         | RETURN                                            |
| 217Ø         | B\$="" :: IF Y<>1985<br>AND Y<>1986 THEN 670      |
| 2180         | IF (Y=1985 AND D1<30                              |
|              | 5) OR (Y=1986 AND D1>1                            |
| 2190         | 49) THEN 670<br>HD=D1+365 :: IF HD>5              |
| 2170         | 16 THEN HD=HD-365                                 |
| 2200         |                                                   |
|              | =INT(H1):: H1=H1-HD                               |
| 2210         | T4=HC(HD)-HC(HD+1)::<br>T4=HC(HD)-H1*T4 ::        |
|              | IF T4>K1 THEN T4=T4-                              |
| 2220         |                                                   |
| 2220         | GOSUB 710 :: IF Y9=9<br>99 THEN 670               |
| 223Ø         | GOSUB 800 :: IF T4>1                              |
|              | 115 AND T4<1200 THEN                              |
| 2240         | U9=U9+4Ø<br>IF T4>129Ø THEN U9=U                  |
|              | 9-40                                              |
| 225Ø         | IF T4>615 AND T4<=11                              |
| 2260         | 15 THEN U9=U9+8Ø<br>U(7)=U9 :: B\$="jHALL         |
|              | EY'S COMET" :: GOTO                               |
|              | 630                                               |
| 227Ø<br>228Ø | B\$=" HALLEY'S COMET"<br>GOTO 630                 |
| 2290         | DISPLAY AT(Q,1):00\$                              |
|              | :: FOR I=1 TO 250 ::                              |
|              | NEXT I :: CALL HCHA                               |
|              | R(Q,3,32,14):: RETUR<br>N                         |
| 2300         | CALL CHAR (64, "384444                            |
|              | 4438000000", 128, RPT\$                           |
| 2310         | ("Ø",16))<br>FOR I=Ø TO 3 :: READ                 |
|              | SS :: CALL CHARPAT (                              |
|              |                                                   |

|      | SS,QQ\$):: CALL CHAR(                         |
|------|-----------------------------------------------|
| 2320 | I+96,QQ\$):: NEXT I<br>DATA 45,42,41,40       |
| 2330 | FOR I=Ø TO 9 :: READ                          |
|      | QQ\$ :: CALL CHAR(10<br>0+I,QQ\$):: NEXT I :: |
|      | CALL COLOR(13,2,9)                            |
| 234Ø | DATA ØØ1Ø387C7C381ØØ<br>Ø,3C7E66663C187E18,Ø  |
|      | 3063066666663800                              |
| 2350 | DATA ØØ3C427E7E423CØ<br>Ø,Ø33E6E76667CCØ8Ø,Ø  |
|      | Ø666666624180000,0A15                         |
| 2360 | 2A352A74F8EØ<br>DATA ØØØØØØØØØØØØØØØ          |
|      | Ø,ØØ3C7E7E7E3CØØ,FFC                          |
| 2370 | 381818181C3FF<br>RETURN                       |
| 2380 | GOSUB 800 :: PK=1423                          |
| 2390 | -Y9+U9+LB<br>IF LL<Ø THEN PK=2247             |
| 2370 | +80*XX-PK                                     |
| 2400 | RETURN                                        |
| 2410 | LL\$="@N" :: IF LL<Ø<br>THEN LL\$="@S"        |
| 242Ø | L1=ABS(LL):: IF ABS(                          |
| 2430 | LL)<24 THEN L1=4Ø<br>LC=INT((L1-4Ø)/7+.5)     |
|      | :: LB=LC#40 :: D1=VA                          |
|      | L(SEG\$(D\$,M*3-2,3))+<br>D                   |
| 244Ø | IF ABS(LL) <24 THEN L                         |
|      | B=4Ø*INT(ABS(LL)/7+.<br>5)                    |
| 245Ø | RETURN                                        |
| 2460 | GOSUB 2510 :: DISPLA<br>Y AT(6,1): "LATITUDE  |
|      | CHANGE" :: DISPLAY A                          |
| 2470 | T(7,1):RPT\$("-",16)<br>DISPLAY AT(9,1):"INP  |
| 2470 | UT NEW LATITUDE: " ::                         |
| 2480 | ACCEPT AT(9,21):LL                            |
| 2460 | IF ABS(LL)>90 THEN 2 470                      |
| 249Ø | GOSUB 2050 :: IF Z\$=                         |
| 2500 | "R" THEN 2410<br>GOSUB 2410 :: I\$="S"        |
|      | :: GOTO 183Ø                                  |
| 251Ø | CALL CLEAR :: DISPLA<br>Y AT(2,6): "**** SKYS |
|      | CAPE ####" :: Q=1 ::                          |
|      | GOSUB 1680 :: RETUR                           |
|      | C                                             |
|      |                                               |
|      |                                               |
| TI   | D.L.                                          |
| in   | is Publication<br>vailable in Microform.      |
| 15 2 | vallable in Microform.                        |

### University Microfilms International

|                | Iditional information                  |
|----------------|----------------------------------------|
| Name           |                                        |
| Institution    |                                        |
| Street         |                                        |
| City           |                                        |
| State          | Zip                                    |
| 300 North Zeeb | Road, Dept. P.R., Ann Arbor, Mi. 48106 |

C-www.commodore.ca

**Crossword Magic** 

Karen McCullough

Requirements: Apple II-series computer with at least 48K RAM (or Apple III in emulation mode); Apple Macintosh; Commodore 64/128; IBM PC/PCjr with at least 128K RAM; or an Atari 400/800, XL, or XE (memory requirements not available at presstime). All versions require a disk drive, and a printer is recommended. The Apple II version was reviewed; other versions are similar.

*Crossword Magic* does for the process of creating crossword puzzles what a word processor does for writing. It can't replace the thinking, planning, and research needed to create a satisfying puzzle, but it does simplify the process of organizing and moving the material from brain to paper. *Crossword Magic* lets you create a puzzle on the screen, edit it in various ways, play it, and print it out. The program's authors have provided ways to do everything you can think of with a crossword puzzle.

The program comes on a two-sided disk. One side is called the Maker Disk, and the other the Player Disk. The Maker disk contains the options for creating, editing, printing, deleting, and moving puzzles. The Player disk lets you play a previously created puzzle, or create a new storage disk.

When you start to create a new puzzle, the program first asks if you want automatic sizing. If you answer no, you must enter the size of the grid you desire. However, automatic sizing provides more flexibility, since it allows the grid to grow from its initial size as needed.

Each word you enter is placed in a suitable position on the display grid, highlighted so you always know which word was placed last. Words that don't fit into the grid are added to a list of unused words. If adding a word later allows any unused word to fit into the puzzle, that word is placed on the display and highlighted along with the word just entered. If you don't like where the program placed your word, you can press a key to make the program search for another suitable place, or press another key to remove it.

Reviews

#### Menus And Help Screens

A group of special functions also are available at the touch of a key. You can save a partial or complete puzzle; gain access to a help screen that explains your options; return to the main menu (you lose whatever work you've just done on the screen if you don't save it first, however); look at the list of unused words; start entering clues; or go into manual mode. Manual mode lets you add, remove, or change letters in the puzzle.

Crossword Magic comes with a 23page manual, well-written but not as well organized. Each menu function has its own section in the manual, with clear, comprehensive explanations and directions-until you get to the explanation of the special functions. At that point, each section merely gives you a list of the functions and refers you to a separate section of the manual that explains them in greater detail. The manual would be easier to use if the special functions were explained at the end of each section, even at the expense of some duplication. Also, the special function section begins in the middle of a page, making it difficult to find without referring to the index.

Aside from this, Crossword Magic deserves top marks for ease of use, smooth functioning, and good errorhandling. It works quickly, finding places for words in seconds, even on large grids. Everything works exactly as described, and the program never failed; it resolutely ignores inappropriate actions. After only a few minutes with the manual, I pulled out a review list of basic Spanish vocabulary words and created a puzzle. However, it's a good idea to read the list of helpful hints in the back of the manual before creating a puzzle; there's a lot of valuable information there.

*Crossword Magic* is ideal for schools. It's an excellent tool for testing and reinforcing vocabulary in subjects such as English, foreign languages, and science. And anyone who enjoys working with crossword puzzles will find the program a pleasant pastime.

Crossword Magic Mindscape 3444 Dundee Road Northbrook, IL 60062 \$49.95

### Colorasaurus

#### Steve Hudson

Requirements: Commodore 64 with a disk drive and a joystick; or an Atari 400/800, XL, or XE computer with at least 48K RAM, a disk drive, and a joystick. The Atari version was reviewed.

If you ask a child what makes a good computer game, the answer will probably be that it has to be fun. Ask a parent the same question, and you'll hear words like "enriching" and "educational." But why not get both by creating a game that's captivating enough to hold a child's attention, but stimulating enough to help develop a young mind?

One such game is *Colorasaurus*, an educational program aimed at the three- to six-year-old set. Its goals are straightforward—to help young children develop color discrimination and visual memory skills—and it achieves them with style.

The program actually offers three games in one, and each features lively graphics and ear-catching sound. The first game, "Match," allows the child to match a brightly colored dinosaur (the so-called colorasaurs) with one of three appropriately colored landscapes. Each round presents three new colorasaurs,

# The Source Is Illuminating.

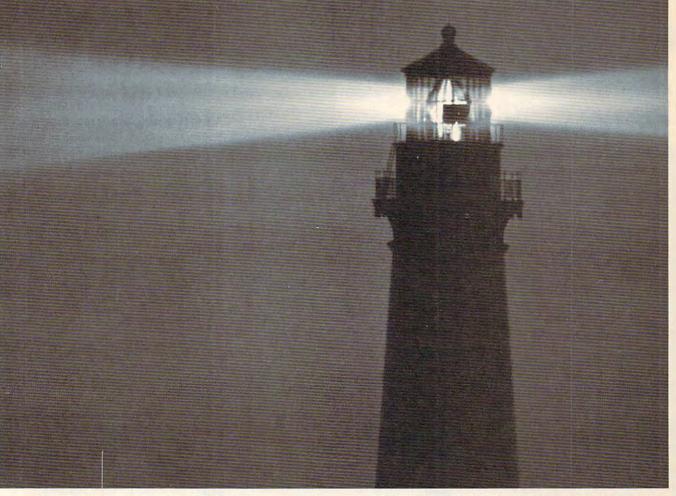

At last, a beacon to help you navigate the vast sea of personal computer technology.

It's The Source. The online information service that can guide you to the best deals in the PC market. Shed light on your software problems. And signal the latest developments in micros.

With The Source, you can buy, sell or swap hardware and software. Learn new applications from a Special Interest Group. See what's been written about the printer you're planning to buy. Or send out an SOS to thousands of other PC users when you need advice.

What's more, The Source can enlighten you with current information on everything from business to travel, investments to world news.

The Source is a service mark of Source Telecomputing Corporation, a subsidiary of The Reader's Digest Association, Inc. © 1985 Source Telecomputing Corporation. Whatever kind of help you're after, you can find it faster on The Source. With a system of easy commands and menus. Plus a tutorial—free of online charges—that'll bring you up to speed in a snap.

To sign up today, call **1-800-336-3366**. For more information, mail this coupon, or visit your nearest dealer.

Then, no matter how many waves of new technology rock your boat, you'll stay right on course.

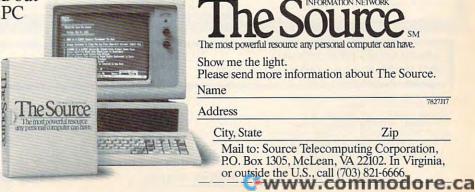

## **COMMODORE 64** COMPUTER

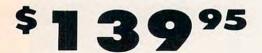

- 170K Disk Drive \$149.95
- Tractor Friction Printer \$159.95

• 13" Hi-Res Color Monitor \$169.95

#### COMMODORE 64 COMPUTER \$139.95

You pay only \$139.95 when you order the powerful 84K COMMODORE 64 COMPUTER! LESS the value of the SPECIAL SOFTWARE DISCOUNT COUPON we pack with your computer that allows you to SAVE OVER \$500 off software sale prices!! With only \$100 of savings applied, your net computer cost is \$39,95!!

#### 170K DISK DRIVE \$149.95

You pay only \$149.95 when you order the 170K Disk Drive! LESS the value of the SPECIAL SOFTWARE DISCOUNT COUPON we pack with your disk drive that allows you to SAVE OVER \$500 off software sale prices!! With only \$100 of savings applied, your net disk drive cost is \$49.95.

#### 13" HI-RES COLOR MONITOR \$169.95

You pay only \$169.95 when you order this 13" COLOR MONITOR with sharper and clearer resolution than any other color monitors we have tested! LESS value the SPECIAL SOFTWARE DISCOUNT COUPON we pack with your monitor that allows you to save over \$500 off software sale prices!! With only \$100 of savings applied, your net color manitor cost is only \$69.95. (16 Colors).

#### 80 COLUMN 80 CPS TRACTION/FRICTION PRINTER \$159.95

You pay only \$159.95 when you order the Comstar T/F deluxe line printer that prints  $8^{1/2}x11$  full size, single sheet, roll or fan fold paper, labels, etc. Impact dat matrix, bidirectional. LESS the value of the SPECIAL SOFTWARE DISCOUNT COUPON we pack with your printer that allows you to SAVE OVER \$500 off software sale prices!! With only \$100 of savings applied your net printer cost is only \$59.95.

#### 80 COLUMN BOARD \$59.95

Now you program 80 COLUMNS on the screen at one time! Converts your Commodore 64 to 80 COLUMNS when you plug in the 80 COLUMN EXPANSION BOARD!! PLUS 4 slot expander!

#### **80 COLUMNS IN COLOR**

PAPERBACK WRITER 64 WORD PROCESSOR \$39.95 This PAPERBACK WRITER 64 WORD PROCESSOR is the finest available for the COMMODORE 64 computer! The ULTIMATE FOR PROFESSIONAL Word Processing. DISPLAYS 40 or 80 COLUMNS IN COLOR or black and white! Simple to operate, powerful text editing complete cursor and insert/delete key controls line and paragraph insertion, automatic deletion, centering, margin settings and output to all printers! List \$99.00. SALE \$39.95. Coupon \$29.95.

## COMPUTER AND SOFTWARE SALE

CALL BEFORE YOU ORDER

#### PRICES MAY BE LOWER

#### SPECIAL SOFTWARE COUPON

We pack a SPECIAL SOFTWARE DISCOUNT COUPON with every COMMODORE 64 COMPUTER, DISK DRIVE, PRINTER, or MONITOR we sell! This coupon allows you to SAVE OVER \$500 OFF SALE PRICES!!

#### (Examples) PROFESSIONAL SOFTWARE COMMODORE 64

| Name                           | List    | Sale    | Coupon  |
|--------------------------------|---------|---------|---------|
| Paperback Writer 64            | \$99.00 | \$39.95 | \$29.95 |
| Paperback Data Base            | \$69.00 | \$34.95 | \$24.95 |
| Paperback Dictionary           | \$24.95 | \$14.95 | \$10.00 |
| Practicale II                  | \$69.95 | \$49.95 | \$44.95 |
| Print Shop (Disk)              | \$44.95 | \$32.95 | \$26.95 |
| Practicalc                     | \$59.95 | \$24.95 | \$19.95 |
| Programmers Reference<br>Guide | \$20.95 | \$16.95 | \$12.50 |
| Programmers Helper<br>(Disk)   | \$59.95 | \$29.95 | \$19.95 |
| 80 Column Screen (Disk)        | \$59.95 | \$29.95 | \$19.95 |
| Disk Filer (by Flip-N-File)    | \$39.95 | \$14.95 | \$12.95 |
| Deluxe Tape Cassette           | \$89.00 | \$44.95 | \$34.95 |
| Pro Joy Stick                  | \$19.95 | \$12.95 | \$10.00 |
| Light Pen                      | \$39.95 | \$14.95 | \$ 9.95 |
| Dust Cover                     | \$ 8.95 | \$ 6.95 | \$ 4.60 |
| Simon's Basic                  | \$29.95 | \$22.95 | \$19.95 |
| Pitstop II Epyx                | \$39.95 | \$22.95 | \$19.95 |
| Super Graphics Expander        | \$29.95 | \$22.95 | \$19.95 |
| Music Calc 1                   | \$59.95 | \$29.95 | \$12.95 |
| Filewriter                     | \$59.95 | \$29.95 | \$24.95 |

Write or call for

Sample SPECIAL SOFTWARE COUPON!

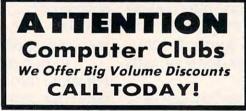

#### PROTECTO WARRANTY

All Protecto's products carry a minimum 90 day warranty. If anything fails within 90 days from the date of purchase, simply send your product to us via United Parcel Service prepaid. We will IMMEDIATELY send you a replacement at no charge via United Parcel Service prepaid. This warranty proves once again that We Love Our Customers.

## **C128 COMMODORE** COMPUTER (Order Now)

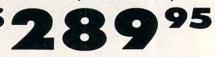

- 340K 1571 Disk Drive \$259.00
- Voice Synthesizer \$39.95
- 12" Green or Amber Monitor \$69.95
  - Printer/Typewriter Combination \$249.95

#### C128 COMMODORE COMPUTER \$289.95

We expect a limited supply for Christmas. We will ship on a first order basis. This all-new revolutionary 128K computer uses all Commodore 64 software and accessories plus all CPM programs formatted for the disk drive. List \$349.00. SALE \$289.95.

#### 340K 1571 COMMODORE DISK DRIVE \$259.00

Double Sided, Single Disk Drive for C-128 allows you to use C-128 mode plus CPM mode. 17 times faster than 1541, plus runs all 1541 formats. List \$349.00. Sale \$259.00.

#### SUPER AUTO DIAL MODEM \$39.95

Easy to use. Just plug into your Commodore 64 computer and you're ready to transmit and receive messages. Easier to use than dialing your telephone. just push one key on your computer! Includes exclusive easy to use program for up and down loading to printer and disk drives. **Best in U.S.A.** List \$129.00. SALE \$39.95.

#### VOICE SYNTHESIZER \$39.95

For Commodore-64 computers. Just plug it in and you can program words and sentences, adjust volume and pitch, make talking adventure games, sound action games and customized talkies!! FOR ONLY \$19.95 you can add TEXT TO SPEECH, just type a word and hear your computer talk — ADD SOUND TO "ZORK", SCOTT ADAMS AND OTHER ADVENTURE GAMES!! (Disk or tape.) List \$89.00. SALE \$39.95

#### 12" GREEN OR AMBER MONITOR \$69.95

Your choice of green or amber screen monitor, top quality, 80 columns x 24 lines, easy to read, anti-glare! PLUS \$9.95 for connecting cable. Com-64 or VIC-20. List \$159.00. SALE \$69.95.

#### PRINTER/TYPEWRITER COMBINATION \$249.95

"JUKI" Superb letter quality, daisy wheel printer/typewriter combination. Two machines in one — just a flick of the switch. 12" extra large carriage. typewriter keyboard, automatic margin control and relocate key, drop in cassette ribbon! (90 day warranty) centronics parallel or RS232 serial port built in (Specify). List \$349.00. SALE \$249.95. (Ltd. Qty.)

#### 13" RGB & COMPOSITE COLOR MONITOR \$279.00

Must be used to get 80 columns in color with 80 column computers (C128 & Atari ST). (Add \$14.50 shipping) List \$399.00. SALE \$279.00.

#### LOWEST PRICES 15 DAY FREE TRIAL BEST SERVICE IN U.S.A. . ONE DAY EXPRESS MAIL

PHONE ORDERS 8 a.m. - 8 p.m. Weekdays 9 a.m. - 12 noon Saturdays

• 90 DAY FREE REPLACEMENT WARRANTY OVER 500 PROGRAMS • FREE CATALOGS

Add \$10.00 for shipping, handling and insurance. Illinois residents please add 6% tax. Add \$20.00 for CANADA, PUERTO RICO, HAWAII, ALASKA, APO-FPO orders. Canadian orders must be in U.S. dollars. WE DO NOT EXPORT TO OTHER COUNTRIES, EXCEPT CANADA Enclose Cashiers Check, Money Order or Personal Check, Allow 14 days for delivery, 2 to 7 days for phone orders, 1 day express mail! VISA - MASTER CARD - C.O.D.

#### No C.O.D. to Canada, APO-FPO.

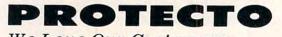

We Love Our Customers 22292 N. Pepper Rd., Barrington, Illinois 60010 312/382-5244 teonrelore.ca

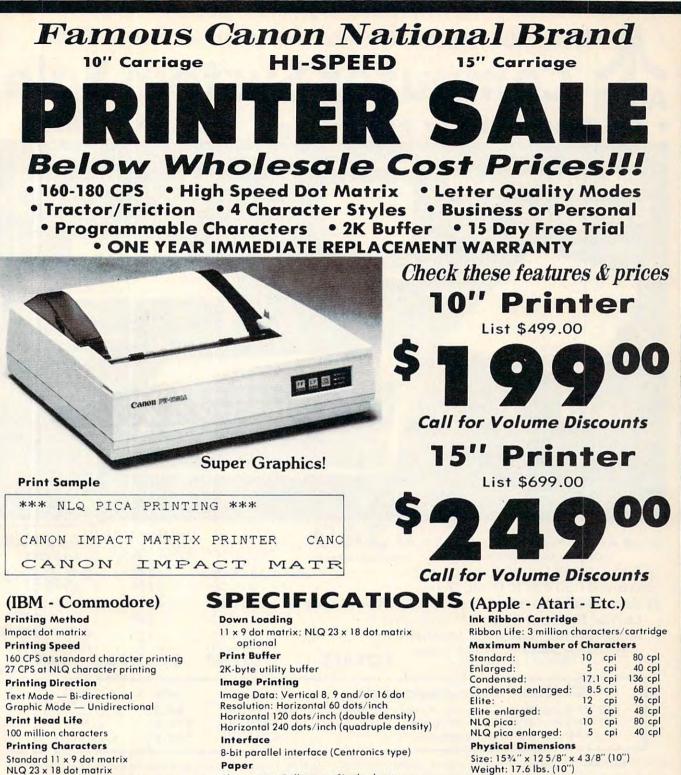

Paper Plain paper, Roll paper, Single sheet,

Apple \$59.00

Character size: 2 x 2.42 mm (standard) Character set: Full ASCII character set (96), 32 special European characters

NLQ 23 x 18 dot matrix

IBM \$89.00

(original plus 2) - Interfaces -

Fanfold, Multipart paper: max. 3 sheets

Atari \$59.00

| Commodore | \$39.00 |
|-----------|---------|
|           |         |

Add \$13.50 (\$15.00 for 15" Printers) for shipping, handling and insurance. Illinois residents please add 6% tax. Add \$20.00 for CANADA, PUERTO RICO, HAWAII, ALASKA, APO-FPO orders. Canadian orders must be in U.S. dollars. WE DO NOT EXPORT TO OTHER COUNTRIES, EXCEPT CANADA.

Enclose Cashiers Check, Money Order or Personal Check. Allow 14 days for delivery, 2 to 7 days for phone orders, 1 day express mail! No C.O.D. to Canada, APO-FPO VISA - MASTER CARD - C.O.D.

We Love Our Customers 22292 N. Pepper Rd., Barrington, Ill. 60010

312/382 5050 to order ca

COMPUTER DIRECT

**Cartridge Ribbon.** 

List \$29.95. Sale \$19.95.

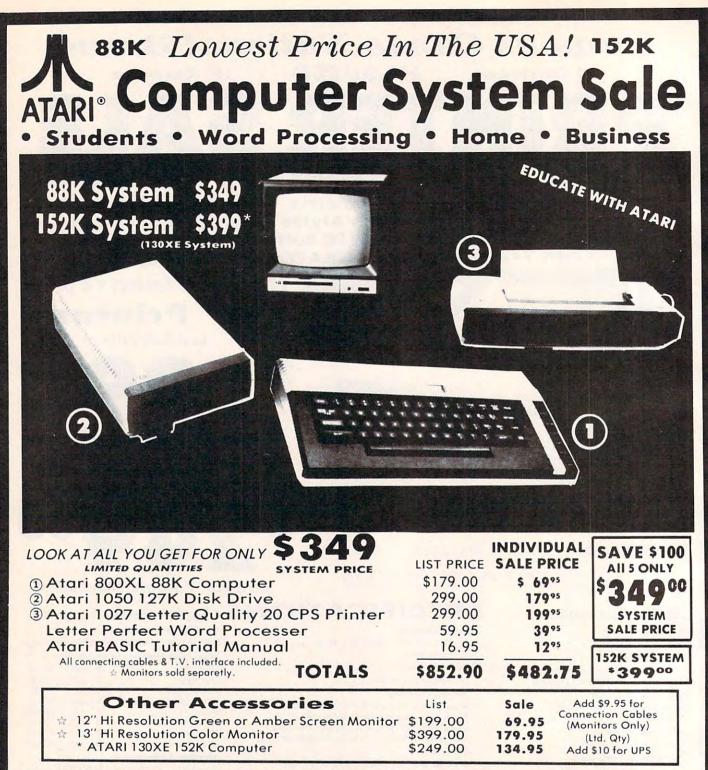

15 DAY FREE TRIAL. We give you 15 days to try out this ATARI COMPUTER SYSTEM!! If it doesn't meet your expectations, just send it back to us prepaid and we will refund your purchase price!'! 90 DAY IMMEDIATE REPLACEMENT WARRANTY. If any of the ATARI COMPUTER SYSTEM equipment or programs fail due to faulty workmanship or material within 90 days of purchase we will replace it IMMEDIATELY with no service charge!!

Best Prices • Over 1000 Programs and 500 Accessories Available • Best Service • One Day Express Mail • Programming Knowledge • Technical Support

#### Add \$25.00 for shipping and handling!!

Enclose Cashiers Check, Money Order or Personal Check. Allow 14 days for delivery. 2 to 7 days for phone orders. 1 day express mail! We accept Visa and MasterCard. We ship C.O.D. to continental U.S. addresses only. Add \$10 more if C.O.D.

We Love Our Customers 22292 N. Pepper Rd., Barrington, Ill. 60010 312/382-5050 to order

COMPUTER DIRECT

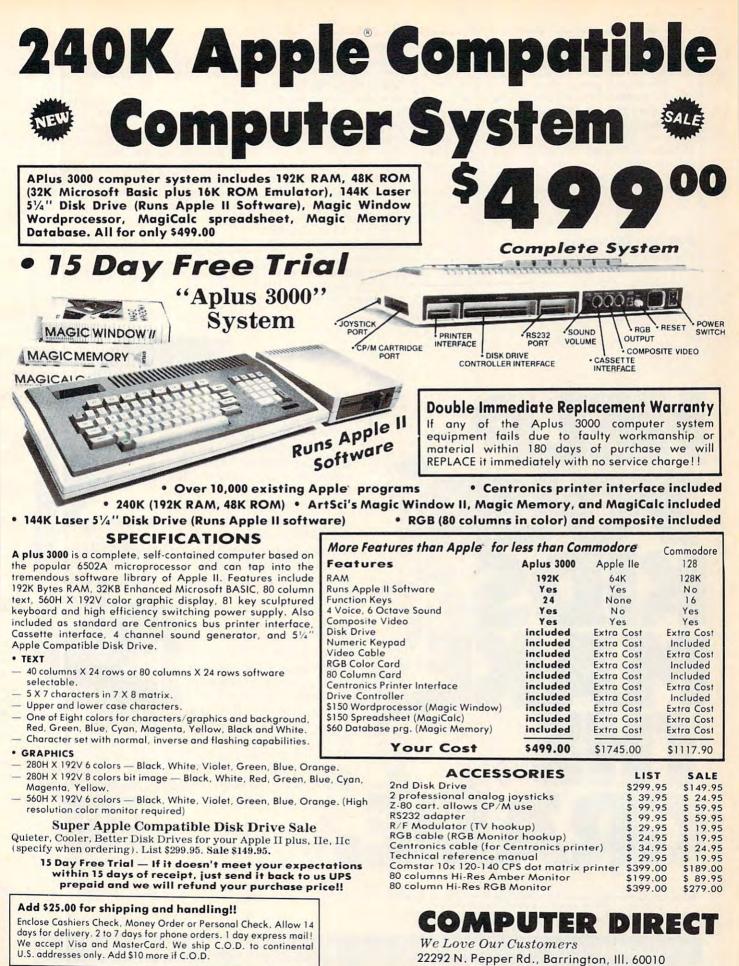

APPLE and COMMODORE are registered trademarks of Apple Computer Inc. and Commodore Business Machines. Inc., respectively

312/382-5050 to order.ca

and (as the child's responses improve) the three colors become increasingly similar.

The second game, "Find," carries the idea one step further. Like "Match," it asks the child to match colors. However, there are six landscapes instead of three. In addition, it encourages the child to relocate the colorasaurs by recalling which colors were involved. Again, the difficulty increases with the accuracy of the child's responses.

#### **Painting Dinosaurs**

The third game, "Colorasaurus," gives the child a chance to personally color a colorasaurus. The child can dip paint from various "paint pots" and then apply it to a large (and by then familiar) colorasaurus that dominates the screen. It's even possible to mix colors or to lighten or darken them (by adding white or black). That gives the child virtually complete control over the resulting colors. The result? Captivated fascination, a great deal of fun, and some worthwhile learning, too.

Each game is controlled with the joystick. Even a young child can move the large, easy-to-see cursor and effectively play any of the games.

The program also uses the keyboard for two special commands. The question mark (?) is a help key that calls up onscreen instructions. Another key returns the player to the main menu. Using either key, it's possible for the child to select various play options—a valuable feature that some educational programs still lack.

Although it's designed for a particular age range, *Colorasaurus* may prove captivating to younger children, too. Although my 17-month-old is too young to manipulate the joystick herself, she loves to sit in my lap and watch the colorasaurs while listening to the dinosaurish music. It's entertaining for older children, too, including us Daddytypes. There's just something about multicolored dinosaurs that appeals to young and old alike.

Colorasaurus The Learning Company 545 Middlefield Road, Suite 170 Menlo Park, CA 94025 \$29.95

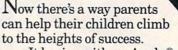

It begins with an Apple,<sup>®</sup> IBM,<sup>®</sup> Commodore<sup>™</sup> or Atari<sup>®</sup> computer. It takes off with CBS Software.

Our Success with Math<sup>™</sup> series has met with sales success second to none in its field. Along with our new Success with Algebra<sup>™</sup> series, your home computer will become a patient, private tutor—using serious drill and practice to help your children over the obstacles in their way.

Mastering the SAT has also become a best seller. With its counterpart, Mastering the ACT, it's the comprehensive test preparation program that's proven to be the first choice for thousands of students who want acceptance from their

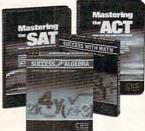

first choice college. They are the only programs of their kind created with the National Association of Secondary School Principals. And they're designed to provide the competitive edge that can help put your

kids over the top.

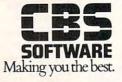

 IBM, Apple and Atari are registered trademarks of International Business Machines Corp., Apple Computer Inc., and Atari Corp., respectively. Commodore is a trademark of Commodore Electronics Ltd.
 IB85 CBS Inc. All rights reserved. CBS Software, A. Unit of CBS Educational and Protessional Publishing Division, CBS Inc. One Fawcett Place, Greenwich, CT 06836. (203) 622-2525.

IF YOU'RE INTERESTED IN GIVING YOUR CHILDREN THE BEST, CALL 1-800-CBS-ASK4 FOR THE DEALER NEAREST YOU.

## **Grolier Online Encyclopedia**

#### Dan Gutman

Requirements: Virtually any computer with a modem, telecommunications software, and access to one of 11 major telecommunications services (including CompuServe, The Source, Dow Jones, Dialog, and others).

I just looked up LINCOLN, ABRAHAM in the encyclopedia. There's nothing particularly amazing about that, except that I don't *own* an encyclopedia. With an "electronic encyclopedia" on a mainframe computer that I can tap into anytime I want with my personal computer, I don't need one.

The Academic American Encyclopedia from Grolier can be accessed easily on any of 11 different online services by anyone with a modem and a computer. After you log on and hit a few keys, you're dropped into an encyclopedic wonderland of 30,000 articles and 10 million words. Just type SE (for SEarch) and the item you want to look up. The text jumps on the screen in seconds.

An electronic encyclopedia has a few big advantages over a paper one. I can't look up JACKSON, MICHAEL in my parents' old encyclopedia, because he wasn't even born when it was written. Grolier's encyclopedia gets updated every three months. In fact, a week after Leonid Brezhnev died, they had a listing for ANDROPOV, YURI. Also, with the Grolier encyclopedia, I can print out entire articles in seconds on my printer.

On the other hand, while Andropov is covered, there are no listings for LASERDISK, OPTICAL MEMORY, COMPACT DISC, or INTERACTIVE FICTION—terms you'd expect to find in an up-to-date electronic reference source for the 1980s. Michael Jackson gets a paragraph, but you'll find nothing more about recent idols—Prince and Madonna. And the encyclopedia refers to the canceled IBM PCjr as "among the nation's best-selling computers." Of course, any encyclopedia has its limitations.

#### No Pictures—Yet

There are a few other disadvantages to the Grolier online encyclopedia that are related to its medium. The retrieval commands are picky, so if you misspell a subject you're looking up, the computer may mistakenly tell you there is no listing. For example, if you look up NEWSPAPERS, you'll find nothing. But there *is* a listing for NEWSPAPER. With a printed encyclopedia, you would discover that by flipping through the pages. Also, because of the wide variety of incompatible computers and the limitations of modem communications, the online encyclopedia can't give you the photographs or illustrations you see in a printed encyclopedia.

Someday this may change. Grolier recently announced it is publishing the encyclopedia in the new CD-ROM format (Compact Disc-Read Only Memory). The CD-ROM version, scheduled for release this fall for \$199, is quite similar to the online version, except it's stored on a single 4.7-inch compact disc. It requires a special CD-ROM player connected to your computer, such as the one announced last summer by Atari (see "Report from the Summer Consumer Electronics Show" and "Monster Memory," COMPUTE!, August 1985). The CD-ROM encyclopedia has all the search and retrieval features of the online encyclopedia and moreplus it's faster. And although the initial CD-ROM version is text-only, there is plenty of room on the disc to add graphics and digitized illustrations in the future.

Still, even with its current limitations, the Grolier online encyclopedia is worthy of consideration. A conventional encyclopedia might cost \$600 or more. On the CompuServe Information Service, Grolier's costs \$50 per year plus the regular connect time rates. Depending on how often you access the encyclopedia and how long you stay online, it might take several years before you've spent as much as the conventional encyclopedia would cost. By that time, much of the information in the paper encyclopedia would be out of date and you'd have to buy another one anyway.

If you have school-age children, or if you do a lot of research at home, consider Grolier's online encyclopedia. The convenience of looking things up in seconds is incredible. This is one of the true practical uses for a computer in the home. Besides, think of all the trees you'll save.

Grolier Electronic Publishing 95 Madison Avenue New York, NY 10016 (Cost varies among information services)

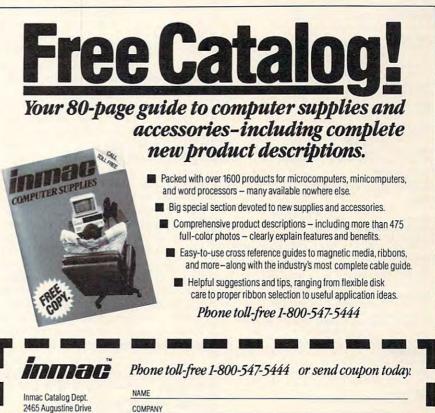

Santa Clara, CA 95054 Please rush my free copy of the Inmac Catalog. I understand there is no obligation

whatsoever

| NAME    |     |       |          |
|---------|-----|-------|----------|
| COMPANY |     |       |          |
| ADDRESS |     |       |          |
| CITY    |     |       | <u>ē</u> |
| STATE   | ZIP | PHONE | 311110   |

#### C-W WWer60 1981 1000 01 0. Ca

#### Amiga Software Dealers **Electronic Arts**

Alabama Huntsville: Endicott. Mobile: Mall Tel Home Communications St. California All Wherehouse stores Concord: Softwaire Centre Int'l.

Costa Mesa: Gamesmanship. Fresno: Alpha Omiga. Los Angeles: Computer-Ease. West Los Angeles: Software Supermarket. Monterey: Right Byte. Napa: Liberty Systems. Pleasanton: Home & Business Computer Center. Redlands: Brown Knows Computer. Riverside: Software Service Center San Bruno: Home Computer Center San Diego: Computer Age, Byte Shop, Computerland. San Francisco: Access to Software San Jose: Affordable Computer Systems. San Leandro: Home Computer Center, Santa Ana: The Home Computer Store. Santa Rosa: Software First Thousand Oaks: Thor Audio Video.

#### Colorado

Aurora: Sobernheim Enterprises. Colorado Springs: Softwareland, Renaissance Computerware. Westminister: Colorado Computer Systems. Denver: Contemporary Computer Concepts. Lakewood: Micro World. Florida

St. Petersburg: New Age Electronics. Tampa: Computer Corner-Sound Trader. Georala

Augusta: Future Systems Gainesville: Preferred Systems.

Hawaii Honolulu: Data One Microcomputer. Indiana

Ft. Wayne: Bytrex, Inc. New Albany: Kwik Service Electronics.

Massachusettes Acton: Instant Software. Boston: Instant Software. Littleton: Software Plus Wellesley: Instant Software.

Michigan Okemos: Pro Video Plymouth: Strom Computer.

Minnesota Brooklyn Center: Zim Computers, Inc. Roseville: Softwaire Center Int'I.

New York

Albany: France Enterprises of Northway New York: Computerland, Leighs Computer, Computer Factory. Oyster Bay: Pine Hollow Video.

New Jersey Wyckoff: Yudins.

New Mexico Albuquerque: Page One.

New Hampshire Hudson: Instant Software. Keene: Instant Software. Manchester: Wayne Green Enterprises. Nashua: Instant Software.

North Carolina Raleigh: Audio Buys, Inc. Winston-Salem: Triad Computers.

Ohio Fairborn: Fairborn Home Computer.

Oregon Beaverton: Softwaire Centre Int'l. Eugene: Software Express. Portland: Computron Business Systems, IB Computers.

Pennsylvania Hershey: East Coast Software. McMurray: Toy Store. Norristown: Electronics Boutique.

**Rhode Island** 

Warwick: Software Connections. South Carolina Charleston: Software Solutions. Charleston Heights: Software Haus.

Greenville: Horizon Computers. Tennessee Nashville: Software First.

Texas Tyler: Computer Time.

Washington

Washington Battleground: Software Express. Everett: Com-Soft Kent: Computer Software Warehouse. Renton: A.P.P.L.E. Coop. Spokane: Bits, Bytes & Nibbles. Tacoma: Nybbles & Bytes. Tukwila: Programs Plus, Softwaire Centre Int'l. Wisconsin

Oshkosh: Fox Valley Personal Computers.

## **BASIC Lightning & White Lightning** For Commodore 64

Roark Dority

Requirements: Commodore 64 and a 1541 disk drive or a tape drive.

You've probably heard of several different software packages which enhance or extend your Commodore 64's BASIC language. BASIC Lightning, a graphics development system for the 64, is one of the most exciting such programs I've seen.

BASIC Lightning is much more than a BASIC extension. It's practically a whole new language. Besides all the usual Commodore BASIC commands, BASIC Lightning offers more than 150 new commands. They make structured programming possible, let you run up to five parts of a BASIC program simultaneously, and may change your attitude toward using graphics and sound on the 64.

If you've ever programmed in Pascal or a similar language, you'll be happy to know that BASIC Lightning includes all the control commands found in Pascal. Control structures include IF-THEN-ELSE, REPEAT -UNTIL, WHILE-WEND, CASE-OF, and procedures and functions with full parameter-passing.

The graphics commands in BASIC Lightning are in a class all their own. You can create up to 255 sprites of any size, and these sprites can be scrolled, spun, rotated 90 degrees, enlarged, contracted, and mirrored vertically and horizontally. You can individually design each sprite, place them anywhere on the screen, move part of one sprite into another, copy part of the screen into a sprite, or copy an entire sprite into another.

There are also commands for combining two sprites at once in four different ways, and commands to control the sprite colors when two sprites are combined. Another useful feature is the ability to print characters and doublesized characters inside the sprites.

However, I did find it difficult to design sprites with the sprite editor. You can edit only one  $8 \times 8$  grid at a time, and the editor reacts slowly to commands. To design sprites larger than 8  $\times$  8 pixels, the grid must be copied to a larger area on the screen. After several grids have been placed side by side, your sprite begins to take form. Then it's possible to edit more

sprites, and even show them in sequence to simulate animation.

#### Multitasking In BASIC

What BASIC Lightning does for graphics, it does for sound as well. For example, music data can be stored in sprites and played in the background with the commands PLAY and RPLAY. This means your music can be playing while the rest of your program is doing other things.

One of the most exciting features of BASIC Lightning is its multitasking capability. The TASK command allows up to five things in your program to happen at once. Each task has its own set of variables which are independent of the others. Special commands let you pass values between tasks.

Another product from Oasis Software is White Lightning, a Forth-based language. If you have some background in Forth, or are willing to learn a new language, White Lightning is certainly a worthwhile package. (Incidentally, White Lightning includes BASIC Lightning, with all the commands mentioned above.)

BASIC Lightning and White Lightning both include a disk and two tapes, so tape users as well as disk users can program with the packages. BASIC Lightning is especially ideal for anyone who writes programs in BASIC and is interested in structured programming, sprite graphics, and sound. It's easy to use, too. In minutes it's possible to know enough to handle the screen windows, and everything appears and changes faster than in Commodore BASIC with the POKE commands. White Lightning takes longer to learn because it's an entirely different language.

If you're interested in machine language programming, Oasis Software also makes Machine Lightning, an advanced machine language system.

Oasis Software 377 Oyster Point Blvd. Unit 15 San Francisco, CA 94080 BASIC Lightning \$39.95 White Lightning \$49.95 Machine Lightning \$84.95

## **Only NRI teaches you to service and** repair all computers as you build your own 16-bit IBM-compatible micro

As computers move into offices and homes by the millions, the demand for trained computer service technicians surges forward. The Department of Labor estimates that computer service jobs will actually double in the next ten years-a faster growth than any other occupation.

#### **Total System Training**

As an NRI student, you'll get total hands-on training as you actually build your own Sanyo MBC-550 series computer from the keyboard up. Only a person who knows all the underlying fundamentals can cope with all the significant brands of computers. And as an NRI graduate, you'll possess the up-to-the-minute combination of theory and practical experience that will lead you to success on the job.

You learn at your own convenience, in your own home, at

your own comfortable pace. Without classroom pressures, without rigid night-school schedules, without wasted time. Your own personal NRI instructor and NRI's complete technical staff will answer your questions, give you guidance and special help whenever you may need it.

#### The Exciting Sanyo 16-bit IBM-compatible **Computer**—Yours To Keep

Critics hail the new Sanyo as the "most intriguing" of all the IBM-PC compatible computers. It uses the same 8088 microprocessor as the IBM-PC and the MS/DOS operating system. So, you'll be able to choose thousands of off-the-shelf software programs to run on your completed Sanyo.

As you build the Sanyo from the keyboard up, you'll perform demonstrations and experiments that will give you a total mastery of computer operations and servicing techniques. You'll do programming in BASIC language. You'll prepare interfaces for peripherals such as printers and joysticks. Using utility programs, you'll check out 8088 functioning. NRI's easy step-by-step directions will guide you all the way right into one of today's fastest growing fields as a computer service technician. And the entire system, including all the bundled software and extensive data manuals, is yours to keep as part of your training.

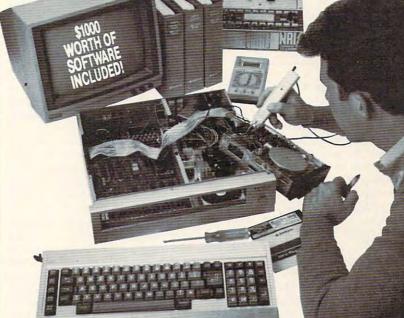

Your NRI course

includes a

Sanvo 16-bit micro

computer with 128K RAM, monitor, with double-density/double-sided disk drive, and "Intelligent" Keyboard; The NRI Discovery Lab®, Teaching Circuit Design and Operations;

a Digital Multimeter; Bundled Spread

Sheet and Word Processing Software

Worth over \$1000 at Retail - and More.

Audio Servicing, and other growing high-

tech career fields. If the coupon is missing

www.commodore

write to NRI, 3939 Wisconsin Ave.,

IBM is a Registered Trademark of International

Washington, D.C. 20016.

**Business Machine Corporation** 

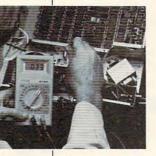

#### 100-Page Free Catalog **Tells More**

Send the coupon today for NRI's big 100page color catalog, which gives you all the facts about NRI training in Microcomputers, Robotics, Data Communications, TV/Video/

NRI is the only

home study school

that trains you as

you assemble a

top-brand micro-

computer. You'll

install and check keyboard, power supply, disk drive

following step-by-

step directions.

and monitor,

| SCHOOLS<br>McGraw-Hill Continuing Education Cerr<br>3939 Wisconsin Avenue, Washington, D<br>We'll give you tomorrow.<br>CHECK ONE FREE CATALOG ONLY<br>Computer Electronics with Microcomputers<br>Data Communications<br>Robotics & Industrial Controls<br>Video Electronics Servicing<br>Electronic Design Technology<br>Digital Electronics | ter C 20016 EAC<br>C 20016 EAC<br>Communications Electronics<br>Industrial Electronics<br>Basic Electronics<br>Telephone Servicing<br>Small Engine Servicing<br>Appliance Servicing | For Career courses<br>approved under GI bill,<br>check for details. |
|----------------------------------------------------------------------------------------------------|----------------------------------------------------------------------------------------------------|---------------------------------------------------------------------|
| Name (Please Print)                                                                                                    |                                                                                                    | Age                                                                 |

## Gato For Apple And IBM

#### Michael B. Williams

Requirements: Apple IIe or IIc with a disk drive; Apple Macintosh; IBM PC with at least 128K RAM and color/graphics adapter; or an Enhanced Model PCjr. The Apple II version was reviewed; other versions are similar.

Just as flight simulators take the danger out of flying while retaining much of the excitement, *Gato* lets you fight for your country in a submarine from the safety of your desktop. You patrol the South Pacific in your Gato-class submarine, a type of ship actually deployed during World War II.

Your mission begins with a coded message detailing your assignment in enemy territory. At *Gato's* higher difficulty levels (there are ten), the message is transmitted in Morse code; it's up to you to decipher it. (A Morse code table is included in the manual, but you won't have time to use it without memorizing it first.) You may be ordered to intercept an enemy fleet, cut off enemy supply lines, or rescue allies from enemy territory.

Your patrol area covers 20 allied, enemy, and neutral quadrants of the South Pacific. The patrol chart display offers a view of this entire area, including your sub, the allied subtender, enemy ships, and the area's dozen islands, although not all this information is available on the upper difficulty levels. You can view your position within a quadrant with the quadrant chart, which also shows in greater detail the islands and their surrounding shoals and reefs.

Other displays are the radar screen, the damage report screen, the captain's log (which holds data for eight players), and the main control screen. The damage screen shows a port-side view of your sub, highlighting the damage in any of eight major areas. The main screen demands most of your attention—it contains depth, speed, and heading gauges as well as a fullcolor view of objects in your area. The Apple version of *Gato* displays these graphics in the extended high-resolution mode; the graphics are adequate, but could be improved.

A nice touch in *Gato* is the fake spreadsheet screen: You can flip to this display to make it look as if you're working whenever the boss strolls by.

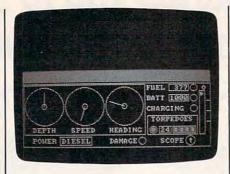

#### **Coming Up For Air**

Gato promises realism, and it delivers. While the lower difficulty levels are excellent for learning to control the submarine, the upper levels offer extreme challenge and give you no unfair advantages over the enemy as the lower levels do. Attention to detail is very good. You run aground if you get too near an island, and the sub's speed is affected by the ship's depth, the periscope position, and whether the torpedo tube doors are open or closed. Because oxygen is constantly consumed below depths of 20 feet, you must surface occasionally to prevent your crew from suffocating. In addition, depth and speed play a role in how soon you are detected by enemy ships during sneak attacks.

The extensive list of factors the program must calculate and recalculate inevitably slows down the game. The

## Atari PaperClip

Robert L. Riggs

Requirements: Atari 400/800, XL, or XE with at least 48K RAM, a disk drive, and a printer.

Word processors for Atari computers are reaching an amazing level of sophistication. In many ways, the Atari version of *PaperClip* from Batteries Included is the most sophisticated to date.

Besides all the usual features we've come to expect, *PaperClip* offers a number of capabilities not found in most other Atari word processors. These range from major features such as multiple windows to lesser ones such as character- and word-swap commands. The windows are particularly useful: You can load and edit two different documents simultaneously, and cut and paste text between them. screen updates only about once per second, and takes even longer when ships or islands are nearby.

If one of your torpedos finds its target, you can see the explosions on the display if you're surfaced. The explosion graphics are fair, although the sound effects could use some improvement. Each time you sink a ship, the program updates your captain's log to credit your achievement. The log is reset every time you are sunk—it goes down with the ship.

*Gato* also includes screens with historic and technical information, plus a demonstration mode (the demo mode explains the submarine but does not show actual game play). The manual moves quickly in an effort to be thorough, including a discussion of strategy and tactics against the five different types of enemy ships. It offers help on attack patterns, defense tactics, avoiding depth charges, and using the radar and periscope.

*Gato* requires a serious approach if you want to play it well. For those willing to commit themselves to service in the Pacific Fleet, *Gato* lives up to its claims. Just don't expect to sink the entire Japanese fleet on your first (or even fifth) mission.

Gato Spectrum HoloByte, Inc. 1050 Walnut, Suite 325 Boulder, CO 80302 \$39.95 Apple/IBM \$49.95 Macintosh

Typical of the program's flexibility is a configuration menu that lets you customize your own version of Paper-Clip. For instance, you can change the screen background and character colors; choose the screen line lengthfrom 15 to 132 characters-and then determine whether the entire screen window will scroll or just the line being typed; change the left screen margin to correct for TV sets which overscan; elect to use the cursor keys without pressing CTRL; and switch the XL/XE key click and alarm bell on or off. You can even tell PaperClip to automatically save the text file you're working on after a predetermined number of keystrokes.

Once you've customized Paper-Clip, you can save it on disk for future use. The program disk isn't copyprotected, so you can make as many backups as you need. You can, for example, create several PaperClip disks with different configurations and preferences. To prevent this feature from being abused by software pirates, *Paper-Clip* comes with a key that must be plugged into a joystick port to make it work.

The configuration menu offers other choices, too, such as a mini-DOS and options to create, save, and load macro files. A macro is a block of previously defined text—such as a letterhead—that can be placed on the screen with a single keystroke. You can define several macro files, each containing blocks of frequently used text.

PaperClip does not come with a quick reference card for its many commands, but pressing CTRL-SHIFT-? calls up either a disk menu or the online help files (assuming the disk containing these files is inserted in the default drive). The help files contain a list of all PaperClip commands necessary for file manipulation, printer control, and screen editing.

#### Math And Graphics

PaperClip can manipulate numbers and pictures as well as letters. Its built-in calculator can add, subtract, multiply, and divide, printing the answer at the appropriate place in the document. And a screen dump utility on the program disk prints out images created with any of the well-known graphics programs, including the KoalaPad and Atari Touch Tablet or Light Pen. If you want, these pictures can be embedded in your documents, and the program disk contains *B/Graph* and KoalaPad files for practice.

Other useful utilities are included on the disk, too. One program converts *AtariWriter* word processor files to *Paper-Clip* format. *PaperClip*—like *AtariWriter* and most other Atari word processors saves text in standard ASCII format, but there are differences between formatting codes and so forth. The conversion utility automatically replaces the *AtariWriter* codes with appropriate *PaperClip* codes.

There's also a mail-merge feature, a typewriter mode which is ideal for addressing envelopes, a word counter, and the ability to search and replace up to six pairs of text strings in a single pass.

One extra feature of *PaperClip* which I especially enjoyed was the rapid cursor movement. The cursor begins repeating sooner when you hold down a cursor key, and it zips across the screen considerably faster than your average Atari cursor.

#### **Versatile Printing**

PaperClip is flexible enough to work with virtually any printer. The program disk contains printer drivers for more than 30 of the most popular models. If necessary, you can create your own printer driver by using a program which lets you modify an existing driver or build one from scratch. Therefore, PaperClip should be compatible with any future printers.

During my testing, I found that *PaperClip* did not fully support the proportionally spaced font of the Atari 825 printer. *PaperClip* would print the proportional font, but without proportional spacing. However, I was using the early version 1.0 of the program; Batteries Included says the newer version 1.1 does add microspacing for proportional printing, though it still cannot handle true proportional spacing with this printer.

PaperClip has several printing features that will be appreciated for specialized applications—such as a table of contents creator, an option to print any range of pages in a document, the ability to print multiple copies, and a batchfile capability for printing several documents in sequence. It's also the only Atari word processor I've seen that can print in double-column format without forcing you to roll the paper back into the printer—great for newsletters.

#### **Future Features**

Because *PaperClip* has such a large number of commands and capabilities, it takes a while to master. The manual is lengthy, and the original edition needs an index and more assistance for firsttime users. Batteries Included says a new edition of the manual corrects these deficiencies and adds the muchneeded index. It is being shipped with later copies of *Paperclip* 1.1.

Even newer versions of *PaperClip* were scheduled for release this fall. Version 1.2 supports the full 128K RAM in the Atari 130XE, treating the four extra 16K banks as one continuous block of memory. The text area is about 90K long, and the windowing feature lets you load two documents up to 45K long. *PaperClip* 1.2 also will support the extra memory in any future XE models, such as the 256K XE that Atari has hinted about. If this computer ever becomes a reality, *PaperClip* 1.2 would allow more than 200K for text memory.

Batteries Included also planned to make *PaperClip* work with its announced 80-column cartridge, the B.I. 80, but the cartridge was recently canceled due to chip supply problems.

Updates to newer versions of *Paper-Clip*, incidentally, are available to owners for \$10.

Overall, *PaperClip* is without doubt a superb word processor for Atari computers. You won't be sorry you bought it.

PaperClip Batteries Included 30 Mural Street Richmond Hill, Ontario Canada L4B 1B5 \$59.95

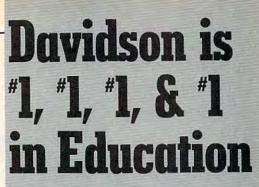

For math, speed reading, spelling and vocabulary. Davidson's award winning software outsells all others. Why? Because enough people choose to buy the educational software that **works**.

MATH BLASTER makes it more fun to add, subtract, multiply, divide, and learn fractions, decimals

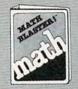

and percents. First through sixth graders master 600 math facts with exciting graphics, animation, sound effects...even an arcade game. Apple™, Macintosh™, IBM™, Commodore 64/128™, Atari™, 49.95.

SPEED READER II can quadruple your reading speed and improve your comprehension. Develop

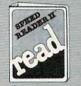

good reading habits, chart your progress, and have fun! For high school age through adult. Apple II™, Macintosh™, IBM™, Commodore 64/128™, 69.95

WORD ATTACK lets students ten through adult discover the meanings and usages of 675 new words.

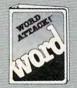

Includes a fun, fast-action arcade game and add-your-own-words editor. Apple™, IBM™, Commodore 64/128™, Atari™, 49.95

SPELL IT teaches ten year olds and older how to spell a thousand and one of our most commonly

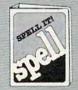

misspelled words. Vivid graphics, animation, sound effects, a lively arcade game and add-your-ownwords editor, too! Apple™, IBM™, Commodore 64/128™, Atari™, 49.95

Davidson & Associates, Inc. 800-556-6141 (In Calif., 213-534-4070)

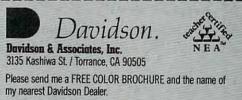

\_\_ State \_\_\_

Eachild WWW mconmodore.ca

\_ Zip \_

Address \_\_\_\_

Name\_

City \_\_\_\_

# Commodore 64 3-D Animated Graphics

Christian-Marc Panneton

This BASIC enhancement for the Commodore 64 makes it easy to draw and animate impressive threedimensional graphic figures. While the commands are designed for creating 3-D shapes, they're useful in any high-resolution graphics application.

Nearly everyone has seen threedimensional computer drawings, but have you ever tried to create one yourself? Since complex math is needed to calculate a 3-D shape and plot it on the high-resolution screen, BASIC takes a long time to draw even relatively simple objects. For this reason, 3-D animation is rarely seen, even in commercial software.

With "3-D Graphics Package," however, you can add several new commands to BASIC for creating sophisticated 3-D graphics—even if you're not a programming wizard.

Type in Program 1 using "MLX," the machine language entry program published elsewhere in this issue. Read the MLX instructions carefully before typing the program, and be sure to save a copy when you're done. Here are the addresses required for MLX:

#### Starting address: 34000 Ending address: 39381

Because this is a machine language (ML) program, you'll need to load it with LOAD''FILE-NAME'',8,1 for disk or LOAD-"FILENAME",1,1 for tape. Activate it by typing SYS 34000 and pressing RETURN. A startup message at the top of the screen reminds you that an enhanced version of BASIC is present. Now type in and save Program 2, a short 3-D graphics demonstration. You *must* activate Program 1 before typing in Program 2. If the enhanced BASIC is not present, the special graphics commands won't work, even if you later reload Program 2 with the enhanced BASIC.

#### **3-D** Animation

Program 2 displays two complex, multicolored objects rotating around a common axis. When a rotation is finished, the objects are redisplayed and rotated in a different plane. Notice how short the program is. If you've never tried creating such displays in BASIC, it's difficult to appreciate just how fast and efficient these new commands are. Although objects of this complexity usually take several minutes to draw in BASIC, the ML routines draw and redraw them quickly enough to create a convincing illusion of movement in threedimensional space.

This program will be easier to use if you understand a few simple concepts. Three-dimensional objects are usually defined in terms of three dimensions or planes relative to you, the observer. The X plane defines horizontal location. The Y plane defines vertical location. The Z plane defines depth. You can locate any point in this system by specifying a *coordinate* for each of the three planes.

As shown in the figure, coordinate (0,0,0) defines the spot where

all three planes intersect. In the X plane, negative coordinates lie to the left of the X axis and positive coordinates to the right. In the Y plane, positive coordinates are up and negative ones down. And positive Z coordinates are nearer to you than negative ones.

The 3-D drawing grid is composed of three dimensions or planes. Each point in space has three coordinates on the grid.

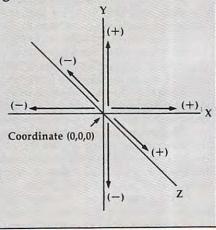

Don't worry if that sounds a bit confusing. The best way to learn about these commands is to experiment. Since they all work in direct mode (when you're not running a program), you can type in one command at a time and see the result right away. If it's not what you expect, change one or two values and try again. After a while you'll learn how to draw what you want, even if you're not an expert in geometry.

## ATA ARI SUIDER SPECIA

..... 379

#### Atari is a trademark of ATARI INC. SUPER PRINTER PACKAGES Citoh 8510AP + SG-10 Printer and U-Print A .... 285 & U-Print A ...... 399 Panasonic 1091 and U-Print A .... 315 Powertype & U-Print A. Legend 880 & U-Print A... .... 287 Super Printer Packages have no extra charges when shipped in Continental USA.

| ATARI INTERFACES    |                    |
|---------------------|--------------------|
| U-Print A 59.95     | R-Verter Modem     |
| U-Print A-16K       | Adapter            |
| U-Print A-64K 99.95 | U-Call Modern      |
| INDUS GT            | Adapter            |
| for Atari Call      | Pocket Modem 94.95 |

#### ATARI 520 ST\*

| Atari 520 ST-Monochrom  | e System Call           |
|-------------------------|-------------------------|
| Atari 520 ST-RGB System | n Call                  |
| Atari 130XE Computer    | Call                    |
| Atari 1050 Disk Drive   | Call                    |
| ATARI ST S              | OFTWARE                 |
| Gem Write               | ST Business Tools 49 95 |
| Gem Paint               | Calculator 19.95        |

### 

| DB Master              | Missile Command      |
|------------------------|----------------------|
| 2 Key Accounting 64.95 | Star Raiders 24.95   |
| Home Planetarium 39.95 | Battlezone           |
| ST Cobol               | Asteroids            |
| MISCELLA               | NEOUS ST             |
| Monday Morning         | Keyboard Cadet 27.95 |

| Manager                      | Halley Project           |
|------------------------------|--------------------------|
| VIP Professional 69.95       | PC/Intercom              |
| Financial Time Machine 41.95 | Mince Text Editor 129.95 |
| Deja Vu                      | Haba Systems             |
| INFOC                        | OM ST                    |
| Zork I, II, or III 29.95     | Hitchhiker               |
| Witness                      | Suspect                  |
| Planetfall                   | Wishbringer              |
| Sorcerer                     | Enchanter                |
| Seastalker 27.95             |                          |

\* Please call for stock availability on Atari ST products before ordering by mail

Sargon III-D Odesta Chess-D

Letter Perfect-D

Fleet System II-D

Data Perfect-D

Ramrod XL .

Universe-D Beachead-D

### **ATARI SOFTWARE**

| ATAILOUT                                                                                       |                                                                           |
|------------------------------------------------------------------------------------------------|---------------------------------------------------------------------------|
| BRODERBUND<br>Karateka-D                                                                       | MISC. ATARI (cont'd.)                                                     |
| Karateka-D                                                                                     | Strip Poker-D                                                             |
| Champ Loderunner-D . 23.95                                                                     | Strip Poker-D                                                             |
| Print Shop-D                                                                                   | Micro League Baseball-D 29.95                                             |
| Bank Street Writer-D . 34.95                                                                   | Ultima I-D 23.95                                                          |
| Print Shop Graphics I-D 19.95                                                                  | Ultima II-D                                                               |
| Print Shop Graphics II-D 19.95                                                                 | F-15 Strike Eagle-D 23.95                                                 |
| Print Shop Paper 16.95                                                                         | Ultima IV-D 41.95                                                         |
| ELECTRONIC ARTS                                                                                | Bounty Bob-Cart 29.95                                                     |
| Archon                                                                                         | Alien Voice Box 99.95                                                     |
| Archon II                                                                                      | Omnimon                                                                   |
| Mule 10.05                                                                                     | Paper Clip-D 39.95                                                        |
| Realm/Imnossibility 19.95                                                                      | Home Pak-D 34.95                                                          |
| Murder/Zinderneuf 19.95                                                                        | OSS                                                                       |
| Mule 19.95<br>Realm/Impossibility 19.95<br>Murder/Zinderneuf 19.95<br>Music Construction 19.95 | Basic XE-Cart 52.95                                                       |
| Pinball Construction . 19.95                                                                   | Mac 65 XL-Cart 49.95                                                      |
| Une on Une                                                                                     | Action-Cart                                                               |
| Seven Cities of Gold . 24.95                                                                   | Basic XL-Cart 39.95                                                       |
| Financial Cookbook . 29.95                                                                     | Each Tool Kit-D 20.95                                                     |
| INFOCOM                                                                                        | SSI                                                                       |
| Enchanter-D 24.95                                                                              | Carrier Force-D 37.95                                                     |
| Zork I-D                                                                                       | Combat Leader-D 24.95                                                     |
| Hitchiker-D                                                                                    | Cosmic Balance-D 24.95                                                    |
| Cutthroats-D 24.95                                                                             | Broadsides-D 24.95                                                        |
| Wishbrinner-D 29.95                                                                            | 50 Mission Crush-D 24 95                                                  |
| Cutthroats-D                                                                                   | 50 Mission Crush-D 24.95<br>Rails West-D 24.95<br>Computer Ambush-D 37.95 |
| items and prices                                                                               | Computer Ambush-D 37.95                                                   |
| MISCELLANEOUS                                                                                  | Computer Baseball-D 24.95                                                 |
|                                                                                                |                                                                           |
| ATARI                                                                                          | Breakthrough/<br>Ardennes-D 37.95                                         |
| Panzer Grendier-D 24.95                                                                        | Imperium Galatium-D 24.95                                                 |
| Hacker-D 19.95                                                                                 | Oper. Market<br>Garden-D 32.95                                            |
| Cross Country Boad                                                                             | Garden-D 32.95                                                            |
| Race-D                                                                                         | Kampfgruppe-D 37.95                                                       |
| Master of Lamps-D 19.95                                                                        | Computer                                                                  |
| Flight Simulator-D 34.95                                                                       | Quarterback-D 24.95                                                       |
| Compuserve Starter Kit 21.95                                                                   | Colonial Conquest-D . 24.95                                               |
| Monkey Wrench-Cart . 23.95                                                                     | Gemstone Warrior-D . 21.95                                                |
| Ultima III-D                                                                                   | Six Gun Shootout-D . 24.95                                                |
| 0                                                                                              |                                                                           |

34.95

69.96

69.95

21.95

39.95 39.95

49.95

## 39.95 34.95 rt ..... 49.95 Si S S) S) S) S R M

| tion-Cart                                 | . 49.95        |       |
|-------------------------------------------|----------------|-------|
| sic XL-Cart                               | . 39.95        |       |
| tion-Cart<br>sic XL-Cart<br>ch Tool Kit-D | . 20.95        | Mo    |
| 12                                        |                |       |
| rrier Force-D                             | 37.95          |       |
| mbat Leader-D                             | 24 95          |       |
| smic Balance-D                            | 24.95          |       |
| oadsides-D                                | 24.95          |       |
| oadsides-D<br>Mission Crush-D .           | 24.95          |       |
| ails West-D                               | 24.95          |       |
| mputer Ambush-D                           | 37.95          |       |
| omputer Baseball-D                        | 24.95          |       |
|                                           |                |       |
| Ardennes-D                                | 37.95          |       |
| Ardennes-D                                | 24.95          |       |
| er. Market                                |                |       |
| Garden-D                                  | 32.95          | OR    |
|                                           | 37.95          | Forfa |
| mputer                                    | and the second | trans |
| Quarterback-D                             | 24.95          | Char  |
| Ionial Conquest-D .                       | 24.95          | CON   |
| emstone Warrior-D<br>x Gun Shootout-D     | . 21.95        | Inclu |
| x Gun Shootout-D .                        | 24.95          | Mast  |
| YNAPSE                                    | -              | resid |
| ncalc-D                                   | .34.95         | orde  |
| nine-D                                    | . 34.93        | orde  |
| ntrend-D                                  | . 27.95        | are r |
| incalc Templates-D                        | . 16.95        | sales |
| elax-D                                    | .79.95         | tion  |
| indwheel-D                                | . 27.95        | retur |
|                                           |                |       |

| ATARI SUPE<br>Prices effective                                                                                                    |                                                            |
|----------------------------------------------------------------------------------------------------|------------------------------------------------------------|
| November                                                                                                    | 30, 1985                                                   |
| Micro League Baseball 24.95<br>On Track Racing 16.95<br>Starbowl Football 18.95<br>Winter Campo                                                 | Starleague Baseball 18.95<br>World's Great. Football 24.95 |
| Winter Games 24.95                                                                                                    | One on One 21.95<br>X-Country Road Race 18.95              |
|                                                                                                    |                                                            |
| GENE                                                                                                    | RAL                                                        |
| HARD                                                                                                    | WARE                                                       |
| cllours/                                                                                                    | MODEMS                                                     |
|                                                                                                    | Volksmodem 1200                                            |
| SG-10 215                                                                                                    | Prometheus 1200 319<br>PRINTERS                            |
| SG-15 369<br>SD-10 339                                                                                                    | Panasonic 1091 245                                         |
| SD-15 449<br>SR-10 Call                                                                                                    | Citoh 8510AP +                                             |
| SR-15 Call                                                                                                    | Legend 1080                                                |
| PRINTER BUFFERS<br>U-Print-16K 79.95                                                                                                    | Epson                                                      |
| U-Print-64K 99.95                                                                                                    | Powertype 309                                              |
| AMIGA CO                                                                                                    | MPUTER                                                     |
| CALL FOR H<br>AND SOFTWA                                                                                                    |                                                            |
|                                                                                                    |                                                            |
| APF                                                                                                    | 'LE                                                        |
| BRODERBUND                                                                                                    | ELECTRONIC ARTS                                            |
| Print Shop-D 33.95<br>Karateka-D 21.95                                                                                                    | Skyfox                                                     |
| Champ Loderunner-D 21.95<br>Bank Street Writer-D 44.95                                                                                          | Seven Cities/Gold 29.95<br>Archon 24.95                    |
| Print Shop Graphics-D 17.95<br>Dazzle Draw                                                                                                    | Adv. Construction Kit 37.95                                |
| APPLE MISCH                                                                                                    | ELLANEOUS                                                  |
| Ghostbusters                                                                                                    | Star League Baseball , 23.95<br>Ultima III                 |
| F-15 Strike Eagle 21.95<br>Summer Games 25.95                                                                                                   | Bruce Lee                                                  |
| Micro League Baseball 29.95<br>We stock hundreds                                                                                                | Sideways                                                   |
| the Apple, Atari, C-                                                                                                    | 64 and IBM if                                              |
| you don't see it list                                                                                                    | ed here don't                                              |
| hesitate to call.                                                                                                    |                                                            |
| T — Cassette D — Dis                                                                                                    |                                                            |
|                                                                                                    |                                                            |
| Comput                                                                                                    | Ability_                                                   |
| P.O. Box 17882, Milw                                                                                                    |                                                            |
| ORDER LINE<br>Mon-Fri 11 a.m 7 p.m. CST •                                                                                                    | S OPEN                                                     |
| To Order Call                                                                                                    |                                                            |
|                                                                                                    |                                                            |
| 800-558                                                                                                    | 8-0003                                                     |
| For Technical                                                                                                    |                                                            |
| Inquiries, or for                                                                                                    | wisc. Urders                                               |
| 414-35                                                                                                    | 1-2007                                                     |
| ORDERING INFORMATI                                                                                                    | ON: Please specify system.                                 |
| For fast delivery send cashier's che<br>transfers. Personal and company<br>Charges for COD are \$3.00. Schoo<br>CONTINENTAL USA, include \$3.00 | checks allow 2 weeks to clear.                             |

orf rans ha CONTINENTAL USA, include \$3.00 shipping per software order. Include 4% shipping on all Hardware orders, minimum \$4.00. Mastercard & Visa please include card # and expiration date. WI residents please add 5% sales tax. HI, AK, FPO, APO, Canadian orders, add 5% shipping, minimum \$5.00. All other foreign orders, please add 15% shipping, minimum \$10.00. All goods are new and include factory warranty. Due to our low prices, all sales are final. All defective returns must have a return authorization number. Please call 414-351-2007 to obtain an RA# or your return will NOT be accepted for replacement or repair. Prices and Loderunner's Rescue-D 20.95 availability are subject to change without notice

# COMMODORE

| 64 8                                                                                                    | k 128                                                                                                    |
|----------------------------------------------------------------------------------------------------|----------------------------------------------------------------------------------------------------|
| 1571 Disk Drive                                                                                                    | r Call<br>Call<br>Call<br>package price                                                                                                    |
| SG-10 & G-WIZ<br>Panasonic 1091 & G-WIZ<br>Panasonic 1090 & G-WIZ<br>Legend 880 & G-WIZ<br>Legend 1080 & G-WIZ<br>Citch 8510AP + & G-WIZ                                                                                                    | 279<br>300<br>265<br>271<br>282<br>395<br>5 have no extra charges                                                                                                    |
| MODEMS                                                                                                    | Animation Station                                                                                                    |
| Westridge AA/AD 69.95<br>Mighty Mo 69.95<br>1660 Modem                                                                                                    | for C-64                                                                                                    |
| I INDUS GT                                                                                                    | INTERFACES                                                                                                    |
| for C-64 Call                                                                                                    | INTERFACES           G-Wiz         59.95           Data Share PPI         49.95           Cardco G +         49.95                                                             |
| Super Special Pr                                                                                                    | R SPECIALS<br>ices effective now<br>ber 30, 1985<br>Star Rank Boxing 18.95<br>One on One 21.95<br>X-Country Road Race 18.95<br>Batter up 24.95<br>Racing Destruction Kit 21.95 |
|                                                                                                    |                                                                                                    |
|                                                                                                    | E SOFTWARE<br>ACCESS                                                                                                    |
| Phantasie-D 24.95                                                                                                    | Beachhead-D 21.95<br>Beachhead II-D 24.95<br>Raid/Moscow-D 24.95<br>Mach V-Cart 21.95                                                                                          |
| Germany 1985-D 37.95<br>Wings of War-D 24.95                                                                                                    | Mach V-Cart 21.95                                                                                                    |
| Fighter Command-D . 37.95<br>Mech Brigade-D 37.95<br>Norway 1985-D 21.95                                                                                                    | BATTERIES INCLUDED<br>Consultant-D 52.95                                                                                                    |
| See Atari Section for Rest of                                                                                                    | Consultant-D 52.95<br>Paperclip w/Spellpak-D 79.95<br>Super Busscard II 129.95<br>Home Organizer Items-D 16.95<br>B.I. 80 Card 09.95<br>Cal-Kit 34.95<br>Home Pak-D 34.95      |
| Items and Prices ELECTRONIC ARTS                                                                                                    | Home Organizer Items-D 16.95<br>B.I. 80 Card 109.95                                                                                                    |
| Sky Fox-D 24.95<br>Mail Order Monster-D 24.95<br>Adv. Construction-D 29.95                                                                                                    | Cal-Kit                                                                                                    |
| Adv. Construction-D 29.95<br>Racing Destruction-D 24.95                                                                                                    | Zork II or III-D 27 95                                                                                                    |
| Golden Oldies-D 19.95<br>See Atari Section for Rest of                                                                                                    | Deadline-D                                                                                                    |
| Items and Prices                                                                                                    | Witness-D                                                                                                    |
| INSTA<br>Insta-Calc/Graph                                                                                                    | Planetfall-D 24.95<br>Sorcerer-D 29.95<br>Infidel-D 29.95                                                                                                    |
| Combo-D 24.95<br>Insta-Ledger-D 39.95                                                                                                    | Infidel-D                                                                                                    |
| Insta-Writer-D 14.95<br>Management                                                                                                    | See Atari Section for Rest of                                                                                                    |
| Combo-D 39.95<br>Insta-Speed-D 39.95                                                                                                    | Items and Prices                                                                                                    |
|                                                                                                    | S COMMODORE                                                                                                    |
| Ultima III-D 37.95                                                                                                    | Batter-Up-D                                                                                                    |
| Flight Simulator II-D 34.95<br>Castle Wolfenstein-D 20.95<br>Superbase 64-D 47.95                                                                                                    | Bace-D 20.05                                                                                                    |
| Strip Poker-D 23.95<br>Slap Shot Hockey-D 14.95<br>Mastertype-D 27.95                                                                                                    | Syncalc-D 34.95<br>Superbowl Sunday-D 24.95<br>Railroad Works-D 24.95<br>VIP Terminal-D 29.95<br>Compuserue Stater                                                             |
| Star League                                                                                                    | VIP Terminal-D 29.95<br>Compuserve Starter                                                                                                    |
| Baseball-D                                                                                                    | Kit 21.95<br>Reach for the Stars-D 29.95                                                                                                    |
| Alien Voice Box 99.95<br>Sargon III-D 34.95                                                                                                    | Carriers at War-D 34.95<br>Compubridge-D 19.95                                                                                                    |
| Ultima IV-D                                                                                                    | Grand Master Chess-D 19.95                                                                                                    |
| Allel Volce B0X                                                                                                    | Voice Messenger-D 44.95<br>Main Event Boxing-D 20.95<br>On Court Tennis-D 20.95                                                                                                |
| DIUC WIAA 2001-D 20.35                                                                                                    | Crimson Crown-D 23.95                                                                                                    |
| Relax-D                                                                                                    | The Works-D                                                                                                    |
| Baseball-D         29,95           Stunt Flyer-D         27,95           Expedition Amazon-D         23,95           Xyphus-D         27,95                                                                                                    | Frank & Ernest Adv-D 23.95<br>Kobayashi Alternative-D 27.95<br>Hacker-D 20.95                                                                                                  |
| Expedition Amazon-D 23.95<br>Xyphus-D 27.95                                                                                                    | Hacker-D 20.95<br>Brimstone-D 27.95                                                                                                    |
| Halley Project-D 23.95                                                                                                    | Brimstone-D 27.95<br>Fast Tracks-D 23.95<br>The Hobbit-D 23.95                                                                                                    |
| Bounty Bob-Cart 29.95<br>Fleet System II-D 44.95                                                                                                    | Cave of Time-D 23.95                                                                                                    |
| Xypins-D         27.93           Transylvania-D         22.95           Halley Project-D         29.95           Bounty Bob-Cart         29.95           Fleet System II-D         44.95           Space Shuttle-D         20.95           Ghostbusters-D         24.95 | Escape-D 23.95<br>Europe Ablaze-D 23.95<br>Karate Champ-D 25.95<br>Disk Notcher 7.95                                                                                           |

Visa No surcharge for MasterCard or

## COMPUTE! Back Issues

Here are some of the applications, tutorials, and games from available back issues of COMPUTE!. Each issue contains much, much more than there's space here to list, but here are some highlights:

May 1981: Named GOSUB/GOTO in Applesoft, Generating Lower Case Text on Apple II, Copy Atari Screens to the Printer, Disk Directory Printer for Atari, Realtime Clock on Atari, PET BASIC Delete Utility, PET Calculated Bar Graphs, Running 40 Column Programs on a CBM 8032, A Fast Visible Memory Dump, Cassette Filing System, Getting to a Machine Language Program, Epidemic Simulation.

June 1981: Computer Using Educators (CUE) on Software Pricing, Apple II Hires Character Generator, Ever Expanding Apple Power, Color Burst for Atari, Mixing Atari Graphics Modes 0 and 8, Relocating PET BASIC Programs, An Assembler in BASIC for PET Quadra PET: Multitasking?, Mapping Unknown Machine Language, RAM/ROM Memory, Keeping Tabs on a Printer.

July 1981: Home Heating and Cooling, Animating Integer BASIC Lores Graphics, The Apple Hires Shape Writer, Adding a Voice Track to Atari Programs, Machine Language Atari Joystick Driver, Four Screen Utilities for the PET, Saving Machine Language Programs on PET Tape Headers, Commodore ROM Systems, Using TAB, SPC, and LEN.

August 1981: Minimize Code and Maximize Speed, Apple Disk Motor Control, A Cassette Tape Monitor for the Apple, Easy Reading of the Atari Joystick, Blockade Game for the Atari, Atari Sound Utility, TI CBM "Fat 40," Keyword for PET, CBM/PET Loading, Chaining, and Overlaying, Adding a Programmable Sound Generator, Converting PET BASIC Programs to ASCII Files. October 1981: Automatic DATA Statements for CBM and Atari, VIC News, Undeletable Lines on Apple, PET, and VIC; Budgeting on the Apple, Atari Cassette Boot-tapes, Atari Variable Name Utility, Atari Program Library, Train Your PET to Run VIC Programs, Interface a BSR Remote Control System to PET, A General Purpose BCD to Binary Routine, Converting to Fat-40 PET.

**December 1981:** Saving Fuel \$\$ (multiple computers), Unscramble Game (multiple computers), Maze Generator (multiple computers), Animating Applesoft Graphics, A Simple Atari Word Processor, Adding High Speed Vertical Positioning to Atari P/M Graphics, OSI Supercursor, A Look at SuperPET, Supermon for PET/CBM, PET Mine Maze Game, Replacing the INPUT # Command, Foreign Language Text on the Commodore Printer, File Recovery.

January 1982: Invest (multiple computers), Developing a Business Algorithm (multiple computers), Apple Addresses, Lowercase with Unmodified Apple, Cryptogram Game for Atari, Superfont: Design Special Character Sets on Atari, PET Repairs for the Amateur, Micromon for PET, Self-modifying Programs in PET BASIC, Tinymon: A VIC Monitor, VIC Color Tips, VIC Memory Map, ZAP: A VIC Game.

May 1982: VIC Meteor Maze Game, Atari Disk Drive Speed Check, Modifying Apple's Floating Point BASIC, Fast Sort for PET/CBM, Extra Atari Colors Through Artifacting, Life Insurance Estimator (multiple computers), PET Screen Input, Getting the Most out of VIC's 500 Bytes.

August 1982: The New Wave of Personal Computers, Household Budget Manager (multiple computers), Word Games (multiple computers), Color Computer Home Energy Monitor, A VIC Light Pen for Under \$10, Guess That Animal (multiple computers), PET/CBM Inner BASIC, VIC Communications, Keyprint Compendium, Animation with Atari, VIC Curiosities, Atari Substring Search, PET and VIC Electric Eraser.

September 1982: Apple and Atari and the Sounds of TRON, Commodore Automatic Disk Boot, VIC Joysticks, Three Atari GTIA Articles, Commodore Disk Fixes, The Apple PILOT Language, Sprites and Sound on the Commodore 64, Peripheral Vision Exerciser (multiple computers), Banish INPUT Statements (multiple computers), Charades (multiple computers), PET Pointer Sort, VIC Pause, Mapping Machine Language, Commodore User-defined Functions Defined, A VIC Bug.

January 1983: Sound Synthesis and the Personal Computer, Juggler and Thunderbird Games (multiple computers), Music and Sound Programs (multiple computers), Writing Transportable BASIC, Home Energy Calculator (multiple computers), All About Commodore WAIT, Supermon 64, Perfect Commodore INPUTs, VIC Sound Generator, Copy VIC Disk Files, Commodore 64 Architecture.

May 1983: The New Low-Cost Printer/Plotters, Jumping Jack (multiple computers), Deflector (multiple computers), VIC Kaleidoscope, Graphics on the Sinclair/ Timex, Bootmaker for VIC, PET, and 64, VICSTATION: A "Paperless Office," The Atari Musician, Puzzle Generator (multiple computers), Instant 64 Art, 64 Odds and Ends, Versatile VIC Data Acquisition, POP for Commodore.

June 1983: How to Buy the Right Printer, The New, Low-Cost Printers, Astrostorm (multiple computers), The Hawkmen of Dindrin (multiple computers), MusicMaster for the Commodore 64, Commodore Data Searcher, Atari Player/ Missile Graphics Simplified, VIC Power Spirals, UnNEW for the VIC and 64, Atari Fast Shuffle, VIC Contractor, Commodore Supermon Q & A.

## COMPUTE! Back Issues

July 1983: Constructing the Ideal Computer Game, Techniques for Writing Your Own Adventure Game, SpeedSki and Time Bomb (VIC), Castle Quest and Roadblock (Atari), RATS! and Goblin (64), How to Create a Data Filing System (multiple computers), How to Back Up Disks for VIC and 64, Atari Artifacting, All About the Commodore USR Command, TI Mailing List.

August 1983: Weather Forecaster (multiple computers), First Math and Clues (multiple computers), Converting VIC and 64 Programs to PET, Atari Verify, Apple Bytechanger, VIC and 64 Escape Key, Banish Atari INPUT Statements, Mixing Graphics Modes on the 64, VICplot, VIC/64 Translations: Reading the Keyboard, Musical Atari Keyboard, VIC Display Messages.

September 1983: Games That Teach, Caves of Ice, Diamond Drop, Mystery Spell, and Dots (multiple computers), VIC Pilot, Ultrasort (VIC, 64, PET), Easy Atari Page Flipping, Computer Aided Design on the TI, Relative Files on the VIC/64, Atari Fontbyter, TI Sprite Editor, All About Interrupts (multiple computers), Cracking the 64 Kernal, Making Change on the Timex/Sinclair, Build Your Own Random File Manager (multiple computers).

October 1983: Computer Games by Phone, Coupon File (multiple computers), Dragon Master and Moving Maze (multiple computers), Merging Programs from Commodore Disks, Atari Master Disk Directory, Sprites in TI Extended BASIC, Commodore EXEC, Multicolor Atari Character Editor, High Speed Commodore Mazer, Apple Sounds, Extra Instructions (multiple computers), Commodore DOS Wedges, Invisible Disk Directory for VIC and 64.

February 1984: What Makes a Good Game, Circus (multiple computers), Quatrainment (multiple computers), Commodore 3-D Drawing Master (Apple version also included), Speedy BASIC for VIC and 64, Dr. Video 64.

March 1984: All About Adding Peripherals, Modern Memory: The Future of Storage Devices, Roader (multiple computers), Barrier Battle (multiple computers), Programming the TI: File Processing, Sound Shaper (multiple computers), Commodore Floating Subroutines, Big Buffer for Atari.

April 1984: Apple's Macintosh Unveiled, Securities Analysis (multiple computers), Worm of Bemer (multiple computers), Programming the TI: File Processing, Part 2, 1540/1541 Disk Housekeeping, Hidden Atari DOS Commands, Function Keys for the Apple, TI Tricks and Tips, Super Directory (multiple computers).

May 1984: The Digital Palette: Fundamentals of Computer Graphics, The Inside Story: How Graphics Tablets and Light Pens Work, Picture Perfect for Atari and Commodore 64, 64 Hi-Res Graphics Editor, Snertle (multiple computers), Pentominos: A Puzzle-Solving Program (multiple computers), A BASIC Cross-Reference (PET, 64).

June 1984: Choosing the Right Printer: The Easy Way to Hard Copy, Pests (multiple computers), Olympiad (multiple computers), Programming the TI: TI Graphics, MacroDOS for Atari, Part 1, Apple Variable Save, Programming 64 Sound, Part 1, Apple Input and Menu Screens.

July 1984: Evolutionary to the Core: The Apple IIc Heads for Home, The ABC's of Data Bases, Statistics for Nonstatisticians (multiple computers), Bunny Hop (multiple computers), Blueberries (multiple computers), Atari Artist, Applesoft Lister, Program Conversion with Sinclair BASIC and TI BASIC, Commodore 64 ROM Generations. September 1984: New Trends in Educational Computing, Choosing the Best Educational Software, Missile Math (multiple computers), Lightsaver (multiple computers), Multiple Choice Quiz Generator (multiple computers), Lightning Sort (multiple computers), Commodore Autoboot, Apple Editing Hints, Atari Paddle Fixer, Musical TI Keyboard.

January 1985: VIC/64 TurboTape: Tape at Disk Speeds, Music in the Computer Age, Inside MSX, Paratrooper (multiple computers), Rescue of Blondell (Commodore/ Atari), Guitar Tuner (multiple computers), Which Computer Language Is Best?, Machine Language Multiplication, Part 1, Enhanced Applesoft Input, Atari Terminal Program, IBM Pie Chart Maker.

February 1985: Special Games Issue, The New Atari, Fame Games, Birth of a Computer Game, Acrobat (multiple computers), Terminal Program for VIC & 64, Programming the TI Without a Math Background, Adding Sound Effects to Atari, Rebound: Machine Language IBM Game, Apple Bowling Champ, 64 Sound Effects.

Back issues are \$6 each. Price includes freight in the US. Outside the US add \$1 per magazine ordered for surface postage, \$4 per magazine for airmail postage. All back issues are subject to availability.

> In the Continental US call TOLL FREE 800-334-0868 (919-275-9809 in NC)

Or write to: COMPUTE! Back Issues P.O. Box 5058 Greensboro, NC 27403 USA

Prepayment required in US funds. MasterCard, Visa, and American Express accepted. NC residents add 4.5% sales tax.

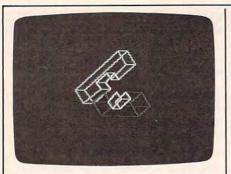

These figures are redrawn rapidly at different angles to create the illusion of rotation in space.

Following is a description of what each command does. Except for SWAP, every command must be followed by one or more numeric values (numbers or numeric variables).

#### Large-Scale Commands

These commands are used to prepare the computer for drawing and to perform other general tasks:

SCREEN determines which of three screens is displayed. SCREEN 0 selects the normal text screen. SCREEN 1 switches you to the first graphics screen, and SCREEN 2 displays the second graphics screen. Switching to a graphics screen automatically sets up multicolor high-resolution mode. Animation is simulated by flipping back and forth between the two graphics screens. For instance, you can display a figure on screen 1 while redrawing it on screen 2, then display screen 2 while redrawing the shape on screen 1, and so on. SCREEN 0 restores the text screen when a program is finished.

It's important to remember which screen you're working on. When a graphics screen is displayed, orawing commands appear on that screen. When you're using the text screen, drawing commands take effect on the last graphics screen shown.

Use the function keys f1, f3, and f5 to switch from one screen to another in direct mode. For instance, try pressing f1. The computer prints SCREEN0 followed by a carriage return to execute that command (if you're already in the text screen, nothing changes). Press f3 to perform SCREEN1, f5 to perform SCREEN2, and f1 to return to the text screen. Don't press these keys while a program is running. **DCLEAR** clears a graphics screen. Use DCLEAR 1 to erase graphics screen 1 and DCLEAR 2 to clear screen 2. Both screens are cleared when you start up the program.

COLOR sets the screen and drawing colors, using color numbers from 0-15 as listed in the 64 manual. This command is followed by five values in the general form COLOR BO, BA, C1, C2, C3. The first two values (BO and BA in this case) set the screen border and background colors. The last three values select drawing colors. In multicolor hi-res mode you can draw in up to three different colors. Thus, COLOR 0,0,1,3,6 sets the border and background colors to black and sets the drawing colors 1, 2, and 3 to white, cyan, and green, respectively. Since drawing commands refer to the drawing colors by number (1, 2, or 3), you should always execute a COLOR command before drawing.

ANGLE is an important command that sets the observation angles your (the observer's) position in space relative to the X-Y-Z grid. Look at the figure again and imagine a cube is drawn there. If you remain stationary and rotate the grid—or if the grid remains stationary and you change your position—the cube's appearance changes. (Since the positioning is relative, you can visualize the change either way.)

ANGLE takes three values, which refer to the Y plane, X plane, and Z plane, respectively. These values represent degrees of rotation around the axis of each plane and must each be in the range -360-360. Program 3 demonstrates a simple use of ANGLE. By redrawing the same shape at different observation angles, you can achieve the illusion of movement in space. Note that ANGLE changes the effect of subsequent drawing commands. It does not change the appearance of existing objects.

**PARAM** sets four general parameters and should also be used before you begin to draw. It takes four values in the general form PARAM X,Y,SC,DI. The first two values (X and Y in this example) locate the *origin* or center of the 3-D grid on

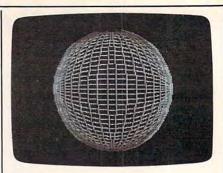

Only three program lines are needed to draw this spherical surface.

the screen. Coordinate (0,0,0) of the grid is located wherever you put the origin. Since the graphics screen contains 160 horizontal pixels (screen dots) and 200 vertical pixels, the X value must be in the range 0–159 and the Y value must be in the range 0–199. Use an X value of 80 and a Y value of 100 to center the origin in the middle of the screen.

The third PARAM value (SC) is scale, which controls the overall size of the image. The larger the scale, the bigger the picture, and vice versa. This number must be in the range 0–100; a scale value of 20 works well in many cases. The final PARAM value (DI) is the distortion value, a number in the range of 0-250. On most monitors and TVs the pixels are actually wider than they are high, causing a mathematically perfect circle to look elliptical on the screen. This value adds a correction factor to eliminate the distortion. A distortion value of 165 works well in most instances. If your circles still look squashed, experiment with other values.

#### **Drawing Commands**

These commands draw points, straight lines, and circles or ellipses:

**DPLOT** draws a point on the current graphics screen and is followed by four values. The first three values set coordinates for the point in Z-X-Y order, and the fourth selects one of the three drawing colors defined in an earlier COLOR command.

**DLINE** draws a line from one point to another. It requires seven values: three coordinates for the starting point, three coordinates for the ending point, and the drawing color. Both sets of coordinates are in

| Here are 145 reasons<br>buy at Elek-Tek, not to<br>nention the fastest<br>lelivery anywhere.                                                                                                    | off Ma<br>E<br>• TOS                                                                                                    | Save 30% to 43%<br>off Manufacturer Suggested Retail prices on<br>EPSON • Okidata • Star<br>• TOSHIBA • COMREX • OLYMPIA                                                                                                    |                                                                                                    |                                                                                         | HEWLETT-PACKARD           73.         HP-71B Computer\$ 399           74.         HP-82400A           Series 70 card reader125           75.         HP-82401A           HP-1L interface |                                                                                                    |
|----------------------------------------------------------------------------------------------------|----------------------------------------------------------------------------------------------------|----------------------------------------------------------------------------------------------------|----------------------------------------------------------------------------------------------------|-----------------------------------------------------------------------------------------|----------------------------------------------------------------------------------------------------|----------------------------------------------------------------------------------------------------|
| Source Series Series Seri | 3         EPSON *           0         EPSON *           16.         LX 80           17.         RX 100+           18.         FX 85           19.         FX 185           20.         LQ 1500 pair           21.         DX10 Daisy           22.         DX20 Daisy           23.         Comrex II C           PR0DUCHS         24.           24.         Amdek 310           25.         27.           26.         AST Six Pr           Multifunctic         26.           27.         AST Six Pr           Multifunctic         28.           30.         Quadram (           31.         Orchid Tec           9         28.           9         28.           9         28.           9         28.           9         29.           9         20.           9         21.           9         22.           9         23.           9         24.           9         25.           9         28.           9         33. | EPSON<br>FX 85<br>State<br>State<br>State<br>State<br>EPSON<br>FX 85<br>State<br>State<br>State<br>EPSON<br>FX 85<br>State<br>State<br>State<br>EPSON<br>FX 85<br>State<br>State | 45.         46.         47.         48.         49.         50.         51.         52.         53.         54.         55.         56.         57.         58.         70         59.         60.         67.         61.         70.         62.         63.         70.         64.         20.         65.         66.         67.         68.         69.         69.         70.         68.         69.         70.         71.         72.         73.         60.         75.         72.         73.         60.         75.         72.         73.         60.         75.         72.         73.         60. | 300 Baud Modem<br>Wico 501030<br>Analog Joystick<br>Amdek Monitors<br>Zenith Monitors . | CALL<br>CALL<br>CALL<br>CALL<br>CALL<br>CALL<br>CALL<br>CALL                                                                                                    | 77. HP-82700A       8K memory module       150         78. HP-82441A       Assembly/Forth       120         79. HP-82480A       120       75         80. HP-71 math pac       75         80. HP-82482A       120         81. HP-82483A       120         82. HP-82483A       120         82. HP-82483A       120         82. HP-82483A       60         84. HP-82485A       60         84. HP-82485A       60         84. HP-82488A       120         Data Com. Pac         Data Com. Pac         Data Com. Pac         Data Com. Pac         SPECIAL PURCHASE         While Limited Quantities Last         Sepecial Vand         Sepecial Wand         Sepecial Wand         Sites         Optical Wand         Sites         Bites Last         Sepecial Wand         Sepecial Wand         Sepecial Wand         Sepecial Wand         Sepecial Wand          Sepical Wand |
| O D.                                                                                                    | SAVINGS<br>maxell                                                                                                    |                                                                                                    | ONY                                                                                                    |                                                                                         | MEMOREX                                                                                                    | 3M<br>DATA                                                                                                    |
| DSDD<br>5¼″ SSDD<br>DSDD<br>SSDD96TPI<br>DSDD96TPI                                                                                                    | 8.00         25.00           7.00         37.00           7.00         14.00           1.00         18.00           8.00         24.00           7.00         29.00           5.00         39.00                                                                                                    | 25.00<br>37.00<br>14.50<br>18.00<br>24.00<br>29.00                                                                                                    | 25.00<br>37.00<br>13.00<br>16.00                                                                                                    |                                                                                         |                                                                                                    | CARTRIDGES           140. DC100         \$ 14.00           141. DC300A         18.00           142. DC300XL         21.00           143. DC300XL/P         22.00           144. DC600A         23.50           145. DC1000         15.00                                                                                                    |
| (For IBM AT)<br>8" SSDD**<br>8" DSDD**<br>**Unformatted                                                                                                    | 5.00 39.00<br>5.00 29.00<br>9.00 32.00<br>for Quantity pric                                                                                                    | 40.00<br>25.00<br>29.00                                                                                                    |                                                                                                    | 24.00<br>19.00<br>20.00                                                                 |                                                                                                    | Call for Quantity pricing for 10 cartridges or more                                                                                                    |
| Call                                                                                                    |                                                                                                    | L FREE 800-621-1                                                                                                    |                                                                                                    |                                                                                         | laska                                                                                                    |                                                                                                    |
|                                                                                                    | 6557 N Lincoln Ave                                                                                                    | Chicago IL 60645                                                                                                    | Corp. A<br>wks. to                                                                                                    | ccts. Invited. Min. Ord. \$15.00. V<br>clear) Add \$4.00 1st item. (AK, H               | lisa or MasterCard by Mail                                                                                                    | or Phone, Mail Cashier's Check, Mon. Ord., Personal Check (2<br>0 Irisi Itam) \$1.00 ea. add'i shiga, & handi. Shigments to it, address<br>URN POLICY: Defectives Only: Most products replaced within 30<br>large peripherat replaced only whan defective on arrival (within 3<br>LL. ELEN-EX. MERCHANDISE IS BRAND NEW, FIRST GUALITY<br>0517                                                                                                    |

Z-X-Y order. The following program demonstrates a simple use of DLINE:

- 10 COLORØ,Ø,1,10,3:PARAM8Ø,100 ,20,165:DCLEAR1:SCREEN1:FOR J=ØT036ØSTEP5
- 20 ANGLEJ,90,0:DLINE3500,0,0,4 500,0,0,3:NEXT

Press f1 to return to screen 0 when the program is finished. Change the 90 in line 20 to 12 and run it again to see how a different observation angle affects the object's appearance.

**DDRAW** works like DLINE but starts drawing at the point where a previous DPLOT, DLINE or DDRAW command left off. Since the beginning point is already defined, this command needs only four values: three coordinates for the ending point and a drawing color. For example, DDRAW -500,0,0,1 draws a line from the previous point to (-500,0,0) in color 1.

**DCIRCLE** draws a circle or ellipse and requires eight values. The first three values are Z-X-Y coordinates that define the center of the circle. The fourth value sets the *radius*, or distance from the center to the circle's edge. The next three values define orientation angles for the circle, and the last value sets the drawing color.

This command takes the general form DCIRCLE Z,X,Y,R,AY, AZ,AX,C. As with ANGLE, the DCIRCLE orientation angles control which way the circle faces. When all three angles are zero, the circle is drawn in the Z-Y plane. Increasing the value of AY causes a counterclockwise rotation around the Y axis. If AY is 90, AZ is 0, and AX is 0, the circle is drawn in the X-Y plane. Increasing the value of AZ rotates the circle counterclockwise around the Z axis. When AY is 0, AZ is 90, and AX is 0, the circle is drawn in the X-Z plane. Increasing the value of AX rotates the circle counterclockwise around the X axis.

DCIRCLE uses integer computations to speed up the drawing process. Though the command accepts noninteger (fractional) values, it only uses the integer part of the number. This program shows how a spherical surface can be formed out of many circles. 10 COLORØ,Ø,1,10,3:PARAM80,100
,20,165:DCLEAR1:SCREEN1
20 FORJ=90TO ØSTEP-5:ANGLEØ,J.

- 0: DCIRCLEØ, Ø, Ø, 4500, Ø, 90, Ø, 2:NEXT
- 30 FORJ=5T075STEP10:ANGLE0,90, 0:DCIRCLE0,0,0,4500,0,J,0,3 :NEXT

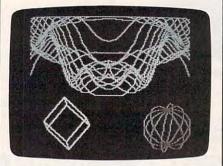

"3-D Graphics Package" helps you draw complex shapes like these.

#### **Animation Commands**

This group of commands simplifies the process of drawing and redrawing complex objects:

**ANIM** stands for *animate* and takes one value corresponding to the screen you want to affect. ANIM 1 displays graphics screen 2, clears screen 1, and lets you draw on screen 1. ANIM 2 does the reverse: Screen 1 is displayed, screen 2 is cleared, and you're ready to draw on screen 2. Program 2 demonstrates a typical use of ANIM.

SWAP exchanges the contents of screen 1 and screen 2, providing another means of animation. For instance, you might display screen 1 at all times, redrawing the figure on screen 2 (which is not seen), then quickly move the new figure into screen 1 with SWAP. This command requires no parameters. **FSET** is a very powerful command that lets you define up to three figures. Once a figure is defined, it can be drawn quickly at any time with a FIGURE command (see below). A figure consists of a series of drawing instructions, and each use of FSET lets you add one drawing instruction to the figure.

The general form of the command is FSET FN,Z,X,Y,C,I. In this example, FN sets the figure number that determines which of the three possible figures you are working on. Z, X, Y, and C represent three coordinates and a drawing color, and I represents the drawing instruction. The instruction can be either a DPLOT or a DLINE command. If I is 0, then FSET performs DPLOT, drawing a point at (Z,X,Y)in the color C. If I is 1, FSET performs DLINE, drawing a line from the last coordinate defined to the point (Z,X,Y) in the color C. The first of the three figures defined by FSET may contain up to 120 separate drawing instructions. Figures 2 and 3 are limited to 80 instructions each.

FIGURE is used to draw an entire figure previously defined with an FSET command. It takes a single value corresponding to the figure number. For instance, FIGURE 1 draws the first figure defined with FSET. FIGURE 2 draws the second, and so on.

FCLEAR clears any of the three figure definitions, permitting you to create new figures with FSET. FCLEAR 1 clears the figure 1, FCLEAR 2 clears the figure 2, and so on.

#### Memory Allocation

Here are the various memory areas used by this program:

| 32768-33791 | Screen 2 color memory |
|-------------|-----------------------|
| 33792-40959 | Program code          |
| 40960-49151 | Screen 2 bitmap       |
| 49152-52223 | Figure definitions    |
| 52224-53247 | Screen 1 color memory |
| 57344-65535 | Screen 1 bitmap       |

#### Quick Reference Table

ANGLE Y,X,Z ANIM N COLOR BO,BA,C1,C2,C3 DCIRCLE Z,X,Y,R,AY,AZ,AX,C DCLEAR N DDRAW Z,X,Y,C DLINE Z,X,Y,Z1,X1,Y1,C DPLOT Z,X,Y,C FCLEAR FN FIGURE FN FSET FN,Z,X,Y,C,I PARAM X,Y,SC,DI SCREEN N SWAP

#### Program 1: 3-D Graphics Package

Please refer to the "MLX" article in this issue before entering the following listing.

34000 :032,189,137,032,193,137,160 34006 :032,015,153,032,036,153,123 34012 :032,055,153,169,000,141,002 34018 :084,003,141,085,003,141,171 34024 :086,003,141,087,003,141,181 34030 :088,003,141,089,003,032,082 34036 :101,141,169,080,141,009,207 34042 :003,169,100,141,100,003,254 34048 :169,010,141,101,003,169,081